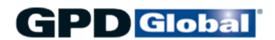

# **Documentation Package for CF-8 Axial Component Lead Former**

PN 801-1-01

version 2.0 03/22/2021

| CONTENTS of CF-8 Documentation Package |                                                                                                    |  |  |
|----------------------------------------|----------------------------------------------------------------------------------------------------|--|--|
| Operating Guide                        | In addition to installation, set up, and operating procedures, this guide includes electrical schematics and maintenance, troubleshooting, spare parts, and specifications details. |  |  |
| Bills of Material                      | Includes an illustrated bill of material with associated part numbers for each CF-8 subassembly.                                                                                    |  |  |
| Die Catalog                            | Catalog of dies precisely manufactured by GPD Global® to accurately form Axial components into horizontally and vertically mounted configurations.                                  |  |  |
| Set Up Form                            | Fill out this electronic Set Up form using your computer keyboard and then either print the results or save them to a new file.                                                     |  |  |
| Transport Wheel Maintenance            | Instructions for installing rubber pads on transport wheel shims, plus how to replace the shims themselves - both the standard type and the rubber-padded type.                     |  |  |
| Calculator Software                    | Instructions for using the calculator software to calculate station settings and die set requirements.                                                                              |  |  |

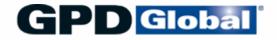

611 Hollingsworth Street Grand Junction, CO, USA 81505 tel: +1.970.245-0408

fax: +1.970.245-9674 request@gpd-global.com www.gpd-global.com

## CF-8 Axial Component Lead Former

## **Operating Instructions**

Version 2.2 April 2, 2007

Copyright (C) 2007 GPD Global<sup>®</sup>
All Rights Reserved

## **GPD Global**®

611 Hollingsworth Street P.O. Box 3836 Grand Junction, CO 81502 (970) 245-0408 FAX: (970) 245-9674

CF-8 Operating Instructions Manual GPD Part No. 801-1-07

CF-8 Axial Component Lead Former Serial No. \_\_\_\_\_

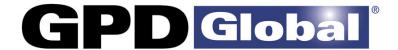

## **NOTE:**

This document applies to these machine models:

- CF-8 Precision Axial Component Lead Former
- **CF-15** Precision Axial Component Lead Former

The following exceptions apply when using this document for the **CF-15**:

- 1. Ignore all references to Stations 4 & 5 (they are not present on the CF-15).
- 2. Roller or dimpling dies are not applicable.
- 3. No crimping on the component leads is performed.

### **Warranty**

GPD Global® (GPD) warrants that this product will be free from defects in material and workmanship for a period of one (1) year from the date of original purchase. GPD will repair, or at its option, replace this GPD Product during the warranty period at no charge, provided it is returned (shipping-postage paid) to the GPD, Colorado service facility.

The one year warranty does not cover normal wear and tear to the cutting and forming tooling, since life usually depends on use.

This warranty does not apply if the GPD product has been damaged by accident, abuse, misuse, or misapplication, has been modified without the written permission of GPD, or if any GPD serial number has been removed or defaced.

GPD IS NOT RESPONSIBLE FOR INCIDENTAL OR CONSEQUENTIAL DAMAGES RESULTING FROM THE BREACH OF ANY EXPRESS OR IMPLIED WARRANTY INCLUDING ANY COSTS OF DAMAGE TO PROPERTY, AND, TO THE EXTENT PERMITTED BY LAW, DAMAGES FOR PERSONAL INJURY. THIS WARRANTY IS IN LIEU OF ALL OTHER WARRANTIES. ANY IMPLIED WARRANTIES, INCLUDING IMPLIED WARRANTIES OF MERCHANTABILITY AND FITNESS FOR A PARTICULAR PURPOSE, ARE LIMITED IN DURATION TO ONE (1) YEAR FROM THE DATE OF RECEIPT OF THIS PRODUCT. GPD'S LIABILITY ON ANY CLAIM OF ANY KIND INCLUDING NEGLIGENCE, FOR LOSS OR DAMAGE ARISING OUT OF, CONNECTED WITH OR RESULTING FROM THE BREACH OF ANY EXPRESS OR IMPLIED WARRANTY OR THE DELIVERY, REPAIR, OR USE OF ANY GPD PRODUCT SHALL IN NO CASE EXCEED THE PRICE ALLOCABLE TO THE GPD PRODUCT WHICH GIVES RISE TO THE CLAIM.

Specifications, descriptions, and all information contained in this manual are subject to change and/or correction without notice.

04/02/07 ii

## **Revisions**

Version 1.0 release. All undated pages.

Version 2.0 release. All pages dated 12/01/90.

Version 2.1 release. All pages dated 08/30/91.

Version 2.2 release. All pages dated 04/02/07.

04/02/07

iii

## **Table of Contents**

| 1.0 | Introd       | duction       |                                                                 |       | 1-1  |
|-----|--------------|---------------|-----------------------------------------------------------------|-------|------|
| 2.0 | Part I       | dentification | on & Specifications                                             |       | 2-1  |
|     | 2.1          | Part Ide      | ntification                                                     |       | 2-1  |
|     |              | 2.1.1         | Front View                                                      |       | 2-1  |
|     |              | 2.1.2         | Rear View                                                       |       | 2-2  |
|     |              | 2.1.3         | Left View                                                       |       | 2-3  |
|     |              | 2.1.4         | Right View                                                      |       | 2-4  |
|     |              | 2.1.5         | Cutting & Forming Dies                                          |       | 2-5  |
|     |              | 2.1.6         | Safety Guards                                                   |       | 2-6  |
|     | 2.2          | Specific      | ations                                                          |       | 2-7  |
|     |              | 2.2.1         | Power Requirements                                              |       | 2-7  |
|     |              | 2.2.2         | Measurements                                                    |       | 2-7  |
|     |              | 2.2.3         | Production Rates                                                |       | 2-7  |
|     |              | 2.2.4         | Processing Ranges                                               |       | 2-8  |
| 3.0 | <u>Safet</u> | y Instruction | ons                                                             |       | 3-1  |
| 4.0 | Instal       | lation Prod   | <u>cedure</u>                                                   |       | 4-1  |
|     | 4.1          | Accesso       | ories                                                           |       | 4-1  |
|     | 4.2          | Accesso       | ory Installation                                                |       | 4-2  |
|     | 4.3          | Footswi       | tch Installation                                                |       | 4-3  |
| 5.0 | Set-L        | Jp Procedu    | <u>ure</u>                                                      |       | 5-1  |
|     | 5.1          | Operation     | ons & Functions Summary                                         |       | 5-1  |
|     |              | 5.1.1         | Method of Operations                                            |       | 5-1  |
|     |              | 5.1.2         | Station Function Summary                                        |       |      |
|     | 5.2          | Initial Se    | et-Up                                                           |       | 5-3  |
|     | 5.3          | Select 8      | Install CF-8 Hardware                                           |       | 5-5  |
|     |              | 5.3.1         | Select Dies                                                     |       | 5-5  |
|     |              | 5.3.2         | Calculate Station Settings                                      |       | 5-8  |
|     |              |               | 5.3.2.1 Horizontal Flush-Mount Form Calculations                |       | 5-9  |
|     |              |               | 5.3.2.2 Horizontal Stand-Off Form Calculations                  |       | 5-10 |
|     |              |               | 5.3.2.3 Vertical Flush-Mount Form Calculations                  |       | 5-11 |
|     |              |               | 5.3.2.4 Vertical Stand-Off Form Calculations                    |       | 5-12 |
|     |              | 5.3.3         | Observe Processing Limits                                       |       | 5-14 |
|     |              | 5.3.4         | Install Dies                                                    |       | 5-16 |
|     |              | 5.3.5         | Select & Install Transport Wheel Pair & Component Ejector Blade |       | 5-19 |
|     |              | 536           | Install or Remove Dual Infeed Chute Shims                       | • • • | 5-18 |
|     |              |               |                                                                 |       |      |

04/02/07 iv

|      | 5.4          | Adjust S                 | Stations                                  | 5-22 |  |  |
|------|--------------|--------------------------|-------------------------------------------|------|--|--|
|      |              | 5.4.1                    | Adjust Stations 2 & 3                     | 5-22 |  |  |
|      |              | 5.4.2                    | Adjust Stations 4 & 5                     | 5-22 |  |  |
|      |              | 5.4.3                    | Adjust Stations 6 & 7                     | 5-22 |  |  |
|      |              | 5.4.4                    | Adjust Stations 8 & 9                     | 5-22 |  |  |
|      |              | 5.4.5                    | Adjust Station 1                          | 5-24 |  |  |
|      | 5.5          | Form S                   | ample Components                          | 5-25 |  |  |
|      | 5.6          | Install T                | Taped Components                          | 5-26 |  |  |
|      | 5.7          | Install C                | Optional Feeders                          | 5-27 |  |  |
|      | 5.8          | Set-Up                   | Adjustments Summary                       | 5-28 |  |  |
| 6.0  | <u>Opera</u> | ating Instr              | uctions                                   | 6-1  |  |  |
|      | 6.1          | Power (                  | On                                        | 6-1  |  |  |
|      | 6.2          | Operati                  | ng Instructions                           | 6-1  |  |  |
|      | 6.3          | Power (                  | Off                                       | 6-1  |  |  |
| 7.0  | Optio        | <u>ns</u>                |                                           | 7-1  |  |  |
|      | 7.1          | Bulkfee                  | der & Cardfeeder Set-Up                   | 7-1  |  |  |
|      |              | 7.1.1                    | Feeder Identification & Processing Ranges | 7-1  |  |  |
|      |              | 7.1.2                    | Bulkfeeder Measurements                   |      |  |  |
|      |              | 7.1.3                    | Cardfeeder Measurements                   | 7-3  |  |  |
|      |              | 7.1.4                    | Check Pick-Up Disk Timing                 | 7-4  |  |  |
|      |              | 7.1.5                    | Install Feeder                            | 7-6  |  |  |
|      |              | 7.1.6                    | Adjust Feeder For Component Body Lengths  | 7-7  |  |  |
|      |              | 7.1.7                    | Identify Component Misfeeding Problems    |      |  |  |
|      | 7.2          | Install F                | Hopper & Arm Assembly                     |      |  |  |
|      |              | 7.2.1                    | Install Hopper                            |      |  |  |
|      |              | 7.2.2                    | Adjust Hopper                             |      |  |  |
| 8.0  | Preve        | entive Mai               | intenance                                 | 8-1  |  |  |
|      | 8.1          | Prevent                  | tive Maintenance Schedule                 | 8-1  |  |  |
|      | 8.2          |                          | tive Maintenance Steps                    |      |  |  |
|      | 8.3          |                          | Reference Illustrated Guide               |      |  |  |
| 9.0  | Trouk        | oleshootin               | ıg                                        | 9-1  |  |  |
|      | 9.1          | Machin                   | e Not Rotating Properly                   | 9-1  |  |  |
|      | 9.2          | Machine Rotating Noisily |                                           |      |  |  |
|      | 9.3          | Compo                    | nents Fall Out of Machine                 | 9-3  |  |  |
|      | 9.4          | Compo                    | nents Not Forming Properly                | 9-4  |  |  |
|      |              | 9.4.1                    | Illustrated Guide                         |      |  |  |
| 10.0 | Sugg         | ested Spa                | are Parts Kits                            | 10-1 |  |  |

Chart 22

| Appendix A           | Electrical Diagram & Schematics                                                                                                    |  |  |  |
|----------------------|----------------------------------------------------------------------------------------------------|--|--|--|
| Index                | I-1                                                                                                    |  |  |  |
| CF-8 (               | References  CF-8 Bills of Material with Exploded View Drawings (P/N 801-1-05)  CF-8 Component Forming Dies Catalog (P/N 800-000)  CF-8 Setup Sheet (P/N 850-003)  Transport Wheel Maintenance Procedure (P/N 817-1-18) |  |  |  |
|                      | Table Of Charts                                                                                                    |  |  |  |
| 01 - 14              | Total Community Browning Brown                                                                                                    |  |  |  |
| Chart 1              | Taped Components Processing Ranges                                                                                                    |  |  |  |
| Chart 2              | Card & Bulk Components Processing Ranges                                                                                                    |  |  |  |
| Chart 3              | Vertical Components Processing Ranges                                                                                                    |  |  |  |
| Chart 4              | Horizontal Die Processing Ranges                                                                                                    |  |  |  |
| Chart 5              | Pin Die Processing Ranges                                                                                                    |  |  |  |
| Chart 7              | Horizontal Flush-Mount Form Calculations/Settings                                                                                                    |  |  |  |
| Chart 7              | Horizontal Stand-Off Die Dimension Variable Values                                                                                                    |  |  |  |
| Chart 8              | Horizontal Stand-Off Form Calculations/Settings                                                                                                    |  |  |  |
| Chart 40             | Vertical Flush-Mount Form Calculations/Settings                                                                                                    |  |  |  |
| Chart 10<br>Chart 11 | Vertical Stand-Off Die Dimension Variable Values                                                                                                    |  |  |  |
| Chart 12             | Vertical Stand-Off Form Calculations/Settings                                                                                                    |  |  |  |
| Chart 13             | CF-8 Processing Limits                                                                                                    |  |  |  |
| Chart 14             | Transport Wheel Selection                                                                                                    |  |  |  |
| Chart 15             | Set-Up Steps Quick Reference Guide                                                                                                    |  |  |  |
| Chart 16             | Optional Feeder Identification                                                                                                    |  |  |  |
| Chart 17             | Component Misfeeding References                                                                                                    |  |  |  |
| Chart 18             | Preventive Maintenance Schedule                                                                                                    |  |  |  |
| Chart 19             | Troubleshooting Machine Not Rotating Properly 9-1                                                                                                    |  |  |  |
| Chart 20             | Troubleshooting Machine Rotating Noisily                                                                                                    |  |  |  |
| Chart 21             | Troubleshooting Components Fall Out of Machine                                                                                                    |  |  |  |

04/02/07 vi Contents

Troubleshooting -- Components Not Forming Properly ...... 9-4

## **Table of Figures**

| Figure 1  | Axial Component Forms                                      |
|-----------|------------------------------------------------------------|
| Figure 2  | Front View, Part Identification                            |
| Figure 3  | Rear View, Part Identification                             |
| Figure 4  | Left View, Part Identification 2-                          |
| Figure 5  | Right View, Part Identification                            |
| Figure 6  | Cutting & Forming Dies, Part Identification                |
| Figure 7  | CF-8 Safety Guards, Part Identification                    |
| Figure 8  | Component Elements                                         |
| Figure 9  | Vertical Component Elements 2-                             |
| Figure 10 | CF-8 Front View, Installation 4-                           |
| Figure 11 | CF-8 Safety Guard, Installation 4-                         |
| Figure 12 | CF-8 Rear View, Footswitch Operation 4-                    |
| Figure 13 | CF-8 Operation Sequence 5-                                 |
| Figure 14 | Component Elements                                         |
| Figure 15 | CF-8 Left View, Ejector Blade & Transport Wheel Removal 5- |
| Figure 16 | Stations 4 & 5 Die Selection                               |
| Figure 17 | Die Identification                                         |
| Figure 18 | Stations 4 & 5 Die Markings                                |
| Figure 19 | Dimpling Die Installation, Front View 5-1                  |
| Figure 20 | Secondary Cut-Off Die Installation, Front View 5-1         |
| Figure 21 | Stations 6 & 7 Die Markings                                |
| Figure 22 | Stations 6 & 7 Die Installation, Front View 5-1            |
| Figure 23 | Transport Wheel Timing 5-1                                 |
| Figure 24 | Transport Wheel Installation, Left View 5-2                |
| Figure 25 | Infeed Chute, Top View, Shim Installation 5-2              |
| Figure 26 | Stations 8 & 9 Settings                                    |
| Figure 27 | Top View, Station 1 Adjustment, Infeed Chute 5-2           |
| Figure 28 | CF-8 Taped Components Installation 5-2                     |
| Figure 29 | Infeed Chute, Top View, Component Centering 5-2            |
| Figure 30 | Infeed Chute, Top View, Removal 5-2                        |
| Figure 31 | Rear Feeder Half, Inside View, Feeder Identification       |
| Figure 32 | Pick-Up Disk Timing                                        |
| Figure 33 | Rear Feeder Half, Top View, Disk Timing                    |
| Figure 34 | Pick-up Disk Rotation Direction 7-                         |
| Figure 35 | Rear Feeder Half, Inside View, Disk Timing                 |
| Figure 36 | Component Feeder, Left View, Mounting                      |
| Figure 37 | Rear Feeder Half, Top View, Mounting 7-                    |
| Figure 38 | Component Feeder, Top View, Body Length Adjustment         |
| Figure 30 | Ontional Bulkfeeder Honner 7-                              |

## GPD Global<sup>®</sup> CF-8 Precision Axial Lead Former

| Figure 40 | Station 1 Oiling Locations, Top View, Dual Infeed Chutes Removed | 8-4 |
|-----------|------------------------------------------------------------------|-----|
| Figure 41 | Stations 2 & 3 Oiling Locations, Top View                        | 8-4 |
| Figure 42 | Stations 4 & 5 Oiling Locations, Front View                      | 8-4 |
| Figure 43 | Stations 6, 7, 8, & 9 Oiling Locations, Front View               | 8-5 |
| Figure 44 | Stations 8 & 9 Oiling Locations, Adjusting Collars, Front View   | 8-5 |

04/02/07 viii Contents

#### 1.0 Introduction

The CF-8 Precision Axial Lead Former is designed to efficiently cut and form leads of axial electrical components up to a maximum rate of 25,000 parts per hour. Components are fed into the machine and then the component's leads are trimmed by carbide cutting blades, and crimped and/or cut in a manner that avoids stress on the leads. The leads are then formed into horizontal or vertical bends. The figure below illustrates the most common axial component forms that can be produced with the CF-8. Precision machined dies are quickly changed to make the different forms.

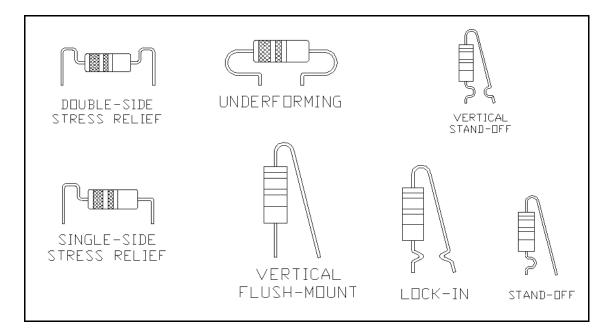

Figure 1 Axial Component Forms

Standard equipment includes an internal variable speed motor, power supply, and a dual component feeder to process both taped and single-fed bulk components. An optional component bulkfeeder or cardfeeder is also available.

Before operating the CF-8, read this *Operating Instructions* manual for safety precautions for the safety of both the operator and the machine.

04/02/07 1-1 Contents

## 2.0 Part Identification & Specifications

#### 2.1 Part Identification

The key parts of the CF-8 are identified and illustrated in this section.

#### 2.1.1 Front View

The illustration below identifies the basic operator regulated parts (clockwise from the top) of the CF-8 as seen from the front view.

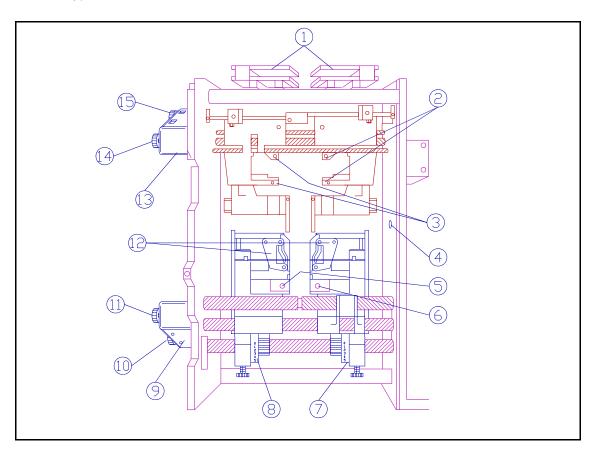

Figure 2 Front View, Part Identification

| Item 1 | Dual Infeed Chutes                  | Item 9  | Stations 6 & 7 Counter Box       |
|--------|-------------------------------------|---------|----------------------------------|
| Item 2 | Station 4 Die Holder (top & bottom) | Item 10 | Station 7 Adjustment Knob        |
| Item 3 | Station 5 Die Holder (top & bottom) | Item 11 | Station 6 Adjustment Knob        |
| Item 4 | Safety Switch                       | Item 12 | Stations 6 & 7 Roller Assemblies |
| Item 5 | Station 7 Die Holder                |         | Stations 4 & 5 Counter Box       |
| Item 6 | Station 6 Die Holder                | Item 13 | Station 5 Adjustment Knob        |
| Item 7 | Station 8 Rollover Adjustment       | Item 14 | Station 4 Adjustment Knob        |
| Item 8 | Station 9 Rollover Adjustment       | Item 15 |                                  |

04/02/07 2-1 Contents

#### 2.1.2 Rear View

The illustration below identifies the basic operator regulated parts (clockwise from the top) of the CF-8 as seen from the rear view.

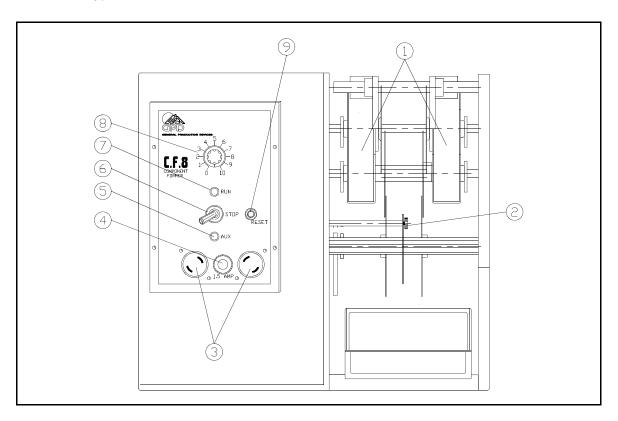

Figure 3 Rear View, Part Identification

| Item 1 | Exit Chutes                    | Item 6 | Toggle Switch            |
|--------|--------------------------------|--------|--------------------------|
| Item 2 | Ejector Blade Thumbscrew       | Item 7 | Run Mode Indicator Light |
| Item 3 | Auxiliary Outlets              | Item 8 | Speed Control Knob       |
| Item 4 | Fuse Holder                    | Item 9 | Reset Button             |
| Item 5 | Auxiliary Mode Indicator Light |        |                          |

12/01/90 2-2 Part Identification

#### 2.1.3 Left View

The illustration below identifies the basic operator regulated parts (clockwise from the top) of the CF-8 as seen from the left view.

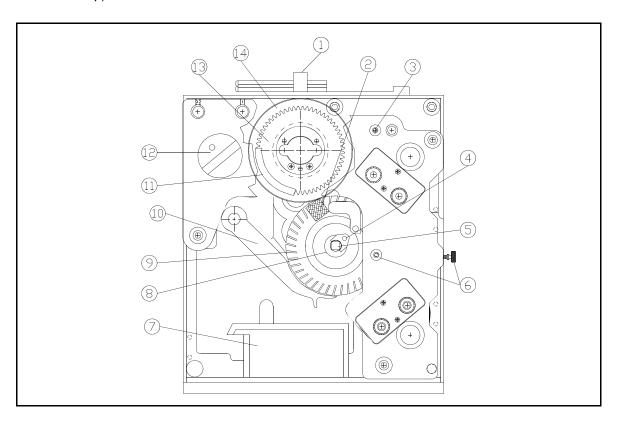

Figure 4 Left View, Part Identification

| Item 1 | Infeed Chute Plug            | Item 8  | Transport Wheel Hub        |
|--------|------------------------------|---------|----------------------------|
| Item 2 | Magnet Assembly              | Item 9  | Transport Wheel Shim       |
| Item 3 | Station 1 Adjustment Knob    | Item 10 | Component Ejector Blade    |
| Item 4 | Transport Wheel Hub Guide    | Item 11 | Sideplate Assembly         |
| Item 5 | Transport Wheel Square Shaft | Item 12 | Safety Switch              |
| Item 6 | Safety Guards Locking Knobs  | Item 13 | Cutting Wheel Pair         |
| Item 7 | Component Bin                | Item 14 | Stations 2 & 3 Counter Box |

**Note:** Items 11 and 13, the sideplate assembly and the cutting wheel pair, are shown in a cutaway. This is done for identification purposes only and is not meant to reflect the actual appearance of the CF-8.

12/01/90 2-3 Part Identification

#### 2.1.4 Right View

The illustration below identifies the basic operator regulated parts of the CF-8 as seen from the right view.

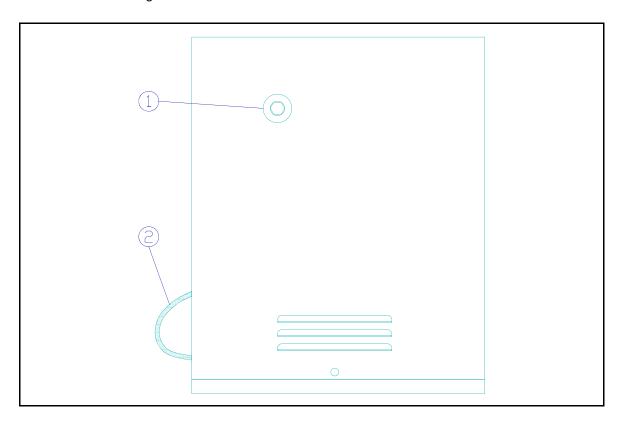

Figure 5 Right View, Part Identification

Item 1 Manual Hex Indexing

Item 2 Power Cord

#### 2.1.5 Cutting & Forming Dies

The figure below illustrates examples of standard GPD cutting and forming dies.

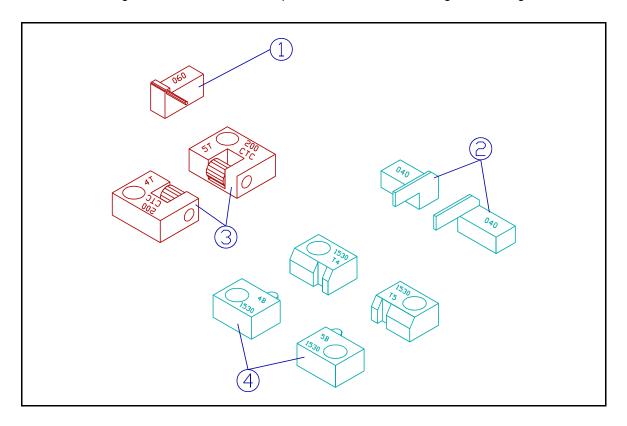

Figure 6 Cutting & Forming Dies, Part Identification

In the figure above:

|        | Die         | Component   | Station         |  |
|--------|-------------|-------------|-----------------|--|
|        | <u>Type</u> | Forming Use | <b>Location</b> |  |
| Item 1 | Pin         | Vertical    | 6 or 7          |  |
| Item 2 | Horizontal  | Flush-mount | 6 & 7           |  |
| Item 3 | Roller      | Flush-mount | 4 & 5           |  |
| Item 4 | Dimpling    | Stand-off   | 4 & 5           |  |

12/01/90 2-5 Part Identification

#### 2.1.6 Safety Guards

The illustration below identifies the Safety Guards.

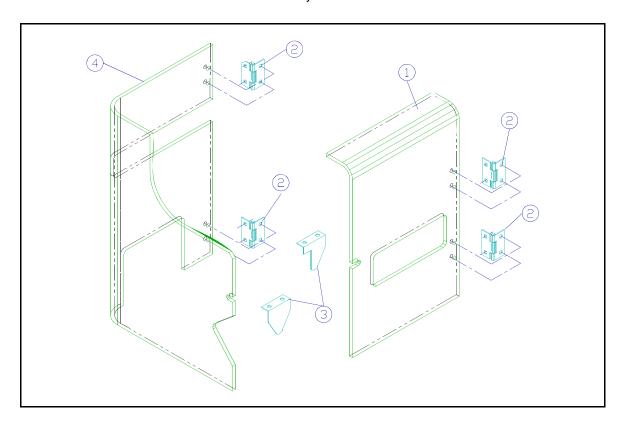

Figure 7 CF-8 Safety Guards, Part Identification

Item 1 Front Safety Guard

Item 2 Hinges

Item 3 Microswitch Brackets
Item 4 Rear Safety Guard

## 2.2 Specifications

#### 2.2.1 Power Requirements

| Fower Requirements                                         |                                                                                                    |
|------------------------------------------------------------|----------------------------------------------------------------------------------------------------|
| 100 V Model                                                |                                                                                                    |
| Voltage                                                    |                                                                                                    |
| Frequency 50/60 Hz                                         |                                                                                                    |
| Current 3 Amp                                              |                                                                                                    |
| 120 V Model                                                |                                                                                                    |
| Voltage                                                    |                                                                                                    |
| Frequency 50/60 Hz                                         |                                                                                                    |
| Current 3 Amp                                              |                                                                                                    |
| 230 V Model                                                |                                                                                                    |
| Voltage 230 V                                              |                                                                                                    |
| Frequency 50/60 Hz                                         |                                                                                                    |
| Current 1                                                  |                                                                                                    |
| Measurements                                               |                                                                                                    |
| Height                                                     | n)                                                                                                    |
| Length                                                     | n)                                                                                                    |
| Width                                                      | n)                                                                                                    |
| WeightActual                                               | J)                                                                                                    |
| WeightShipping                                             | 1)                                                                                                    |
| 3 Production Rates (maximum number of components per hour) |                                                                                                    |
| Tape-mounted                                               |                                                                                                    |
| Card-mounted                                               |                                                                                                    |
| Bulk-fed                                                   |                                                                                                    |
|                                                            | Voltage       100 V         Frequency       50/60 Hz         Current 3       Amp         120 V Model       120 V         Voltage       50/60 Hz         Current 3       Amp         230 V Model       230 V         Frequency       50/60 Hz         Current 1       Amp         Measurements       14.0" (356 mr         Length       12.0" (305 mr         Width       18.0" (457 mr         WeightActual       96.0 lbs (43.6 kg         WeightShipping       102.0 lbs (46.3 kg         3 Production Rates (maximum number of components per hour)       Tape-mounted         Card-mounted       6,000 |

12/01/90 2-7

#### 2.2.4 Processing Ranges

**Figure 8** and **Figure 9** below illustrate various component elements. The CF-8 is capable of processing these elements within the ranges specified in the charts below. Ranges are specified for taped, card, and bulk components.

In the figure and charts below:

BD = Body Diameter LL = Leg Length
BL = Body Length WD = Wire Diameter
CTC = Center to Center WL = Wire Length

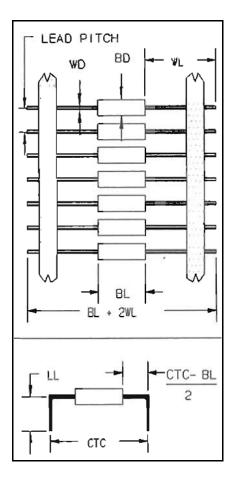

Figure 8 Component Elements Lead Pitch = .2", .4" (5mm, 10mm)

| Taped Components |       |         |      |          |  |
|------------------|-------|---------|------|----------|--|
|                  | Inc   | hes     | Meti | ric (mm) |  |
| Dimension        | Min.  | Max.    | Min. | Max.     |  |
| BD               | 0.050 | 0.750   | 1.3  | 19.1     |  |
| BL               | 0.135 | 2.000   | 3.4  | 50.8     |  |
| BL+2WL           | 1.500 | BL+3.90 | 38.1 | BL+99.06 |  |
| СТС              | *     | 2.400   | *    | 61.0     |  |
| (CTC-BL)÷2       | 0.040 | **      | 1.0  | **       |  |
| LL               | 0.140 | 1.600   | 3.6  | 40.6     |  |
| WD               | 0.015 | 0.060   | 0.4  | 1.5      |  |

Chart 1 Taped Components Processing Ranges

| Card & Bulk Components                     |  |
|--------------------------------------------|--|
| (same specs as taped except the following) |  |

|           | Incl  | hes   | Metric | c (mm) |
|-----------|-------|-------|--------|--------|
| Dimension | Min.  | Max.  | Min.   | Max.   |
| BL        | 0.135 | 2.300 | 3.4    | 58.4   |
| BL+2WL    | 1.000 | 4.500 | 25.4   | 114.3  |
| WD        | 0.015 | 0.052 | 0.4    | 1.3    |
| BD        | 0.050 | 0.350 | 1.3    | 8.9    |

Chart 2 Card & Bulk Components Processing Ranges

<sup>\*</sup> Minimum CTC is dependent on the type of die used and the type of component being processed.

<sup>\*\*</sup> Maximum =  $(2.4 - BL) \div 2$  or  $(61mm - BL) \div 2$ .

#### 2.2.4 Processing Ranges (continued)

In the figure and chart below:

B = Body to Bend H = Height of Leg C = Crimp Height R = Bend Radius

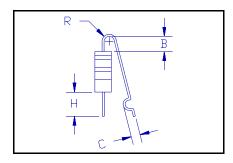

Figure 9 Vertical Component Elements

| Vertical Components |                    |         |         |         |  |  |
|---------------------|--------------------|---------|---------|---------|--|--|
|                     | Inches Metric (mm) |         |         |         |  |  |
| Dimension           | Minimum            | Maximum | Minimum | Maximum |  |  |
| В                   | 0.070              |         | 1.8     |         |  |  |
| С                   | 0.045              | 0.065   | 1.1     | 1.7     |  |  |
| Н                   | 0.180              |         | 4.6     |         |  |  |
| R                   | 0.020              | 0.050   | 0.5     | 1.3     |  |  |

Chart 3 Vertical Components Processing Ranges

### 3.0 Safety Instructions

#### **Read Instructions**

Read this manual before turning the power on.

#### **Danger** - Machine Operation

Keep fingers, clothing, and foreign objects away from wheels and spindles while machine is operating--failure to do so may result in bodily injury or damage to the machine.

#### **Warning - Machine Adjustments**

Read and follow the instructions in *5.0 Set-Up Procedure* before performing adjustments to the CF-8. Adjustments performed out of order can damage the machine.

#### **Warning - Machine Parts Removal**

Do <u>not</u> disassemble or remove parts of the CF-8. Read this instruction manual to identify which parts of the machine may be removed.

#### **Caution** - Operator Safety

Two plastic safety guards are provided to attach to the front and rear of the CF-8. The guards protect the operator from the moving parts of the machine while in operation. When closed, the guard's microswitch brackets depress safety switches, allowing the machine to operate. Do <u>not</u> defeat the safety switches and operate the machine without the guards in place.

The CF-8 should not be operated with the cover off the right side of the machine due to the danger that exists of electric shock or getting entangled with the belts, pulleys, and cams that drive the machine.

#### Caution - Power Supply

Make sure the power supplied to the CF-8 is the proper voltage and is fused at the proper amps. This information is on the rear of the machine next to the power cord and in section 2.2.1 Power Requirements. Do <u>not</u> defeat the earth ground connection of the power cord.

08/30/91 3-1 Specifications

## 4.0 <u>Installation Procedure</u>

Carefully unpack and check the machine for possible shipping damage. If any obvious damage is observed, contact the GPD service department prior to operating the machine. See cover page of this document for phone number and address.

#### 4.1 Accessories

Listed below are the minimum accessories included with the CF-8. Part numbers listed to the right are included as an aid when necessary to re-order a particular item.

| <u>A</u> | ccessory Item                          | Part Number |
|----------|----------------------------------------|-------------|
| 1        | Reel and Tape Arm Assembly             | 707-107     |
| 1        | Component Bin                          | 701-EA      |
| 1        | Scrap Bin                              | 810-6-6     |
| 1        | Footswitch                             | 5100-0027   |
| 1        | Set Standard Horizontal Dies           | 800A-0040   |
| 1        | Single Pin Die                         | 800D-7060   |
| 1        | Transport Wheel System                 | 817-1-200   |
| 1        | Small Ejector Blade                    | 817-1-12S   |
| 1        | Tool Kit containing:                   | 850-001-100 |
|          | 3 Hex "T" Wrenches (3/32", 1/8", 1/4") |             |
|          | 1 Hex "T" Wrenches with bend (1/8")    |             |
|          | 2 Hex Ball Drivers (9/64", 3/16")      |             |
|          | 1 Handi Hex (1/16")                    |             |
|          | 2 Allen Wrenches (5/32", 7/64")        |             |
|          | 1 Transport Wheel Alignment Tool       |             |
|          | 1 Large Ejector Blade                  |             |
|          | 1 Twist Lock Plug                      |             |
|          | 8 Pin Die Screws                       |             |
|          | 2 1/4"-20 x 7/8" Hex Cap Screws        |             |
|          | 1 Manual                               |             |

1 Pad of Set-up Instruction Forms

12/08/94 4-1 Specifications

#### 4.2 Accessory Installation

<u>Danger</u> - Keep fingers, clothing, and foreign objects away from wheels and spindles while machine is operating--failure to do so may result in bodily injury or damage to the machine.

#### Install reel arm holder & options

- Match the rectangular end of the reel arm holder with the indentation on the front of the machine as shown in Figure 10, Item 1.
- 2. Position the reel arm holder so that the arm is slanting upward.
- 3. Fasten the reel arm holder with two included 1/4-inch cap screws to the position indicated by Item 2.
- 4. See section 7.0 Options for optional equipment attachment instructions.

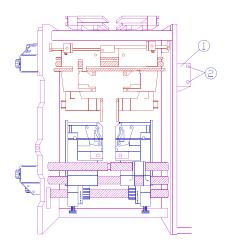

Figure 10 CF-8 Front View, Installation

#### Install front & rear safety guards

- Position the front guard so that the hinges on the right side of the guard swing inside as illustrated in Figure 11, Item 1.
- 2. Fasten guard hinges with four included #10 button head screws.
- Install the rear guard in a similar manner except that the hinges are on the left side of the guard.

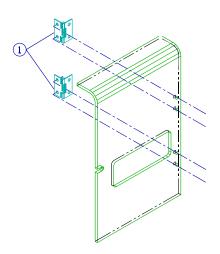

Figure 11 CF-8 Safety Guard, Installation

#### 4.3 Footswitch Installation

The footswitch is an alternative to using the toggle switch (**Figure 12**, Item 2). When installed, depress the footswitch to turn the machine on and release to turn it off.

- Insert the plug of the footswitch into one of the outlets (Item 4) located on the rear of the CF-8.
- 2. \*Insert the twist lock plug from the tool kit into the remaining outlet.
- Turn the plugs <u>clockwise</u> to lock into the outlets.
- 4. Set the speed control (Item 1) to "0."
- Set the toggle switch down to "Aux." position. The auxiliary mode indicator light (Item 3) will light.
- 6. Turn the speed control to the desired operating speed.
- 7. If necessary to remove the plug, turn the plug <u>counter-clockwise</u>.

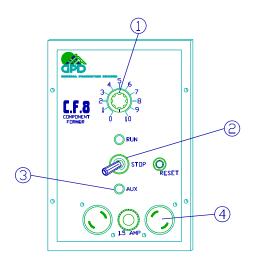

**Figure 12** CF-8 Rear View, Footswitch Operation

\*Note: The auxiliary electrical outlets on the control panel are wired in series. It is necessary to install the twist lock plug to complete the circuit.

### 5.0 <u>Set-Up Procedure</u>

The CF-8 can be set-up to form different component elements. This section details the step-by-step instructions necessary to change the machine set-up. See the end of this section for a summary, in chart form, of the steps to take to set-up the CF-8.

#### 5.1 Operations & Functions Summary

This section summarizes the method of operations and station functions the CF-8 uses to cut and form component leads. It is provided as a guide to the forming process and operator interaction with the machine.

#### 5.1.1 Method of Operations

The following defines the steps that the CF-8 performs to cut and form axial components. The figure below illustrates the machine's basic operation sequence. If necessary, see section 2.1 Part Identification to identify machine related parts.

#### 1. Feed Components

Components are fed into the machine with a bulkfeeder, cardfeeder, on reel and tape, or by hand through the dual infeed chutes (Station 1). See section 7.0 Options for bulkfeeder and cardfeeder identification.

#### 2. Cut Leads

The tooth spaces of the cutting wheels (Stations 2 and 3) carry the components past the cutting blades that cut the leads. Trimmed leads slide down the exit chute into the scrap bin. The sideplate assemblies contain and guide the trimmed component as the cutting wheels carry the component to the transport wheels.

#### 3. Crimp Leads

The transport wheels pick up the component by the body and present it to the die blocks in Stations 4 and 5 where, depending on the type of dies installed, the leads are crimped, cut, or both.

#### 4. Form Legs

Further indexing presents the component to the dies in Stations 6 and 7 where the leads are formed into 90 degree bends or a vertical loop that form the legs of the component.

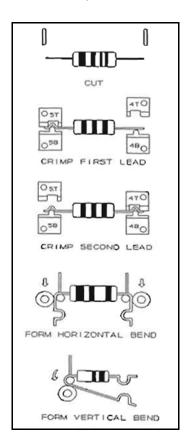

Figure 13 CF-8 Operation Sequence

#### 5.1.1 Method of Operations (continued)

#### 5. Eject Formed Component

The transport wheels present the fully formed component to the component ejector blade which causes the component to drop into the component bin for retrieval.

#### **5.1.2 Station Function Summary**

Stations 1 through 9 are operator adjustable. The following defines each Station's function and action on axial component elements. See *2.1 Part Identification* for examples of the machine parts referenced in the following.

• Component elements are identified in Figure 14.

Item 1 Body length

Item 2 Cut length

Item 3 Crimped lead

Item 4 Leg

Item 5 Leg bend

Item 6 Center to center

Station 1 adjusts for component body length. This
 Station adjusts the gaps of the infeed system and the
 transport wheel pair in tandem. Always close
 this station <u>before</u> adjusting the other
 stations and adjust this station last.

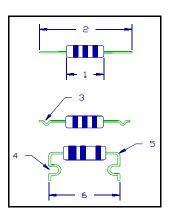

Figure 14 Component Elements

- **Stations 2 and 3** adjust for initial cut length of the component's lead.
- **Stations 4 and 5** utilize dies which can be chosen to crimp component leads to form components like stand-off, lock-in, and cut-off for either vertical or horizontal forms, and horizontal under-form. In addition, dies can be installed that have secondary cut-offs that trim the lead to a precise cut length.
- **Stations 6 and 7** adjust for the bend of the component's leg and control the center to center of the formed component.
- **Stations 8 and 9** adjust the travel on the roller assembly that controls the amount of bend on the component's leg.

#### 5.2 Initial Set-Up

Follow the instructions in this section <u>in the order listed</u> to prepare the CF-8 for die installation. Instructions for the following steps are in this section:

- Power off.
- Adjust Stations for tool change settings.
- Remove component ejector blade & transport wheel pair.

#### 1. Power off.

- a) If necessary, see *2.1 Part Identification* to identify the parts of the CF-8 referenced in the following steps.
- b) Locate the speed control, toggle switch, and run mode indicator light on the rear of the machine.
- c) Adjust speed control to "0" and toggle switch to "STOP." The run mode indicator light will go out.
- 2. Adjust Stations for tool change settings.

<u>Warning</u> - Damage to the transport wheels can result if the Stations are not adjusted in the order specified below. <u>Always</u> close Station 1 fully before making any other adjustments and visually inspect the transport wheels to check that they are not in contact with Stations 6 and 7 before operating the machine.

- a) Adjust Station 1 to fully closed--turn adjustment knob clockwise.
- b) Adjust the counter boxes of Stations 2 through 7 to read 1000. This is the tool change setting.
  - 1) In Stations 2 and 3, use the 9/64-inch hex ball driver (provided in the tool kit) to adjust the readings on the counter box.
  - 2) In Stations 4 through 7, turn the adjustment knobs on the counter boxes.

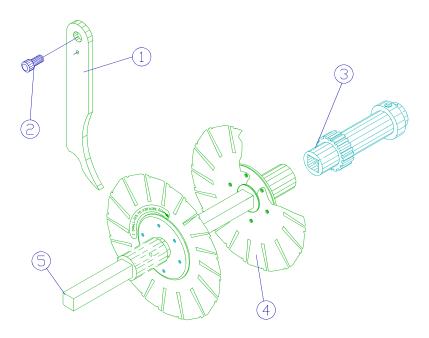

Figure 15 CF-8 Left View, Ejector Blade & Transport Wheel Removal

#### 5.2 Initial Set-Up (continued)

- 3. Remove component ejector blade & transport wheel pair.
  - a) Loosen the ejector blade thumbscrew (Figure 15, Item 2) and remove the component ejector blade (Item 1) from between the transport wheel pair (Item 4).
  - b) Place a 1/8-inch bent hex "T" wrench (provided in the tool kit) in the hole located toward the end of the transport wheel shaft (Item 5) and pull firmly to unlock the shaft. Note: It may be necessary to manually index the machine until the hole toward the end of the transport wheel shaft is accessible. Insert the 1/4-inch hex "T" wrench (provided in the tool kit) in the hex cap screw located on the right of the machine. Turn the wrench until able to insert a wrench in the hole of the transport wheel shaft.
    - 1) Once unlocked, pull shaft smoothly from its receiver carrier (Item 3).
    - 2) Support the transport wheel pair while removing the shaft.
  - c) Place transport wheel pair and shaft aside until ready for replacement.
    <u>Caution</u> Store the transport wheel pair on a flat surface or on a dowel storage system. To avoid warping or damaging the wheel pair, <u>do not</u> store the wheel pair with pressure on its shims.

#### 5.3 Select & Install CF-8 Hardware

To process different types of forms:

- Select dies.
- Calculate Station settings.
- Observe Station setting and component dimension limits.
- Install dies.
- Select and install the component ejector blade and transport wheel pair.
- Install or remove the dual infeed chute shims.

Instructions for selecting and installing the proper hardware follows.

#### 5.3.1 Select Dies

Dies are installed in Stations 4, 5, 6 and 7. These Stations:

- Crimp the wire leads for the type of forms indicated in the figures below.
- Perform optional secondary cuts on the leads.
- Bend the leads for horizontal or vertical forms.

Stations 4 and 5 dies are cut-off, crimping, or a combination of both. Stations 6 and 7 hold horizontal, modified horizontal, or pin dies.

- 1. Identify the component form to be processed using the figures below.
- 2. Select the type of die to use in each Station from the information to the right of the figure.

|                          | Station 4            | Station 5            | Station 6              | Station 7              |
|--------------------------|----------------------|----------------------|------------------------|------------------------|
|                          | Secondary<br>Cut-Off | Secondary<br>Cut-Off | Horizontal             | Horizontal             |
| HORIZONTAL<br>FLUSHMOUNT | (Optional)           | (Optional)           |                        |                        |
| STAND-OFF                | Stand-off            | Stand-off            | Modified<br>Horizontal | Modified<br>Horizontal |
| LOCK-IN                  | Lock-in              | Lock-in              | Modified<br>Horizontal | Modified<br>Horizontal |
| UNDERFORMING             | Underform            | Underform            | Modified<br>Horizontal | Modified<br>Horizontal |

08/30/91 5-5 Set-Up Procedure

#### 5.3.1 Select Dies (continued)

|                              | Station 4                          | Station 5                          | Station 6                       | Station 7             |
|------------------------------|------------------------------------|------------------------------------|---------------------------------|-----------------------|
| SINGLE-SIDE<br>STRESS RELIEF | <br>Relief                         |                                    | 2A Military<br>Stress Relief SE | 2A Military<br>Stress |
| DOUBLE-SIDE<br>STRESS RELIEF | <br>Relief                         |                                    | 2A Military<br>Stress Relief    | 2A Military<br>Stress |
| VERTICAL<br>FLUSH-MOUNT      | Secondary<br>Cut-Off<br>(Optional) | Secondary<br>Cut-Off<br>(Optional) |                                 | Pin                   |
| VERTICAL<br>STAND-OFF        | Stand-off                          | Stand-off                          |                                 | Pin                   |
| LOCK-IN                      | Lock-in                            | Lock-in                            |                                 | Pin                   |
| VERTICAL PARALLEL            |                                    | Vertical Parallel                  |                                 | Pin                   |

- 3. Select specific dies to install based on die type and wire diameter of the component to be processed.
  - Select dies for Stations 4 & 5.
     Stations 4 and 5 dies are marked to identify the
     Station position (Figure 16, Item 1) they occupy when installed and the wire capacity (Item 2).
  - a) Select a die <u>type</u> based on the type of component to be formed. See 5.3.1 Select Dies, steps 1 and 2.
  - b) Select dies <u>to install</u> based on the wire diameter of the component to be processed.

**Example:** "3045" marked on the die pair as in **Figure 16** refers to a wire diameter range of .030 to .045 inches (.76 mm to 1.14 mm).

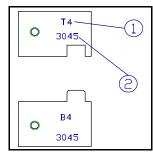

**Figure 16** Stations 4 & 5 Die Selection

#### 5.3.1 Select Dies (continued)

- Select dies for Stations 6 & 7.
  - Horizontal, modified horizontal, and pin dies are installed in Stations 6 and 7. They are marked to identify the die width (**Figure 17**, Item 1) or pin diameter (Item 2), and the Station position (Item 3) they occupy when installed.
- a) Select a die type based on the type of component to be formed. See 5.3.1 Select Dies, steps 1 and 2.
- Select a die to install based on the wire diameter of the component to be processed from the charts below.

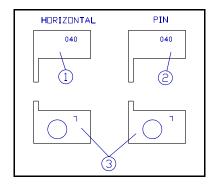

Figure 17 Die Identification

#### **Component Wire Diameter Processing Ranges**

| Modified Horizontal & Horizontal Dies |      |      |       |        |  |
|---------------------------------------|------|------|-------|--------|--|
|                                       | Inc  | hes  | Metri | c (mm) |  |
| Die<br>Marked                         | Min. | Max. | Min.  | Max.   |  |
| 030                                   | .015 | .015 | .38   | .38    |  |
| 040                                   | .015 | .025 | .38   | .64    |  |
| 060                                   | .015 | .045 | .38   | 1.14   |  |
| 080                                   | .015 | .060 | .38   | 1.52   |  |
| 100                                   | .015 | .060 | .38   | 1.52   |  |

| Pin Dies      |        |      |             |      |
|---------------|--------|------|-------------|------|
|               | Inches |      | Metric (mm) |      |
| Die<br>Marked | Min.   | Max. | Min.        | Max. |
| 040           | .000   | .020 | .00         | .51  |
| 060           | .021   | .030 | .53         | .76  |
| 080           | .031   | .040 | .79         | 1.02 |
| 100           | .041   | .050 | 1.04        | 1.27 |

Chart 5 Pin Die Processing Ranges

Chart 4 Horizontal Die Processing Ranges

**Note:** The die markings on the horizontal dies equals die width (dwidth). The die markings on the pin dies equals pin diameter (pdia).

4. Record the die width (dwidth) or pin diameter (pdia) values from Chart 4 or Chart 5 for use in the following *5.3.2 Calculate Station Settings*.

12/08/94 5-7 Set-Up Procedure

# 5.3.2 Calculate Station Settings

Calculations are made to set the Station counter boxes to achieve the component's final form. The following calculations are intended for <u>approximate</u> Station settings <u>only</u>. It is expected that the operator will perform the calculations and make minor adjustments to the settings after inspecting (measuring) sample formed components.

- Identify the desired formed component elements in the figures accompanying the following calculation sections for the type of component to be processed.
- 2. Perform the calculations in the appropriate section using values for:
  - Component to be processed (such as body length or wire diameter).
  - Desired formed component elements (such as center to center or stand-off height).
  - The die width or pin diameter of the die to be installed. (From Chart 4 or Chart 5 in 5.3.1 Select Dies, step 3.)
- 3. Refer to the key listed at the end of each calculation section for abbreviations used in the formulas.

**Example:** The figure at right illustrates a horizontal flush-mount component on a printed circuit board. The values for component elements A, B, and C are defined by equations in each following form calculations section. If you want to form this component, perform the calculations in *Horizontal Flush Mount Form Calculations* to obtain the settings for the Station counter boxes.

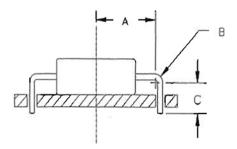

**Note:** Station counter box readings are in thousandths of an inch (mm for metric machines). A counter box reading 1000 = 1.0" (254 = 25.4 mm for metric machines).

**Note:** The calculations in this manual for the Station counter box settings are for flushmount and stand-off forms <u>only</u>. For all other forms, refer to the CF-8 Formula Calculator Package (part no. 8201622) which automatically calculates the Station settings and recommends the appropriate dies for the selected form type. A reference manual is included.

04/02/07 5-8 Set-Up Procedure

## 5.3.2.1 Horizontal Flush-Mount Form Calculations

1. Use the values below in the following equations/calculations:

cst = .015" (.38 mm) (constant die dimension) trnclr = .025" (.64 mm) (transport wheel clearance)

edge = .050" (1.27 mm) (cut-off die edge)

2. Calculate the values for the dimensions illustrated in the figure at right:

A =  $(ctc - (2dwidth + wdia)) \div 2 + cst$ B =  $((dwidth - cst) + (wdia \div 2)) * (\pi \div 2)$ 

C =  $(bdia \div 2) - (B \div (\pi \div 2)) + pcb + prt$ 

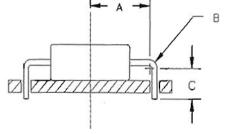

| Station | Calculation/Setting | Notes                                                                                                    |
|---------|---------------------|----------------------------------------------------------------------------------------------------|
| 6 & 7   | A - cst             | To avoid damaging the transport wheels, check that desired center to center (ctc) is greater than: blen + 2dwidth + wdia + 2trnclr {+ .030" (0.76 mm) if using transport wheels with rubber pads}. |
| 2 & 3   | A + B + C           | If using secondary cut-off dies in Stations 4 & 5, add .150" (3.81 mm) to Stations 2 & 3.                                                                                                    |
| 4 & 5   | 1000 (254 metric)   | If using secondary cut-off dies then <b>Stations 4 &amp; 5 = A + B + C - edge</b> .                                                                                                    |
| 8 & 9   | 5 (setting)         | For almost all horizontal forms the setting of 5 is recommended. Minor adjustments in the settings may be necessary after inspecting sample formed components.                                     |

Chart 6 Horizontal Flush-Mount Form Calculations/Settings

| blen = body length pcb = board thickness soh : | <ul><li>protrusion</li><li>stand-off height</li><li>wire diameter</li></ul> |
|------------------------------------------------|-----------------------------------------------------------------------------|
|------------------------------------------------|-----------------------------------------------------------------------------|

## 5.3.2.2 Horizontal Stand-Off Form Calculations

1. Use the values below in the following equations/calculations:

```
cst = .015" (.38 mm) (constant die dimension)
dimple = .020" (.51 mm) (wire dimple allowance)
```

2. Find the die variable values in the chart below for use in the following equations/calculations:

|          | 1530 Dies                |      | 30         | 45 Dies     | 4560 Dies |             |  |
|----------|--------------------------|------|------------|-------------|-----------|-------------|--|
| Variable | e Inche Metric (mm) Inch |      | Inche<br>s | Metric (mm) | Inches    | Metric (mm) |  |
| Х        | .149                     | 3.78 | .199       | 5.05        | .237      | 6.02        |  |
| у        | .021                     | 0.53 | .041       | 1.04        | .076      | 1.93        |  |

Chart 7 Horizontal Stand-Off Die Dimension Variable Values

3. Calculate the values for the dimensions illustrated in the figure at right:

```
A = (ctc - (2dwidth + wdia)) \div 2 + cst

B = ((dwidth - cst) + (wdia \div 2)) * (\pi \div 2)

C = (bdia \div 2) - (B \div (\pi \div 2)) + soh - x
```

 $\begin{array}{lll} D & = & x + dimple \\ E & = & pcb + prt \end{array}$ 

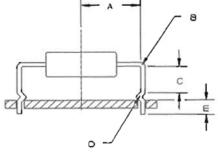

| Station | Calculation/Setting | Notes                                                                                                    |
|---------|---------------------|----------------------------------------------------------------------------------------------------|
| 6 & 7   | A - cst             | <b>To avoid damaging the transport wheels</b> , check that desired center to center (ctc) is less than: blen + 2dwidth + wdia + 2trnclr {+.030" (0.76 mm) if using transport wheels with rubber pads}. |
| 2 & 3   | A + B + C + D + E   | If using stand-off dies with secondary cut-offs in Stations 4 & 5, add .150" (3.81 mm) to Stations 2 & 3.                                                                                              |
| 4 & 5   | A + B + C - y       |                                                                                                    |
| 8 & 9   | 5 (setting)         | For almost all horizontal forms the setting of 5 is recommended. Minor adjustments in the settings may be necessary after inspecting sample formed components.                                         |

Chart 8 Horizontal Stand-Off Form Calculations/Settings

| Key: | blen = | body diameter<br>body length<br>center to center | pcb  | = |              | soh         | = | protrusion<br>stand-off height<br>wire diameter |
|------|--------|--------------------------------------------------|------|---|--------------|-------------|---|-------------------------------------------------|
|      | 0.0 –  | contor to contor                                 | Pula |   | pin diamotor | · · · · · · | _ | Wile diameter                                   |

## 5.3.2.3 Vertical Flush-Mount Form Calculations

1. Use the values below in the following equations/calculations:

edge = .050" (1.27 mm) (cut-off die edge) trnclr = .025" (.64 mm) (transport wheel clearance)

2. Calculate the values for the dimensions illustrated in the figure at right:

A = blen  $\div$  2 + pcb + prt

B = blen  $\div$  2 + (pdia  $\div$  2) + trnclr C =  $\pi$  \* ((pdia  $\div$  2) + (wdia  $\div$  2))

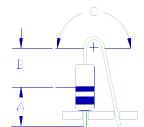

| Station | Calculation/Setting | Notes                                                                                                    |
|---------|---------------------|----------------------------------------------------------------------------------------------------|
| 6       | 1000 (254 metric)   | For this type of form, this Station performs no bending and no die is installed. This setting backs the Station away from the forming process.                                                                                                    |
| 7       | B - (pdia ÷ 2)      | This formula is for the minimum distance from the end of the body to the beginning of the bend in the lead. For longer distances add desired value to dimension B.                                                                                                    |
| 2       | А                   |                                                                                                    |
| 3       | A + 2B + C          | If using secondary cut-off dies in Stations 4 & 5, add .150" (3.81 mm) to Stations 2 & 3. The minimum cut length of Station 2 is blen $\div$ 2 + .160" (metric = blen $\div$ 2 + 4.06 mm). As a result, .100" (2.54 mm) is about the smallest possible protrusion below the board. For shorter protrusions, use secondary cut-off dies in Stations 4 & 5. |
| 4 & 5   | 1000 (254 metric)   | If using secondary cut-off dies, then <b>Station 4 = A - edge</b> and <b>Station 5 = A + 2B - edge</b> .                                                                                                    |
| 8       | 5 (setting)         | Station 8 requires no adjustment since Station 6 performs no bend.                                                                                                    |
| 9       | 12 (setting)        | For almost all vertical forms the setting of 12 is recommended. Minor adjustments in the settings may be necessary after inspecting sample formed components.                                                                                                    |

Chart 9 Vertical Flush-Mount Form Calculations/Setting

| blen = body length pcb = board thickness soh : | <ul><li>protrusion</li><li>stand-off height</li><li>wire diameter</li></ul> |
|------------------------------------------------|-----------------------------------------------------------------------------|
|------------------------------------------------|-----------------------------------------------------------------------------|

## 5.3.2.4 Vertical Stand-Off Form Calculations

1. Use the values below in the following equations/calculations:

dimple = .020" (.51 mm) (wire dimple allowance) trnclr = .025" (.64 mm) (transport wheel clearance)

2. Find the die variable values in the chart below for use in the following equations/calculations:

|          | 1530 Dies  |             | 30         | 45 Dies     | 4560 Dies |             |  |
|----------|------------|-------------|------------|-------------|-----------|-------------|--|
| Variable | Inche<br>s | Metric (mm) | Inche<br>s | Metric (mm) | Inches    | Metric (mm) |  |
| Х        | .149       | 3.78        | .199       | 5.05        | .237      | 6.02        |  |
| у        | .021       | 0.53        | .041       | 1.04        | .076      | 1.93        |  |

Chart 10 Vertical Stand-Off Die Dimension Variable Values

3. Calculate the values for the dimensions illustrated in the figure at right:

A = blen  $\div$  2 + soh - x B = blen  $\div$  2 + (pdia  $\div$  2) + trnclr C =  $\pi^*$  ((pdia  $\div$  2) + (wdia  $\div$  2))

 $\begin{array}{lll} D & = & A+B \\ E & = & x+dimple \\ F & = & pcb+prt \end{array}$ 

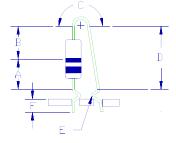

(Continued on next page)

| Key: | blen = | body diameter<br>body length | pcb  | = | board thickness | soh  | = | protrusion<br>stand-off height<br>wire diameter |
|------|--------|------------------------------|------|---|-----------------|------|---|-------------------------------------------------|
|      | ctc =  | center to center             | pdia | = | pin diameter    | wdia | = | wire diameter                                   |

# 5.3.2.4 Vertical Stand-Off Form Calculations (continued)

| Station | Calculation/Setting | Notes                                                                                                    |
|---------|---------------------|----------------------------------------------------------------------------------------------------|
| 6       | 1000 (254 metric)   | For this type of form, this Station performs no bending and no die is installed. This setting backs the Station away from the forming process.                                                                                                    |
| 7       | B - (pdia ÷ 2)      | This formula is for the minimum distance from the end of the body to the beginning of the bend in the lead. For longer distances add desired value to dimension B.                                                                                                   |
| 2       | A + E + F           |                                                                                                    |
| 3       | A + E + F + 2B + C  | If using secondary cut-off dies in Stations 4 & 5, add .150" (3.81 mm) to Stations 2 & 3.                                                                                                    |
| 4       | A - y               |                                                                                                    |
| 5       | A + 2B + C - y      | If only crimping lead in Station 4, then Station 5 = 1000 (254 metric). Conversely, if only crimping lead in Station 5, then Station 4 = 1000 (254 metric). If using a secondary cut-off die, then y = .050" (1.27 mm) in the Station that is not crimping the lead. |
| 8       | 5 (setting)         | Station 8 requires no adjustment since Station 6 performs no bend.                                                                                                    |
| 9       | 12 (setting)        | For almost all vertical forms the setting of 12 is recommended. Minor adjustments in the settings may be necessary after inspecting sample formed components.                                                                                                    |

Chart 11 Vertical Stand-Off Form Calculations/Setting

| Key: | blen = | body diameter<br>body length<br>center to center | pcb  | = |              | soh  | = | protrusion<br>stand-off height<br>wire diameter |
|------|--------|--------------------------------------------------|------|---|--------------|------|---|-------------------------------------------------|
|      | CIC =  | center to center                                 | puia | = | pin diameter | wuia | = | wire diameter                                   |

# 5.3.3 Observe Processing Limits

After calculating the Station settings, use this section to make sure that you are in compliance with the station setting and component dimension limits.

1. Observe the machine's limits as listed in the chart below:

| Machine Processing Limits                     |                         |         |         |             |         |  |  |  |  |
|-----------------------------------------------|-------------------------|---------|---------|-------------|---------|--|--|--|--|
|                                               |                         | Inc     | hes     | Metric (mm) |         |  |  |  |  |
|                                               |                         | Minimum | Maximum | Minimum     | Maximum |  |  |  |  |
| Station 2                                     | (blen÷2) +              | .160    | 1.900   | 4.06        | 48.26   |  |  |  |  |
| Station 3                                     | (blen÷2) +              | .160    | 1.800   | 4.06        | 45.72   |  |  |  |  |
| *Station 4                                    | (blen÷2) +              | .025    | 1.400   | .64         | 35.56   |  |  |  |  |
| *Station 5                                    | (blen÷2) +              | .025    | 1.340   | .64         | 34.04   |  |  |  |  |
| **Station 6                                   | (blen÷2) +              | .025    | 1.300   | .64         | 33.02   |  |  |  |  |
| **Station 7                                   | (blen÷2) +              | .025    | 1.220   | .64         | 30.99   |  |  |  |  |
| Ejector Blade<br>(Component Boo               |                         | .000    | .325    | .00         | 8.26    |  |  |  |  |
| Transport Wheel # 1 (Component Wire Diameter) |                         | .015    | .029    | .38         | .74     |  |  |  |  |
| Transport Wh                                  | neel # 2<br>e Diameter) | .029    | .042    | .74         | 1.07    |  |  |  |  |
| Transport Wh<br>(Component Wire               | neel # 3<br>e Diameter) | .042    | .062    | 1.07        | 1.57    |  |  |  |  |

Chart 12 CF-8 Processing Limits

\* For the **Horizontal Center to Center** form:

Add .060" (1.52 mm) to Stations 4 and 5 minimums.

\*\* For the **Military Stress Relief** form:

Add the appropriate forming plate thickness of .060" or .075" (1.52 or 1.91 mm) to Stations 6 and/or 7 minimums.

| Key: | bdia = | body diameter                   | dwidth | = | die width                       | prt  | = | protrusion                     |
|------|--------|---------------------------------|--------|---|---------------------------------|------|---|--------------------------------|
|      |        | body length<br>center to center |        |   | board thickness<br>pin diameter |      |   | stand-off height wire diameter |
|      | Cic =  | center to center                | pula   | = | pin diameter                    | wuia | = | wire diarrieter                |

# 5.3.3 Observe Processing Limits (continued)

2. Observe the component's dimension limits as listed in the chart below:

| Component Dimension Processing Limits |                    |         |         |         |  |
|---------------------------------------|--------------------|---------|---------|---------|--|
|                                       | Inches Metric (mm) |         |         |         |  |
|                                       | Minimum            | Maximum | Minimum | Maximum |  |
| Body Diameter                         | .050               | .750    | 1.27    | 19.05   |  |
| Body Length                           | .135               | 2.000   | 3.43    | 50.80   |  |
| Center to Center                      | **                 | 2.400   | **      | 60.96   |  |
| Wire Diameter                         | .015               | .060    | .38     | 1.52    |  |

Chart 13 CF-8 Component Dimension Processing Limits

**Note:** If wire diameter is greater than .029" (0.74 mm) install infeed shims. Refer to 5.3.6 Install or Remove Dual Infeed Chute Shims.

<sup>\*\*</sup> Minimum center to center is dependent on the type of die used and the type of component being processed.

## 5.3.4 Install Dies

Follow the instructions in this section to install dies in Stations 4, 5, 6, and 7.

#### 1. Install dies in Stations 4 & 5.

Dies installed in Stations 4 and 5 are paired and stamped with markings on the dies to indicate the position they occupy when installed. Install the die half marked:

- "T" in the top die holder.
- "B" in the **b**ottom die holder.

The numbers "4" or "5" indicate which Station the die is to occupy. **Figure 18** illustrates the die markings and an example of the crimping performed.

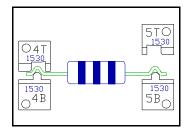

Figure 18 Stations 4 & 5 Die Markings

### a) To install dimpling dies:

- Open Stations 4 and 5 enough to allow easy access to the die holders.
- 2) Clean die holders of all debris.
- Place dies in lower holders (Figure 18, Item 2) with die markings facing the rear of the machine.
- Push dies into the corners of the holders and fasten with 8/32x3/8 socket head screws provided.
- 5) Follow above procedure to install upper dies.
- Manually index the machine to visually inspect the alignment of the upper and lower dies.
- If necessary, loosen the die screws, manually align dies flush with each other, and retighten die screws.

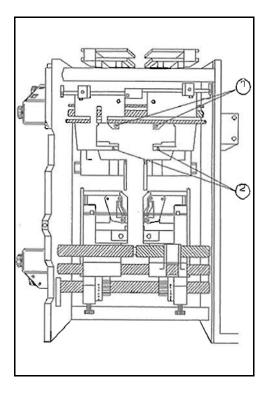

**Figure 19** Dimpling Die Installation, Front View

# 5.3.4 Install Dies (continued)

# b) To install secondary cutting dies:

- 1) Clean die holders of all debris.
- Follow the dimpling die installation procedure outlined above to install the upper and lower dies.
- Manually index the machine and visually inspect that the upper dies align with the lower dies as indicated in Figure 20, Item 3.
- If necessary, loosen the die screws, manually align dies, and retighten die screws.
- 5) Check that the cut component leads do not brush the secondary exit chutes (Item 2).
  - If so, loosen the lower die holder screws (Item 1) and move the exit chutes away from the leads and retighten the die holder screws.

# retighten the die holder screws. **Figure 20** Secondary Cut-Off Die Installation, Front View

# Install dies in Stations 6 & 7. Dies installed in Stations 6 and 7 are stamped on the:

- Rear to indicate the Station they occupy when installed (Figure 21, Item 1).
- Top to indicate the width of the forming surface (Item 2).

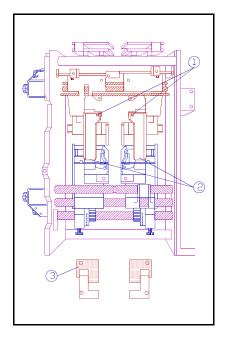

(1) (2) (2) (040 (040

**Figure 21** Stations 6 & 7 Die Markings

# 5.3.4 Install Dies (continued)

#### a) To install horizontal and pin dies:

- Open Stations 6 and 7 wide enough to allow easy access to the die holders.
- 2) Clean die holders of all debris
- Place dies in holders with the Station numbers facing the rear of the machine (Figure 22, Item 1)
- Push dies into the corners of the holders and fasten with the 8/32x3/8 screws provided.

# b) To install double hump military stress relief dies:

- Open Stations 6 and 7 wide enough to allow access to the die holders.
- Mount the appropriate forming plate (using the 800L-002 wrench and the 2-56 flat head screws provided) on the inside of the wire clamps as indicated Figure 22, Item 2.
  - Install plate marked 060 (Item 3) for wire diameter .015 to .030 inches (.38 to .76 mm).
  - Install plate marked 075 (Item 4) for wire diameter over .030 inches (.76 mm).
- Install the stress relief dies in Stations 6 and 7 following the procedure outlined above for horizontal and pin dies.

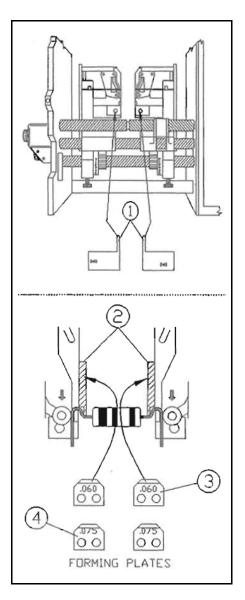

Figure 22 Stations 6 & 7 Die Installation, Front View

# c) To install single hump military stress relief dies:

- 1) Follow double hump military stress relief die installation procedure above to install forming plate in Station 7 only.
- 2) Follow military stress relief die installation procedure above to install the dies except place the die marked SE in Station 6.

# 5.3.5 Select & Install Transport Wheel Pair & Component Ejector Blade

Instructions for the following steps are included in this section:

- Select component ejector blade and transport wheel pair.
- Check transport wheel pair timing.
- Install transport wheel pair.
- Install component ejector blade.

# 1. Select component ejector blade & transport wheel pair.

- a) The CF-8 comes with two different sized component ejector blades. To process components with body lengths over .325" use the larger ejector blade.
- b) Each of three available transport wheel pair unit is labeled to identify the range of wire diameter it will handle and the direction of rotation of the wheels.
  - Select a transport wheel pair to install based on the wire diameter of the component to be processed from the chart below.

| Transport Wheel Pair<br>Component Wire Diameter Processing Ranges |                    |      |         |         |  |
|-------------------------------------------------------------------|--------------------|------|---------|---------|--|
|                                                                   | Inches Metric (mm) |      |         |         |  |
| Transport Wheel #                                                 | Minimum Maximum    |      | Minimum | Maximum |  |
| 1                                                                 | .015               | .030 | .38     | .76     |  |
| 2                                                                 | .030               | .042 | .76     | 1.07    |  |
| 3                                                                 | .042               | .062 | 1.07    | 1.58    |  |

Chart 14 Transport Wheel Selection

# Check transport wheel pair timing.

- a) Place the right transport wheel and the alignment tool (Figure 23, Item 1) on the square shaft (Item 3).
- b) Time the wheel by locating the pin of the alignment tool in the wire pick-up position. See
   Figure 23, Item 2, for example.
- Repeat the timing procedure above for the left transport wheel.

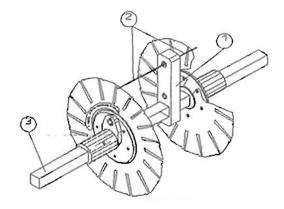

Figure 23 Transport Wheel Timing

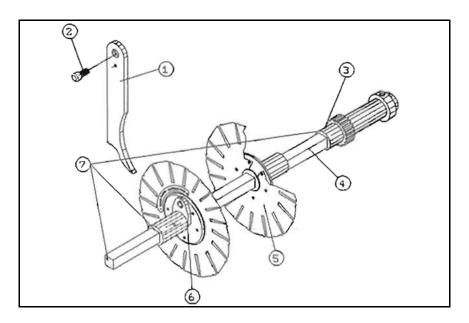

Figure 24 Transport Wheel Installation, Left View

## 5.3.5

# Select & Install Transport Wheel Pair & Component Ejector Blade (continued)

- 3. Install transport wheel pair.
  - a) Place the transport wheel pair hubs (**Figure 24**, Item 6) on the square shaft (Item 4) while aligning the red mark on the square shaft with the red marks on the transport wheel hubs. See **Figure 24**, Item 7, for example.
  - b) Raise the aligned shaft <u>above</u> the transport wheel hub guides (see *2.1.3 Left View* to identify).
  - c) Roll the aligned shaft <u>down</u> along the side of the guide and then <u>up</u> into the forks of the guides.
  - d) Align the red mark of the shaft with the red mark of the receiver carrier (Item 3) and press shaft firmly into the carrier until the shaft locks into position.
- 4. Install selected component ejector blade.
  - a) Place the selected component ejector blade (Item 1) onto its shaft.
  - b) Position ejector blade between the transport wheel pair.
  - c) Fasten ejector blade to shaft with its thumbscrew (Item 2).

## 5.3.6 Install or Remove Dual Infeed Chute Shims

If the wire diameter of the component to be processed is greater than .029 inches (0.74 mm) it is necessary to install shims in the dual infeed chutes. The shims are placed below the top plates of the chutes. See procedure outlined below.

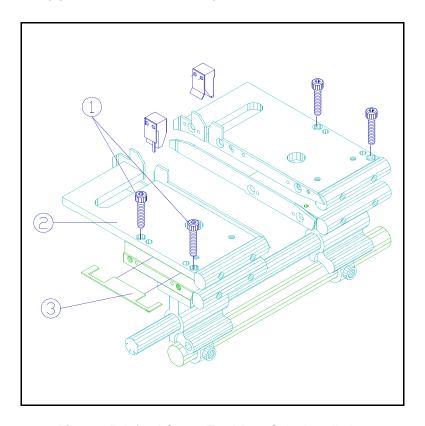

Figure 25 Infeed Chute, Top View, Shim Installation

- 1. Loosen the hex screws (Figure 25, Item 1) from the top of the infeed chute.
- 2. Place the infeed shim so that it is positioned under the top plate (Item 2) of the infeed chute as indicated in Figure 25, Item 3.
- 3. Refasten the hex screws.
- 4. If wire diameter is less than .030 inches (0.76 mm), remove infeed shims by following the reverse of the procedure above.

04/02/07 5-21 Set-Up Procedure

# 5.4 Adjust Stations

This section contains instructions for setting the Stations prior to production run. **Follow the instructions** in *5.2 Initial Set-Up* and *5.3 Select & Install CF-8 Hardware* **before** adjusting the Stations.

- Use the Station setting calculations obtained from section 5.3.2 Calculate Station Settings to set the counter boxes of Stations 2 through 7.
- See section 2.1 Part Identification if necessary to identify parts of the CF-8 referenced in the following instructions.

## 5.4.1 Adjust Stations 2 & 3

 Use the 9/64" hex ball driver from the tool kit to adjust the counter boxes for desired cut length of component's leads.

## 5.4.2 Adjust Stations 4 & 5

 Turn the adjustment knobs on the counter boxes to adjust for crimp position (and secondary cut-off, if any) on the component leads.

**Note:** Since Station 5 crimps before Station 4, the component may not be completely re-centered on the transport wheels before being crimped by Station 4. As a result, it may be necessary to set Station 4 up to .020 inches (0.51 mm) less than Station 5.

#### 5.4.3 Adjust Stations 6 & 7

• Turn the adjustment knobs on the counter boxes to adjust for placement of the bend on the component legs.

### 5.4.4 Adjust Stations 8 & 9

Stations 8 and 9 can be set from 0 to 12 and control the amount of bend on the component's leg by Stations 6 and 7. Horizontal 90 degree bends are formed when these Stations are normally set at 5. Vertical forms require more bend to form the loop on one leg. The higher the setting above 5 on Stations 8 and 9, the more the leg is bent over 90 degrees. **Do** <u>not</u> set Stations 8 or 9 past 7 unless a pin die is installed in Stations 6 or 7.

• Set the eccentric shaft collar to form horizontal or vertical bends on the component legs. See procedure below.

# 5.4.4 Adjust Stations 8 & 9 (continued)

- 1. To form horizontal components, set Stations 8 and 9 at 5.
  - a) Loosen the eccentric shaft thumbscrews (Figure 26, Item 3).
  - Rotate the eccentric shaft collar (Item 2) until the stamped notch above the Station number points to setting 5.
  - c) Re-tighten thumbscrews to lock in the adjustment.
  - d) Manually index the CF-8 and check that the wire clamps meet the lead wire at the same time on both sides.
    - If not, loosen the thumbscrews and make fine adjustments to the settings of the eccentric shaft collar until the wire clamps meet the lead wire at the same time.

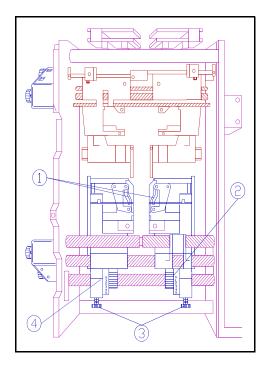

Figure 26 Stations 8 & 9 Settings

- 2. To form vertical components, set Station 9 initially at 10.
  - Form sample components (see 5.5 Form Sample Components).
  - Increase the setting if too little loop.
  - Decrease the setting if too much loop.

**Note:** It is an option to form vertical bends in Station 6 instead of Station 7. If so, install a pin die in Station 6 and follow procedure above to adjust the Station 8 setting.

<u>Caution:</u> To avoid undue wear and stress on the machine, always return Stations 8 and 9 to a setting of 5 when forming horizontal bends. **Do <u>not</u>** exceed a setting of 7 when forming horizontal components. If it is necessary to exceed a setting of 7 at Stations 8 and 9 to form 90 degree bends, see section 9.0 Troubleshooting to diagnose the problem.

# 5.4.5 Adjust Station 1

- 1. Refer to 5.3.6. Install or Remove Dual Infeed Chute Shims.
  - a) If the wire diameter of the component is **greater** than .029 inches (.074 mm) install shims.
  - b) If the wire diameter of the component is **less** than .030 inches (.076 mm) remove shims.
- 2. Turn Station 1 adjustment knob to adjust for component body length and centering through the cutting wheel pair.
  - See procedure below.

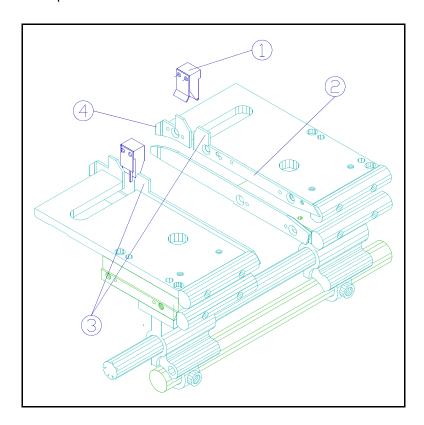

Figure 27 Top View, Station 1 Adjustment, Infeed Chute

- a) Turn Station 1 adjustment knob counter-clockwise to increase the gap between the infeed chute guide blades (Figure 27, Item 2) far enough to accept the component to be processed.
  - b) Remove the infeed chute plugs (Item 1) by pulling straight up.
  - c) Place a single component between the infeed component guides (Item 3) and allow it to drop to engage the teeth of the cutting wheel pair.
  - d) Run the machine at slow speed until the component exits the infeed chute stepped guides (Item 4).

04/02/07 5-24 Set-Up Procedure

# 5.4.5 Adjust Station 1 (continued)

- e) Check that the component body does not foul in the stepped guides or for excessive play between the stepped guides.
  - If the component body fouls between the stepped guides, turn the adjustment knob counter-clockwise until the component travels freely between the guides.
  - 2) If there is excessive play between the stepped guides, turn the adjustment knob *clockwise* to decrease the gap between stepped guides.

<u>Warning:</u> Do <u>not</u> force the adjustment of Station 1. Damage to the infeed chutes, cutting wheels, or components may result. Always adjust Station 1 to a closed position before adjusting all other Stations.

# 5.5 Form Sample Components

To verify Station settings, form sample components prior to production run.

- 1. If open, close and secure the safety guards so they will engage the safety switches (see 2.1.3 LEFT VIEW if necessary for identification).
- 2. Introduce a component into the infeed chute.
- 3. Adjust the speed control to a low setting and the toggle switch to "RUN" and allow the component to progress through all Stations.
- 4. Inspect and measure the formed component for desired specifications.
- Readjust Station settings if necessary and run another sample component.
   Readjustment Example: If the cut length of the left lead is .020 inches (0.51 mm) shorter than desired, increase the reading on the counter box of Station 3 by 20 (5 metric).
- 6. If components are not being cut and formed correctly after checking all adjustments and readjusting, see section *9.0 Troubleshooting* to identify the problem.

**Note:** <u>All</u> component bodies can vary in length by 5% or more. Also, some components have uneven protrusions on the ends of the component bodies. The CF-8 cannot compensate for these factors. Variations in the measurements of the cut and formed components may occur. As a result, all Station settings are approximations only.

# 5.6 Install Taped Components

Taped components can be fed into the CF-8 for a large production run. Follow the procedure below to install, adjust, and process taped components.

#### Install

- Loosen the thumbscrews (Figure 28, Item 5) of the inner and outer locking collars (Items 2 & 6) and remove the outer aluminum washer (Item 4) from the reel and tape arm (Item 1).
- Place the taped components reel (Item 3) onto the reel and tape arm.
  - Orient the reel so that when viewed from the left side of the machine, the taped components travel down from the <u>right</u> side of the reel, <u>not</u> the left.
  - See Figure 28, Item 7, for example.

# Adiust

- 1. Center the components in the infeed chute as illustrated in **Figure 28**, Item 1.
- 2. Align the reel of taped components with the centered components in the infeed chute.
- 3. Position both aluminum washers against the centered reel of components.
- Place locking collars against the washers and tighten the thumbscrews of the locking collars to hold the centered reel in place.

#### **Process**

- Slide components through infeed chute so that the wire leads engage evenly with the teeth of the cutting wheel pair.
- 2. Run the machine at low speed and check that the components are being cut and formed to desired specifications.
- 3. If the components are not being cut and formed to specification, re-check relevant adjustments.
- 4. After adjustments are set, run the machine at chosen processing speed to process components.

5-26

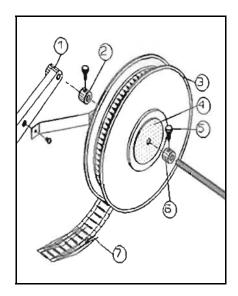

Figure 28 CF-8 Taped Components Installation

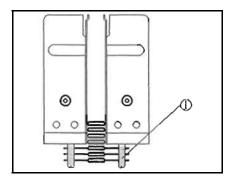

Figure 29 Infeed Chute, Top View, Component Centering

# 5.7 Install Optional Feeders

If the CF-8 came with optional feeding attachments, remove the taped component dual infeed chute from its mount.

- Remove the two hex-head cap screws located on the top of the infeed chute, as indicated in Figure 30, Item 1.
- 2. Lift the chute up off the machine.
- 3. Store the infeed chute in secure area for protection.
- 4. Refer to 7.1 Bulkfeeder & Cardfeeder Set-Up to select and install optional feeders.

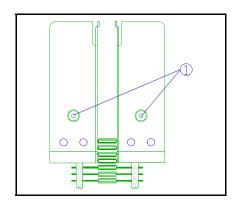

Figure 30 Infeed Chute, Top View, Removal

**Note:** When re-installing the taped component dual infeed chute, be sure to align the pins of the chute mount with the holes on the bottom of the chute.

# 5.8 Set-Up Adjustments Summary

As a quick reference for setting up the CF-8, the following steps are listed in chart form <u>in order</u> of set-up. See relevant section noted beside each step for instructions on how to perform each step.

| Steps                                                                              | Reference Section                                                    |
|------------------------------------------------------------------------------------|----------------------------------------------------------------------|
| Power the machine down and make initial tool change adjustments.                   | 5.2 Initial Set-Up, steps 1 & 2.                                     |
| Remove the component ejector blade and transport wheels.                           | 5.2 Initial Set-Up, step 3.                                          |
| Identify the component form to be processed.                                       | 5.3.1 Select Dies, step 1.                                           |
| Select dies based on component form, die type, and wire diameter.                  | 5.3.1 Select Dies, steps 2 & 3.                                      |
| Calculate the Station settings.                                                    | 5.3.2 Calculate Station Settings.                                    |
| Check that Station settings and component dimensions are within processing limits. | 5.3.3 Observe Processing Limits.                                     |
| Install the selected dies.                                                         | 5.3.4 Install Dies                                                   |
| Select and install the transport wheels and component ejector blade.               | 5.5 Select & Install Transport Wheel Pair & Component Ejector Blade. |
| Install or remove dual infeed chute shims.                                         | 5.3.6 Install or Remove Dual Infeed Chute Shims.                     |
| Adjust the Stations to cut and form components.                                    | 5.4 Adjust Stations.                                                 |
| Form sample components prior to production run.                                    | 5.5 Form Sample Components.                                          |
| Install, adjust, and process taped components.                                     | 5.6 Install Taped Components.                                        |
| Or install optional feeders.                                                       | 5.7 Install Optional Feeders.                                        |

Chart 15 Set-Up Steps Quick Reference

# 6.0 **Operating Instructions**

The following instructions apply to a CF-8 equipped with the standard reel and tape arm and dual infeed chute. For instructions on optional feeders, see section 7.1 Bulkfeeder & Cardfeeder Set-Up.

# 6.1 Power On

- 1. Read section 3.0 Safety Instructions for safe machine operation.
- 2. If necessary, see section 2.1 Part Identification for location of CF-8 parts.
- 3. Turn toggle switch to the "Stop" position.
- 4. Plug the CF-8 into the appropriate power supply.
- 5. Verify set-up adjustments for the components to be processed.
  - a) Check the Station settings for the component to be processed.
  - b) Load the reel and tape arm with components to be processed.
    - Check that components are centered and slide forward freely in infeed chute.
    - 2) Check that the reel and tape arm is properly aligned with the centered components.

**Note:** See section *5.0 Set-Up Procedure* if necessary for details on the proper steps to take to check the adjustments above.

- 6. Check that the component and scrap bins are empty and in place.
- 7. Check that the safety guards are in their proper positions.

# 6.2 Operating Instructions

- 1. Slide a short strip of taped components through infeed chute to engage with teeth of the cutting wheel pair.
- 2. Turn the speed control to "0," turn the machine on, and increase speed.
- 3. Allow components to proceed through all Stations and then inspect the cut and formed components for desired specifications.
- 4. If necessary, re-check set up adjustments for the components to be processed.
- 5. Turn speed control to desired operating speed.
- 6. Re-load reel and tape arm with reel of taped components to be processed when necessary.
  - a) Turn speed control to "0" **before** introducing components into infeed chute.
  - After the CF-8 is processing properly, turn machine to desired operating speed.
- 7. Empty component bin when full or if changing type of component to be processed.

## 6.3 Power Off

- 1. Turn speed control down to "0."
- 2. Set toggle switch to "Stop" position.

04/02/07 6-1 Set-Up Procedure

# 7.0 Options

The following options are available for the GPD CF-8:

Bulkfeeders

Calculator Software Package

Cardfeeders

Digital Electronic Component Counter

Lazy Susan

Markings Up

Recommended Spare Parts Kit

Secondary Exit Chute

Work Station

Instruction manuals for the calculator software package and digital electronic component counter options are included when ordered. Instructions for options requiring installation and/or adjustment that do not have their own instruction manual follow.

**Note:** The markings up option allows the operator to interrupt the lead forming process before the legs of the component are formed. This allows the operator to manually turn the components so that any markings will be on the top of the component after the horizontal bend on the leads are formed.

# 7.1 Bulkfeeder & Cardfeeder Set-Up

The bulkfeeder and cardfeeder options allow the CF-8 to process components other than single-fed or tape-mounted. Loose components can be introduced to the bulkfeeder by hand or by an optional hopper and arm assembly.

Both models of feeders have identical bases, and are adjusted and mounted in the same manner. Use the following instructions to install and adjust both options.

Upon receiving the feeder, examine it for any shipping damage that may have occurred. Look for bent or broken parts and check that the gears turn freely. If damage is evident, contact GPD. The address and phone number are on the cover page of this manual.

# 7.1.1 Feeder Identification & Processing Ranges

The cardfeeder option is available in a standard height. The bulkfeeder option comes in a tall or a short version. The tall version can accommodate an optional hopper and arm assembly. See section 7.2 Hopper & Arm Assembly Installation for instructions to install and adjust this option.

### 7.1.1 Feeder Identification & Processing Ranges (continued)

Both feeder options are identified by:

- Part numbers that indicate the recommended range of wire diameter of the components to be processed.
- Whether a hopper and arm assembly are included.

To aid in identifying your feeder, the version and range is stamped on the base of both feeder options. **For example**, "1B 020 032" indicates a tall bulkfeeder capable of processing components with a wire diameter of .020" to .032" (.51 mm to .81 mm). A letter stamped on the base without an accompanying number indicates a cardfeeder of standard height.

The chart below shows the wire processing ranges, version, and part number of available feeders.

| Feeder Processing Ranges & Identification |                              |                         |                         |  |  |  |
|-------------------------------------------|------------------------------|-------------------------|-------------------------|--|--|--|
| Version                                   | .030"055"<br>(.76 - 1.40 mm) | .020"032"<br>(.5181 mm) | .014"020"<br>(.3651 mm) |  |  |  |
| Tall (with hopper)                        | BCF-1A                       | BCF-1B                  | BCF-1C                  |  |  |  |
| Tall (no hopper)                          | BCF-1ANH                     | BCF-1BNH                | BCF-1CNH                |  |  |  |
| Short                                     | BCF-2A                       | BCF-2B                  | BCF-2C                  |  |  |  |
| Cardfeeders                               | CCF-TYPE-A                   | CCF-TYPE-B              | CCF-TYPE-C              |  |  |  |

Note: BCF = Bulkfeeder; CCF = Cardfeeder

**Note:** Do not attempt to process components with wire diameters that fall outside the range specified above for your feeder. Wire diameters that are too large will not travel properly through the chutes of the feeders. Wire diameters that are too small will not be cut and formed consistently to desired specifications.

Chart 16 Optional Feeder Identification

**Figure 31** illustrates the gap in the upright stampings of the bulk- and cardfeeders (Item 5 is an example of the zig-zag chute of the Bulkfeeder; the broken lines of Item 4 show the straight chute of the Cardfeeder). The width of the gaps of the chutes are <u>factory pre-set</u> to run the wire diameter ranges that the feeders can handle.

**Note:** Do <u>not</u> loosen the button head screws (Item 2). The alignment between the upper stamping (Item 3) and lower casting (Item 1), and the gaps of the feeder chutes are factory pre-set. If the screws are loosened, component misfeeding may result. Call your maintenance department if this happens.

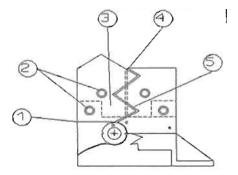

Figure 31 Rear Feeder Half, Inside View, Feeder Identification

(1.80 kg)

# 7.1.2 Bulkfeeder Measurements

| 7.1.2 | Duikieeuei weasuieiiieiiis |         |            |
|-------|----------------------------|---------|------------|
|       | (Tall 1A, 1B, & 1C):       |         |            |
|       | Height                     | 10.0"   | (254.0 mm) |
|       | Length                     | 4.25"   | (108.0 mm) |
|       | Width                      | 5.25"   | (133.4 mm) |
|       | WeightActual               | 3.7 lbs | (1.7 kg)   |
|       | WeightShipping             | 6.0 lbs | (2.7 kg)   |
|       | (Short 2A, 2B, & 2C):      |         |            |
|       | Height                     | 3.75"   | (95.3 mm)  |
|       | Length                     | 4.25"   | (108.0 mm) |
|       | Width                      | 4.25"   | (108.0 mm) |
|       | WeightActual               | 2.5 lbs | (1.1 kg)   |
|       | WeightShipping             | 5.0 lbs | (2.3 kg)   |
| 7.1.3 | Cardfeeder Measurements    |         |            |
|       | (Type A, B, & C):          |         |            |
|       | Height                     |         | (203.2 mm) |
|       | Length                     |         | (88.9 mm)  |
|       | Width                      |         | (127.0 mm) |
|       | WeightActual               | 2.0 lbs | (0.91 kg)  |

04/02/07 7-3 Options

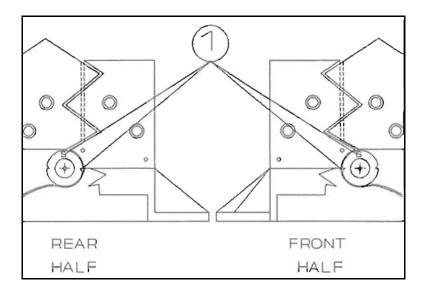

Figure 32 Pick-Up Disk Timing

# 7.1.4 Check Pick-Up Disk Timing

Before mounting the feeder, perform the following preliminary steps.

**Figure 32**, Item 1, illustrates the position of the pick-up disks on the base of a feeder. Note the position of the <u>notches</u> and the <u>letters</u> stamped on the disks--when timed properly, the letters and the sharp slopes of the notches will appear in the positions indicated.

- 1. Check the timing of the disks by following the steps below:
  - a) Locate round window of top of the rear half of a feeder base as illustrated in Figure 33, Item 1.
  - b) Locate the gear tooth with the red-colored notch inside the window.
  - Turn the gear under the base of the feeder until the notch appears centered in the round window.
  - d) Check that the position of the pick-up disks are as indicated in Figure 32 above.
  - e) Follow the same procedure for the other half of the feeder.

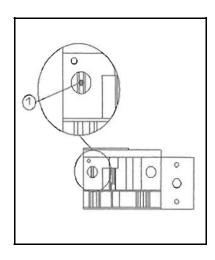

Figure 33 Rear Feeder Half, Top View, Disk Timing

# 7.1.4 Check Pick-Up Disk Timing (continued)

- Verify disk rotation and timing.
  - a) Check that letters stamped on the disks face out on both front and rear feeder halves as illustrated in Figure 34, Item 2.
  - For a <u>rear</u> feeder half, check that position of the letter, sharp slopes, notches, and rotation (Item 1) are as illustrated in **Figure** 34.
  - For a <u>front</u> feeder, verify that conditions in step "b" above are reversed as illustrated in Figure 32, Front Half.

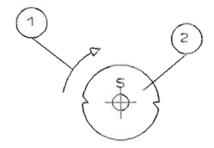

Figure 34 Pick-up Disk Rotation Direction

- 3. If disk not timed, re-seat disk on shaft.
  - a) Remove the center screw of the pick-up disk (Figure 35, Item 1) and remove disk from shaft.
  - Turn the gear under the base of the feeder until the notch appears centered in the round window (as per Figure 33, previous page).
  - Replace disk on shaft so that the notches and letter are appropriately positioned as illustrated in Figure 32:
    - Rear Half

Or

- Front Half
- d) Check the timing of the disks as described on previous page, step 1.
- e) Replace and tighten disk center screw.
- f) If necessary, repeat above procedure to re-seat disk on other feeder half.

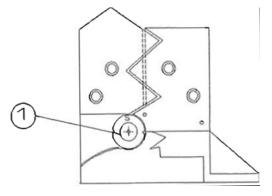

Figure 35 Rear Feeder Half, Inside View, Disk Timing

#### 7.1.5 Install Feeder

<u>Before</u> mounting the feeders, follow the instructions in *5.0 Set-Up Procedure* to adjust the CF-8 for desired cut and form specifications of the components to be processed.

# Verify feeder alignment

- On the rear feeder half, visually check the alignment of the base of the Lshaped stamping (Figure 36, Item 3).
- 2. Verify that stamping is aligned with the fixed casting above it (Item 6).
- 3. Follow the same procedure to verify alignment of front feeder half.
- 4. If not aligned, contact maintenance personnel.

#### Install feeder

- 1. Remove dual infeed chute.
- Place both feeder halves (Figure 36, Items 1 & 2) on the same locating dowel pins used with the infeed chute.

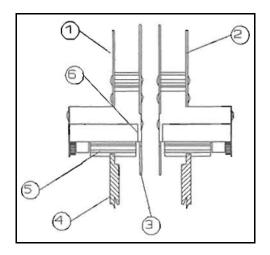

Figure 36 Component Feeder, Left View, Mounting

- 3. Verify that the:
  - Gap between the cutting wheels is wide enough to allow smooth insertion of the feeder bases.
  - Position of each feeder L-shaped stamping (Item 3) is between the cutting wheel pair (Item 4).
  - Gear of each feeder base (Item 5) meshes smoothly with the teeth of its cutting wheel (Item 4).
  - Pick-up disks at the base of the feeders are <u>inside</u> the gap between the cutting wheel pair.

## **Check timing**

- 1. Check centering of red notch on gear as illustrated in **Figure 37**, Item 1.
- 2. If not centered, see previous section 7.1.4 Check Pick-Up Disk Timing.
- Place hex-head cap screw through hole (Item 2) located between dowel pin holes (Item 3) on base of feeder and tighten.
- 4. Repeat above procedure for the other half of the feeder.

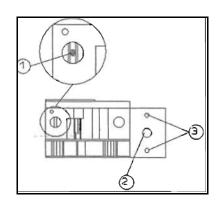

Figure 37 Rear Feeder Half, Top View, Mounting

### 7.1.6 Adjust Feeder For Component Body Lengths

- With machine power off, place a sample of components to be processed at the top of the feeder track as illustrated in Figure 38, Item 1.
- Turn Station 1 adjustment knob to adjust the gap (Item 2) between the upright stampings (Item 3) until component slides freely down the track.
- After initial adjustment, fill feeder to the top of its track with samples of components to be processed.
- Power on the CF-8 and process the components in the feeder at low speed.
- Inspect the cut and formed components to ensure they are being processed to your specifications.
  - If the components are not being processed properly, re-check all adjustments.

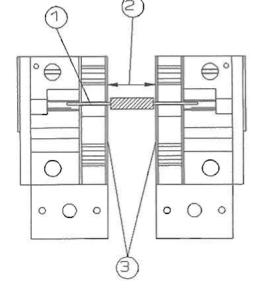

**Figure 38** Component Feeder, Top View, Body Length Adjustment

Set the speed of the machine higher for processing.

**Note:** Processing speed depends on the quality and formed specifications of the components to be processed.

**Note:** <u>All</u> component bodies can vary in body length by up to 5%. As a result, all adjustments are approximations only and variation in the cut and formed components may occur. All clearances down the feeder track are based on square-ended, good quality components. For bulbous-ended components or components of non-uniform length, the clearances may need to be increased. This may result in a corresponding inaccuracy of body centering. Excessive body length clearance coupled with close center-to-center distances may cause component damage.

**Note: Do** <u>not</u> operate machine faster than components can be fed into the bulkfeeder or cardfeeder. If the feeder becomes empty of components, turn the machine off and re-load the feeder. Introducing components into an empty feeder while the CF-8 is operating at <u>any</u> speed may cause the machine to cut and form components inconsistently.

# 7.1.7 Identify Component Misfeeding Problems

- 1. Use the chart below to identify the possible component misfeeding problem.
- 2. Refer to the section in the right half of the chart to correct the problem.

| Problem                                                                     | See Section                                                                                |
|-----------------------------------------------------------------------------|--------------------------------------------------------------------------------------------|
| Right and left halves of the feeder bases not timed properly to each other. | 7.1.4 Check Pick-Up Disk Timing.                                                           |
| Pick-up disks seated incorrectly on their shafts.                           | 7.1.4 Check Pick-Up Disk Timing.                                                           |
| Feeder or hopper adjusted incorrectly for body length.                      | 7.1.6 Adjust Feeder For Component Body<br>Lengths or 7.2 Install Hopper & Arm<br>Assembly. |
| Odd-shaped components.                                                      | 7.1.6 Adjust Feeder For Component Body<br>Lengths.                                         |
| Inconsistent lead centricity.                                               | 7.1.6 Adjust Feeder For Component Body<br>Lengths.                                         |
| Incorrect bulkfeeder for the application.                                   | 7.1.1 Feeder Identification & Processing Ranges.                                           |

Chart 17 Component Misfeeding References

08/30/91 7-8 Options

# 7.2 Install Hopper & Arm Assembly

An optional hopper is used to present components into a tall version bulkfeeder.

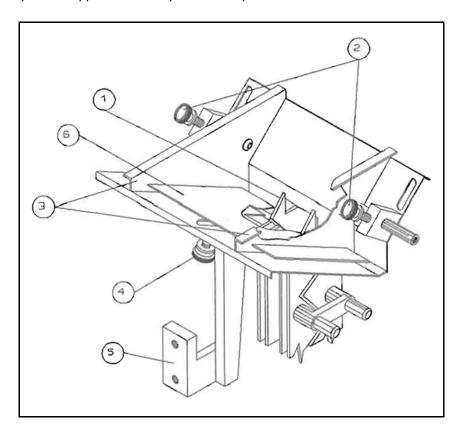

Figure 39 Optional Bulkfeeder Hopper

## 7.2.1 Install Hopper

- 1. Lower the hopper onto the top of the installed bulkfeeder.
- 2. Position the top of the bulkfeeder through the chute at the hopper base as illustrated in **Figure 38**, Item 1.
- 3. Attach the hopper support arm (Item 5) to the same pad as the reel and tape arm.

# 7.2.2 Adjust Hopper

- 1. Loosen thumbscrews (Item 2) to adjust for component length and centering.
- 2. Adjust the side pieces (Item 3) in or out to attain the minimum clearance while allowing the components to drop freely into the bulkfeeder.
- 3. Loosen gate adjustment thumbscrew (Item 4).
- 4. Slide the gate (Item 6) up or down to adjust for component body diameter.
- 5. Adjust the hopper to present components singly and smoothly to the bulkfeeder.
- 6. Tighten all thumbscrews to lock in adjustments.

# 8.0 Preventive Maintenance

A suggested maintenance schedule in chart form, maintenance steps, and an illustrated quick reference guide are included in this section.

<u>Warning:</u> Do <u>not</u> disassemble or remove parts of the CF-8. Changing of transport wheels and dies, and the installation or removal of the infeed chute and its shims are the <u>only</u> parts of the machine the operator should remove.

# 8.1 Preventive Maintenance Schedule

**Note:** Before performing the recommended maintenance, remove any feeders and transport wheels. See *5.0 Set-Up Procedure* for instructions on removing the feeders and wheels.

| Service<br>Interval                                               | Location                           | Blow<br>Dust<br>Off | Wipe<br>Clean | Lubricate<br>(with 5 weight oil)<br>(e.g. 3-in-1) |
|-------------------------------------------------------------------|------------------------------------|---------------------|---------------|---------------------------------------------------|
| Daily                                                             | All surfaces                       | 1                   |               |                                                   |
|                                                                   | Die block cranks Spindles & shafts |                     |               | <b>✓</b>                                          |
|                                                                   |                                    |                     |               | 1                                                 |
| Stations 6 & 7 slide assemblies  Stations 8 & 9 adjusting collars |                                    |                     |               | 1                                                 |
|                                                                   |                                    |                     |               | 1                                                 |
|                                                                   | Stations 4 & 5 dies                |                     | <b>√</b>      |                                                   |

Chart 18 Preventive Maintenance Schedule

# 8.2 Preventive Maintenance Steps

Information pertaining preventive maintenance schedule items are listed here in alphabetic order. See 8.3 Quick Reference Illustrated Guide for all figure references in this section.

#### All Surfaces

- 1. Blow dust off all surfaces.
- Follow the lubrication procedure below since blowing dust off causes the lubricating oil to evaporate.

## **Spindles & Shafts Lubrication**

- 1. See 5.4 Adjust Stations for information to perform adjustments on the machine.
- 2. Remove feeders and transport wheels.
- 3. Adjust Stations 1 through 7 in to minimum settings.
- 4. Lubricate all spindles and shafts that support moving parts.
  - Avoid over-lubricating. Very little oil is needed.
  - Place oil on shafts and spindles nearest direction of travel. For example, with Stations 2 and 3 adjusted <u>in</u> to minimum settings, place oil near the *collar* (Figure 41, Item 1). When the Stations are adjusted <u>out</u>, place oil *nearest* the cutting wheels (Figure 41, Item 2).
- 5. Oil the remaining locations with 5 weight oil (e.g 3-in-1):
  - a) On the main shaft and spindles of the cutting wheels and Stations 2 and 3 as indicated in **Figure 41** shaded areas.
  - b) Where the shafts and spindles meet the infeed chute support blocks (Figure 40).

## Cranks, Slide Assemblies, & Adjusting Collars Lubrication

- 1. Oil the following locations with 5 weight oil (e.g. 3-in-1):
  - a) Where the crank attaches to the die block assemblies of Stations 4 and 5 as indicated in **Figure 42**.
  - b) On the slide assembly and rollers of Stations 6 and 7 die holders as indicated in **Figure 43**.
  - c) Loosen the thumbscrews of Stations 8 and 9 and slide the knurled adjusting collars out from their cranks until they resemble **Figure 44**.
    - Place oil on shaft and on top of each collar, and slide the collars back and forth to distribute the oil.
    - 2) Reassemble by reversing the above steps.
- 2. After oiling, adjust all Stations out to maximum settings to distribute oil.
- Re-oil Stations 1 through 7 as indicated in section 8.2 Preventive Maintenance, "Spindles & Shafts Lubrication."
- 4. Adjust all Stations in to minimum settings to distribute the oil.

08/30/91 8-2 Preventive Maintenance

# 8.2 Preventive Maintenance Steps (continued)

5. Wipe clean any debris and excess oil noticed during the oiling process.

# Stations 4 & 5 Dies

• Wipe clean any debris and oil off the cutting and forming dies in Stations 4 and 5.

08/30/91 8-3 Preventive Maintenance

#### 8.3 Quick Reference Illustrated Guide

This sections contains five illustrations indicating the recommended oiling locations for Stations 1 through 9.

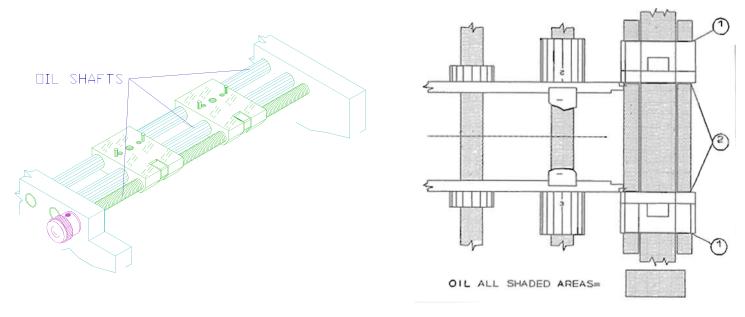

Figure 40 Station 1 Oiling Locations, Top View, Dual Infeed Chutes Removed

Figure 41 Stations 2 & 3 Oiling Locations, Top View

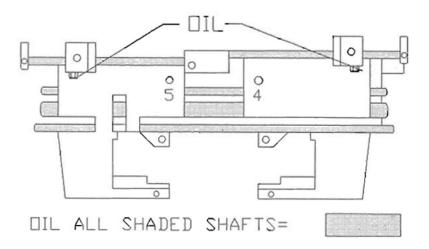

Figure 42 Stations 4 & 5 Oiling Locations, Front View

12/01/90 8-4 Preventive Maintenance

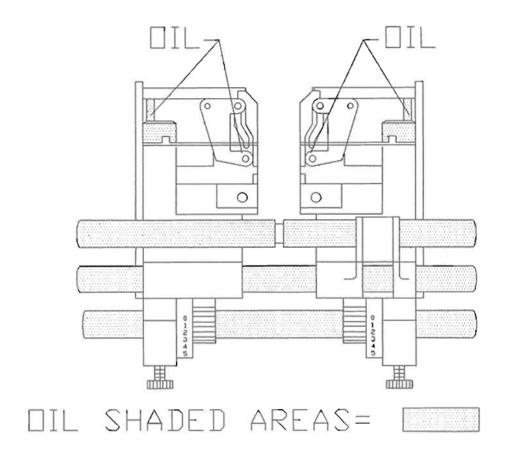

Figure 43 Stations 6, 7, 8, & 9 Oiling Locations, Front View

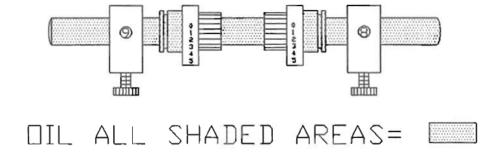

Figure 44 Stations 8 & 9 Oiling Locations, Adjusting Collars, Front View

12/01/90 8-5 Preventive Maintenance

### 9.0 Troubleshooting

This section contains four charts and an illustrated guide. Use the tables to troubleshoot common operating problems. Use the illustrated guide to troubleshoot common component forming problems.

### 9.1 Machine Not Rotating Properly

| Problem                                                                                                 | Action                                                                                                    |
|----------------------------------------------------------------------------------------------------|----------------------------------------------------------------------------------------------------|
| Is the machine jammed with foreign objects?                                                             | Turn machine off and clear obstacles.                                                                                |
| Is the power supply cord in serviceable condition?                                                      | Turn machine off and check cord.                                                                                     |
| Is the machine plugged into an appropriate, powered outlet?                                             | Turn machine off, check outlet. Call maintenance.                                                                    |
| Is the auxiliary plug and footswitch cord inserted properly into the control panel of the machine?      | Check that the plug and cord are inserted properly, turn the speed control to a low setting, and depress footswitch. |
| Is the fuse in the receptacle on the control panel of the machine bad?                                  | Replace fuse.                                                                                                    |
| Are the safety shields open?                                                                            | Close and secure shields.                                                                                            |
| Has the reset button on the control panel been depressed?                                               | Press the reset button.                                                                                              |
| Can you hear noises from <u>inside</u> the machine but the cutting & transport wheels are not rotating? | Call maintenancethe internal clutch or motor belt needs attention.                                                   |
| Are the auxiliary or run mode indicator lights off?                                                     | Move the toggle on the control panel to run or auxiliary.                                                            |

Chart 19 Troubleshooting -- Machine Not Rotating Properly

12/01/90 9-1 Preventive Maintenance

## 9.2 Machine Rotating Noisily

| Problem                                                                              | Action                                                                                                    |
|--------------------------------------------------------------------------------------|----------------------------------------------------------------------------------------------------|
| Does the sound appear to come from within the cabinet?                               | Call maintenance.                                                                                             |
| Are the transport wheels in contact with Stations 6 and 7?                           | Readjust Stations. See 5.4 Adjust Stations.                                                                   |
| Are Stations 1, or 2 and 3, adjusted too small for the component body length?        | Readjust Stations. See 5.4 Adjust Stations.                                                                   |
| Is the body length of the component being processed less than .325 inches (8.26 mm)? | Install the smaller ejector blade. See 5.3.5 Select & Install Transport Wheel Pair & Component Ejector Blade. |
| Are the exit chutes rubbing on the cutting wheels?                                   | The exit chutes are out of alignment. Call maintenance.                                                       |
| Are the dies in Stations 4 and 5 a matched set and aligned properly?                 | Match and align dies. See 5.3.1 Select Dies and 5.3.4 Install Dies.                                           |
| Has the machine been serviced at regular intervals?                                  | Perform preventive maintenance. See 8.0 Preventive Maintenance.                                               |

Chart 20 Troubleshooting -- Machine Rotating Noisily

## 9.3 Components Fall Out of Machine

| Problem                                                                                           | Action                                                                                                    |
|---------------------------------------------------------------------------------------------------|----------------------------------------------------------------------------------------------------|
| Is the wire diameter of the component being processed out the transport wheel's processing range? | Install the proper transport wheels. See 5.3.5 Select & Install Transport Wheel Pair & Component Ejector Blade.               |
| Is the wire diameter greater than .029 inches (0.74 mm)?                                          | Install the infeed shims. See 5.3.6. Install or Remove Dual Infeed Chute Shims.                                               |
| Are any of the fingers of the transport wheels obviously bent or broken?                          | Call maintenance to replace the wheel shims.                                                                                  |
| Do the components foul in Station 1?                                                              | Check the wire diameter processing range, infeed chute adjustment, and reel and tape arm alignment. See 5.0 Set-Up Procedure. |
| Are the transport wheels rotating in the proper direction?                                        | Check the transport wheel installation. See 5.3.5. Select & Install Transport Wheel Pair & Component Ejector Blade.           |
| Are the transport wheels timed properly?                                                          | Check the timing of the transport wheels. See 5.5.3 Select & Install Transport Wheel Pair & Component Ejector Blade, step 2.  |
| Is the speed control of the machine set too high?                                                 | Set the machine at a lower operating speed.                                                                                   |
| Are the dimensions of the component being processed outside the machine's processing range?       | Check the component's dimensions. See 5.3.3 Observe Processing Limits, step 2.                                                |
| Are the dies in Stations 4 and 5 installed incorrectly?                                           | Check Stations 4 and 5 die installation.<br>See 5.3.4 Install Dies, step 1.                                                   |
| Are the leads of the component bent?                                                              | Replace components being processed.                                                                                           |

Chart 21 Troubleshooting -- Components Fall Out of Machine

**Note:** If none of the above solves the problem, call maintenance personnel.

### 9.4 Components Not Forming Properly

| Problem                                                                                                    | Action                                                                                                    |
|----------------------------------------------------------------------------------------------------|----------------------------------------------------------------------------------------------------|
| Do the components foul in Station 1?                                                                                   | Check Station 1's adjustment, the component dimensions processing ranges, reel and tape arm alignment, and infeed shim installation. See 5.0 OPERATING INSTRUCTIONS. |
| Do the cut and formed components resemble any of the components in the illustrations in 9.4.1 Illustrated Guide below? | Follow the instructions to the right of the illustration that looks like the processed component.                                                                    |

Chart 22 Troubleshooting -- Components Not Forming Properly

#### 9.4.1 Illustrated Guide

Use this illustrated guide as a quick reference to components not forming properly. Follow the instructions to the right of the illustration that resembles the processed component.

**Note:** Components may have combinations of the problems illustrated below. More than one action may need to be taken to achieve properly cut and formed components.

If none of the actions below solve the problem, call maintenance personnel.

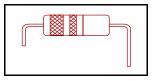

..... **Body centered**, <u>uneven</u> leg lengths: Check Stations 2 & 3 or 4 & 5 settings. See *5.4 Adjust Stations*.

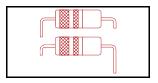

.... **Body centered,** <u>varying</u> <u>uneven leg lengths:</u> Check Station 1 for too wide of a setting or check for infeed shim installation. See 5.4.5 Adjust Station 1.

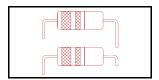

... Body centered, one leg varies in length: Stations 2, 3, 4, or 5 moving. Not operator adjustable. Call maintenance.

#### 9.4.1 Illustrated Guide (continued)

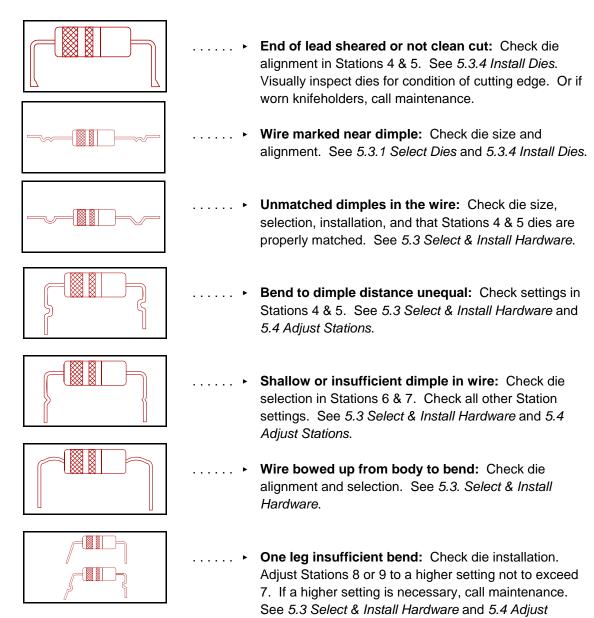

Stations.

#### 9.4.1 Illustrated Guide (continued)

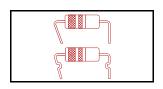

One leg bent too much: Check die installation. Adjust Stations 8 or 9 to a lower setting. See 5.3 Select & Install Hardware and 5.4 Adjust Stations.

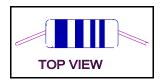

Wire pulled away from body, as seen from the top view: Check dies for tin build up and scrape off if necessary. Check die installation for alignment. Check die selection for Stations 6 & 7. See 5.3 Select & Install Hardware.

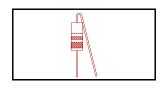

Wire touching body: Install proper larger die in Stations 6 or 7. See 5.3 Select & Install Hardware.

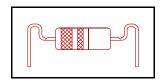

... **Crimp in wire near bend:** Check die and forming plate selection. See 5.3 Select & Install Hardware.

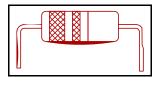

.... • Wires scraped: Stations 6 & 7 rollers dragging. Not operator adjustable. Call maintenance.

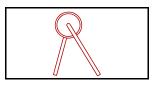

Splayed leads as seen from the side: Check transport wheel timing. See 5.3.5 Select & Install Transport Wheel Pair & Component Ejector Blade, step 2.

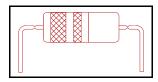

Wire marked close to body: Use next larger transport wheel. Check component's dimension limits. See 5.3.5 Select & Install Transport Wheel Pair & Component Ejector Blade and 5.3.3 Observe Processing Limits.

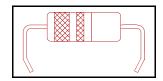

• Ends of legs bent in: Adjust Stations 8 or 9 to a lower setting. See *5.4.4 Adjust Stations 8 & 9.* 

## 10.0 Suggested Spare Parts Kits

Note: Items included in the spare parts kits may be ordered individually.

| G | Р | ח | Ps | rt   |
|---|---|---|----|------|
| u | _ | _ |    | II L |

| Number           | Part Description                   | Qty.          |
|------------------|------------------------------------|---------------|
| <u>830-1-500</u> | SPARE PARTS KIT - 120V CF-8        | <u>1</u>      |
| D0006            | Timing Belt                        | 1             |
| G1001            | Retaining Ring 5100-12             | As Required   |
| S5003            | Spring Plunger S52P                | 2             |
| S6002            | Vlier Wrench VW-52                 | 1             |
| 4300-0011        | Fuse, Slow Blow                    | 1             |
| 801-1-5          | Leaf Spring                        | 16            |
| 801-1-9          | Wire Clamp with Red Insert         | 2             |
| 801-1-19         | Pin Die Screws                     | 8             |
| 801-1-22         | Wireclamp Inserts - Red            | 4             |
| 817-1-3          | Wheel Holder                       | 2             |
| 817-1-14         | Holder Screws                      | 12            |
| 817-1-4L         | Transport Wheel, Large, Pair       | 1             |
| 817-1-4M         | Transport Wheel, Medium, Pair      | 1             |
| 817-1-4S         | Transport Wheel, Small, Pair       | 1             |
| 821-4-12         | Circlip Pliers                     | 1             |
| <u>830-1-510</u> | SPARE PARTS KIT - 230V METRIC CF-8 | 4             |
| D0006            | Timing Belt                        | <u>1</u>      |
| G1001            | Retaining Ring 5100-12             | As Required   |
| S5003            | Spring Plunger S52P                | As Nequired 2 |
| S6002            | Vlier Wrench VW-52                 | 1             |
| 4300-0012        | Fuse, Slow Blow                    | 1             |
| 801-1-5          | Leaf Spring                        | 16            |
| 801-1-9          | Wire Clamp with Red Insert         | 2             |
| 801-1-19         | Pin Die Screws                     | 8             |
| 801-1-22         | Wireclamp Inserts - Red            | 4             |
| 817-1-14         | Holder Screws                      | 12            |
| 817-1-4L-MET     | Transport Wheel, Large, Pair       | 1             |
| 817-1-4M-MET     | Transport Wheel, Medium, Pair      | 1             |
| 817-1-4S-MET     | Transport Wheel, Small, Pair       | 1             |
| 821-4-12         | Circlip Pliers                     | 1             |
|                  | •                                  |               |

| GPD Part         |                                    |               |
|------------------|------------------------------------|---------------|
| Number           | Part Description                   | Qty.          |
| <u>830-1-530</u> | SPARE PARTS KIT - 230V CF-8        | <u>1</u>      |
| D0006            | Timing Belt                        | <u>+</u><br>1 |
| G1001            | Retaining Ring 5100-12             | As Required   |
| S5003            | Spring Plunger S52P                | . 2           |
| S6002            | Vlier Wrench VW-52                 | 1             |
| 4300-0012        | Fuse, Slow Blow                    | 1             |
| 801-1-5          | Leaf Spring                        | 16            |
| 801-1-9          | Wire Clamp with Red Insert         | 2             |
| 801-1-19         | Pin Die Screws                     | 8             |
| 801-1-22         | Wireclamp Inserts - Red            | 4             |
| 817-1-3          | Wheel Holder                       | 2             |
| 817-1-14         | Holder Screws                      | 12            |
| 817-1-4-L        | Transport Wheel, Large, Pair       | 1             |
| 817-1-4-M        | Transport Wheel, Medium, Pair      | 1             |
| 817-1-4-S        | Transport Wheel, Small, Pair       | 1             |
| 821-4-12         | Circlip Pliers                     | 1             |
|                  |                                    | _             |
| 830-1-520        | SPARE PARTS KIT - 100V METRIC CF-8 | <u>1</u>      |
| D0006            | Timing Belt                        | 1             |
| G1001            | Retaining Ring 5100-12             | As Required   |
| S5003            | Spring Plunger S52P                | 2             |
| S6002            | Vlier Wrench VW-52                 | 1             |
| 4300-0011        | Fuse, Slow Blow                    | 1             |
| 801-1-5          | Leaf Spring                        | 16            |
| 801-1-9          | Wire Clamp with Red Insert         | 2             |
| 801-1-19         | Pin Die Screws                     | 8             |
| 801-1-22         | Wireclamp Inserts - Red            | 4             |
| 817-1-3          | Wheel Holder                       | 2             |
| 817-1-14         | Holder Screws                      | 12            |
| 817-1-4L-MET     | Transport Wheel, Large, Pair       | 1             |
| 817-1-4M-MET     | Transport Wheel, Medium, Pair      | 1             |
| 817-1-4S-MET     | Transport Wheel, Small, Pair       | 1             |
| 821-4-12         | Circlip Pliers                     | 1             |
|                  |                                    |               |

## Appendix A <u>Electrical Diagram & Schematics</u>

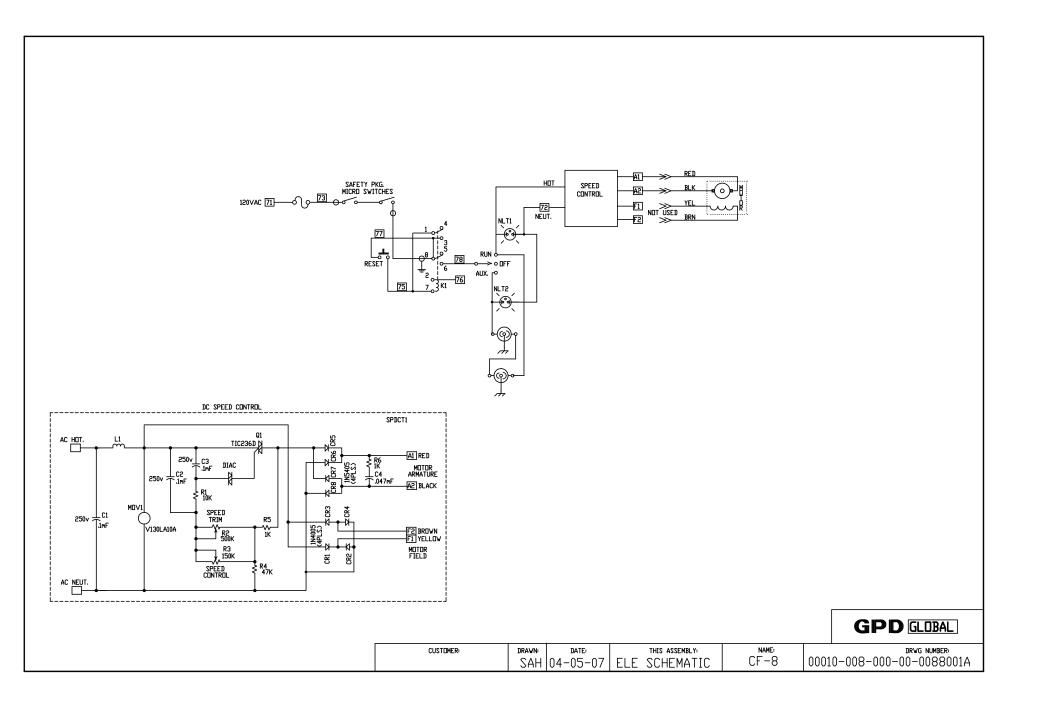

## <u>Index</u>

| Accessories                                 |                                                                                                    |
|---------------------------------------------|----------------------------------------------------------------------------------------------------|
| Adjust Stations                             | 5-3, 5-22, 5-23, 5-28, 8-2, 9-2, 9-4, 9-5, 9-6                                                                           |
| For Component Body Length and Center        | ring                                                                                                    |
| For Crimp Position                          |                                                                                                    |
| For Desired Cut Length                      |                                                                                                    |
|                                             | onent Legs5-22                                                                                                    |
| If Too Little Loop                          |                                                                                                    |
| If Too Much Loop                            |                                                                                                    |
| To Form Horizontal Components               |                                                                                                    |
| To Form Vertical Components                 |                                                                                                    |
| Adjustments 3-1, 5-3, 5-8, 5-9, 5-10, 5-11, |                                                                                                    |
| Axial Component Forms                       |                                                                                                    |
| Bulkfeeder                                  | 1-1, 5-1, 5-27, 6-1, 7-1, 7-2, 7-3, 7-7, 7-8, 7-9                                                                        |
| Bulkfeeder & Cardfeeder Set-Up              | 5-27, 6-1, 7-1                                                                                                    |
| Calculations                                |                                                                                                    |
| Horizontal Flush-Mount                      | 5-8, 5-9                                                                                                    |
| Horizontal Stand-Off                        |                                                                                                    |
| Vertical Flush-Mount                        | 5-11                                                                                                    |
| Vertical Stand-Off                          | 5-12, 5-13                                                                                                    |
| Calculator Software Package                 | 5-8                                                                                                    |
| Cardfeeder                                  | $\ldots \ldots \ 1\text{-}1,  5\text{-}1,  5\text{-}27,  6\text{-}1,  7\text{-}1,  7\text{-}2,  7\text{-}3,  7\text{-}7$ |
| Caution                                     | 3-1, 5-4, 5-23                                                                                                    |
| Component                                   |                                                                                                    |
| 90 Degree Bends                             | 5-1, 5-22, 5-23                                                                                                    |
|                                             | 2-9                                                                                                    |
| Body Diameter                               | 2-8, 5-9, 5-10, 5-11, 5-12, 5-13, 5-14, 5-15, 7-9                                                                        |
|                                             | 5-11, 5-12, 5-13, 5-14, 5-15, 5-24, 7-7, 7-8, 9-2                                                                        |
| •                                           | 5-2, 5-8, 5-9, 5-10, 5-11, 5-12, 5-13, 5-14, 5-15                                                                        |
|                                             | 2-9                                                                                                    |
|                                             | 2-8, 5-9, 5-10, 5-11, 5-12, 5-13, 5-14                                                                                   |
| <u> </u>                                    | 5-2, 5-11, 5-22, 5-25                                                                                                    |
|                                             | 5-5, 5-14, 5-15, 9-6                                                                                                    |
|                                             | 2-8, 2-9, 5-1, 5-2, 5-8                                                                                                  |
| Leg Length                                  | 2-8                                                                                                    |
|                                             | 5-15                                                                                                    |
| Processing Ranges                           | 2-8, 2-9, 5-7, 5-19, 7-1, 7-2, 7-8, 9-4                                                                                  |

| Compo         | onent (continued)                                                                                                    |                              |
|---------------|----------------------------------------------------------------------------------------------------|------------------------------|
|               | Wire Diameter 2-8, 5-6, 5-7, 5-8, 5-9, 5-10, 5-11, 5-12, 5                                                                                                    |                              |
|               |                                                                                                    | 5-21, 5-24, 5-28, 7-2, 9-3   |
|               | Wire Diameter Processing Ranges                                                                                                    |                              |
|               | Wire Length                                                                                                    |                              |
| Dange         | er                                                                                                    | 3-1, 4-2                     |
| Die           |                                                                                                    |                              |
|               | Die Markings                                                                                                    | 5-7, 5-16                    |
|               | Die Type                                                                                                    |                              |
|               | Die Width                                                                                                    | 5-10, 5-11, 5-12, 5-13, 5-14 |
|               | Pin Diameter                                                                                                    | 5-10, 5-11, 5-12, 5-13, 5-14 |
|               | Secondary Cut-Off                                                                                                    | 5-9, 5-11, 5-13, 5-17, 5-22  |
|               | Variable Values                                                                                                    | 5-10, 5-12                   |
| Dual Ir       | nfeed Chutes                                                                                                    | 2-1, 5-1, 5-21, 8-4          |
| Formu         | la Calculator Package                                                                                                    | 5-8                          |
|               | vitch                                                                                                    |                              |
| 1 00131       | ***************************************                                                                                                    |                              |
| Guide         | to the Forming Process                                                                                                    | 5-1                          |
| Initial S     | Set-Up                                                                                                    | 5-3. 5-4. 5-22. 5-28         |
|               | Dies 5-5, 5-16, 5-                                                                                                    |                              |
|               | In Stations 4 & 5                                                                                                    |                              |
|               | In Stations 6 & 7                                                                                                    |                              |
| Install       | Shims                                                                                                    |                              |
| Installa      |                                                                                                    | ·                            |
|               | Front & Rear Safety Guards                                                                                                    |                              |
|               | Reel Arm Holder                                                                                                    |                              |
| Installa      | ation Procedure                                                                                                    |                              |
| <b>5.4</b> .1 | 1000                                                                                                    | 5.4.5.6                      |
| Metho         | d Of Operations                                                                                                    | 5-1, 5-2                     |
| Operat        | ting Instructions                                                                                                    | 1-1, 6-1, 9-4                |
| -             | tion Sequence                                                                                                    |                              |
| •             | tor Safety                                                                                                    |                              |
| •             | al Feeder Identification                                                                                                    |                              |
|               | S                                                                                                    |                              |
| Dort I-       | Instituation 2.4.0.0.0.0.4.0.5                                                                                                    | 0.6.5.4.5.0.5.0.5.0.0.4      |
|               | lentification                                                                                                    |                              |
|               | Off                                                                                                    |                              |
|               | On                                                                                                    |                              |
|               | ntive Maintenance                                                                                                    |                              |
| 1 10000       | ILLY O IVIGITABLE INC. TO COLUMN TO COLUMN TO |                              |

08/30/91 I-2 Index

| Processing Limits                                           | 5-14, 5-15, 5-28, 9-3, 9-6    |
|-------------------------------------------------------------|-------------------------------|
| Remove Shims                                                | 5-24                          |
| Safety Instructions                                         | 3-1, 6-1                      |
| Safety Switch                                               | 2-1, 2-3                      |
| Select Dies                                                 | 5-6, 5-7, 5-8, 5-28, 9-2, 9-5 |
| For Stations 4 & 5                                          | 5-6                           |
| For Stations 6 & 7                                          | 5-7, 9-6                      |
| Service Department                                          | 4-1                           |
| Set-Up Procedure                                            | 3-1, 5-1, 6-1, 7-6, 8-1, 9-3  |
| Shipping Damage                                             | 4-1, 7-1                      |
| Spare Parts                                                 |                               |
| Specifications                                              | 25, 5-26, 6-1, 7-2, 7-6, 7-7  |
| Station Function                                            |                               |
| Station Settings 5-5, 5-7, 5-8, 5-9, 5-10, 5-11, 5-13, 5-14 | , 5-22, 5-25, 5-28, 6-1, 9-5  |
| Taped Components                                            |                               |
| Install, Adjust, and Process                                | 5-26, 5-28                    |
| Tool Change Setting                                         | •                             |
| Transport Wheels                                            |                               |
| Dowel Storage                                               | 5-4                           |
| Rubber Pads                                                 |                               |
| Store                                                       |                               |
| To Avoid Damaging                                           |                               |
| Warping or Damaging                                         |                               |
| Troubleshooting                                             |                               |
| Warning                                                     | 3-1, 5-3, 5-25, 8-1           |
| Warranty                                                    | , , ,                         |

08/30/91 I-3 Index

# CF-8 Precision Axial Lead Former

### Bills of Material & Exploded Views

Version 2.3.1 October 29, 2014

Prepared by GPD Global® Documentation Department

Copyright (C) 1992, 1996, 2007, 2014 GPD Global® All Rights Reserved

#### **GPD Global**®

611 Hollingsworth Street Grand Junction, CO 81505 (970) 245-0408 FAX (970) 245-9674 www.gpd-global.com

### **Revisions**

Version 2.3.1 release. All pages dated 10/29/14.

Version 2.3 release. All pages dated 09/20/96 and 04/04/07 (Cover page, Revisions page).

Version 2.2 release. All pages dated 02/03/92.

Version 2.1 release. All pages dated 08/30/91.

Version 2.0 release. All pages dated 12/01/90.

### **Table of Contents**

| Bill of Material Description                | Drawing no.                                                                                        | <u>Page</u> |
|---------------------------------------------|----------------------------------------------------------------------------------------------------|-------------|
| CF-8 General Parts                          | CF-8 General Assembly (1 of 3)<br>CF-8 General Assembly (2 of 3)<br>CF-8 General Assembly (3 of 3) | 1           |
| Roller Support Assembly                     | 801-1-100                                                                                          | 7           |
| Slide Assembly                              | 801-1-200                                                                                          | 9           |
| Clamp Support Assembly                      | 801-1-201                                                                                          | . 11        |
| Wire Clamp w/Red Insert                     | 801-1-9                                                                                            | . 13        |
| Bending Die Block Assembly Station 7        | 801-3-100                                                                                          | . 15        |
| Bending Die Block Assembly Station 7 Metric | 801-3-100-MET                                                                                      | . 17        |
| Bending Die Block Assembly Station 6        | 801-3-101                                                                                          | . 19        |
| Bending Die Block Assembly Station 6 Metric | 801-3-101-MET                                                                                      | . 21        |
| Die Holder Assembly Station 5               | 802-1-100                                                                                          | . 23        |
| Die Holder Assembly Station 4               | 802-1-101                                                                                          | . 25        |
| Die Block Assembly Station 5                | 802-3-102                                                                                          | . 27        |
| Die Block Assembly Station 5 Metric         | 802-3-102-MET                                                                                      | . 29        |
| Die Block Assembly Station 4                | 802-3-103                                                                                          | . 31        |
| Die Block Assembly Station 4 Metric         | 802-3-103-MET                                                                                      | . 33        |
| Shaft - Main Shaft Assembly                 | 803-1-100                                                                                          | . 35        |
| Collar Assembly Cutting Wheels              | 803-1-110                                                                                          | . 37        |
| Eccentric Shaft Assembly                    | 804-1-104                                                                                          | 39          |
| Cam Follower Assembly                       | 807-1-105                                                                                          | 41          |
| Keyed Pulley Assembly                       | 807-3-106                                                                                          | 43          |

| Eccentric Shaft Assembly 808-3-107             | 7 45     |
|------------------------------------------------|----------|
| Knifeholder Left Assembly 809-3-100            | ) 47     |
| Knifeholder Right Assembly 809-3-200           | ) 49     |
| Infeed Block Assembly 809-4-200                | ) 51     |
| 120V 50/60HZ Control Unit 810-9-34             | 53       |
| 230V 50HZ Control Unit 810-9-35                | 55       |
| 100V 50HZ Control Unit 810-9-36                | 57       |
| Counter Box 4&5, 6&7 Assembly 813-1-10         | 8 59     |
| Counter Box 4&5, 6&7 Metric Assembly 813-1-10  | 8-MET 61 |
| Dual Infeed Chute Assembly 816-2-10            | 0 63     |
| Transport Wheel System Small 817-1-20          | 0 65     |
| Transport Wheel System Small w/Pads 817-1-20   | 0-RUB 67 |
| Transport Wheel System Med 817-1-21            | 0 69     |
| Transport Wheel System Med. w/Pads 817-1-21    | 0-RUB 71 |
| Transport Wheel System Lg 817-1-22             | 0 73     |
| Transport Wheel System Lg. w/Pads 817-1-22     | 0-RUB 75 |
| Sideplate Assembly, Left 818-1-10              | 00       |
| Sideplate Assembly, Right 818-1-20             | 00 79    |
| Magnet Assembly                                | 00       |
| Infeed Block Bracket (Right) Assembly 818-1-40 | 00 83    |
| Infeed Block Bracket (Left) Assembly 818-1-50  | 00       |
| Infeed Bracket Shaft Assembly 818-1-60         | 00       |
| CF8 Counter Bracket Assembly 821-1-10          | 00       |

#### BOM15

## Bill of Material for Assembly CF8.GENERAL CF-8 General Parts

#### Effective As of: 06-01-96

| ITEM | 1510        | PART#        | DESCRIPTION              | Q  | ſΥ |
|------|-------------|--------------|--------------------------|----|----|
| 1    | 1           | 802-1-2      | SLIDE ROD                | 4  | ΕA |
| 2    | 1           | 802-1-12     | WASHER                   |    | EA |
| 3    |             | 802-1-12A    | WASHER                   | -  | EA |
| 4    |             | 803-1-12     | MAIN SHAFT DRIVE GEAR    |    | EA |
| 5    | 1           |              | SPACER                   |    | EA |
| 6    | NOT APPLICA |              |                          | ·  |    |
| 7    | NOT APPLICA |              |                          |    |    |
| 8    | 1           | 803-1-2      | CUTTING WHEELS           | 2  | EA |
| 9    | 1           | 803-1-3      | HUB                      |    | EA |
| 10   | NOT APPLICA |              |                          |    |    |
| 11   | NOT APPLICA |              |                          |    |    |
| 12   | 1           | 804-1-6      | COLLAR                   | 2  | EΑ |
| 13   |             | 804-1-8A     | PULLEY                   | 1  | EΑ |
| 14   |             | 806-1-2      | CAM                      | 1  | ΕA |
| 15   | 1           | 807-1-1      | MAIN DRIVE SHAFT         | 1  | EΑ |
| 16   | 1           | 807-1-2      | IDLER SHAFT              | 1  | ΕA |
| 17   | 1           | SACAN3118050 | SCREW, ALLEN, CAP        | AR | ΕA |
| 18   | 1           | 807-1-4A     | PULLEY 19L050            | 1  | ΕA |
| 19   | 1           | 808-1-4      | WASHER, .591593IDX.8750D | 6  | ΕA |
| 20   | 1           | 808-1-5A     | PULLEY 17L050            | 1  | EA |
| 21   | 1           | 808-1-6A     | PULLEY 19L050            | 1  | ΕA |
| 22   | 1           | 809-4-19     | INFEED SUPPORT ROD       | 1  | ΕA |
| 23   | 1           | 809-4-19A    | INFEED SUPPORT ROD       | 1  | ΕA |
| 24   | 1           | DA12100      | PIN, DOWEL               | AR | ΕA |
| 25   | 1           | 809-4-22     | ROD ADJ                  | 1  | ΕA |
| 26   | 1           | 809-4-23     | BOLT                     | 1  | ΕA |
| 27   | 1           | 809-4-24     | NUT MODIFIED             | 1  | ΕA |
| 28   | 1           | 809-4-7      | SUPPORT ROD              | 2  | ΕA |
| 29   | 1           | N.S.S.       | UPRIGHT                  | 1  | EA |
| 30   | 1           | 810-3-1      | REAR BEARING SUPPORT     | 1  | ΕA |
| 31   | 1           | 810-3-2      | TIE BAR                  | 4  | EA |
| 32   | 1           | 810-4-1      | CABINET                  | 1  | EΑ |
| 33   | 1           | 810-4-2      | MICROSWITCH BRACKET      | 1  | ΕA |
| 34   | 1           | 810-4-2A     | MICROSWITCH BRACKET      | 1  | EA |
| 35   | 1           | 810-4-3      | MICROSWITCH BRACKET      | 2  | ΕA |
| 36   | 1           | 810-5-1      | BASE                     | 1  | ΕA |
| 37   | 1           | 810-5-3      | MOTOR PULLEY             | 1  | ΕA |
| 38   | 1           | 810-6-5      | STUD                     | 2  | EΑ |
| 39   | 1           | 810-7-2      | TIE BAR                  | 3  | ΕA |
| 40   | 1           | 810-8-1      | FRONT PLATE SUPPORT      | 1  | EA |
| 41   | 1           | 813-1-5      | KNOB ADJUSTMENT          | 1  | ΕA |
| 42   | 1           | 817-1-1      | SQUARE SHAFT             | 1  | ΕA |
| 43   | 1           | 817-1-10     | NYLATRON SPACER          | 2  | EA |
| 44   | 1           | 817-1-11     | EJECTOR SHAFT            | 1  | ΕA |
| 45   | 1           | 817-1-13     | COLLAR                   | 1  | ΕA |
| 46   | 1           | 817-1-12\$   | SMALL EJECTOR BLADE      | 1  | EΑ |
| 47   | 1           | 817-1-5      | NYLATRON SPACER          | 2  | ΕA |
| 48   | 1           | 817-1-6      | WHEEL GEAR               | 1  | EA |
|      |             |              | ÷                        |    |    |

N.S.S. = NOT SOLD SEPARATELY

#### BOM15

## Bill of Material for Assembly CF8.GENERAL CF-8 General Parts

#### Effective As of: 06-01-96

| ITEM | 1510        | PART#        | DESCRIPTION          | . QT | Υ  |
|------|-------------|--------------|----------------------|------|----|
| 49   | 1           | 817-1-7      | IDLER GEAR           | 1    | EA |
| 50   | 1           | 817-1-8      | IDLER SHAFT          |      | EA |
| 51   | 1           | 817-1-9      | IDLER BRACKET        |      | EA |
| 52   | 1           | 819-1-5      | HINGE, SAFETY GUARD  |      | EA |
| 53   | 1           | HG-210       | HINGE, SAFETY GUARD  | 3    | ΕA |
| 54   | 1           | NK-250       | KNOB NEURAL          |      | EA |
| 55   | NOT APPLICA |              |                      | _    |    |
| 56   | NOT APPLICA |              |                      |      |    |
| 57   | 1           | B0001        | BEARING 6002LLB      | 9    | EA |
| 58   | 1           | B0002        | BEARING              | 2    | ΕA |
| 59   | 1           | в0003        | BEARING              | 1    | ΕA |
| 60   | 1           | B8001        | STEEL BALL           | 3    | ΕA |
| 61   | 1           | в8002        | STEEL BALL           | 4    | ΕA |
| 62   | 1           | D1505        | COLLAR 5/8" CLAMP    | 1    | ΕA |
| 63   | 1           | D0002        | TIMING BELT          | 1    | ΕA |
| 64   | 1           | D0003        | TIMING BELT          | 1    | ΕA |
| 65   | 1           | D0006        | MOTOR BELT           | 1    | ΕA |
| 66   | 1           | NSNA0632     | NUT                  | AR   | EA |
| 67   | 1           | SACAN0632037 | SCREW, ALLEN, CAP    | AR   | ΕA |
| 68   | 1           | SACAN0632087 | SCREW, ALLEN, CAP    | AR   | ΕA |
| 69   | 1           | SABAN0632025 | SCREW, ALLEN, BUTTON | AR   | ΕA |
| 70   | 1           | SPRAN0632037 | SCR.P.RD.STL.        | AR   | EΑ |
| 71   | 1           | SABAN0832037 | SCREW, ALLEN, BUTTON | AR   | EΑ |
| 72   | 1           | TACAN0832018 | SET.A.CU.STL.        | AR   | ΕA |
| 73   | 1           | TACAN0832025 | SET.A.CU.STL.        | AR   | EΑ |
| 74   | 1           | NSNA1032     | NUT                  | AR   | EΑ |
| 75   | 1           | SACAN1032050 | SCREW, ALLEN, CAP    | AR   | EΑ |
| 76   | 1           | SACAN1032125 | SCREW, ALLEN, CAP    | AR   | ΕA |
| 77   | 1           | SABAN1032037 | SCREW, ALLEN, BUTTON | AR   | EΑ |
| 78   | 1           | SABAN1032050 | SCREW, ALLEN, BUTTON | AR   | EΑ |
| 79   | 1           | TACAN1032025 | SET.A.CU.STL.        | AR   | EΑ |
| 80   | 1           | TAPAN1032025 | SET.A.PT.STL.        | AR   | EΑ |
| 81   | 1           | NSIA2520     | NUT,NYLON INSERT     | AR   | EΑ |
| 82   | 1           | F4552        | WASHER FLAT          | AR   | EΑ |
| 83   | 1           | SACAN2520037 | SCREW, ALLEN, CAP    | AR   | EΑ |
| 84   | 1           | SACAN2520050 | SCREW, ALLEN, CAP    | AR   | EΑ |
| 85   | 1           | SACAN2520062 | SCREW, ALLEN, CAP    | AR   | EΑ |
| 86   | 1           | SACAN2520075 | SCREW, ALLEN, CAP    | AR   | ΕA |
| 87   | 1           | SACAN2520087 | SCREW, ALLEN, CAP    | AR   | ΕA |
| 88   | 1           | SACAN2520125 | SCREW, ALLEN, CAP    | AR   | ΕA |
| 89   | 1           | SACAN2520200 | SCREW, ALLEN, CAP    | AR   | ΕA |
| 90   | 1           | SHHAN3716100 | SCR.H.HX.STL.        |      | ΕA |
| 91   | 1           | F5954        | HEALI COIL           | 1    | ΕA |
| 92   | 1           | RPAS09075    | PIN, ROLL            | AR   | ΕA |
| 93   | 1           | RPAS12075    | PIN, ROLL            |      | ΕA |
| 94   | 1           | DA12050      | PIN, DOWEL           | AR   | EA |
| 95   | 1           | G3009        | WOODRUFF KEY 404     | AR   | ΕA |
| 96   | 1           | G3013        | WOODRUFF KEY 605     | AR   | EA |
|      |             |              |                      |      |    |

#### BOM15

## Bill of Material for Assembly CF8.GENERAL CF-8 General Parts

#### Effective As of: 06-01-96

| ITEM | 1510        | PART#          | DESCRIPTION               | Q1 | ΓY |
|------|-------------|----------------|---------------------------|----|----|
| 97   | 1           | L0303          | BRONZE BEARING            | 5  | ΕA |
| 98   | 1           | L0504          | BRONZE BEARING            | 1  | ΕA |
| 99   | 1           | L1301          | BUSHING                   | 2  | ΕA |
| 100  | 1           | L2001          | BUSHING                   | 1  | ΕA |
| 101  | 1           | s0001          | SPRING                    | 1  | EΑ |
| 102  | 1           | \$4003         | WASHER                    | AR | ΕA |
| 103  | 1           | S5101          | SPRING PLUNGER BH54       | 1  | EΑ |
| 104  | 1           | 2100-0121      | CONNECTOR, TERMINAL       | AR | EΑ |
| 105  | 1           | 2100-0123      | CONNECTOR, TERMINAL       | AR | EΑ |
| 106  | 1           | 2100-0122      | CONNECTOR, TERMINAL       | AR | EΑ |
| 107  | 1           | 2800-0028      | WIRE TIES                 | 18 | EΑ |
| 108  | 1           | 2800-0029      | STICK DOWN PADS 1/2"      | AR | EΑ |
| 109  | 1           | 3100-0004      | HARDWARE ELECTRICAL       | AR | IN |
| 110  | 1           | 3100-0005      | HARDWARE ELECTRICAL       | AR | IN |
| 111  | 1           | 3100-0006      | HARDWARE ELECTRICAL       | AR | IN |
| 112  | 1           | 3100-0008      | HARDWARE ELECTRICAL       | AR | IN |
| 113  | 1           | 4500-0008      | SOCKET, RELAY             | 1  | EΑ |
| 114  | 1           | 5100-0028      | SWITCH, LIMIT             | 2  | EΑ |
| 115  | 1           | 6000-0012      | SHIELD CABLE TEFLON       | AR | IN |
| 116  | 1           | 6000-0000      | POWER CORD 6'7"           | 1  | ΕA |
| 117  | 1           | 6000-18-PV-GR  | WIRE GREEN #18            | AR | IN |
| 118  | 1           | 6000-20-PV-BLK | WIRE BLACK #20            | AR | IN |
| 119  | 1           | 6000-20-PV-BLU | WIRE BLUE #20             | AR | IN |
| 120  | 1           | 6000-20-HU-BRN | WIRE, 20AWG HOOKUP/BROWN  | AR | IN |
| 121  | 1           | 6000-20-HU-RED |                           | AR | ΙN |
| 122  | 1           | 6000-20-HU-YEL | WIRE, 20AWG HOOKUP/YELLOW | AR | ΙN |
| 123  | NOT APPLICA | <del>-</del>   |                           |    |    |
| 124  | 1           |                | ANTISTATIC SAFETY SHIELD  |    | EΑ |
| 125  | 1           | 810-6-6        | SCRAP BIN                 | 1  | EΑ |
| 126  | 1           | 819-1-3EA      | ANTISTATIC SAFETY SHIELD  |    | EA |
| 127  | 1           | 701-EA         | COMPONENT BIN ANTI STATIC | 1  | EΑ |
| 128  | NOT APPLICA |                |                           |    |    |
| 129  | 1           |                | STRAIN RELIEF             | -  | ΕA |
| 130  | 1           | 707-В          | THUMB SCREW               |    | ΕA |
| 131  | 1           |                | NUT ADJ (R)               |    | EA |
| 132  | 1           |                | NUT ADJ (L)               |    | ΕA |
| 133  | 1           |                | INSPECTION FORM, CF-8     | -  | ΕA |
| 134  | 1           | 2400-0012      | DATA PLATE                | 1  | EA |

\*\* 810-9-44 MOTOR 110V

810-9-45 MOTOR 220V

810-9-46 MOTOR 100V

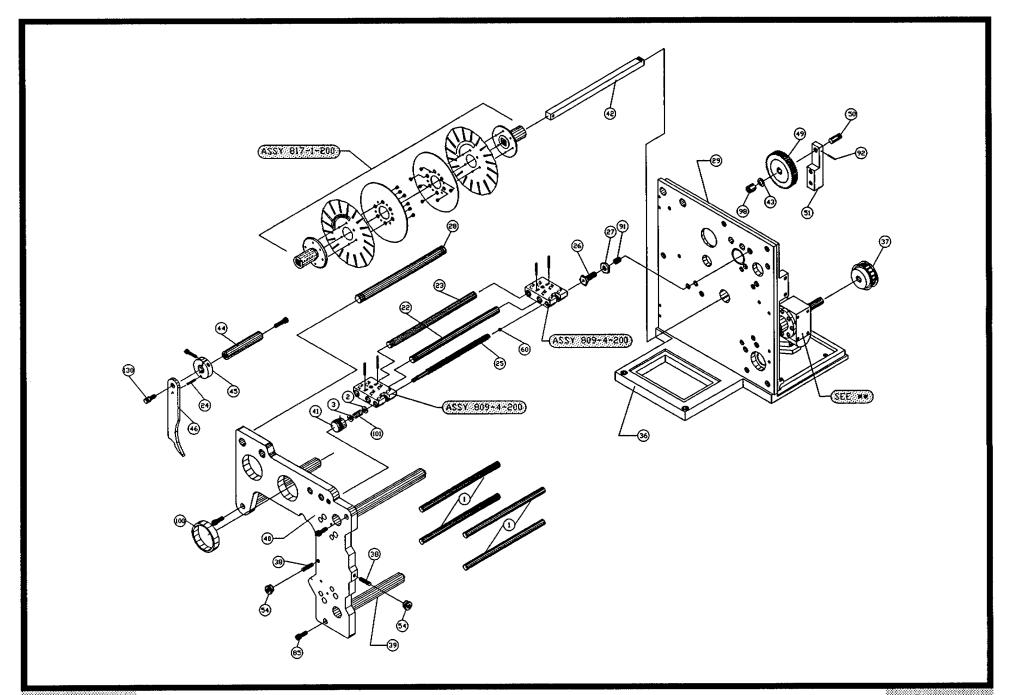

GPD

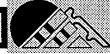

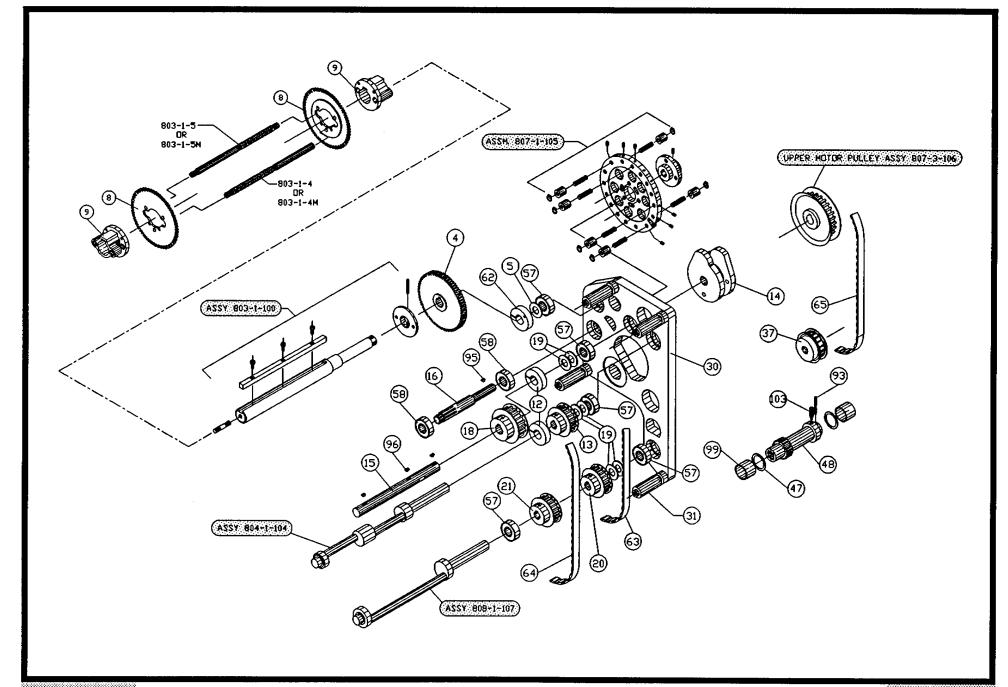

GPD

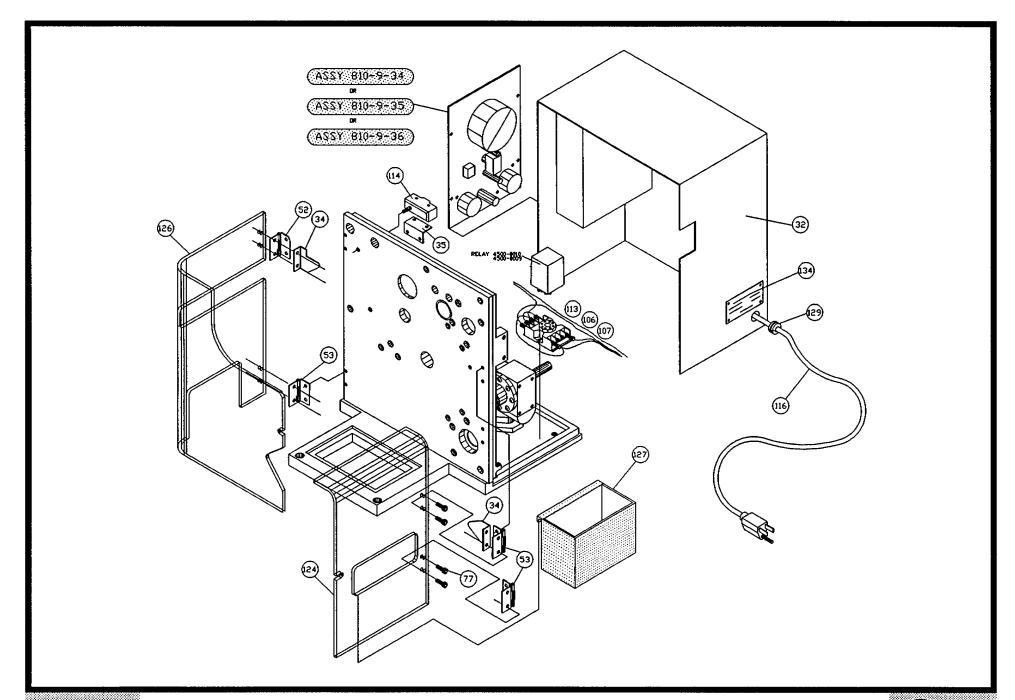

GPD

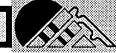

| BOM15 | Bill of Material for Assembly 801-1-100 |
|-------|-----------------------------------------|
|       | Roller Support Assembly                 |
|       |                                         |

|      | Revision | :A Revision Date: 04- | 01-89 Effective As of: 08-10-91 |      |
|------|----------|-----------------------|---------------------------------|------|
| ITEM | 1510     | PART#                 | DESCRIPTION                     |      |
| 1    | 1        | N.S.S.                | ROLLER SUPPORT                  | 1 EA |
| 2    | 1        | N.S.S.                | PLUNGER REST                    | 1 EA |

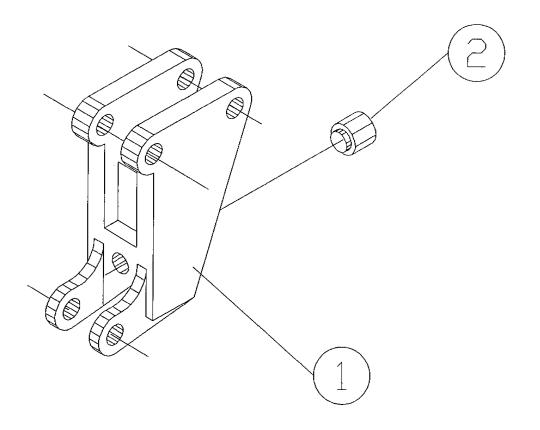

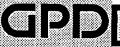

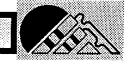

## Bill of Material for Assembly 801-1-200 Slide Assembly

Revision : A Revision Date: 04-01-89 Effective As of: 08-10-91

| ITEM | 1510 | PART#        | DESCRIPTION         | QT | ſΥ |
|------|------|--------------|---------------------|----|----|
| 1    | 1    | N.S.S.       | SLIDE               | 1  | EA |
| 2    | 1    | N.S.S.       | CLAMP SUPPORT       | 1  | EΑ |
| 3    | 1    | N.S.S.       | SPRING BUSHING      | 1  | EΑ |
| 4    | 1    | 813-1-9      | PLUG BRASS          | 1  | EΑ |
| 5    | 1    | s2002        | SPRING              | 1  | EΑ |
| 6    | 1    | L0001        | BUSHING             | 2  | EΑ |
| 7    | 1    | RPAS06050    | PIN, ROLL           | AR | EΑ |
| 8    | 1    | RPAS06031    | PIN, ROLL           | AR | EΑ |
| 9    | 1    | s5003        | SPRING PLUNGER S52P | 1  | EΑ |
| 10   | 1    | L0403        | BUSHING             | 2  | EΑ |
| 11   | 1    | TACAN0832012 | SET.A.CU.STL.       | AR | EΑ |

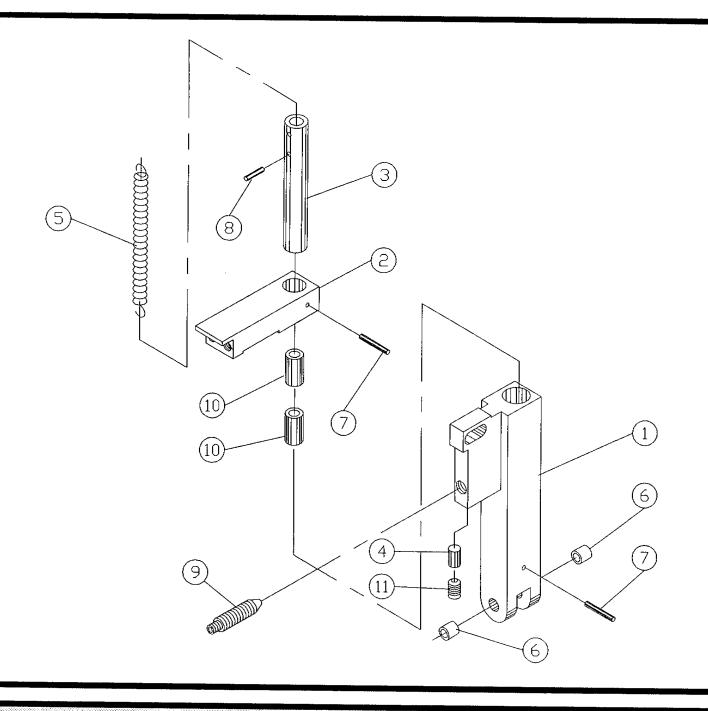

GPD[

## BoM15 Bill of Material for Assembly 801-1-201 Clamp Support Assembly

Revision : A Revision Date: 09-20-96 Effective As of: 09-20-96

|      | REVISION | .x kevision bater of | 20 /0 21/000/10 //0 0/1 0/ 20 // | _    |
|------|----------|----------------------|----------------------------------|------|
| ITEM | 1510     | PART#                | DESCRIPTION                      | QTY  |
| 1    | 1        | N.S.S.               | CLAMP SUPPORT                    | 1 EA |
| 2    | 1        | N.S.S.               | SPRING BUSHING                   | 1 EA |
| 3    | 1        | S2002                | SPRING                           | 1 EA |

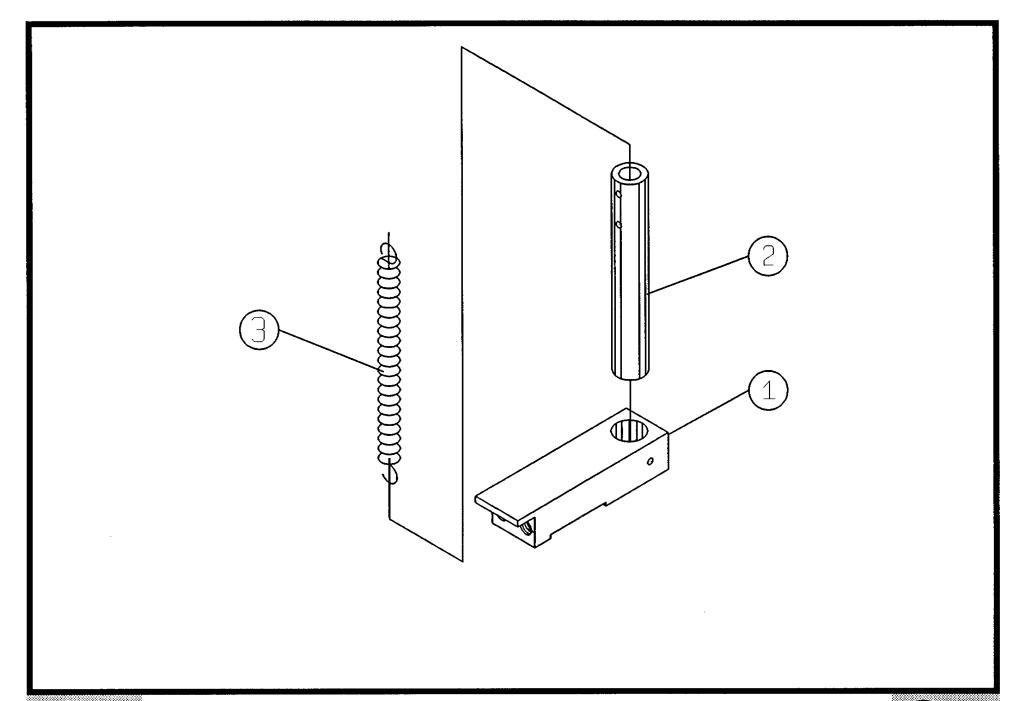

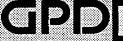

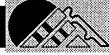

## Bill of Material for Assembly 801-1-9 Wire Clamp w/Red Insert

|      | Revision | :A Revision Date: | 04-01-89 | Effective As of: 0 | 08-10-91 |
|------|----------|-------------------|----------|--------------------|----------|
| ITEM | 1510     | PART#             | DESCRI   | PTION              | QTY      |
| 1    | 1        | N.S.S.            | WIRE C   | LAMP HOUSING       | 1 EA     |
| 2    | 1        | 801-1-22          | WIRECL   | AMP INSERT - RED   | 1 EA     |

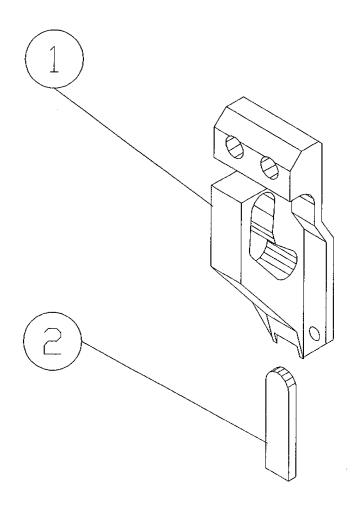

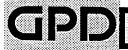

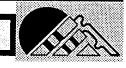

## Bow15 Bill of Material for Assembly 801-3-100 Bending Die Block Assembly Station 7

| ITEM | 1510        | PART#        | DESCRIPTION               | Q1 | ſΥ |
|------|-------------|--------------|---------------------------|----|----|
| 1    | 1           | 801-2-1L     | BENDING DIE BLOCK STA.#7  | 1  | ΕA |
| 2    | 1           | 801-1-3      | COVER PLATE               | 1  | EΑ |
| 3    | 1           | 801-1-20     | SCREW, THUMB, WASHER FACE | 1  | EΑ |
| 4    | 1           | 801-1-7#9    | CRANK                     | 1  | EΑ |
| 5    | 1           | 801-1-8L     | COLLAR ADJ (L)            | 1  | EΑ |
| 6    | 1           | 801-1-200    | SLIDE ASSEMBLY            | 1  | EΑ |
| 7    | 1           | 801-1-9      | WIRE CLAMP W/RED INSERT   | 1  | EΑ |
| 8    | 1           | 801-1-100    | ROLLER SUPPORT ASSM       | 1  | EΑ |
| 9    | 1           | 801-1-11     | ROLLER                    | 1  | EA |
| 10   | 1           | 801-1-12     | CRANK PIN                 | 1  | EΑ |
| 11   | 1           | 801-1-13     | ROLLER PIN                | 1  | EΑ |
| 12   | 1           | 801-1-14     | ROLLER SUPPORT PIN        | 1  | EΑ |
| 13   | 1           | 801-1-15     | ROLLER                    | 2  | EΑ |
| 14   | 1           | 801-1-17     | WIRE CLAMP PIN            | 1  | EΑ |
| 15   | NOT APPLICA | BLE          |                           |    |    |
| 16   | 1           | SAFAN0440037 | SCREW, ALLEN, FLATHEAD    | AR | EΑ |
| 17   | 1           | SACAN0632050 | SCREW, ALLEN, CAP         | AR | EΑ |
| 18   | 1           | SACAN0440037 | SCREW, ALLEN, CAP         | AR | ΕA |
| 19   | 1           | 801-1-5      | LEAF SPRING               | 8  | EΑ |
| 20   | NOT APPLICA | BLE          |                           |    |    |
| 21   | 1           | L0602        | BUSHING                   | 1  | EΑ |
| 22   | 1           | L0601        | BUSHING                   | 1  | ΕA |
| 23   | 1           | G1001        | RETAINING RING            | AR | EA |
| 24   | 1           | TACAN0440012 | SET.A.CU.STL.             | AR | EA |
| 25   | 1           | 801-1-16R    | NUT ADJUSTMENT (R)        | 1  | EA |
| 26   | 1           | 802-1-5      | ROD ADJUSTMENT (R)        | 1  | EA |

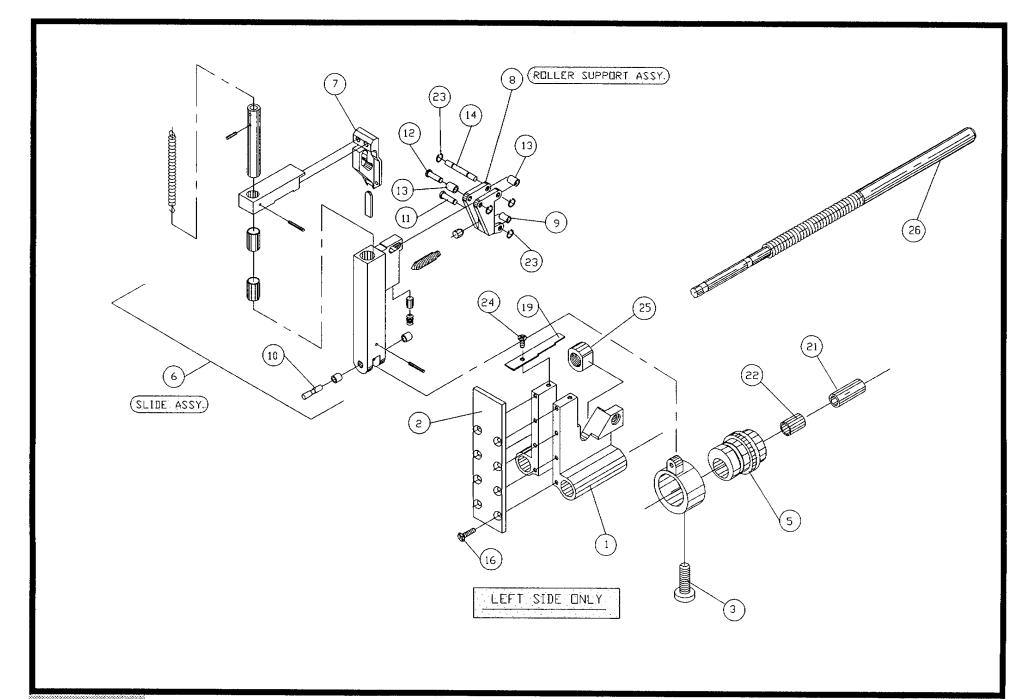

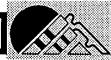

## Bowl5 Bill of Material for Assembly 801-3-100-MET Bending Die Block Assembly Station 7 Metric

| ITEM | 1510        | PART#        | DESCRIPTION               | Q1 | ſΥ |
|------|-------------|--------------|---------------------------|----|----|
| 1    | 1           | 801-2-1L     | BENDING DIE BLOCK STA.#7  | 1  | EA |
| 2    | 1           | 801-1-3      | COVER PLATE               | 1  | EA |
| 3    | 1           | 801-1-20     | SCREW, THUMB, WASHER FACE | 1  | ΕA |
| 4    | 1           | 801-1-7#9    | CRANK                     | 1  | EΑ |
| 5    | 1           | 801-1-8L     | COLLAR ADJ (L)            | 1  | ΕA |
| 6    | 1           | 801-1-200    | SLIDE ASSEMBLY            | 1  | EΑ |
| 7    | 1           | 801-1-9      | WIRE CLAMP W/RED INSERT   | 1  | ΕA |
| 8    | 1           | 801-1-100    | ROLLER SUPPORT ASSM       | 1  | EΑ |
| 9    | 1           | 801-1-11     | ROLLER                    | 1  | ΕA |
| 10   | 1           | 801-1-12     | CRANK PIN                 | 1  | EΑ |
| 11   | 1           | 801-1-13     | ROLLER PIN                | 1  | ΕA |
| 12   | 1           | 801-1-14     | ROLLER SUPPORT PIN        | 1  | ΕA |
| 13   | 1           | 801-1-15     | ROLLER                    | 2  | ΕA |
| 14   | 1           | 801-1-17     | WIRE CLAMP PIN            | 1  | EA |
| 15   | NOT APPLICA | BLE          |                           |    |    |
| 16   | 1           | SAFAN0440037 | SCREW, ALLEN, FLATHEAD    | AR | ΕA |
| 17   | 1           | SACAN0632050 | SCREW, ALLEN, CAP         | AR | ΕA |
| 18   | 1           | SACAN0440037 | SCREW, ALLEN, CAP         | AR | EΑ |
| 19   | 1           | 801-1-5      | LEAF SPRING               | 8  | ΕA |
| 20   | NOT APPLICA | BLE          |                           |    |    |
| 21   | 1           | L0602        | BUSHING                   | 1  | ΕA |
| 22   | 1           | L0601        | BUSHING                   | 1  | ΕA |
| 23   | 1           | G1001        | RETAINING RING            | AR | EA |
| 24   |             | TACAN0440012 | SET.A.CU.STL.             | AR | ΕA |
| 25   | 1           | 801-1-16RM   | NUT ADJUSTMENT (R) METRIC | 1  | ΕA |
| 26   | 1           | 802-1-5M     | ROD ADJUSTMENT (R) METRIC | 1  | EA |

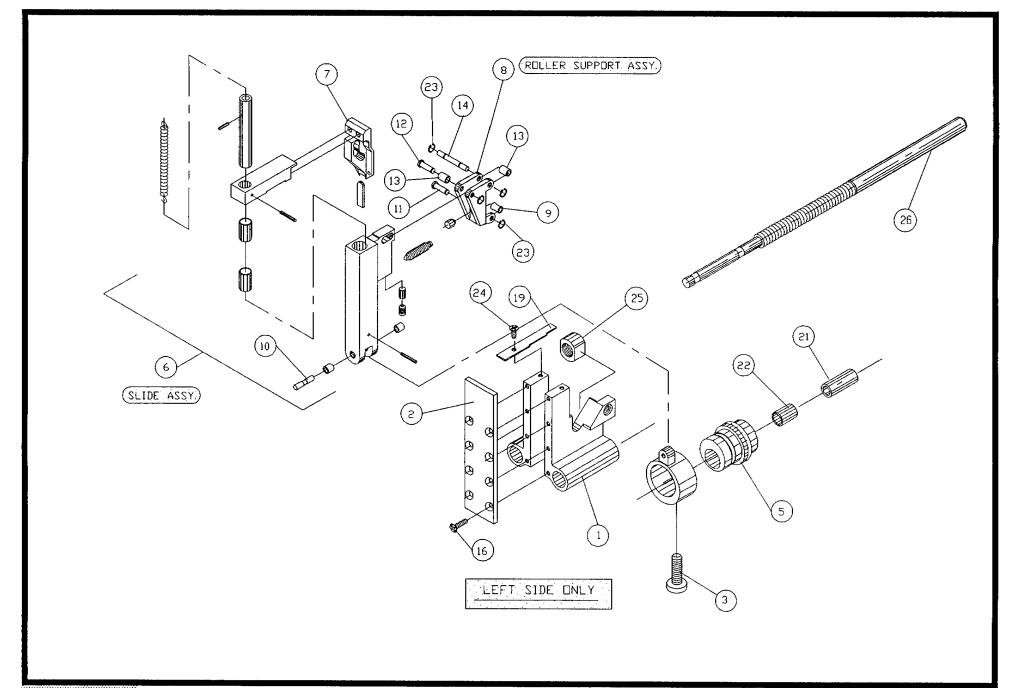

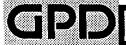

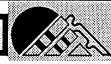

# Bill of Material for Assembly 801-3-101 Bending Die Block Assembly Station 6

| ITEM | 1510        | PART#        | DESCRIPTION               | Q1 | ſΥ |
|------|-------------|--------------|---------------------------|----|----|
| 1    | 1           | 801-2-1R     | BENDING DIE BLOCK STA.#6  | 1  | ΕA |
| 2    | 1           | 801-1-3      | COVER PLATE               | 1  | EΑ |
| 3    | 1           | 801-1-20     | SCREW, THUMB, WASHER FACE | 1  | EA |
| 4    | 1           | 801-1-7#8    | CRANK                     | 1  | EA |
| 5    | 1           | 801-1-8R     | COLLAR ADJ (R)            | 1  | EA |
| 6    | 1           | 801-1-200    | SLIDE ASSEMBLY            | 1  | EA |
| 7    | 1           | 801-1-9      | WIRE CLAMP W/RED INSERT   | 1  | EΑ |
| 8    | 1           | 801-1-100    | ROLLER SUPPORT ASSM       | 1  | EA |
| 9    | 1           | 801-1-11     | ROLLER                    | 1  | EΑ |
| 10   | 1           | 801-1-12     | CRANK PIN                 | 1  | EΑ |
| 11   | 1           | 801-1-13     | ROLLER PIN                | 1  | ΕA |
| 12   | 1           | 801-1-14     | ROLLER SUPPORT PIN        | 1  | ΕA |
| 13   | 1           | 801-1-15     | ROLLER                    | 2  | EA |
| 14   | 1           | 801-1-17     | WIRE CLAMP PIN            | 1  | ΕA |
| 15   | NOT APPLICA | BLE          |                           |    |    |
| 16   | 1           | SAFAN0440037 | SCREW, ALLEN, FLATHEAD    | AR | EA |
| 17   | 1           | SACAN0632050 | V-112 / 1                 |    | ΕA |
| 18   | 1           | SACAN0440037 | SCREW, ALLEN, CAP         | AR | EΑ |
| 19   | 1           | 801-1-5      | LEAF SPRING               | 8  | ΕA |
| 20   | NOT APPLICA | BLE          |                           |    |    |
| 21   | 1           | L0602        | BUSHING                   |    | ΕA |
| 22   | 1           | L0601        | BUSHING                   | 1  | ΕA |
| 23   | 1           | G1001        |                           |    | ΕA |
| 24   | 1           | TACAN0440012 | SET.A.CU.STL.             | AR | EA |
| 25   | 1           | 801-1-16L    | NUT ADJUSTMENT (L)        | -  | ΕA |
| 26   | 1           | 802-1-6      | ROD ADJUSTMENT (R)        | 1  | EA |

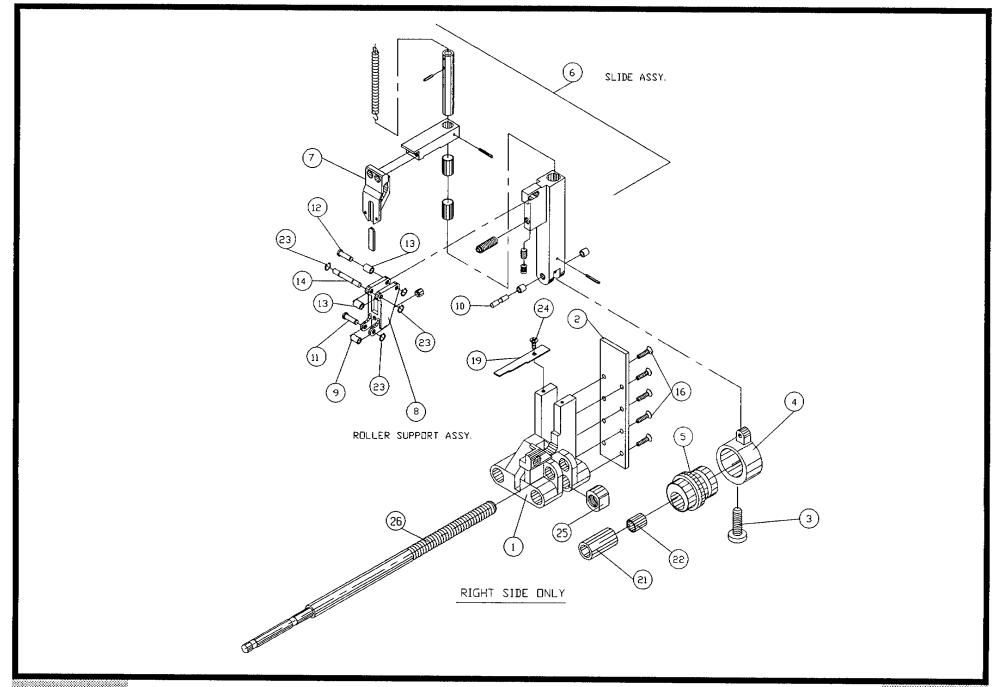

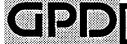

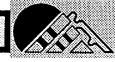

## Bill of Material for Assembly 801-3-101-MET Bending Die Block Assembly Station 6 Metric

| ITEM | 1510        | PART#        | DESCRIPTION               | QT | ſΥ |
|------|-------------|--------------|---------------------------|----|----|
| 1    | 1           | 801-2-1R     | BENDING DIE BLOCK STA.#6  | 1  | ΕA |
| 2    | 1           | 801-1-3      | COVER PLATE               | 1  | ΕA |
| 3    | 1           | 801-1-20     | SCREW, THUMB, WASHER FACE | 1  | EΑ |
| 4    | 1           | 801-1-7#8    | CRANK                     | 1  | EΑ |
| 5    | 1           | 801-1-8R     | COLLAR ADJ (R)            | 1  | EΑ |
| 6    | 1           | 801-1-200    | SLIDE ASSEMBLY            | 1  | EΑ |
| 7    | 1           | 801-1-9      | WIRE CLAMP W/RED INSERT   | 1  | EΑ |
| 8    | 1           | 801-1-100    | ROLLER SUPPORT ASSM       | 1  | EΑ |
| 9    | 1           | 801-1-11     | ROLLER                    | 1  | EΑ |
| 10   | 1           | 801-1-12     | CRANK PIN                 | 1  | EΑ |
| 11   | 1           | 801-1-13     | ROLLER PIN                | 1  | EΑ |
| 12   | 1           | 801-1-14     | ROLLER SUPPORT PIN        | 1  | EA |
| 13   | 1           | 801-1-15     | ROLLER                    | 2  | EΑ |
| 14   | 1           | 801-1-17     | WIRE CLAMP PIN            | 1  | EA |
| 15   | NOT APPLICA | BLE          |                           |    |    |
| 16   | 1           | SAFAN0440037 | •                         | AR | EΑ |
| 17   | 1           | SACAN0632050 | SCREW, ALLEN, CAP         | AR | EΑ |
| 18   | 1           | SACAN0440037 | SCREW, ALLEN, CAP         | AR | EΑ |
| 19   | 1           | 801-1-5      | LEAF SPRING               | 8  | EΑ |
| 20   | NOT APPLICA | BLE          |                           |    |    |
| 21   | 1           | L0602        | BUSHING 07DU12            | 1  | EA |
| 22   | 1           | L0601        | BUSHING 07DU08            | 1  | EA |
| 23   | 1           | G1001        | RETAINING RING 5100-12    |    |    |
| 24   | 1           | TACAN0440012 |                           |    | EΑ |
| 25   |             |              | NUT ADJUSTMENT (L) METRIC |    |    |
| 26   | 1           | 802-1-6M     | ROD ADJUSTMENT (L) METRIC | 1  | ΕA |

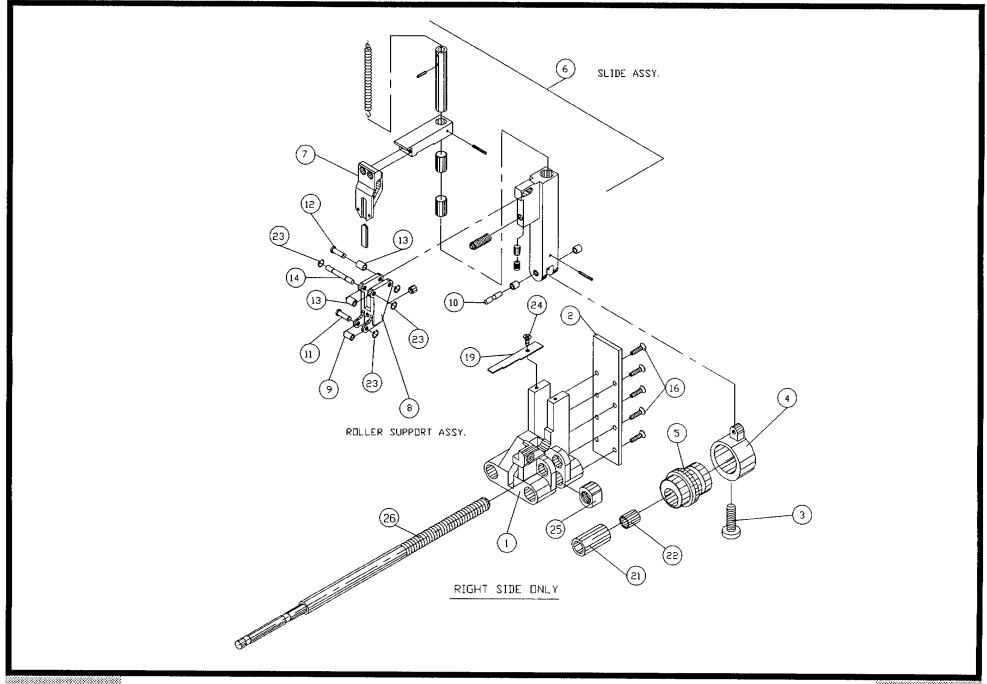

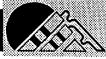

## Bill of Material for Assembly 802-1-100 Die Holder Assembly Station 5

| ITEM | 1510 | PART#     | DESCRIPTION      | QT | Υ  |
|------|------|-----------|------------------|----|----|
| 1    | 1    | N.S.S.    | DIE HOLDER (L)   | 1  | EA |
| 2    | 1    | N.S.S.    | CLEVIS           | 1  | EΑ |
| 3    | 1    | N.S.S.    | PULL ROD         | 1  | ΕA |
| 4    | 1    | \$4003    | WASHER B0375-015 | AR | ΕA |
| 5    | 1    | RPAS06050 | PIN,ROLL         | AR | ΕA |
| 4    | 1    | 1.0001    | RUSHING          | 2  | FΑ |

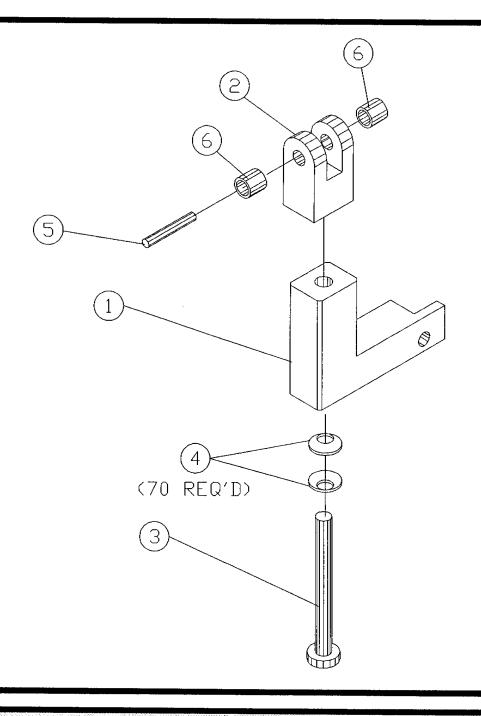

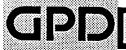

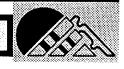

## Bill of Material for Assembly 802-1-101 Die Holder Assembly Station 4

| ITEM | 1510 | PART#     | DESCRIPTION      | QŢ | Y  |
|------|------|-----------|------------------|----|----|
| 1    | 1    | N.S.S.    | DIE HOLDER (R)   | 1  | ΕA |
| 2    | 1    | N.S.S.    | CLEVIS           | 1  | EΑ |
| 3    | 1    | N.S.S.    | PULL ROD         | 1  | ΕA |
| 4    | 1    | S4003     | WASHER B0375-015 | 70 | ΕA |
| 5    | 1    | RPAS06050 | PIN, ROLL        | AR | ΕA |
| 6    | 1    | I 0001    | BUSHING          | 2  | EΑ |

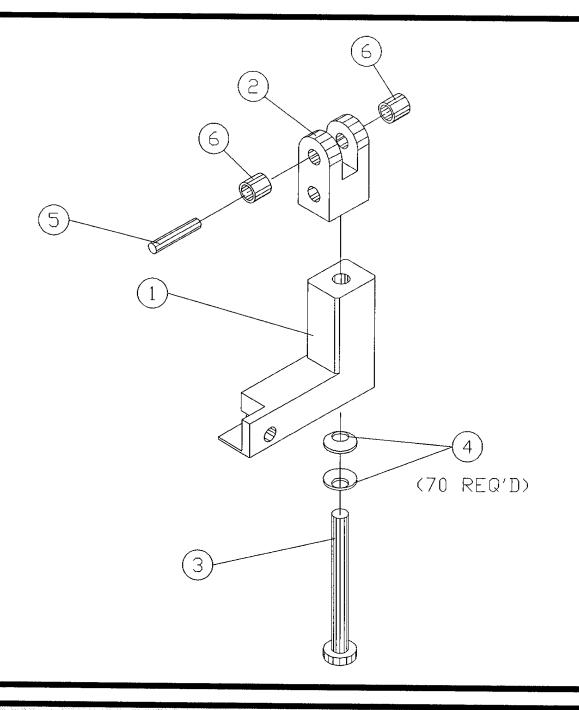

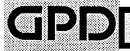

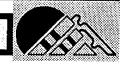

## Bow15 Bill of Material for Assembly 802-3-102 Die Block Assembly Station 5

| ITEM | 1510 | PART#        | DESCRIPTION               | Q1 | Y  |
|------|------|--------------|---------------------------|----|----|
| 1    | 1    | 802-2-4L     | CRIMPING DIE BLOCK STA.#5 | 1  | EA |
| 2    | 1    | 802-1-8      | COVER PLATE               | 1  | EΑ |
| 3    | 1    | 802-1-1E     | CRANK EXTENDED STROKE     | 1  | EΑ |
| 4    | 1    | 802-1-13     | BUSHING ECCENTRIC .015    | 1  | EA |
| 5    | 1    | 802-1-100    | DIE HOLDER ASSM STA.#5    | 1  | EΑ |
| 6    | 1    | L0602        | BUSHING                   | 1  | EΑ |
| 7    | 1    | SAFAN0440037 | SCREW, ALLEN, FLATHEAD    | AR | EΑ |
| 8    | 1    | TACAN0632018 | SET.A.CU.STL.             | AR | ΕA |
| 9    | 1    | TACAN0440012 | SET.A.CU.STL.             | AR | EΑ |
| 10   | 1    | 801-1-12     | CRANK PIN                 | 1  | ΕA |
| 11   | 1    | 802-1-5      | ROD ADJ (R)               | 1  | ΕA |
| 12   | 1    | 801-1-16R    | NUT ADJ (R)               | 1  | FΑ |

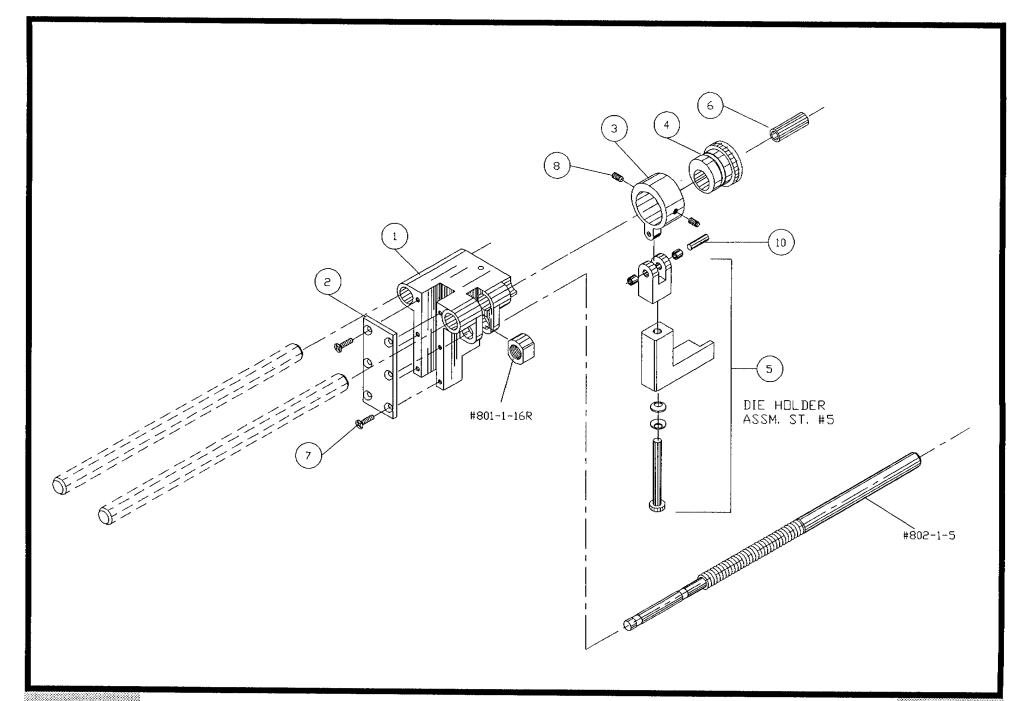

## Bow15 Bill of Material for Assembly 802-3-102-MET Die Block Assembly Station 5 Metric

| ITEM | 1510 | PART#        | DESCRIPTION               | Qī | ſ¥ |
|------|------|--------------|---------------------------|----|----|
| 1    | 1    | 802-2-4L     | CRIMPING DIE BLOCK STA.#5 | 1  | ΕA |
| 2    | 1    | 802-1-8      | COVER PLATE               | 1  | ĘΑ |
| 3    | 1    | 802-1-1E     | CRANK EXTENDED STROKE     | 1  | EA |
| 4    | 1    | 802-1-13     | BUSHING ECCENTRIC .015    | 1  | EΑ |
| 5    | 1    | 802-1-100    | DIE HOLDER ASSM STA.#5    | 1  | EA |
| 6    | 1    | L0602        | BUSHING                   | 1  | EΑ |
| 7    | 1    | SAFAN0440037 | SCREW, ALLEN, FLATHEAD    | AR | EΑ |
| 8    | 1    | TACAN0632018 | SET.A.CU.STL.             | AR | ΕA |
| 9    | 1    | TACAN0440012 | SET.A.CU.STL.             | AR | ΕA |
| 10   | 1    | 801-1-12     | CRANK PIN                 | 1  | ΕA |
| 11   | 1    | 802-1-5M     | ROD ADJ (R) METRIC        | 1  | EΑ |
| 12   | 1    | 801-1-16RM   | NUT ADJ (R) METRIC        | 1  | EA |

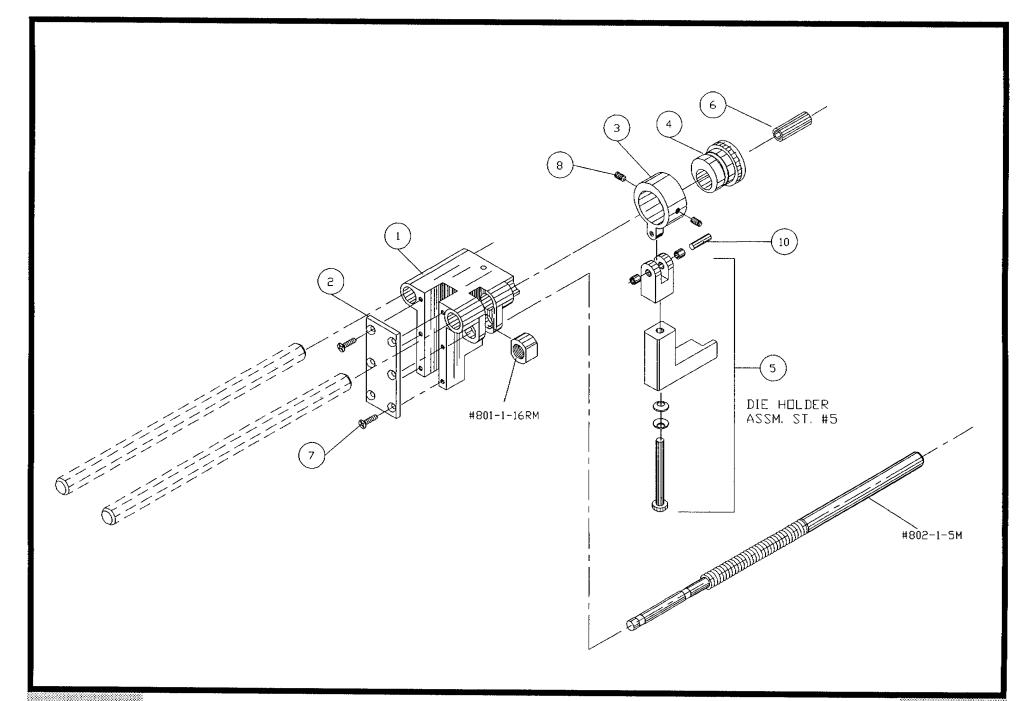

## Bill of Material for Assembly 802-3-103 Die Block Assembly Station 4

| ITEM | 1510 | PART#        | DESCRIPTION               | QT | ſΥ |    |
|------|------|--------------|---------------------------|----|----|----|
| 1    | 1    | 802-2-4R     | CRIMPING DIE BLOCK STA.#4 | 1  | EA | Į. |
| 2    | 1    | 802-1-8      | COVER PLATE               | 1  | EA | Ų. |
| 3    | 1    | 802-1-1E     | CRANK EXTENDED STROKE     | 1  | EA | l  |
| 4    | 1    | 802-1-13     | BUSHING ECCENTRIC .015    | 1  | EA | ١  |
| 5    | 1    | 802-1-101    | DIE HOLDER ASSM STA.4     | 1  | EA | ١  |
| 6    | 1    | L0602        | BUSHING                   | 1  | EA | ١  |
| 7    | 1    | SAFAN0440037 | SCREW, ALLEN, FLATHEAD    | AR | ΕA | ١  |
| 8    | 1    | TACAN0632018 | SET.A.CU.STL.             | AR | EA | ١  |
| 9    | 1    | TACAN0440012 | SET.A.CU.STL.             | AR | E# | ١  |
| 10   | 1    | 801-1-12     | CRANK PIN                 | 1  | EA | ¥. |
| 11   | 1    | 802-1-6      | ROD ADJ (L)               | 1  | EA | ١  |
|      | 1    |              | NUT ADJ (L)               | 1  | EA | 4  |

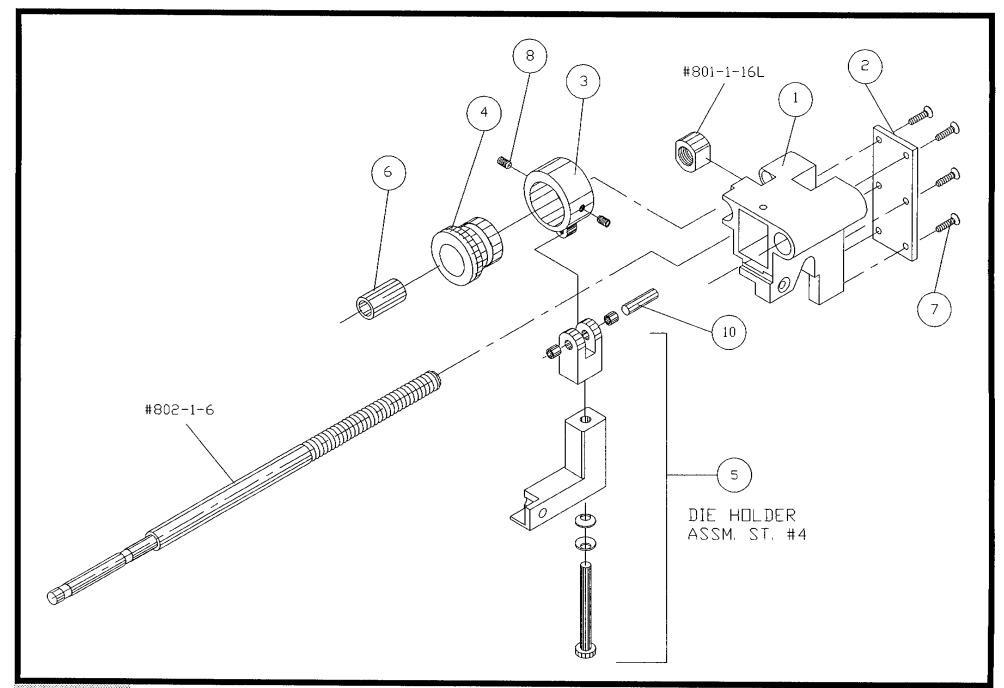

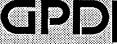

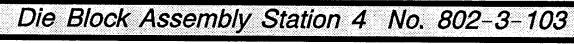

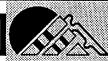

### BOM15 Bill of Material for Assembly 802-3-103-MET Die Block Assembly Station 4 Metric

| ITEM | 1510 | PART#        | DESCRIPTION               | QT | ſΥ |
|------|------|--------------|---------------------------|----|----|
| 1    | 1    | 802-2-4R     | CRIMPING DIE BLOCK STA.#4 | 1  | EA |
| 2    | 1    | 802-1-8      | COVER PLATE               | 1  | EA |
| 3    | 1    | 802-1-1E     | CRANK EXTENDED STROKE     | 1  | EΑ |
| 4    | 1    | 802-1-13     | BUSHING ECCENTRIC .015    | 1  | EA |
| 5    | 1    | 802-1-101    | DIE HOLDER ASSM STA.4     | 1  | EA |
| 6    | 1    | L0602        | BUSHING                   | 1  | EA |
| 7    | 1    | SAFAN0440037 | SCREW, ALLEN, FLATHEAD    | AR | EΑ |
| 8    | 1    | TACAN0632018 | SET.A.CU.STL.             | AR | EA |
| 9    | 1    | TACAN0440012 | SET.A.CU.STL.             | AR | EΑ |
| 10   | 1    | 801-1-12     | CRANK PIN                 | 1  | EΑ |
| 11   | 1    | 802-1-6M     | ROD ADJ (L) METRIC        | 1  | EΑ |
| 12   | 1    | 801-1-16LM   | NUT ADJ (L) METRIC        | 1  | ΕA |

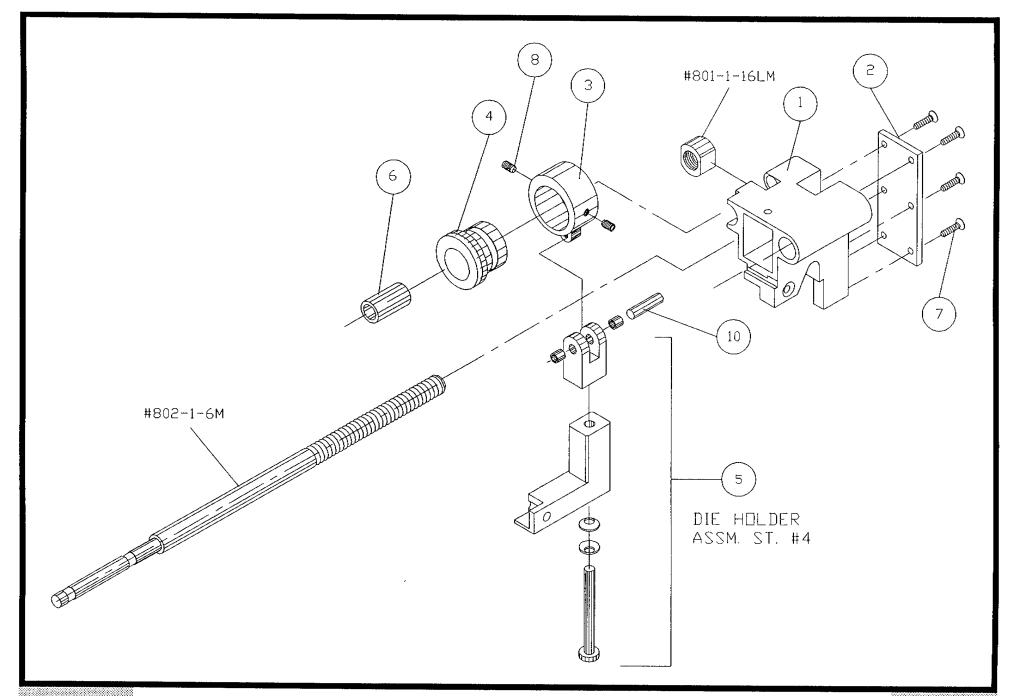

Die Block Assembly Station 4 Metric No. 802-3-103-MET

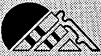

## Bow15 Bill of Material for Assembly 803-1-100 Shaft - Main Shaft Assembly

| ITEM | 1510 | PART#        | DESCRIPTION             | Q1 | Γ <b>Y</b> |
|------|------|--------------|-------------------------|----|------------|
| 1    | 1    | N.S.S.       | SHAFT (CUTTING WHEELS)  | 1  | EA         |
| 2    | 1    | N.S.S.       | WASHER (CUTTING WHEELS) | 1  | EA         |
| 3    | 1    | 803-1-6      | KEY                     | 1  | EA         |
| 4    | 1    | TACAN2520125 | SET.A.CU.STL.           | 1  | EA         |
| 5    | 1    | SACAN0832037 | SCREW, ALLEN, CAP       | AR | EA         |
| 6    | 1    | RPAS12100    | PIN, ROLL               | AR | ΕA         |

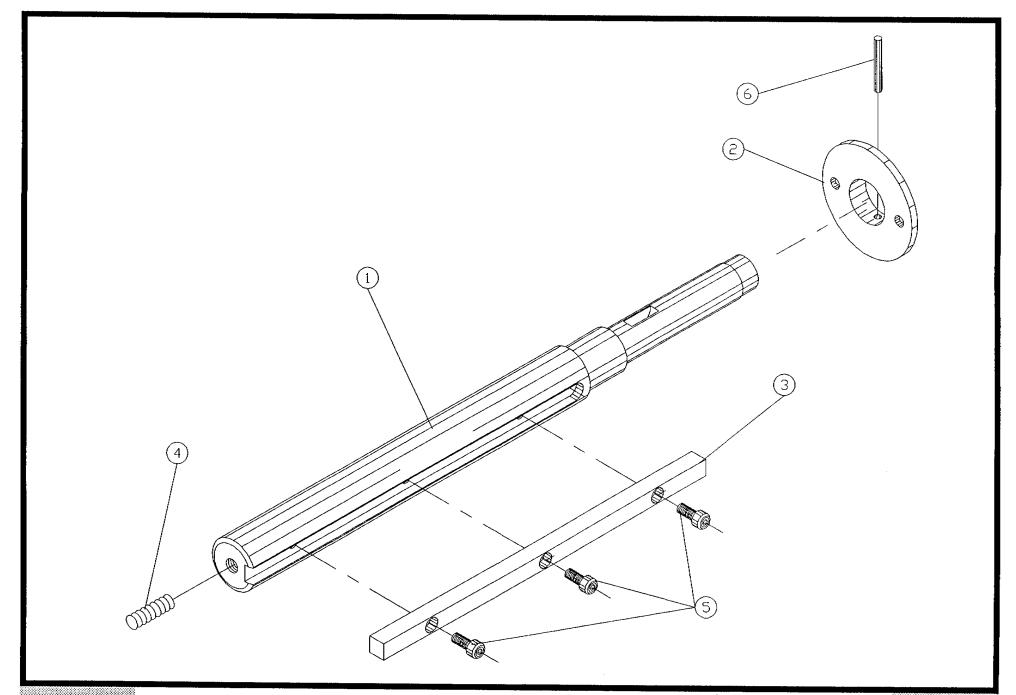

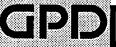

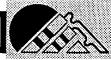

## Bill of Material for Assembly 803-1-110 Collar Assembly -- Cutting Wheels

| ITEM | 1510 | PART#        | DESCRIPTION                                   | Q1 | ΓY             |
|------|------|--------------|-----------------------------------------------|----|----------------|
| 2    | 1    | TACAN0832025 | COLLAR (CUTTING WHEELS) SET.A.CU.STL. BUSHING | AR | EA<br>EA<br>EA |

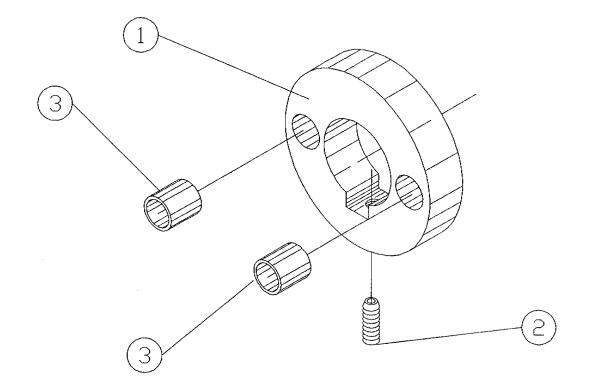

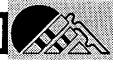

## BoM15 Bill of Material for Assembly 804-1-104 Eccentric Shaft Assembly

| ITEM | 1510 | PART#     | DESCRIPTION         | Q1 | ΓY |  |
|------|------|-----------|---------------------|----|----|--|
| 1    | 1    | N.S.S.    | ECCENTRIC SHAFT     | 1  | EA |  |
| 2    | 1    | N.S.S.    | CRANK SHAFT         | 1  | EΑ |  |
| 3    | 1    | N.S.S.    | ECCENTRIC CONNECTOR | 1  | EΑ |  |
| 4    | 1    | N.S.S.    | ECCENTRIC HUB       | 1  | EΑ |  |
| 5    | 1    | N.S.S.    | CRANK SHAFT         | 1  | EΑ |  |
| 6    | 1    | RPAS09075 | PIN, ROLL           | AR | ΕA |  |

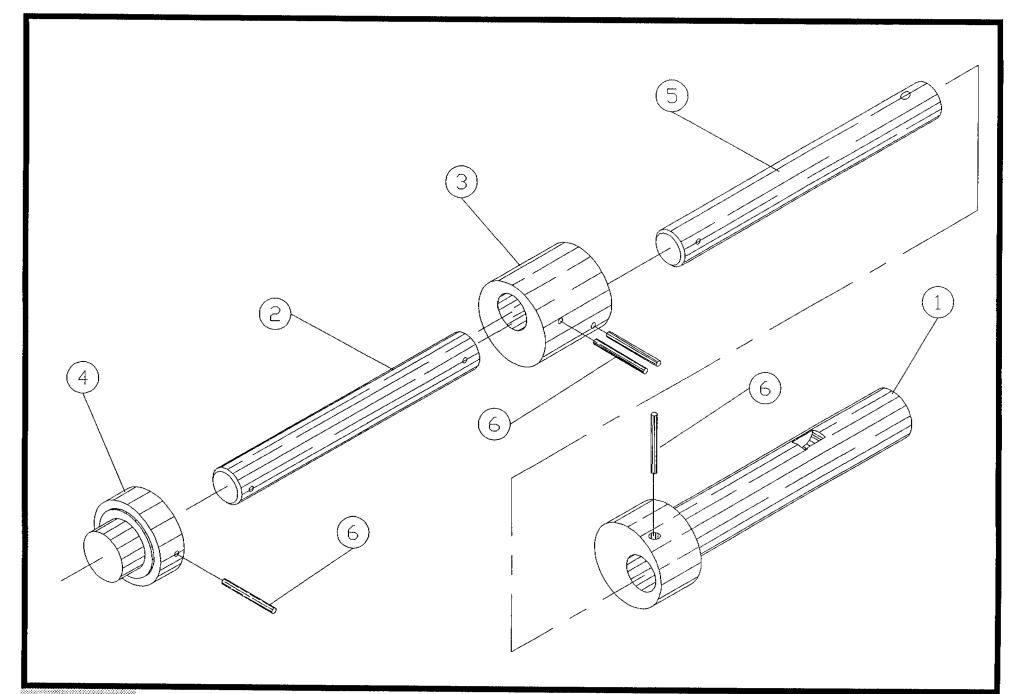

Eccentric Shaft Assembly No. 804-1-104

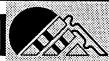

### Bill of Material for Assembly 807-1-105 Cam Follower Assembly

| ITEM | 1510 | PART#        | DESCRIPTION            | QT | Ύ  |
|------|------|--------------|------------------------|----|----|
| 1    | 1    | N.S.S.       | CAM FOLLOWER           | 1  | EA |
| 2    | 1    | 806-1-11     | HUB (FOR CAM FOLLOWER) | 1  | EΑ |
| 3    | 1    | 806-1-3      | ROLLER (CAM FOLLOWER)  | 16 | EΑ |
| 4    | 1    | N.S.S.       | SPIGOT (CAM FOLLOWER)  | 16 | EΑ |
| 5    | 1    | TACAN0632018 | SET.A.CU.STL.          | AR | EΑ |
| 6    | 1    | G1007        | RETAINING RING         | AR | EΑ |
| 7    | 1    | SABAN2520050 | SCREW, ALLEN, BUTTON   | AR | ΕA |

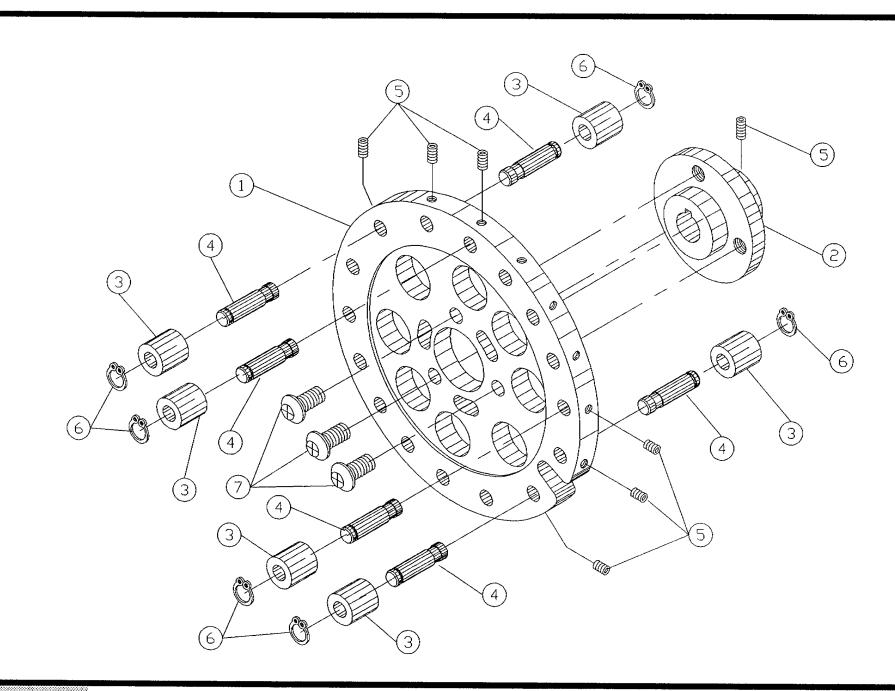

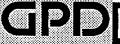

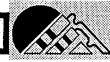

#### BOM15

### Bill of Material for Assembly 807-3-106 Keyed Pulley Assembly

| ITEM | 1510 | PART#        | DESCRIPTION        | Q  | ľΥ |  |
|------|------|--------------|--------------------|----|----|--|
| 1    | 1    | 807-1-3      | PULLEY CLUTCH      | 1  | EA |  |
| 2    | 1    | 807-1-6      | PULLEY FLANGE      | 2  | ΕA |  |
| 3    | 1    | SARAN0832025 | SCREW.ALLEN.BUTTON | AR | EΑ |  |

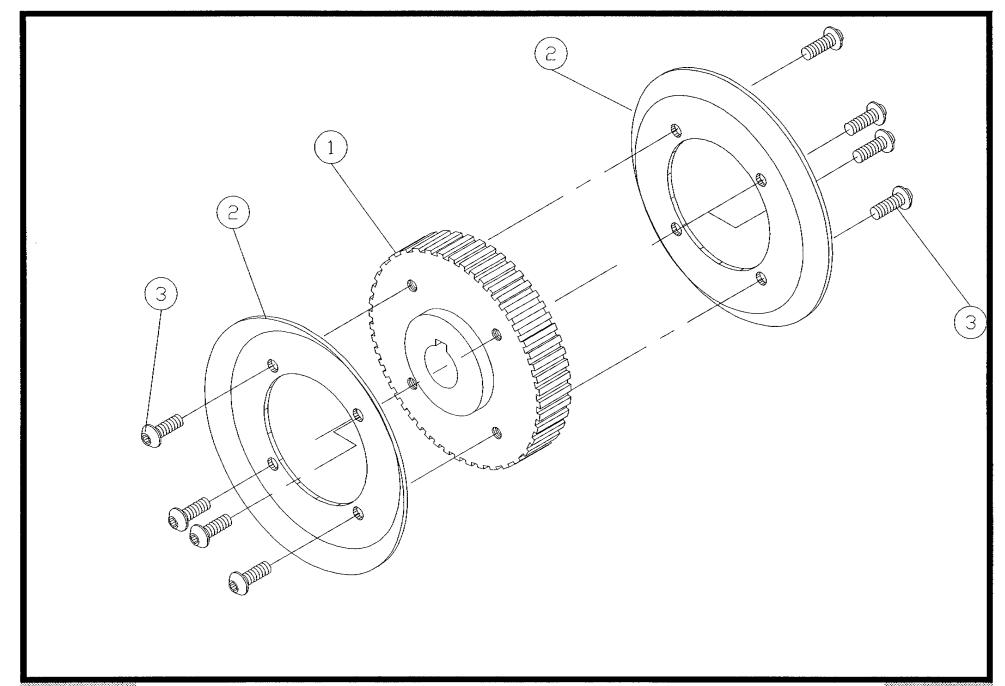

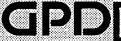

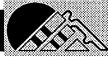

#### Bill of Material for Assembly 808-3-107 **BOM15 Eccentric Shaft Assembly**

| ITEM | 1510 | PART#     | DESCRIPTION     | Q. | ſY |  |
|------|------|-----------|-----------------|----|----|--|
| 1    | 1    | N.S.S.    | ECCENTRIC SHAFT | 1  | ΕA |  |
| 2    | 1    | N.S.S.    | CRANK SHAFT     | 1  | EΑ |  |
| 3    | 1    | N.S.S.    | ECCENTRIC HUB   | 1  | EΑ |  |
| 4    | 1    | RPAS09075 | PIN.ROLL        | AR | EΑ |  |

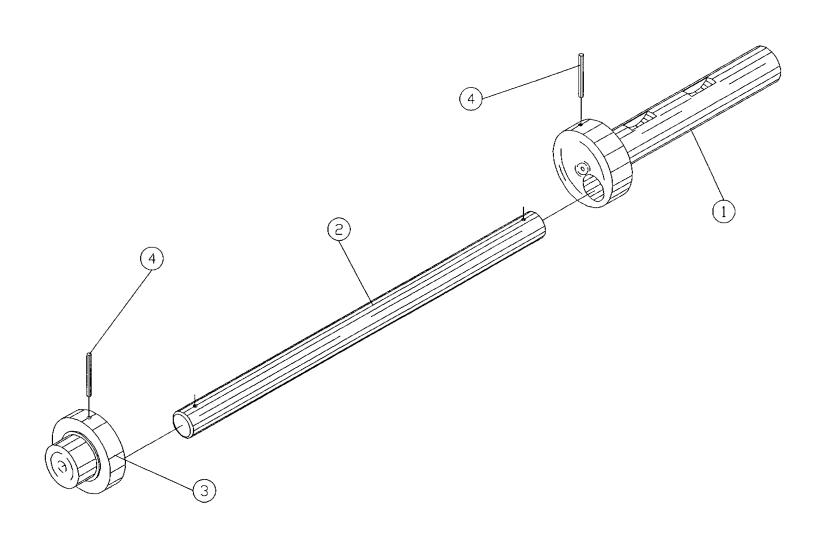

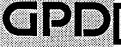

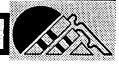

## BOM15 Bill of Material for Assembly 809-3-100 Knifeholder Left Assembly

| ITEM | 1510 | PART#  | DESCRIPTION       | . Q | ΓY |
|------|------|--------|-------------------|-----|----|
| 1    | 1    | N.S.S. | KNIFEHOLDER, LEFT | 1   | ΕA |
| 2    | 1    | G2506  | PIN, DOWEL        | AR  | ΕA |
| 3    | 1    | L0901  | BUSHING           | 2   | EΑ |
| 4    | 1 .  | 1.0902 | RUSHING           | 1   | FΑ |

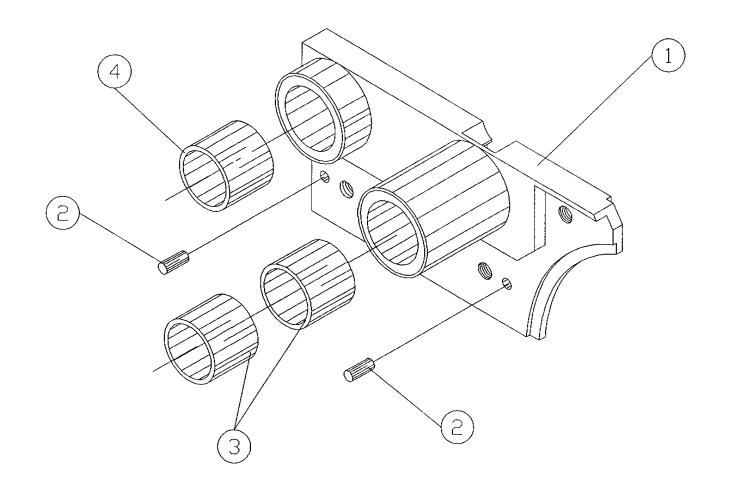

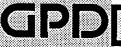

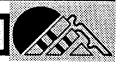

## Bow15 Bill of Material for Assembly 809-3-200 Knifeholder Right Assembly

| ITEM | 1510 | PART#  | DESCRIPTION        | . Q | ΤY |  |
|------|------|--------|--------------------|-----|----|--|
| 1    | 1    | N.S.S. | KNIFEHOLDER, RIGHT | 1   | EΑ |  |
| 2    | 1    | G2506  | PIN, DOWEL         | AR  | EΑ |  |
| 3    | 1    | L0901  | BUSHING            | 2   | ΕA |  |
| 4    | 1    | 1 0902 | BUSHING            | 1   | EΑ |  |

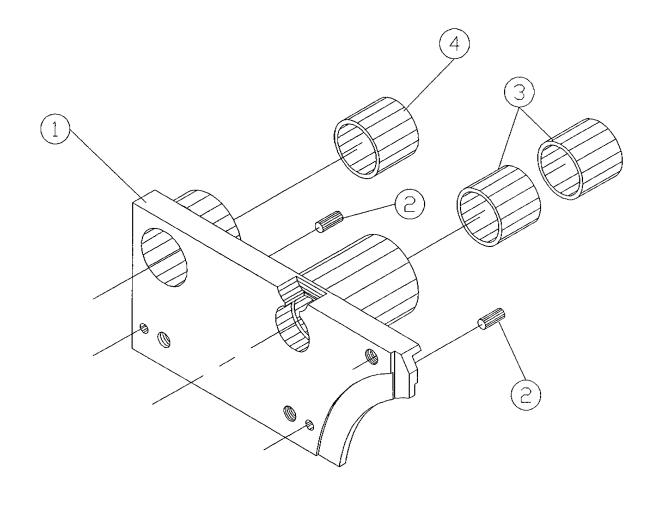

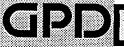

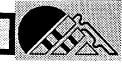

## Bill of Material for Assembly 809-4-200 Infeed Block Assembly

|      | Revision | :A Revision Date: | 04-01-89 Effective As of: 08 | 3-10-91       |
|------|----------|-------------------|------------------------------|---------------|
| ITEM | 1510     | PART#             | DESCRIPTION                  | QTY           |
|      | 1        |                   | INFEED SUPPORT BLOCK         | 1 EA<br>AR EA |

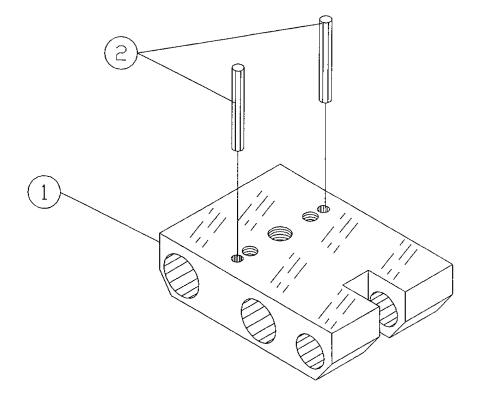

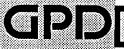

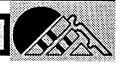

#### BOM15

#### Bill of Material for Assembly 810-9-34 120V 50/60HZ Control Unit

| ITEM | 1510 | PART#          | DESCRIPTION               | QŢ | ſΥ |
|------|------|----------------|---------------------------|----|----|
| 1    | 1    | 2100-0124      | CONNECTOR, TERMINAL       | 9  | ΕA |
| 2    | 1    | 1400-0005      | FRONT PANEL CF8           | 1  | EΑ |
| 3    | 1    | 2200-0008      | SPEED CONTROL 120V 60HZ   | 1  | EΑ |
| 4    | 1    | 2450-0015      | PILOT LIGHT 110V ORANGE   | 1  | EΑ |
| 5    | 1    | 2450-0017      | PILOT LIGHT 110V RED      | 1  | EΑ |
| 6    | 1    | 2800-0007      | CONNECTOR AC              | 2  | EΑ |
| 7    | 1    | 4300-0011      | FUSE, SLOW BLOW           | 1  | EΑ |
| 8    | 1    | 4300-0001      | FUSE HOLDER, PANEL MOUNT  | 1  | EΑ |
| 9    | 1    | 5100-0037      | SWITCH, TOGGLE            | 1  | EΑ |
| 10   | 1    | 2400-0006      | KNOB 1/4" SHAFT           | 1  | EΑ |
|      | 1    |                | SWITCH, PUSH BUTTON       | 1  | EΑ |
| 12   | 1    | 2800-0028      | WIRE TIES                 | 2  | EΑ |
| 13   | 1    | 2100-0122      | CONNECTOR, TERMINAL       | AR | EΑ |
|      | 1    |                | STICK DOWN PADS 1/2"      | AR | EΑ |
| 15   | 1    | 6000-20-HU-BRN | WIRE, 20AWG HOOKUP/BROWN  | AR | IN |
| 16   | 1    | 6000-20-HU-RED | WIRE, 20AWG HOOKUP/RED    | AR | IN |
| 17   | 1    | 6000-20-HU-ORN | WIRE, 20AWG HOOKUP/ORANGE | AR | ΙN |
| 18   | 1    | 6000-20-HU-YEL | WIRE, 20AWG HOOKUP/YELLOW | AR | IN |
| 19   | 1    | 6000-20-HU-GRN | WIRE, 20AWG HOOKUP/GREEN  | AR | IN |
| 20   | 1    | 6000-20-HU-BLU | WIRE, 20AWG HOOKUP/BLU    | AR | IN |
| 21   | 1    | 6000-20-HU-WHT | WIRE, 20AWG HOOKUP/WHITE  | AR | IN |
| 22   | 1    | 2100-0167      | CONNECTOR, TERMINAL       | 1  | EΑ |
| 23   | 1    | 2100-0143      | CONNECTOR, TERMINAL       | 4  | EΑ |
| 24   | 1    | SPPAL0632037   | SCR.P.PN.STL              | 4  | EΑ |
| 25   | 1    | NSLA0632       | NUT, LOCK                 | 4  | EΑ |

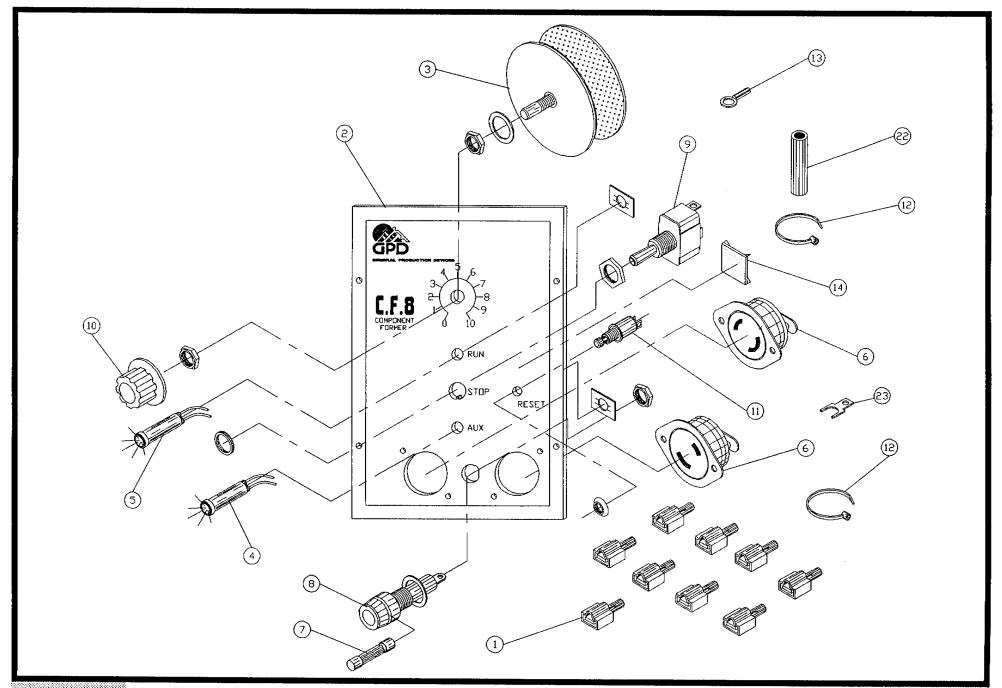

120V 50|60HZ Control Unit No. 810-9-34

### Bill of Material for Assembly 810-9-35 230V 50HZ Control Unit

| ITEM | 1510 | PART#          | DESCRIPTION               | Q1 | Y  |
|------|------|----------------|---------------------------|----|----|
|      | 4    | 2400 012/      | CONVICCTOR TERMINAL       | ^  | EA |
|      |      | 2100-0124      | CONNECTOR, TERMINAL       |    |    |
|      |      | 1400-0005      | FRONT PANEL CF8           |    | ΕA |
| 3    | 1    | 2200-0014      | SPEED CONTROL 230V 50HZ   | 1  | EΑ |
| 4    | 1    | 2450-0016      | AMBER INDICATOR 36HN2313  | 1  | EΑ |
| 5    | 1    | 2450-0018      | RED INDICATOR 36HN2311    | 1  | EΑ |
| 6    | 1    | 2800-0007      | CONNECTOR AC              | 2  | EΑ |
| 7    | 1    | 4300-0012      | FUSE, SLOW BLOW           | 1  | EΑ |
| 8    | 1    | 4300-0001      | FUSE HOLDER, PANEL MOUNT  | 1  | EΑ |
| 9    | 1    | 5100-0037      | SWITCH, TOGGLE            | 1  | EΑ |
| 10   | 1    | 2400-0006      | KNOB 1/4" SHAFT           | 1  | EΑ |
| 11   | 1    | 5100-0024      | SWITCH, PUSH BUTTON       | 1  | EΑ |
| 12   | 1    | 2800-0028      | WIRE TIES                 | 2  | EΑ |
| 13   | 1    | 2100-0122      | CONNECTOR, TERMINAL       | AR | EΑ |
| 14   | 1    | 2800-0029      | STICK DOWN PADS 1/2"      | AR | EΑ |
| 15   | 1    | 6000-20-HU-BRN | WIRE, 20AWG HOOKUP/BROWN  | AR | IN |
| 16   | 1    | 6000-20-HU-RED | WIRE, 20AWG HOOKUP/RED    | AR | ΙN |
| 17   | 1    | 6000-20-HU-ORN | WIRE, 20AWG HOOKUP/ORANGE | AR | ΙN |
| 18   | 1    | 6000-20-HU-YEL | WIRE, 20AWG HOOKUP/YELLOW | AR | IN |
| 19   | 1    | 6000-20-HU-GRN | WIRE, 20AWG HOOKUP/GREEN  | AR | IΝ |
| 20   | 1    | 6000-20-HU-BLU | WIRE, 20AWG HOOKUP/BLU    | AR | IN |
| 21   | 1    | 6000-20-HU-WHT | WIRE, 20AWG HOOKUP/WHITE  | AR | IN |
| 22   | 1    | 2100-0167      | CONNECTOR, TERMINAL       | 1  | EΑ |
| 23   | 1    | 2100-0143      | CONNECTOR, TERMINAL       | 4  | EΑ |

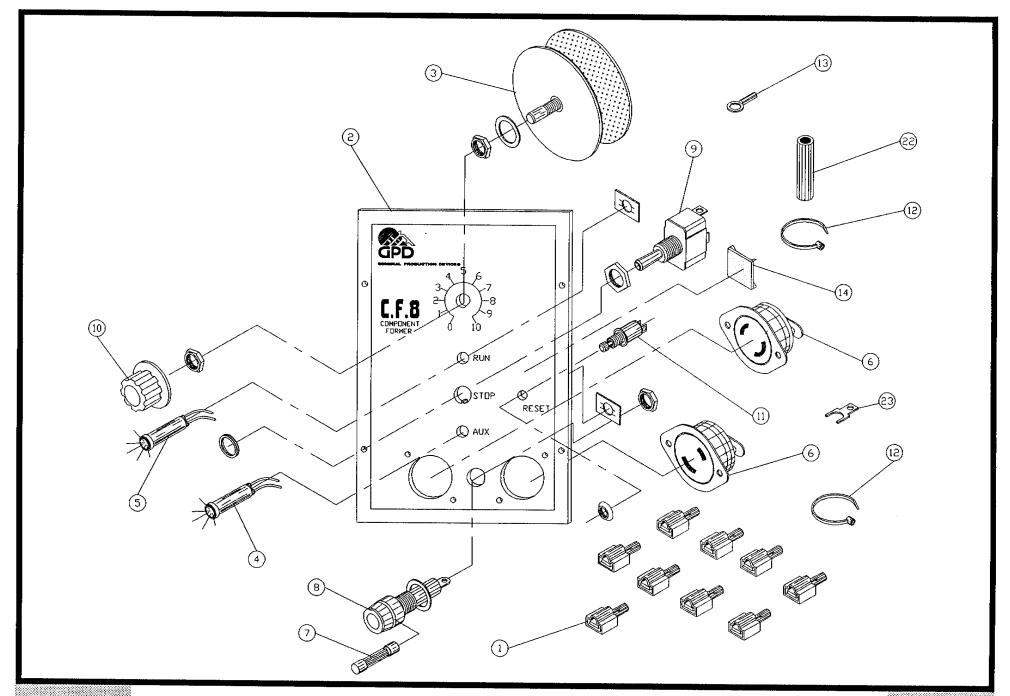

#### Bill of Material for Assembly 810-9-36 BOM15 100V 50HZ Control Unit

#### Revision : A Revision Date: 06-01-96 Effective As of: 06-01-96

| ITEM | 1510 | PART#          | DESCRIPTION               | ā. | ſΥ |
|------|------|----------------|---------------------------|----|----|
| 1    | 1    | 2100-0124      | CONNECTOR, TERMINAL       | 9  | ΕA |
| 2    | 1    | 1400-0005      | CF8 FRONT PANEL           | 1  | EΑ |
| 3    | 1    | 2200-0008      | SPEED CONTROL 120V 60HZ   | 3  | EΑ |
| 4    | 1    | 2450-0015      | PILOT LIGHT 110V ORANGE   | 1  | EΑ |
| 5    | 1    | 2450-0017      | PILOT LIGHT 110V RED      | 1  | EΑ |
| 6    | 1    | 2800-0007      | RECEPTACLE TWIST LOCK     | 2  | ΕA |
| 7    | 1    | 4300-0011      | FUSE MDL 3 AMP            | 1  | EΑ |
| 8    | 1    | 4300-0001      | FUSE HOLDER, PANEL MOUNT  | 1  | ΕA |
| 9    | 1    | 5100-0037      | SWITCH TOGGLE             | 1  | EΑ |
| 10   | 1    | 2400-0006      | KNOB 1/4" SHAFT           | 1  | ΕA |
| 11   | 1    | 5100-0024      | RESET BUTTON              | 1  | EΑ |
| 12   | 1    | 2800-0028      | WIRE TIES                 | 2  | ΕA |
| 13   | 1    | 2800-0029      | STICK DOWN PADS 1/2"      | AR | EΑ |
| 14   | 1    | 6000-20-HU-BRN | WIRE, 20AWG HOOKUP/BROWN  | AR | IN |
| 15   | 1    | 6000-20-HU-RED | WIRE, 20AWG HOOKUP/RED    | AR | IN |
| 16   | 1    | 6000-20-HU-ORN | WIRE, 20AWG HOOKUP/ORANGE | AR | IN |
| 17   | 1    | 6000-20-HU-YEL | WIRE, 20AWG HOOKUP/YELLOW | AR | IN |
| 18   | 1    | 6000-20-HU-GRN | WIRE, 20AWG HOOKUP/GREEN  | AR | IN |
| 19   | 1    | 6000-20-HU-BLU | WIRE, 20AWG HOOKUP/BLU    | AR | IN |
| 20   | 1    | 6000-20-HU-WHT | WIRE, 20AWG HOOKUP/WHITE  | AR | IN |
| 21   | 1    | 2100-0143      | CONNECTOR, TERMIANAL      | 4  | EΑ |

09/20/96

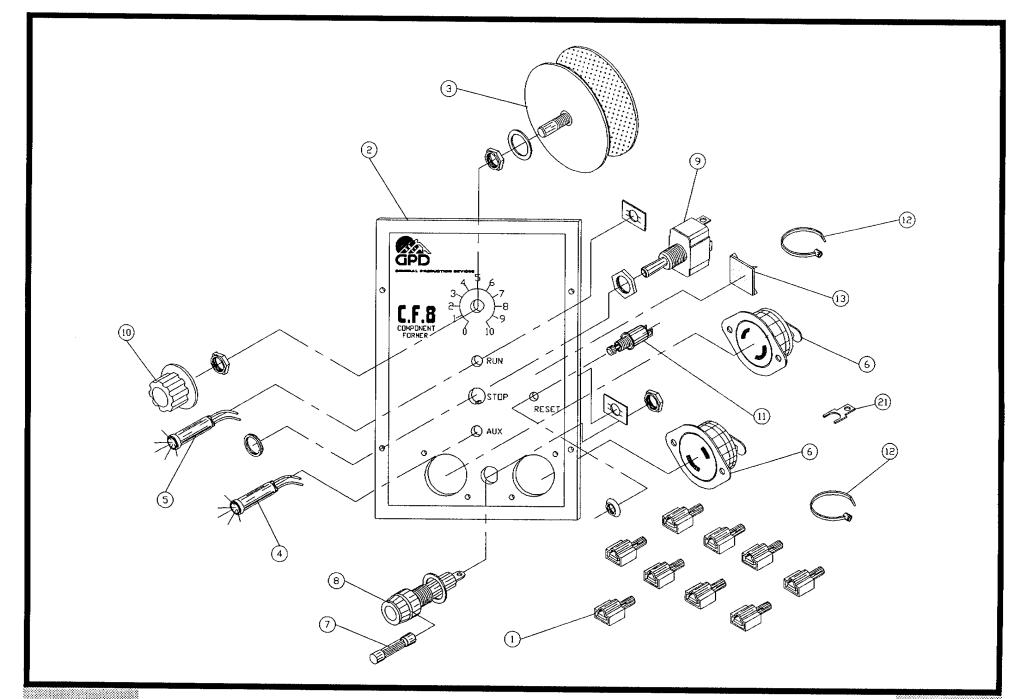

#### Bill of Material for Assembly 813-1-108 80M15 Counter Box 4&5, 6&7 Assembly

| ITEM | 1510 | PART#        | DESCRIPTION            | QT | ſΥ |
|------|------|--------------|------------------------|----|----|
| 1    | 1    | 813-1-3      | COUNTER BOX            | 1  | EA |
| 2    | 1    | 813-1-4      | V/R COUNTER 745845-001 | 2  | EΑ |
| 3    | 1    | 813-1-5      | KNOB ADJUSTMENT        | 2  | EΑ |
| 4    | 1    | SACAN0440025 | SCREW, ALLEN, CAP      | AR | EΑ |
| 5    | 1    | 813-1-2      | GEAR, SS               | 2  | ΕA |
| 6    | 1    | 813-1-1      | GEAR, BRASS            | 2  | EΑ |
| 7    | 1    | SACAN0632087 | SCREW, ALLEN, CAP      | AR | EΑ |
| 8    | 1    | TACAN0632018 | SET.A.CU.STL.          | AR | EΑ |

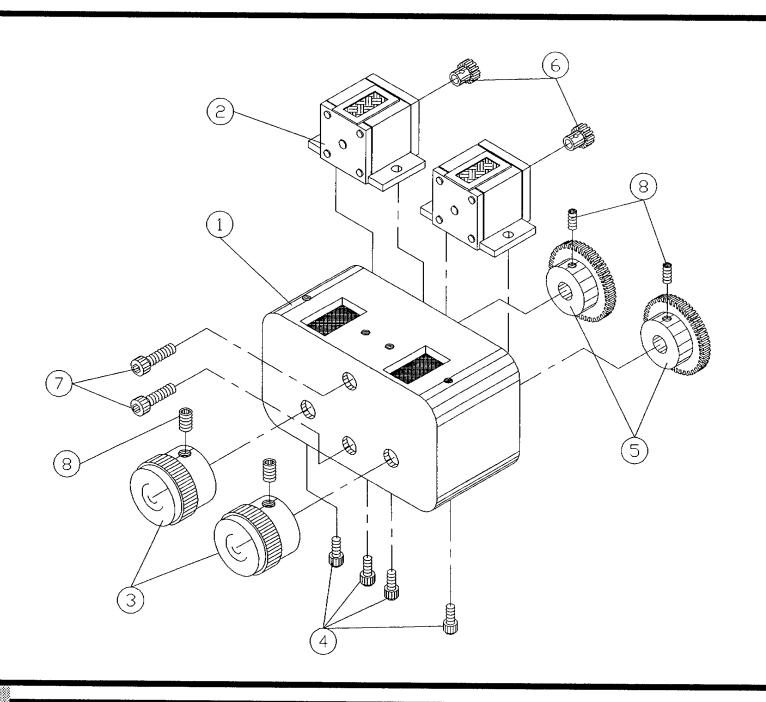

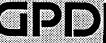

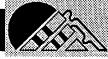

## Bill of Material for Assembly 813-1-108-MET Counter Box 4&5, 6&7 Metric Assembly

| ITEM | 1510 | PART#        | DESCRIPTION            | QI | ſΥ |  |
|------|------|--------------|------------------------|----|----|--|
| 1    | 1    | 813-1-3      | COUNTER BOX            | 1  | EA |  |
| 2    | 1    | 813-1-4      | V/R COUNTER 745845-001 | 2  | ΕA |  |
| 3    | 1    | 813-1-5      | KNOB ADJUSTMENT        | 2  | ΕA |  |
| 4    | 1    | SACAN0440025 | SCREW, ALLEN, CAP      | AR | EA |  |
| 5    | 1    | 813-1-2M     | GEAR LARGE METRIC      | 2  | ΕA |  |
| 6    | 1    | 813-1-1M     | GEAR SMALL METRIC      | 2  | ΕA |  |
| 7    | 1    | SACAN0632087 | SCREW, ALLEN, CAP      | AR | ΕA |  |
| Я    | 1    | TACAN0632018 | SET_A_CU_STL_          | AR | FA |  |

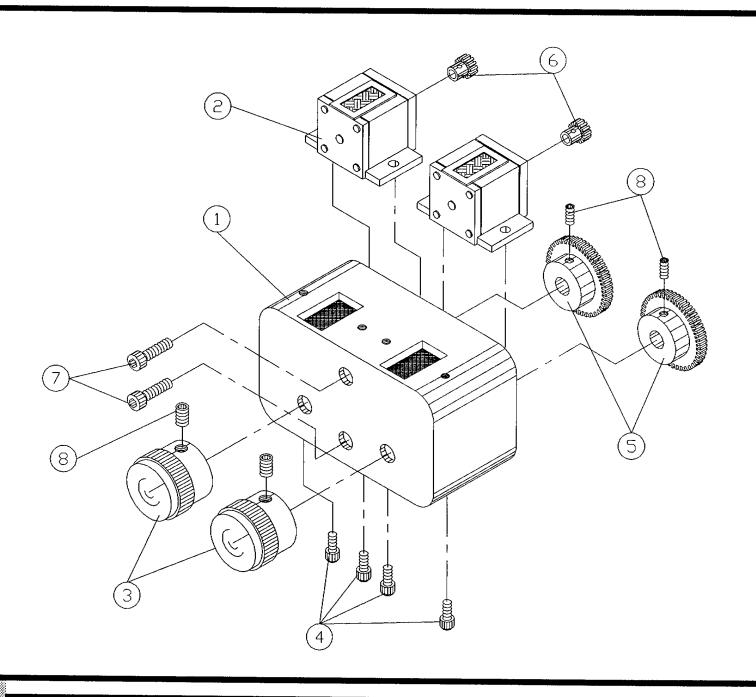

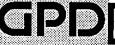

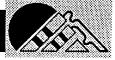

### BOM15 Bill of Material for Assembly 816-2-100 Dual Infeed Chute Assembly

| ITEM | 1510 | PART#        | DESCRIPTION                      | Q1 | ſΥ |
|------|------|--------------|----------------------------------|----|----|
| 1    | 1    | 816-1-10R    | TOP FRONT GUIDE DUAL             | 1  | EA |
| 2    | 1    | 816-1-11R    | TOP REAR GUIDE DUAL              | 1  | EΑ |
| 3    | 1    | 816-1-12R    | DUAL INFEED TOP PLATE            | 1  | EA |
| 4    | 1    | N.S.S.       | INFEED CHUTE PLUG RIGHT          | 1  | EΑ |
| 5    | 1    | N.S.S.       | SPACER (SPRING STEEL)            | 2  | EΑ |
| 6    | 1    | 816-1-3      | GAUGE SPACER                     | 2  | EΑ |
| 7    | 1    | 816-1-4      | TOP GDE INFEED CHUTE             | 2  | EA |
| 8    | 1    | 816-1-5R     | BOTTOM BLADE, RIGHT              | 1  | ΕA |
| 9    | 1    | 816-1-6R     | BTM BLK INFEED CHUTE             | 1  | ΕA |
| 10   | 1    | 816-1-7      | BTM GDE INFEED CHUTE             | 2  | EΑ |
| 11   | 1    | 816-1-9      | SHIM SPACER                      | 2  | ΕA |
| 12   | 1    | DA18087      | PIN, DOWEL                       | AR | EΑ |
| 13   | 1    | SACAN0632050 | SCREW, ALLEN, CAP                | AR | EA |
| 14   | 1    | SACAN0632075 | SCREW, ALLEN, CAP                | AR | EΑ |
| 15   | 1    | SAFAN0440025 | SCREW, ALLEN, FLATHEAD           | AR | EA |
| 16   | 1    | RPAS09037    | PIN, ROLL                        | AR | EA |
| 17   | 1    | SACAN0440037 | SCREW, ALLEN, CAP                | AR | EA |
| 18   | 1    | SABAN0440025 | SCREW, ALLEN, BUTTON             | AR | EA |
| 19   | 1    | 816-1-10L    | TOP FRONT GUIDE DUAL             | 1  | EA |
| 20   | 1    | 816-1-11L    | TOP REAR GUIDE DUAL              | 1  | EΑ |
| 21   | 1    | 816-1-12L    | DUAL INFEED TOP PLATE            | 1  | EA |
| 22   | 1    | N.S.S.       | INFEED CHUTE PLUG LEFT           | 1  | EA |
| 23   | 1    | 816-1-5L     | BOTTOM BLADE, LEFT               | 1  | EΑ |
| 24   | 1    | 816-1-6L     | BTM BLK INFEED CHUTE             | 1  | ΕA |
| 25   | 1    | IP513        | INSPECT FORM, DUAL INFEED CHUTES | 1  | EA |

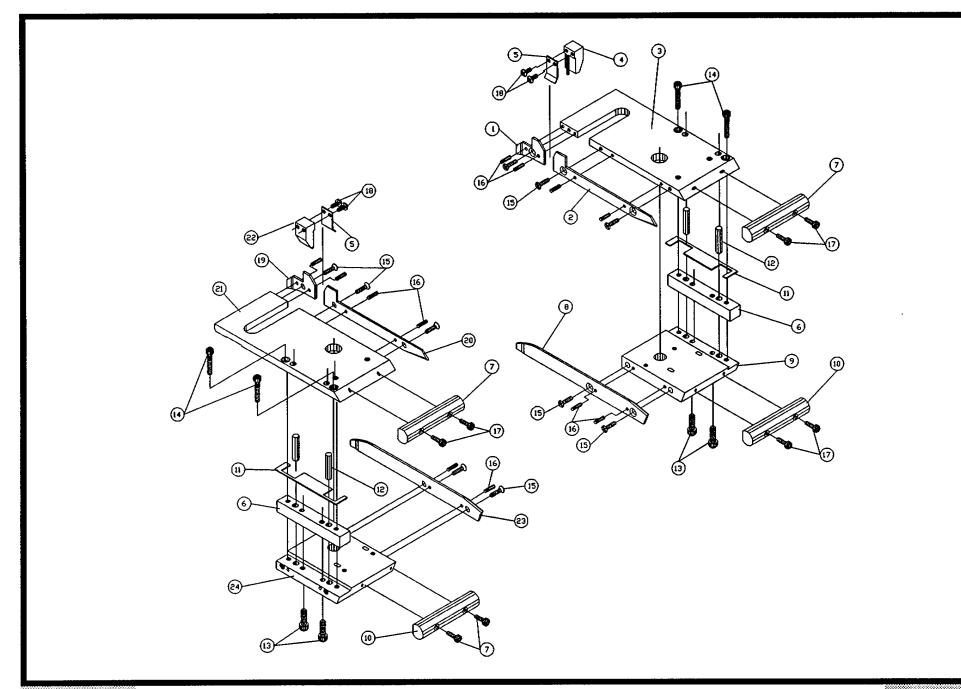

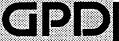

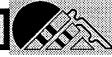

### BOM15 Bill of Material for Assembly 817-1-200 Transport Wheel System Small

Revision : A Revision Date: 08-23-96 Effective As of: 08-23-96

| ITEM | 1510 | PART#       | DESCRIPTION                    | QT | ſΥ |
|------|------|-------------|--------------------------------|----|----|
| 1    | 1    | 817-1-2     | TRANSPORT WHEEL HUB, LEFT      | 1  | EA |
| 2    | 1    | 817-1-2A    | TRANSPORT WHEEL HUB, RIGHT     | 1  | ΕA |
| 3    | 1    | 817-1-3     | WHEEL HOLDER                   | 2  | EA |
| 4    | 1    | 817-1-14    | HOLDER SCREW                   | 12 | EΑ |
| 5    | 1    | **          | TRANSPT WHL SHIM SML (L)       | 1  | EA |
| 6    | 1    | **          | TRANSPT WHL SHIM SML (R)       | 1  | EA |
| 7    | 1    | 817-1-400-L | STICKER, TRANSPORT WHEEL-LEFT  | AR | EA |
| 8    | 1    | 817-1-400-R | STICKER, TRANSPORT WHEEL-RIGHT | AR | EΑ |

<sup>\*\*</sup> SOLD IN PAIRS ONLY # 817-1-4S

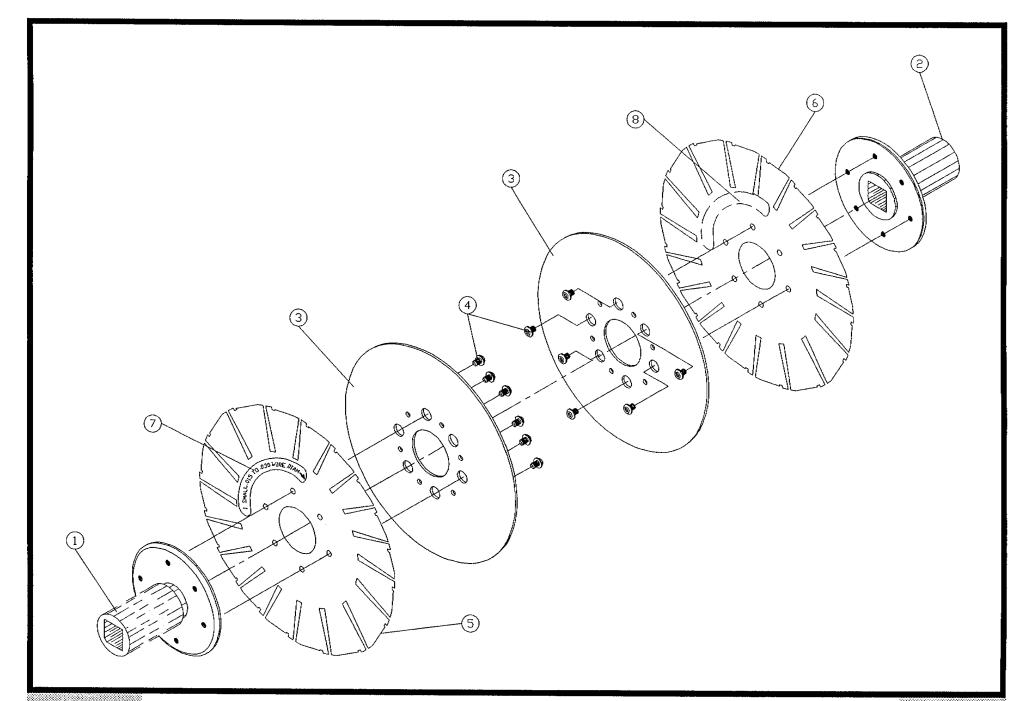

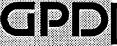

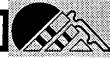

## Bill of Material for Assembly 817-1-200-RUB Transport Wheel System Small w/Pads

Revision : A Revision Date: 08-23-96 Effective As of: 08-23-96

| ITEM | 1510 | PART#       | DESCRIPTION                    | <b>Q</b> 1 | ſΥ |
|------|------|-------------|--------------------------------|------------|----|
| 1    | 1    | 817-1-2     | TRANSPORT WHEEL HUB, LEFT      | 1          | EA |
| 2    | 1    | 817-1-2A    | TRANSPORT WHEEL HUB, RIGHT     | 1          | EΑ |
| 3    | 1    | 817-1-3     | WHEEL HOLDER                   | 2          | EΑ |
| 4    | 1    | 817-1-14    | HOLDER SCREW                   | 12         | EΑ |
| 5    | 1    | 817-1-16    | STRIPPING.RUBBER               | 32         | EΑ |
| 6    | 1    | **          | TRANSPT WHL SHIM SML (L)       | 1          | EΑ |
| 7    | 1    | **          | TRANSPT WHL SHIM SML (R)       | 1          | EΑ |
| 8    | 1    | 817-1-400-L | STICKER, TRANSPORT WHEEL-LEFT  | AR         | EΑ |
| 9    | 1    | 817-1-400-R | STICKER, TRANSPORT WHEEL-RIGHT | AR         | ΕA |

<sup>\*\*</sup> SOLD IN PAIRS ONLY # 817-1-45-RUB

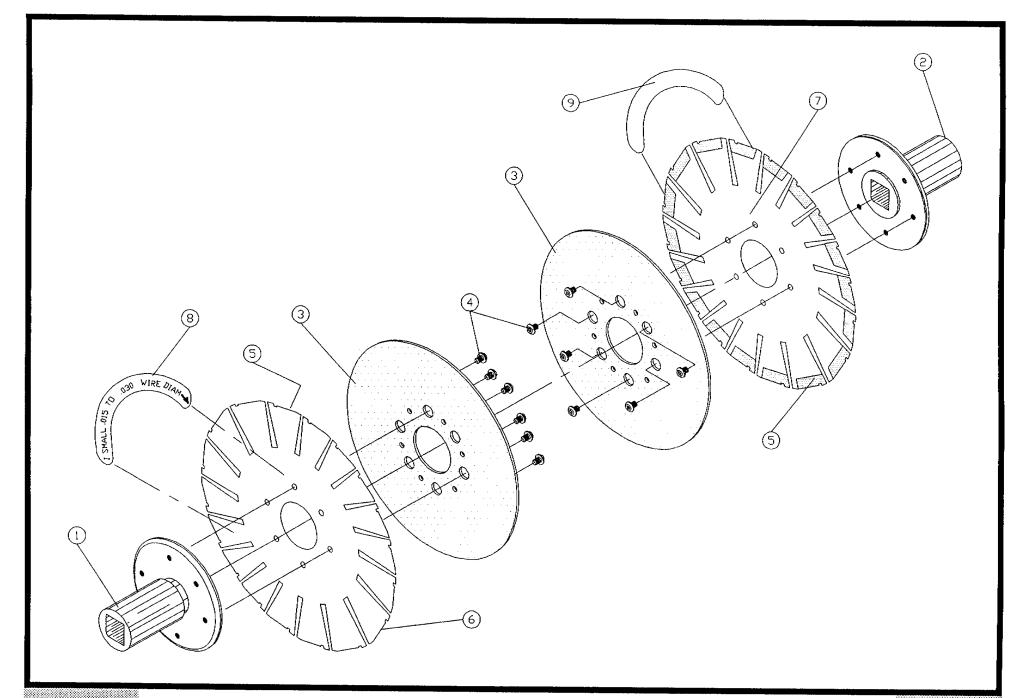

Transport Wheel System Small w Pads No. 817-1-200-RUB

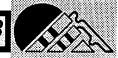

## Bow15 Bill of Material for Assembly 817-1-210 Transport Wheel System Med.

Revision : A Revision Date: 08-23-96 Effective As of: 08-23-96

| ITEM | 1510 | PART#       | DESCRIPTION                    | . QT | Y  |
|------|------|-------------|--------------------------------|------|----|
| 1    | 1    | 817-1-2     | TRANSPORT WHEEL HUB, LEFT      | 1    | EA |
| 2    | 1    | 817-1-2A    | TRANSPORT WHEEL HUB, RIGHT     | 1    | EΑ |
| 3    | 1    | 817-1-3     | WHEEL HOLDER                   | 2    | ΕA |
| 4    | 1    | 817-1-14    | HOLDER SCREW                   | 12   | EΑ |
| 5    | 1    | **          | TRANSPT WHL SHIM MED (L)       | 1    | ΕA |
| 6    | 1    | **          | TRANSPT WHL SHIM MED (R)       | 1    | EΑ |
| 7    | 1    | 817-1-401-L | STICKER, TRANSPORT WHEEL-LEFT  | AR   | EΑ |
| 8    | 1    | 817-1-401-R | STICKER, TRANSPORT WHEEL-RIGHT | AR   | ΕA |

<sup>\*\*</sup> SOLD IN PAIRS ONLY # 817-1-4M

09/20/96

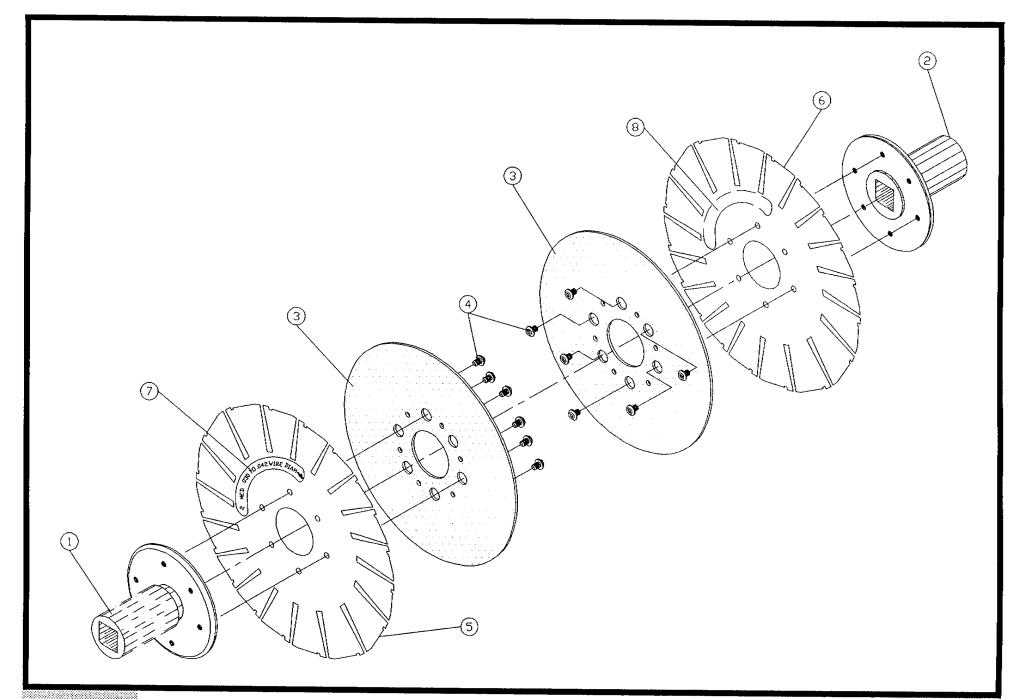

Transport Wheel System Med. No. 817-1-210

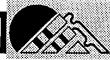

## Bill of Material for Assembly 817-1-210-RUB Transport Wheel System Med. w/Pads

Revision: A Revision Date: 08-23-96 Effective As of: 08-23-96

| ITEM | 1510 | PART#       | DESCRIPTION                    | Q  | ΓY |
|------|------|-------------|--------------------------------|----|----|
| 1    | 1    | 817-1-2     | TRANSPORT WHEEL HUB, LEFT      | 1  | ΕA |
| 2    | 1    | 817-1-2A    | TRANSPORT WHEEL HUB, RIGHT     | 1  | ΕA |
| 3    | 1    | 817-1-3     | WHEEL HOLDER                   | 2  | ΕA |
| 4    | 1    | 817-1-14    | HOLDER SCREW                   | 12 | ΕA |
| 5    | 1    | 817-1-16    | STRIPPING.RUBBER               | 32 | EA |
| 6    | 1    | **          | TRANSPT WHL SHIM MED (L)       | 1  | ΕA |
| 7    | 1    | **          | TRANSPT WHL SHIM MED (R)       | 1  | ΕA |
| 8    | 1    | 817-1-401-L | STICKER, TRANSPORT WHEEL-LEFT  | AR | ΕA |
| 9    | 1    | 817-1-401-R | STICKER, TRANSPORT WHEEL-RIGHT | AR | ΕA |

<sup>\*\*</sup> SOLD IN PAIRS ONLY # 817-1-4M-RUB

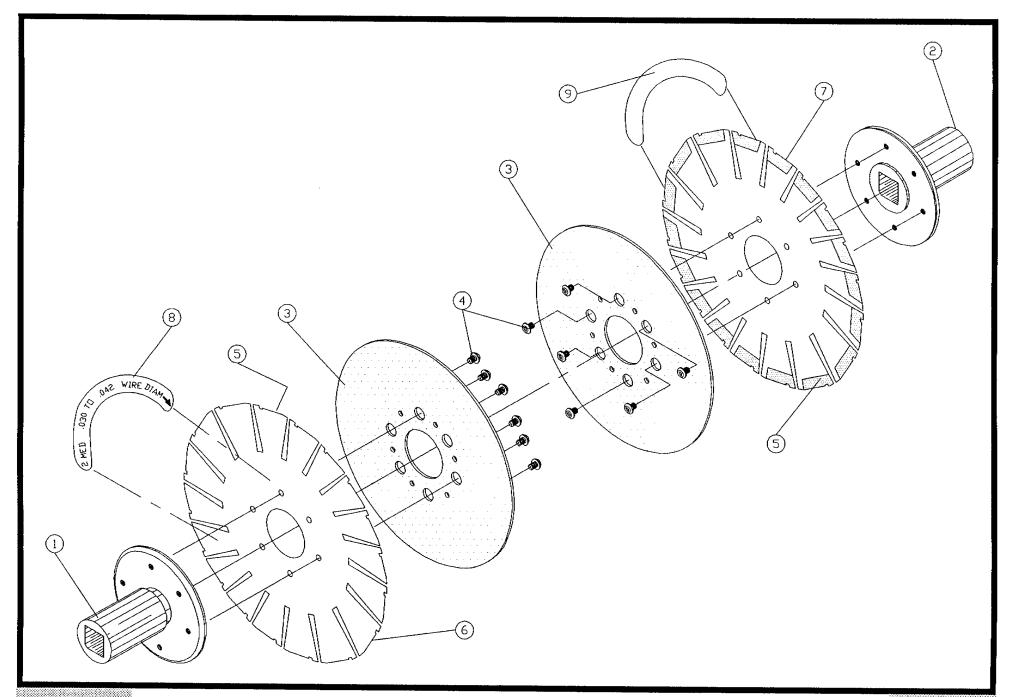

# Bill of Material for Assembly 817-1-220 Transport Wheel System Lg.

Revision : A Revision Date: 08-23-96 Effective As of: 08-23-96

| ITEM | 1510 | PART#                | DESCRIPTION                    | Q1 | Υ  |
|------|------|----------------------|--------------------------------|----|----|
| 1    | 1    | 817-1-2              | TRANSPORT WHEEL HUB, LEFT      | 1  | EA |
| 2    | 1    | 817-1-2A             | TRANSPORT WHEEL HUB, RIGHT     | 1  | ΕA |
| 3    | 1    | 817 <b>-</b> 1-3     | WHEEL HOLDER                   | 2  | EΑ |
| 4    | 1    | 817-1-14             | HOLDER SCREW                   | 12 | ΕA |
| 5    | 1    | **                   | TRANSPT WHL SHIM LRG (L)       | 1  | ΕA |
| 6    | 1    | **                   | TRANSPT WHL SHIM LRG (R)       | 1  | EΑ |
| 7    | 1    | 817-1-402 <b>-</b> L | STICKER, TRANSPORT WHEEL-LEFT  | AR | ΕA |
| 8    | 1    | 817-1-402-R          | STICKER, TRANSPORT WHEEL-RIGHT | AR | EΑ |

<sup>\*\*</sup> SOLD IN PAIRS ONLY # 817-1-4L

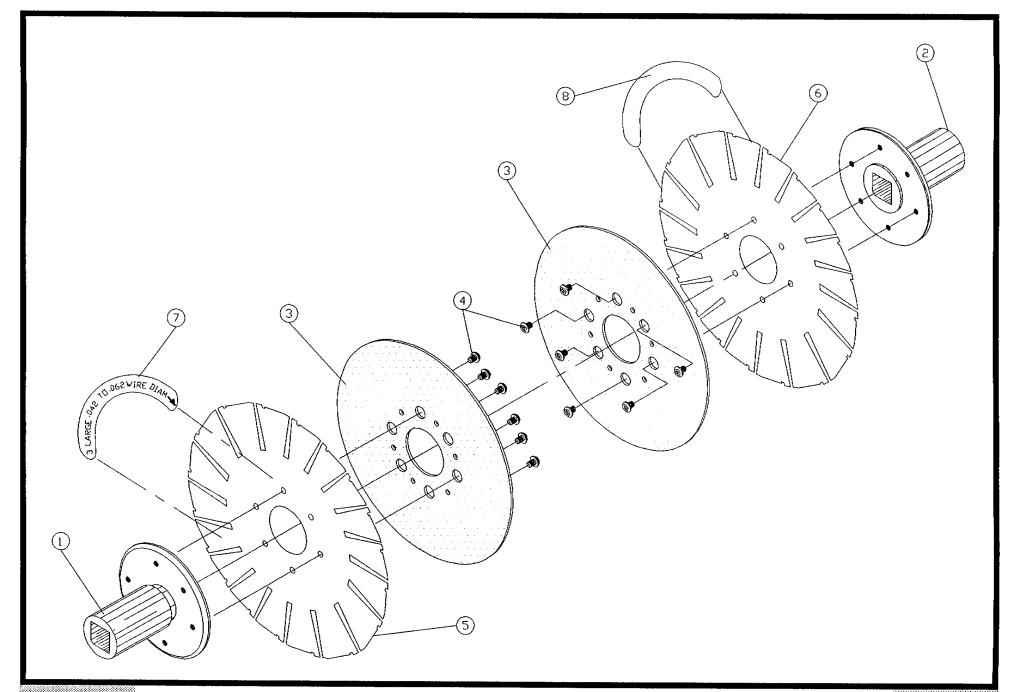

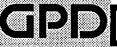

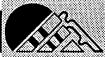

#### Bill of Material for Assembly 817-1-220-RUB BOM15 Transport Wheel System Lg. w/Pads

Revision : A Revision Date: 08-23-96 Effective As of: 08-23-96

| ITEM | 1510 | PART#       | DESCRIPTION                    | . Q1 | ſΥ |
|------|------|-------------|--------------------------------|------|----|
| 1    | 1    | 817-1-2     | TRANSPORT WHEEL HUB, LEFT      | 1    | EA |
| 2    | 1    | 817-1-2A    | TRANSPORT WHEEL HUB, RIGHT     | 1    | EΑ |
| 3    | 1    | 817-1-3     | WHEEL HOLDER                   | 2    | EΑ |
| 4    | 1    | 817-1-14    | HOLDER SCREW                   | 12   | EΑ |
| 5    | 1    | 817-1-16    | STRIPPING.RUBBER               | 36   | EΑ |
| 6    | 1    | **          | TRANSPT WHL SHIM LRG (L)       | 1    | EΑ |
| 7    | 1    | **          | TRANSPT WHL SHIM LRG (R)       | 1    | EΑ |
| 8    | 1    | 817-1-402-L | STICKER, TRANSPORT WHEEL-LEFT  | AR   | EA |
| 9    | 1    | 817-1-402-L | STICKER, TRANSPORT WHEEL-RIGHT | AR   | EΑ |

<sup>\*\*</sup> SOLD IN PAIRS ONLY # 817-1-4L-RUB

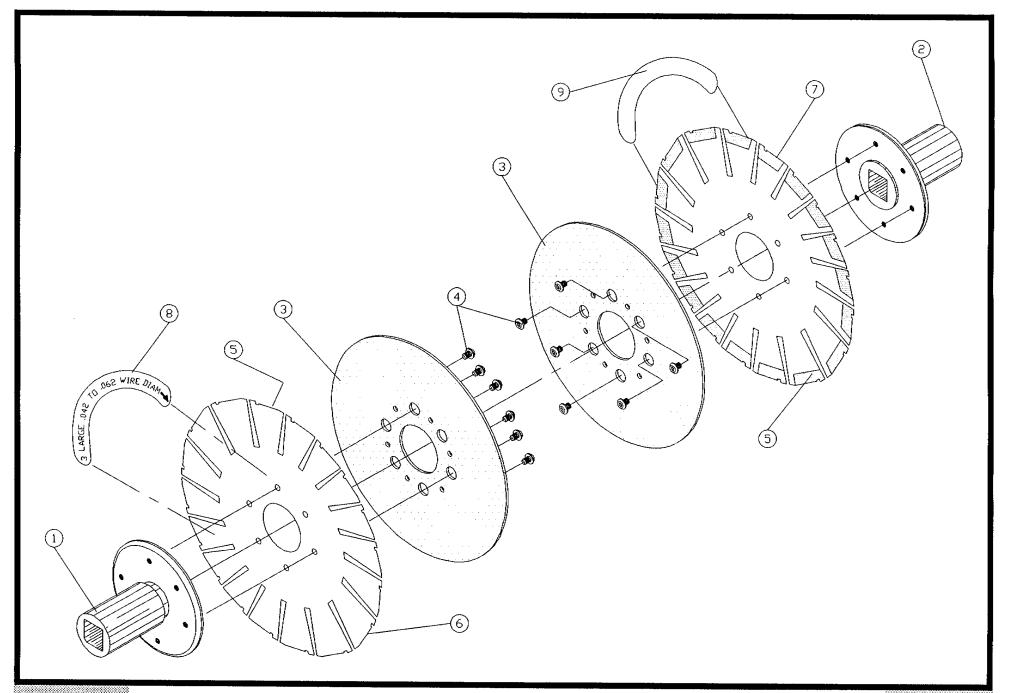

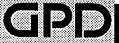

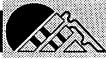

## Bill of Material for Assembly 818-1-100 Sideplate Assembly, Left

| ITEM | 1510 | PART#        | DESCRIPTION           | QT | ſΥ |
|------|------|--------------|-----------------------|----|----|
| 1    | 1    | 818-1-1L     | SIDE PLATE (L)        | 1  | ΕA |
| 2    | 1    | 818-1-2L     | SEGMENT, LEFT         | 1  | EΑ |
| 3    | 1    | 818-1-3L     | COMPONENT GUIDE, LEFT | 1  | ΕA |
| 4    | 1    | DA12050      | PIN, DOWEL            | AR | EΑ |
| 5    | 1    | SACAN0440050 | SCREW, ALLEN, CAP     | AR | EΑ |
| 6    | 1    | 809-3-17L    | EXIT CHUTE, LEFT      | 1  | ΕA |
| 7    | 1    | 809-3-100    | KNIFEHOLDER LEFT ASSM | 1  | EΑ |
| 8    | 1    | 809-4-2      | CUTTING BLADE         | 1  | EΑ |
| 9    | 1    | SABAN1032037 | SCREW, ALLEN, BUTTON  | AR | EΑ |
| 10   | 1    | SABAN0440025 | SCREW, ALLEN, BUTTON  | AR | EΑ |
| 11   | 1    | SACAN0440031 | SCREW, ALLEN, CAP     | AR | EΑ |
| 12   | 1    | DA12037      | PIN, DOWEL            | AR | EΑ |
| 13   | 1    | 818-1-16L    | COMPONENT KEEPER-LEFT | 1  | EΑ |
| 14   | 1    | SABAN0832025 | SCREW, ALLEN, BUTTON  | 2  | EΑ |

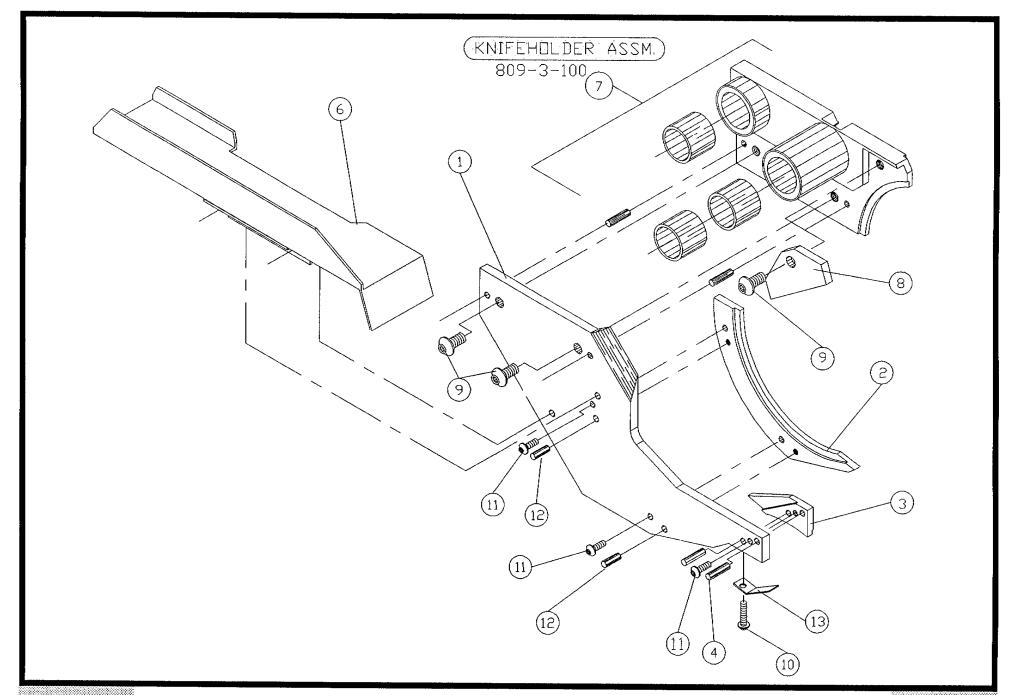

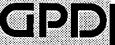

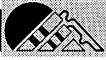

# BOM15 Bill of Material for Assembly 818-1-200 Sideplate Assembly, Right

| ITEM | 1510 | PART#        | DESCRIPTION            | Q  | ſΥ |
|------|------|--------------|------------------------|----|----|
| 1    | 1    | 818-1-1R     | SIDE PLATE (R)         | 1  | ΕA |
| 2    | 1    | 818-1-2R     | SEGMENT, RIGHT         | 1  | ΕA |
| 3    | 1    | 818-1-3R     | COMPONENT GUIDE, RIGHT | 1  | ΕA |
| 4    | 1    | 809-3-17R    | EXIT CHUTE, RIGHT      | 1  | ΕA |
| 5    | 1    | 809-3-200    | KNIFEHOLDER RIGHT ASSM | 1  | ΕA |
| 6    | 1    | 809-4-2      | CUTTING BLADE          | 1  | ΕA |
| 7    | 1    | SABAN1032037 | SCREW, ALLEN, BUTTON   | AR | ΕA |
| 8    | 1    | SABAN0632025 | SCREW, ALLEN, BUTTON   | AR | ΕA |
| 9    | 1    | SACAN0440031 | SCREW, ALLEN, CAP      | AR | ΕA |
| 10   | 1    | SABAN0440025 | SCREW, ALLEN, BUTTON   | AR | ΕA |
| 11   | 1    | 818-1-16R    | COMPONENT KEEPER-RIGHT | 1  | ΕA |
| 12   | 1    | SABAN0832025 | SCREW, ALLEN, BUTTON   | 2  | ΕA |

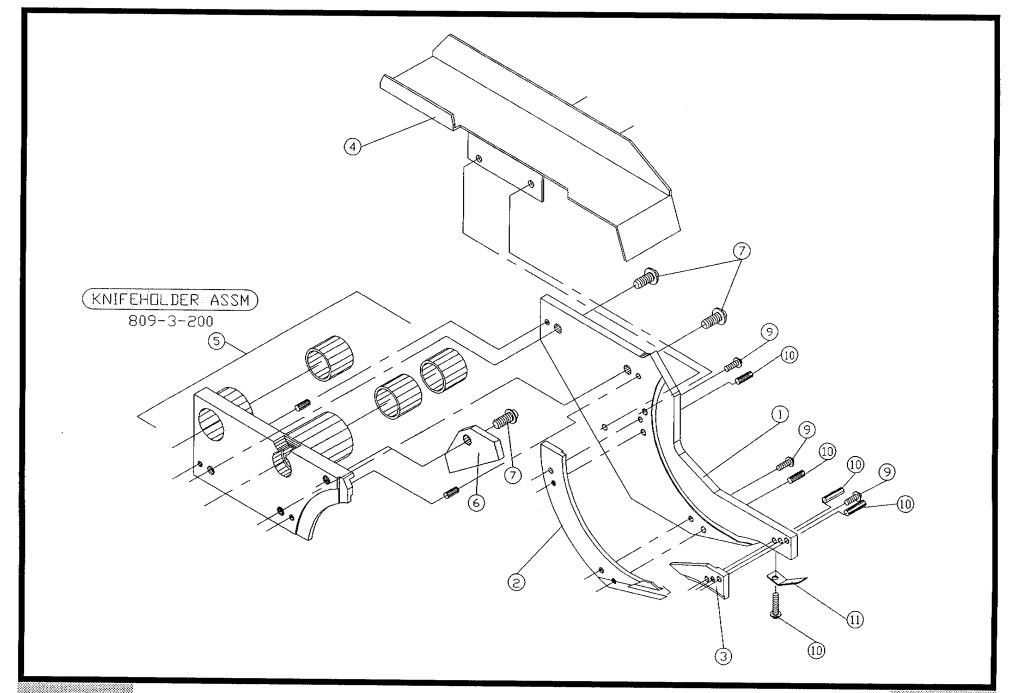

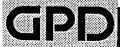

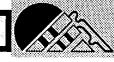

### Bill of Material for Assembly 818-1-300 Magnet Assembly

| ITEM | 1510 | PART#  | DESCRIPTION              | QTY  |
|------|------|--------|--------------------------|------|
| 1    | 1    | N.S.S. | MAGNET ADJ SHAFT         | 4 EA |
| 2    | 1    | N.S.S. | MAGNET SIDE PLATE        | 2 EA |
| 3    | 1    | N.S.S. | MAGNET SIDE PLATE (14GA) | 2 EA |
| 4    | 1    | N.S.S. | NON MAG PIN              | 4 EA |
| 5    | 1    | N.S.S. | NON MAG PIN              | 4 EA |
| 6    | 1    | N.S.S. | MAGNET HOLDER, RIGHT     | 1 EA |
| 7    | 1    | N.S.S. | MAGNET HOLDER, LEFT      | 1 EA |
| 8    | 1    | N_S.S. | MAGNET                   | 2 EA |

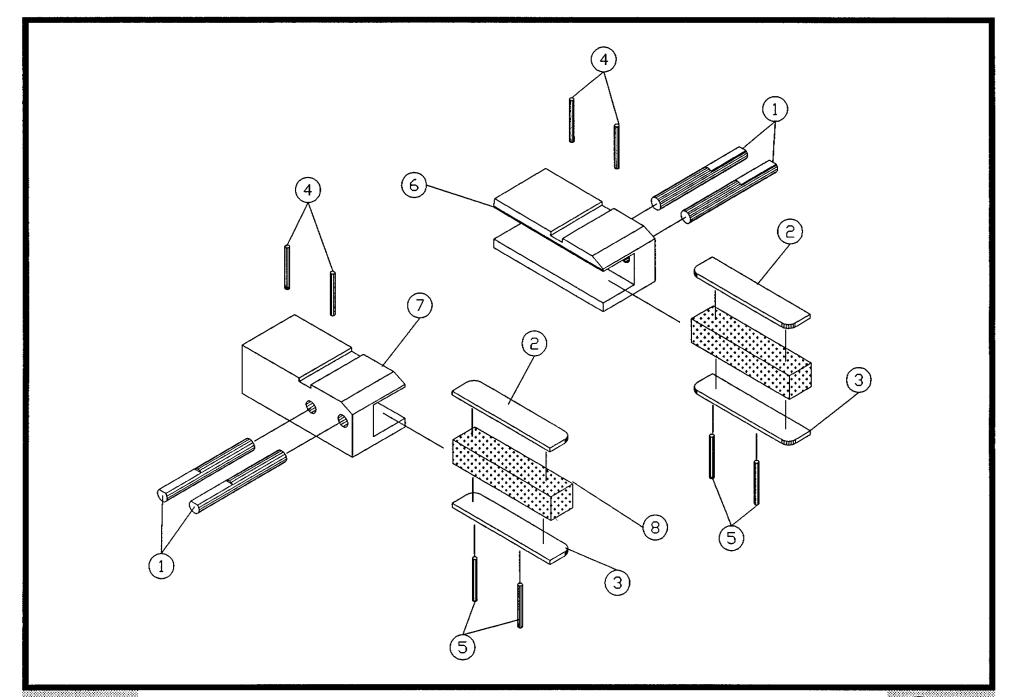

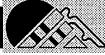

# Bom15 Bill of Material for Assembly 818-1-400 Infeed Block Bracket (Right) Assembly

| ITEM | 1510 | PART#        | DESCRIPTION              | QŢ | ſΥ |
|------|------|--------------|--------------------------|----|----|
| 1    | 1    | 818-1-11R    | CRIMP DIE STOP, RIGHT    | 1  | ΕA |
| 2    | 1    | 818-1-5R     | INFEED BLOCK BRACKET (R) | 1  | EΑ |
| 3    | 1    | SACAN0832025 | SCREW, ALLEN, CAP        | AR | EΑ |
| 1.   | 4    | TACANO932019 | SET A CIL STI            | ۸D | EΛ |

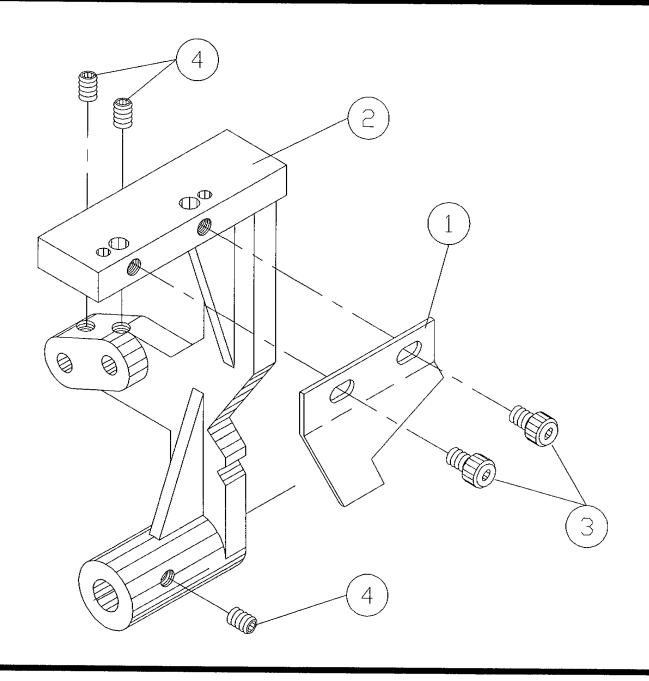

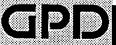

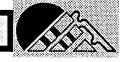

## BOW15 Bill of Material for Assembly 818-1-500 Infeed Block Bracket (Left) Assembly

| ITEM | 1510 | PART#        | DESCRIPTION              | QT | ſΥ |
|------|------|--------------|--------------------------|----|----|
| 1    | 1    | 818-1-11L    | CRIMP DIE STOP, LEFT     | 1  | ΕA |
| 2    | 1    | 818-1-5L     | INFEED BLOCK BRACKET (L) | 1  | EΑ |
| 3    | 1    | SACAN0832025 | SCREW, ALLEN, CAP        | AR | EΑ |
| 4    | 1    | TACAN0832018 | SET.A.CU.STL.            | AR | EA |

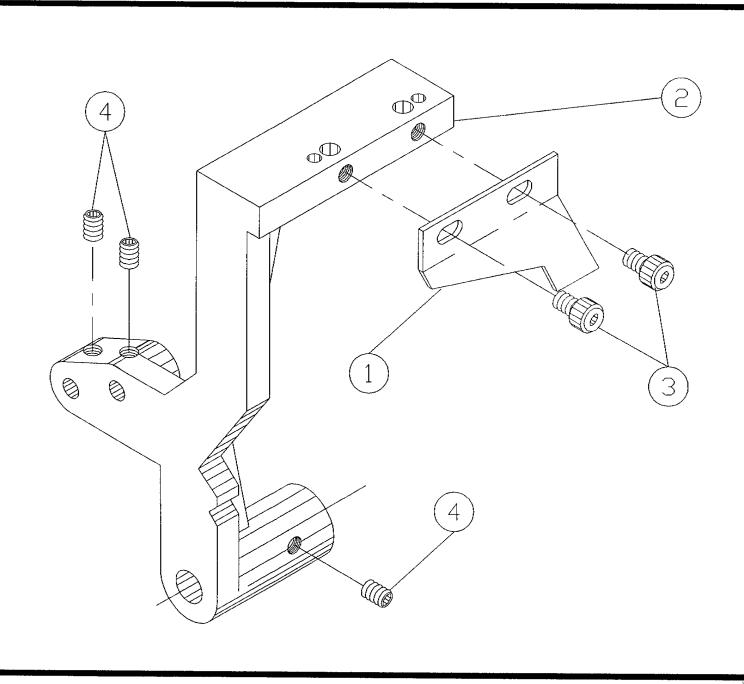

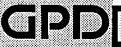

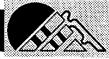

### Bill of Material for Assembly 818-1-600 Infeed Bracket Shaft Assembly

### Revision : A Revision Date: 04-01-89 Effective As of: 08-10-91

| ITEM | 1510 | PART#     | DESCRIPTION          | QT | Υ  |
|------|------|-----------|----------------------|----|----|
| 1    | 1    | N.S.S.    | INFEED BRACKET SHAFT | 1  | EA |
| 2    | 1    | N.S.S.    | HUB GUIDE            | 1  | ΕA |
| 3    | 1    | 818-1-8   | POLYURATHANE SPRING  | 1  | EΑ |
| 4    | 1    | NSIA3124  | NUT, NYLON INSERT    | AR | ΕA |
| 5    | 1    | RPAS06062 | PIN, ROLL            | AR | EΑ |

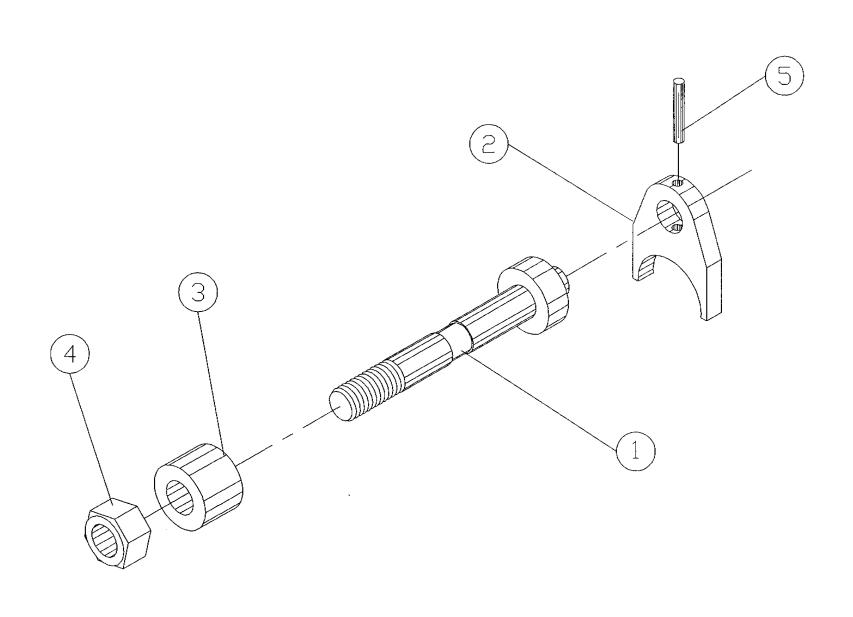

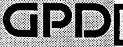

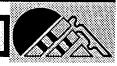

### вом15 Bill of Material for Assembly 821-1-100 CF8 Counter Bracket Assembly

Revision : A Revision Date: 09-20-96 Effective As of: 09-20-96

| ITEM | 1510 | PART#        | DESCRIPTION           | QT | ſΥ |
|------|------|--------------|-----------------------|----|----|
| 1    | 1    | N.S.S.       | SENSOR MOUNT          | 1  | EΑ |
| 2    | 1    | N.S.S.       | SENSOR MOUNT          | 1  | EΑ |
| 3    | 1    | 820-1-2      | SENSOR COUNTER        | 1  | EΑ |
| 4    | 1    | N.S.S.       | SENSOR BRACKET        | 1  | EΑ |
| 5    | 1    | 3700-0008    | EMITTER, IR           | 1  | EΑ |
| 6    | 1    | 3700-0009    | DETECTOR, IR          | 1  | EΑ |
| 7    | 1    | 6000-0015    | COAXIAL WIRE RG 174/V | ۱R | IN |
| 8    | 1    | 2100-0053    | CONNECTOR, MICROPHONE | 1  | EΑ |
| 9    | 1    | SACAN0632050 | SCREW, ALLEN, CAP     | ٩R | EΑ |
| 10   | 1    | SACAN0440062 | SCREW, ALLEN, CAP     | ٩R | EA |
| 11   | 1    | SACAN0832050 | SCREW, ALLEN, CAP     | ۱R | EΑ |
| 12   | 1    | SACAN1032150 | SCREW, ALLEN, CAP     | ٩R | EΑ |
| 13   | 1    | 820-1-9      | COUNTER BRACKET       | 1  | EΑ |
| 14   | 1    | 2800-0014    | HARDWARE ELECTRICAL   | 1  | EΑ |
| 15   | 1    | N.S.S.       | COUNTER BRACKET       | 1  | EΑ |

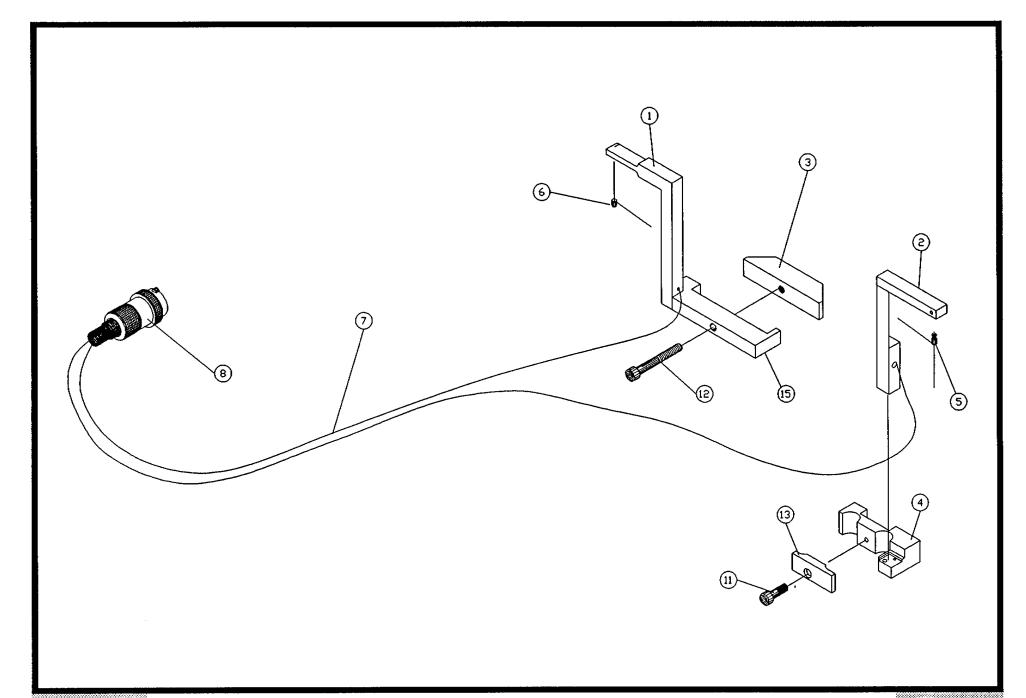

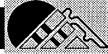

# Bow15 Bill of Material for Assembly 821-2-100 Transport Wheels Alignment Tool

|      | Revision | :A Revision Date: | 06-01-96 | Effective | As o  | f: 06-01    | 1-96   |
|------|----------|-------------------|----------|-----------|-------|-------------|--------|
| ITEM | 1510     | PART#             | DESCRIP  | TION      |       | • • • • • • | QTY    |
| 1    | 1        | N.S.S.            | TRANSPO  | RT WHEEL  | GAUGE | BODY        | 1 EA   |
| 2    | 1        | N.S.S.            | TRANSPO  | RT WHEEL  | GAUGE | LOC. PI     | . 2 EA |

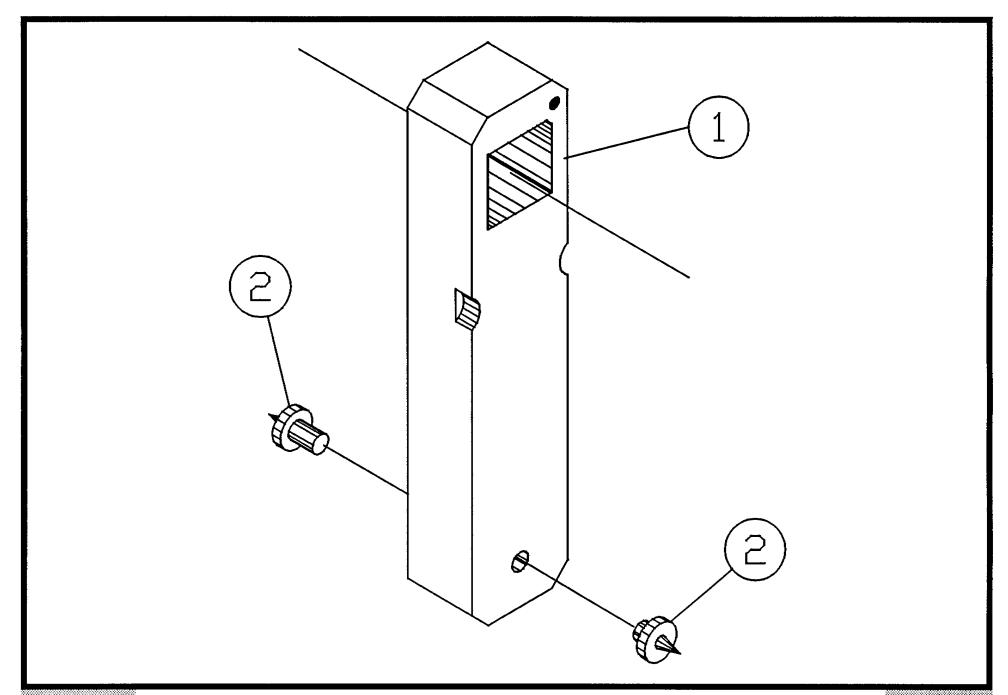

# BOM15 Bill of Material for Assembly 825-1-114 Counter Box 2&3 Assembly

Revision: B Revision Date: 10-29-14 Effective As of: 09-20-96

| ] | TEM 1510 PART#    | .DESCRIPTION                 | QTY   |
|---|-------------------|------------------------------|-------|
|   |                   |                              |       |
|   | 1 1 825-1-1       | COUNTER BOX (2&3)            | 1 EA  |
|   | 2 1 825-2-2       | SPACER                       | 1 EA  |
|   | 3 1 813-1-2       | GEAR, SS                     | 2 EA  |
|   | 4 1 813-1-1       | GEAR, BRASS                  | 2 EA  |
|   | 5 1 825-2-5       | BACK PLATE                   | 1 EA  |
|   | 6 1 825-3-5       | V/R COUNTER 745835-001       | 2 EA  |
|   | 7 1 825-4-1       | COUNTER SHIELD PLASTIC       | 1 EA  |
|   | 8 1 SABAN0440025  | SCREW,ALLEN,BUTTON           | AR EA |
|   | 9 1 TACAN0632018  | SET.A.CU.STL.                | AR EA |
|   | 10 1 M0009        | BUTTON PLUG 245-019          | 8 EA  |
|   | 11 1 SACAN0440025 | SCREW,ALLEN,CAP              | AR EA |
|   | 12 1 SACAN0832150 | SCREW,ALLEN,CAP              | AR EA |
|   | 13 1 NSIA2520     | NUT,NYLON INSERT             | AR EA |
|   | 14 1 S4001        | WASHER BO500-018             | 4 EA  |
|   | 15 1 825-3-4      | SHAFT EXTENSION              | 2 EA  |
|   | 16 1 00/0036      | <b>BUSHING,FLANGE,OILITE</b> | 2 EA  |
|   | 17 1 803-1-17     | WASHER, HARDENED .025        | 2 EA  |
|   | 18 1 803-1-18     | WASHER, BRASS .050 THICK     | 2 EA  |
|   | 19 1 TAFAN1032100 | SET.A.FT.STL.                | AR EA |

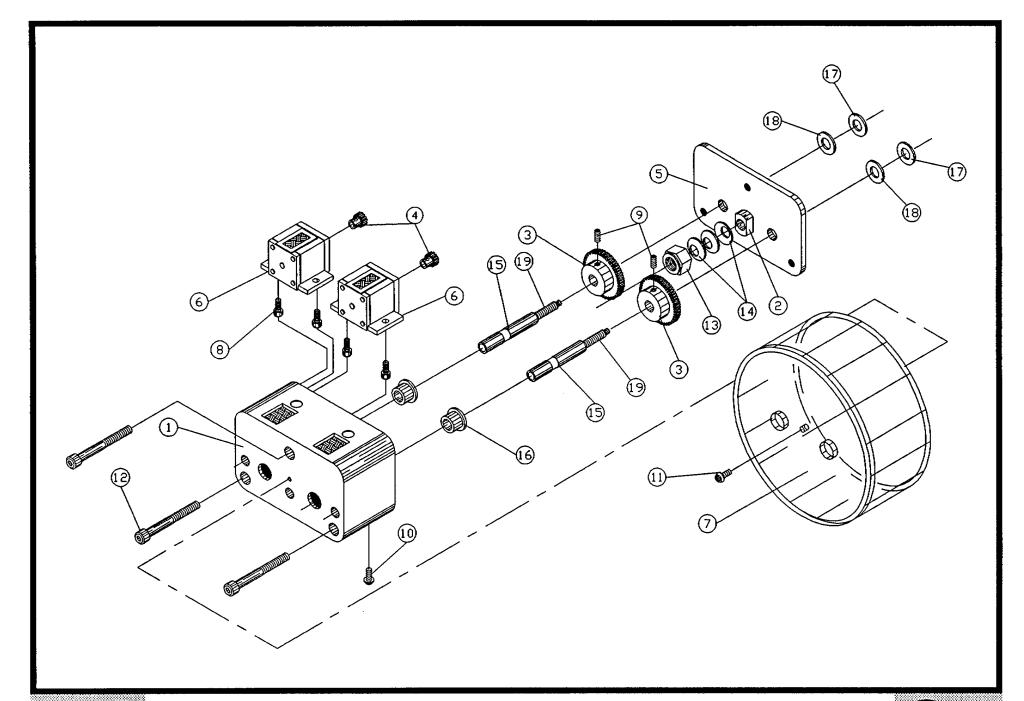

# Bill of Material for Assembly 825-1-114-MET Counter Box 2&3 Metric Assembly

Revision: B Revision Date: 09-20-96 Effective As of: 09-20-96

| ITEM | 1510 | PART#            | DESCRIPTION              | Q1 | ſΥ |
|------|------|------------------|--------------------------|----|----|
| 1    | 1    | 825-1-1          | COUNTER BOX (2&3)        | 1  | ΕA |
| 2    | 1    | 825-2-2          | SPACER                   | 1  | EA |
| 3    | 1    | 813-1-2M         | GEAR LARGE METRIC        | 2  | EΑ |
| 4    | 1    | 813-1-1M         | GEAR SMALL METRIC        | 2  | EΑ |
| 5    | 1    | 825-2-5          | BACK PLATE               | 1  | EΑ |
| 6    | 1    | 825 <b>-3-</b> 5 | V/R COUNTER 745835-001   | 2  | EΑ |
| 7    | 1    | 825-4-1          | COUNTER SHIELD PLASTIC   | 1  | EΑ |
| 8    | 1    | SABAN0440025     | SCREW, ALLEN, BUTTON     | AR | EΑ |
| 9    | 1    | TACAN0632018     | SET.A.CU.STL.            | AR | EΑ |
| 10   | 1    | M0009            | BUTTON PLUG 245-019      | 8  | EΑ |
| 11   | 1    | SACAN0440025     | SCREW, ALLEN, CAP        | AR | EΑ |
| 12   | 1    | SACAN0832150     | SCREW, ALLEN, CAP        | AR | EΑ |
| 13   | 1    | NS1A2520         | NUT, NYLON INSERT        | AR | EΑ |
| 14   | 1    | \$4001           | WASHER 80500-018         | AR | EΑ |
| 15   | 1    | 825-3-4          | SHAFT EXTENSION          | 2  | EΑ |
| 16   | 1    | 00/0036          | BUSHING, FLANGE, OILITE  | 2  | EΑ |
| 17   | 1    | 803-1-17         | WASHER, HARDENED .025    | 2  | EΑ |
| 18   | 1    | 803-1-18         | WASHER, BRASS .050 THICK | 2  | EΑ |
| 19   | 1    | TAFAN1032050     | SET.A.FT.STL.            | AR | EΑ |

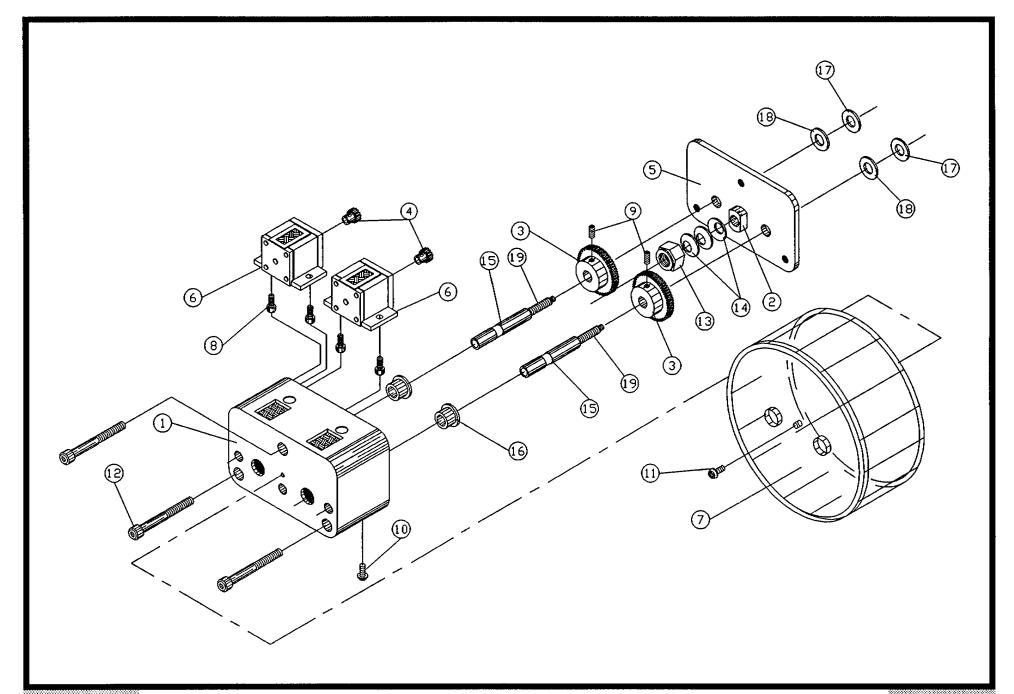

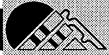

### Bow15 Bill of Material for Assembly 830-1-500 120V 60HZ CF8 Spare Parts Kit

Revision : A Revision Date: 09-20-96 Effective As of: 09-20-96

| ITEN | 1 1510        | PART#              | DESCRIPTION                      | . Q1 | ГΥ |
|------|---------------|--------------------|----------------------------------|------|----|
| 1    | i 1           | D0006              | MOTOR BELT                       | 1    | EA |
| 2    | NOT APPLICA   | BLE                |                                  |      |    |
| 3    | 3 1           | 817-1-14           | HOLDER SCREW                     | 12   | EΑ |
| 4    | 1             | 801-1-9            | WIRE CLAMP W/RED INSERT          | 2    | ΕA |
| 5    | 5 1           | s5003              | SPRING PLUNGER S52P              | 2    | EΑ |
| 6    | 5 1           | \$6002             | VLIER WRENCH VW-52               | 1    | ΕA |
| 7    | 7 1           | 801-1-5            | LEAF SPRING                      | 16   | EΑ |
| 8    | 3 1           |                    | RETAINING RING 5100-12           | AR   | ΕA |
| 9    | 1             | 821-4-12           | CIRCLIP PLIERS                   | 1    | EΑ |
| 10   | 1             | 801-1-22           | WIRECLAMP INSERT - RED           | 4    | ΕA |
| 11   | l 1           | 801-1-19           | PIN DIE SCREW                    | 8    | EΑ |
| 12   | 2 1           | 4300-0011          | FUSE, SLOW BLOW                  | 1    | EΑ |
| 13   | 3 1           | *                  | TRANSPT WHL SHIM LRG (L)         | 1    | ΕA |
| 14   |               |                    | TRANSPT WHL SHIM LRG (R)         |      |    |
| 15   | 5 1           | 817-1-402-L        | STICKER TRANSPORT WHEEL-LEFT     | AR   | ΕA |
| 16   | 5 1           | 817-1-402-R        | STICKER TRANSPORT WHEEL-RIGHT    | AR   | EΑ |
| 17   | 7 1           | **                 | TRANSPT WHL SHIM MED (L)         | 1    | ΕA |
| 18   | 3 1           | **                 | TRANSPT WHL SHIM MED (R)         | 1    | EΑ |
| 19   | 1             | 817-1-401-L        | STICKER TRANSPORT WHEEL-LEFT     | AR   | ΕA |
| 20   | 1             | 817-1-401-R        | STICKER TRANSPORT WHEEL-RIGHT    | AR   | EΑ |
| 21   | i 1           | ***                | TRANSPT WHL SHIM SML (L)         | 1    | EΑ |
| 22   |               |                    | TRANSPT WHL SHIM SML (R)         |      |    |
| 23   | 3 1           | 817-1-400-L        | STICKER TRANSPORT WHEEL-LEFT     | AR   | EΑ |
| 24   | 1             | 817-1-400-R        | STICKER TRANSPORT WHEEL-RIGHT    | AR   | ΕA |
| 25   | 1             | 817-1-3            | WHEEL HOLDER                     | 2    | EA |
| *    | SOLD IN PAIRS | ONLY # 817-4-4L (8 | 17-4-4L-RUB IF WITH RUBBER PADS) |      |    |
| **   | SOLD IN PAIRS | ONLY # 817-4-4M (8 | 17-4-4M-RUB IF WITH RUBBER PADS) |      |    |

<sup>\*\*\*</sup> SOLD IN PAIRS ONLY # 817-4-4S (817-4-4S-RUB IF WITH RUBBER PADS)

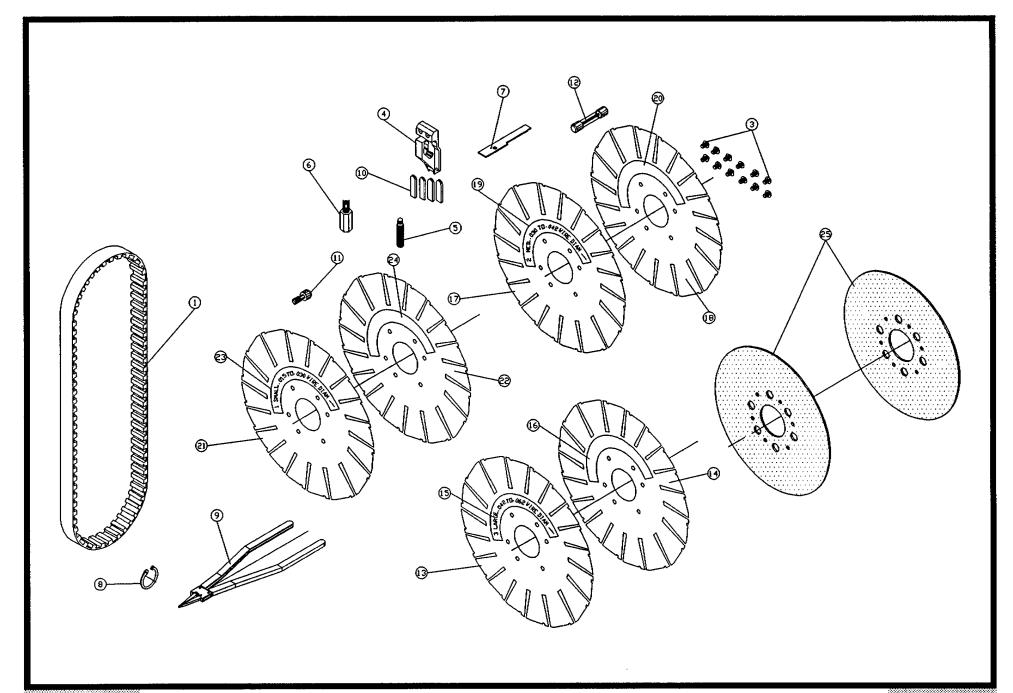

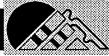

### Bill of Material for Assembly 830-1-510 **BOM15** 230V 50HZ CF8 Metric Spare Parts Kit

Revision : A Revision Date: 09-20-96 Effective As of: 09-20-96

| ITEN | 1 1510        | PART#              | . DESCRIPTION                    | . QTY |
|------|---------------|--------------------|----------------------------------|-------|
| 1    | 1 1           | D0006              | MOTOR BELT                       | 1 EA  |
| 2    | NOT APPLICAL  | BLE                |                                  |       |
| 3    | 3 1           | 817-1-14           | HOLDER SCREW                     | 12 EA |
| 4    |               | 801-1-9            | WIRE CLAMP W/RED INSERT          | 2 EA  |
| 5    | 5 1           | \$5003             | SPRING PLUNGER S52P              | 2 EA  |
| 6    | 3 1           | \$6002             | VLIER WRENCH VW-52               | 1 EA  |
| 7    | 7 1           | 801-1-5            | LEAF SPRING                      | 16 EA |
| 8    | 3 1           | G1001              | RETAINING RING 5100-12           | AR EA |
| 9    | 1             |                    | CIRCLIP PLIERS                   | 1 EA  |
| 10   | 1             | 801-1-22           | WIRECLAMP INSERT - RED           | 4 EA  |
| 11   | ı 1           |                    | PIN DIE SCREW                    | 8 EA  |
| 12   | 2 1           | 4300-0012          | FUSE, SLOW BLOW                  | 1 EA  |
| 13   | 3 1           | *                  | TRANSPT WHL SHIM LRG (L)         |       |
| 14   |               |                    | TRANSPT WHL SHIM LRG (R)         |       |
| 15   |               |                    | STICKER, TRANSPORT WHEEL-LEFT    |       |
| 16   | 5 1           | 817-1-402-R        | STICKER, TRANSPORT WHEEL-RIGHT   | AR EA |
| 17   | 7 1           | **                 | TRANSPT WHL SHIM MED (L)         | 1 EA  |
| 18   |               | **                 | TRANSPT WHL SHIM MED (R)         | 1 EA  |
| 19   | 7 1           | 817-1-401-L        | STICKER TRANSPORT WHEEL-LEFT     | AR EA |
| 20   | 1             | 817-1-401-R        |                                  |       |
| 21   | 1 1           | ***                | TRANSPT WHL SHIM SML (L)         |       |
| 22   |               | ***                | TRANSPT WHL SHIM SML (R)         | 1 EA  |
| 23   | 3 1           | 817-1-400-L        | STICKER TRANSPORT WHEEL-LEFT     | AR EA |
| 24   | 1             | 817-1-400-R        | STICKER TRANSPORT WHEEL-RIGHT    | AR EA |
| 25   | 1             | 817-1-3            | WHEEL HOLDER                     | 2 EA  |
| *    | SOLD IN PAIRS | ONLY # 817-4-4L (8 | 17-4-4L-RUB IF WITH RUBBER PADS) |       |
| **   | SOLD IN PAIRS | ONLY # 817-4-4M (8 | 17-4-4M-RUB IF WITH RUBBER PADS) |       |

<sup>\*\*\*</sup> SOLD IN PAIRS ONLY # 817-4-4S (817-4-4M-RUB IF WITH RUBBER PADS)

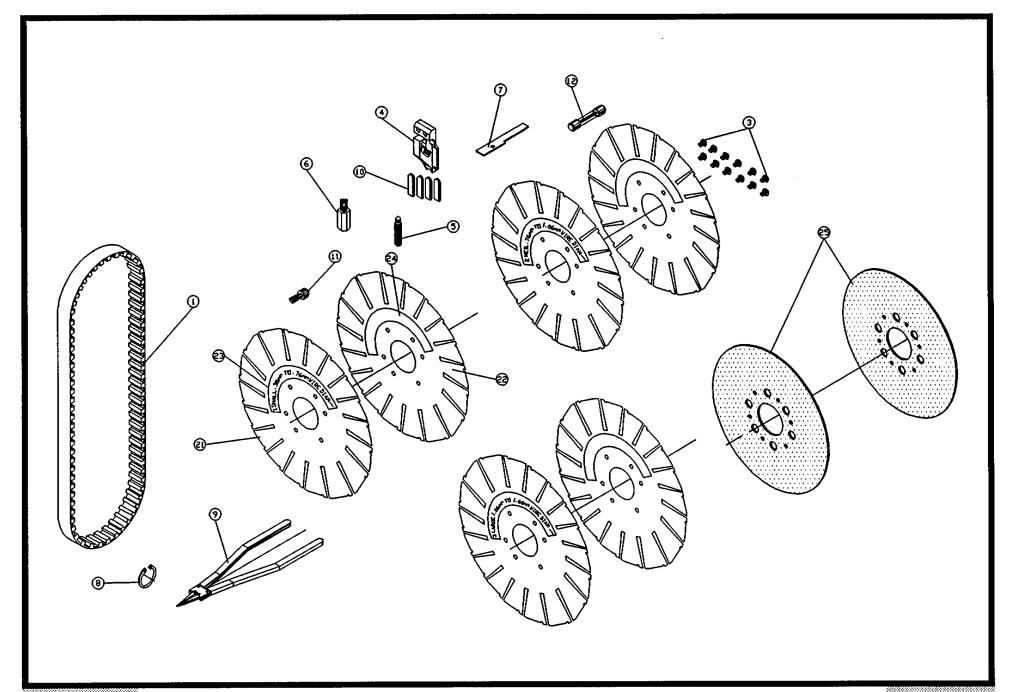

### Bill of Material for Assembly 830-1-520 **BOM15** 100V 50HZ CF8 Metric Spare Parts Kit

Revision : A Revision Date: 09-20-96 Effective As of: 09-20-96

| ITE | M  | 1510         | PART#               | DESCRIPTION                     | Q  | ſΥ |
|-----|----|--------------|---------------------|---------------------------------|----|----|
|     |    | 1            |                     | MOTOR BELT                      | 1  | EA |
|     | 2  | NOT APPLICAT |                     |                                 |    |    |
|     | 3  | 1            | 817-1-14            |                                 |    | ΕA |
|     | 4  | 1            | 801-1-9             | WIRE CLAMP W/RED INSERT         |    |    |
|     | 5  | 1            | s500 <b>3</b>       | SPRING PLUNGER S52P             | 2  | EΑ |
|     | 6  | 1            | S6002               | VLIER WRENCH VW-52              | 1  | ΕA |
|     | 7  | 1            | 801-1-5             | LEAF SPRING                     | 16 | EΑ |
|     |    | 1            |                     | RETAINING RING 5100-12          | AR | ΕA |
|     | 9  | 1            | 821-4-12            | CIRCLIP PLIERS                  | 1  | ΕA |
| 1   | 0  | 1            | 801-1-22            | WIRECLAMP INSERT - RED          | 4  | ΕA |
| 1   | 1  | 1            | 801-1-19            | PIN DIE SCREW                   | 8  | EΑ |
| 1   | 2  | 1            | 4300-0011           | FUSE, SLOW BLOW                 | 1  | EΑ |
| 1   | 3  | 1            | *                   | TRANSPT WHL SHIM LRG (L)        | 1  | EΑ |
| 1   | 4  | 1            | *                   | TRANSPT WHL SHIM LRG (R)        | 1  | EΑ |
| 1   | 5  | 1            | 817-1-402-L         | STICKER, TRANSPORT WHEEL-LT     | AR | ΕA |
| 1   | 16 | 1            | 817-1-402-R         | STICKER, TRANSPORT WHEEL-RT     | AR | EΑ |
| 1   | 17 | 1            | **                  | TRANSPT WHL SHIM MED (L)        | 1  | EΑ |
| 1   | 8  | 1            | **                  | TRANSPT WHL SHIM MED (R)        | 1  | EΑ |
| 1   | 9  | 1            | 817-1-401-L         | STICKER, TRANSPORT WHEEL-RT     | AR | EΑ |
| 2   | 20 | 1            | 817-1-401-R         | STICKER, TRANSPORT WHEEL-RT     | AR | ΕA |
| 2   | 21 | 1            | ***                 | TRANSPT WHL SHIM SML (L)        | 1  | ΕA |
| 2   | 22 | 1            | ***                 | TRANSPT WHL SHIM SML (R)        | 1  | ΕA |
| 2   | 23 | 1            | 817-1-400-L         | STICKER, TRANSPORT WHEEL-LT     | AR | EΑ |
| 2   | 24 | 1            | 817-1-400-R         | STICKER, TRANSPORT WHEEL-RT     | AR | ΕA |
| 2   | 25 | 1            | 817-1-3             | WHEEL HOLDER                    | 2  | EA |
| *   | S  | OLD IN PAIRS | ONLY # 817-4-4L (81 | 7-4-4L-RUB IF WITH RUBBER PADS) |    |    |

<sup>\*\*</sup> SOLD IN PAIRS ONLY # 817-4-4M (817-4-4M-RUB IF WITH RUBBER PADS)

<sup>\*\*\*</sup> SOLD IN PAIRS ONLY # 817-4-4S (817-4-4M-RUB IF WITH RUBBER PADS)

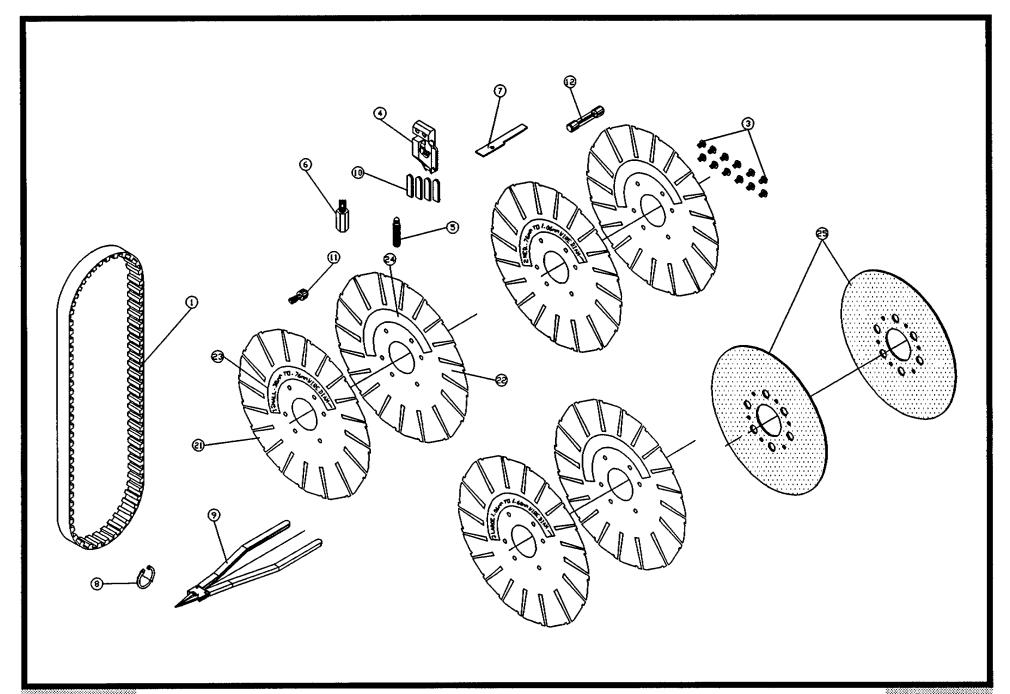

### Bill of Material for Assembly 830-1-530 **BOM15** 230V 50HZ CF8 Spare Parts Kit

Revision : A Revision Date: 09-20-96 Effective As of: 09-20-96

| ITEN | 1 1510        | PART#               | DESCRIPTION                     | . Q | ΤY |
|------|---------------|---------------------|---------------------------------|-----|----|
|      | 1 1           |                     | MOTOR BELT                      | 1   | EA |
| 7    | NOT APPLICAT  |                     |                                 |     |    |
| 3    | 3 1           | 817-1-14            | HOLDER SCREW                    | 12  | EΑ |
| 4    | 4 1           | 801-1-9             | WIRE CLAMP W/RED INSERT         | 2   | EΑ |
| 5    | 5 1           | S5003               | SPRING PLUNGER S52P             | 2   | EΑ |
| •    | 5 1           | s6002               | VLIER WRENCH VW-52              | 1   | EΑ |
| 7    | 7 1           | 801-1-5             | LEAF SPRING                     | 16  | EΑ |
| 8    | 3 1           | G1001               | RETAINING RING 5100-12          | AR  | ΕA |
| ç    | 7 1           | 821-4-12            | CIRCLIP PLIERS                  | 1   | ΕA |
| 10   | 1             | 801-1-22            | WIRECLAMP INSERT - RED          | 4   | ΕA |
| 11   | 1 1           | 801-1-19            | PIN DIE SCREW                   | 8   | EΑ |
| 12   | 2 1           | 4300-0012           | FUSE, SLOW BLOW                 | 1   | EΑ |
| 13   | 3 1           | *                   | TRANSPT WHL SHIM LRG (L)        | 1   | EΑ |
| 14   | 4 1           | *                   | TRANSPT WHL SHIM LRG (R)        | 1   | ΕA |
| 15   | 5 1           | 817-1-402-L         | STICKER, TRANSPORT WHEEL-LT     | AR  | EΑ |
| 16   | 5 1           | 817-1-402-R         | STICKER, TRANSPORT WHEEL-RT     | AR  | EA |
| 17   | 7 1           | **                  | TRANSPT WHL SHIM MED (L)        | 1   | ΕA |
| 18   | 3 1           | **                  | TRANSPT WHL SHIM MED (R)        | 1   | EΑ |
| 19   | 7 1           | 817-1-401-L         | STICKER, TRANSPORT WHEEL-RT     | AR  | EΑ |
| 20   | 1             | 817-1-401-R         | STICKER, TRANSPORT WHEEL-RT     | AR  | EΑ |
| 2'   | 1 1           | ***                 | TRANSPT WHL SHIM SML (L)        | 1   | EΑ |
| 22   | 2 1           | ***                 | TRANSPT WHL SHIM SML (R)        | 1   | EΑ |
| 23   | 3 1           | 817-1-400-L         | STICKER, TRANSPORT WHEEL-LT     | AR  | EΑ |
| 24   | 4 1           | 817-1-400-R         | STICKER, TRANSPORT WHEEL-RT     | AR  | EA |
| 25   | 5 1           | 817-1-3             | WHEEL HOLDER                    | 2   | EA |
| *    | SOLD IN PAIRS | ONLY # 817-4-4L (81 | 7-4-4L-RUB IF WITH RUBBER PADS) |     |    |

<sup>\*\*</sup> SOLD IN PAIRS ONLY # 817-4-4M (817-4-4M-RUB IF WITH RUBBER PADS)

<sup>\*\*\*</sup> SOLD IN PAIRS ONLY # 817-4-4S (817-4-4S-RUB IF WITH RUBBER PADS)

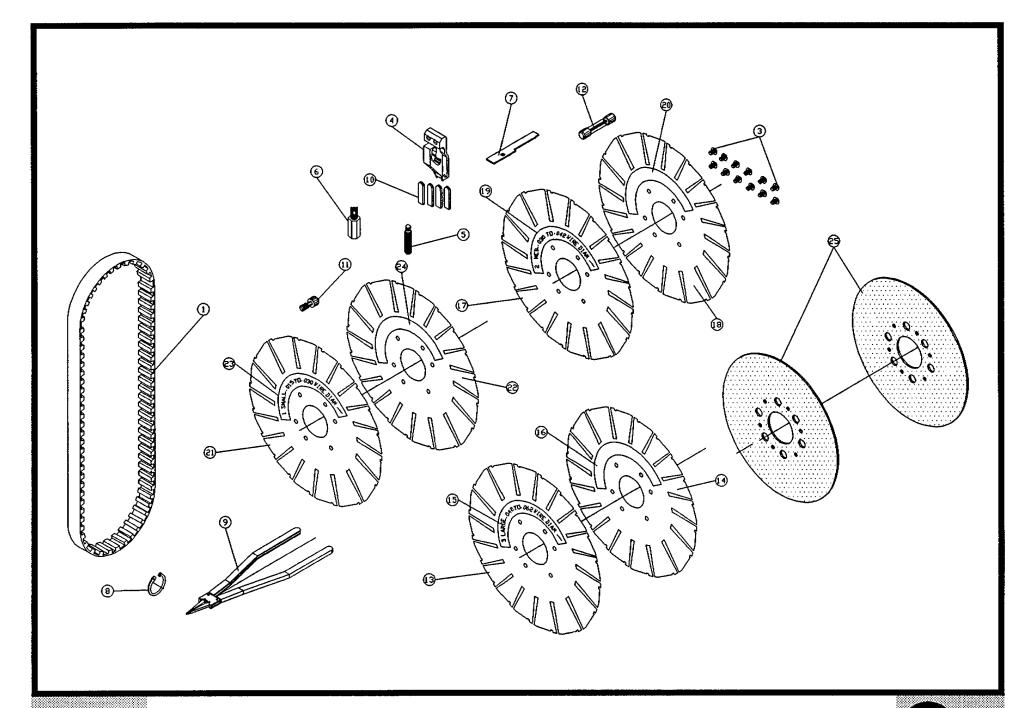

### Bill of Material for Assembly 830-1-600 120V 50/60HZ CF8 Counter Package

Revision : A Revision Date: 08-26-96 Effective As of: 08-26-96

| ITEM | 1510 | PART#     | DESCRIPTION                | QŢ | ſΥ |
|------|------|-----------|----------------------------|----|----|
| 1    | 1    | cc789-1   | PRESET COUNTER-120V        | 1  | EA |
| 2    | 1    | 821-1-100 | CF8 COUNTER BRACKET ASSY   | 1  | EΑ |
| 3    | 1    | 830-1-601 | PROCEDURE, COUNTER INSTALL | 1  | EΑ |

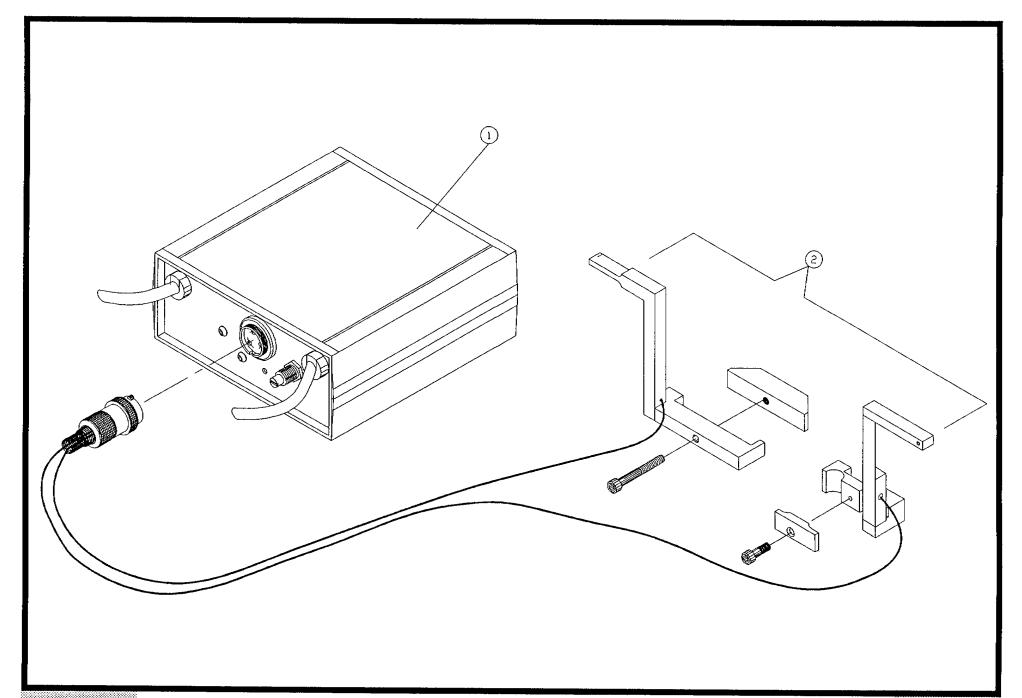

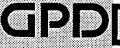

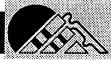

### Bill of Material for Assembly 830-1-610 BOM15 230V 50HZ CF8 Counter Package

### Revision : A Revision Date: 08-26-96 Effective As of: 08-26-96

| ITEM | 1510 | PART#     | DESCRIPTION                | Q1 | ΓY |
|------|------|-----------|----------------------------|----|----|
| 1    | 1    | cc789-2   | PRESET COUNTER-230V        | 1  | EA |
| 2    | 1    | 821-1-100 | CF8 COUNTER BRACKET ASSY   | 1  | EΑ |
| 3    | 1    | 830-1-601 | PROCEDURE, COUNTER INSTALL | 1  | EΑ |

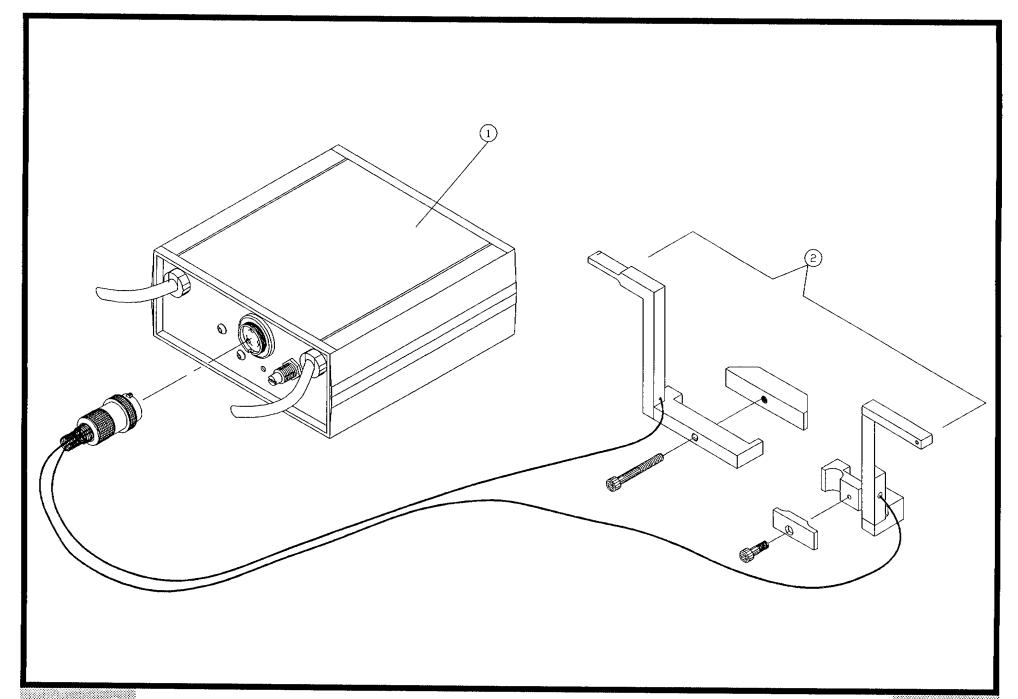

# Bow15 Bill of Material for Assembly 830-700 CF8 Secondary Exit Package

### Revision : A Revision Date: 08-27-96 Effective As of: 08-27-96

| ITEM | 1510 | PART#        | DESCRIPTION               | Q1 | ſΥ |
|------|------|--------------|---------------------------|----|----|
| 1    | 1    | 820-0-4L     | CHUTE.SECONDARY.EXIT.LEFT | 1  | ΕA |
| 2    | 1    | 820-0-4R     | CHUTE.SECONDARY.EXIT.RGHT | 1  | ΕA |
| 3    | 1    | 711-1        | SCRAP BIN                 | 1  | ΕA |
| 4    | 1    | 819-1-1EA    | ANTISTATIC SAFETY SHIELD  | 1  | ΕA |
| 5    | 1    | HG-210       | HINGE, SAFETY GUARD       | 2  | ΕA |
| 6    | 1    | SACAN1032050 | SCREW, ALLEN, CAP         | AR | EA |
| 7    | 1    | SABAN1032037 | SCREW, ALLEN, BUTTON      | AR | ΕA |
| 8    | 1    | NSNA1032     | NUT                       | AR | EΑ |
| 9    | 1    | 810-4-2A     | MICROSWITCH BRACKET       | 1  | EΑ |

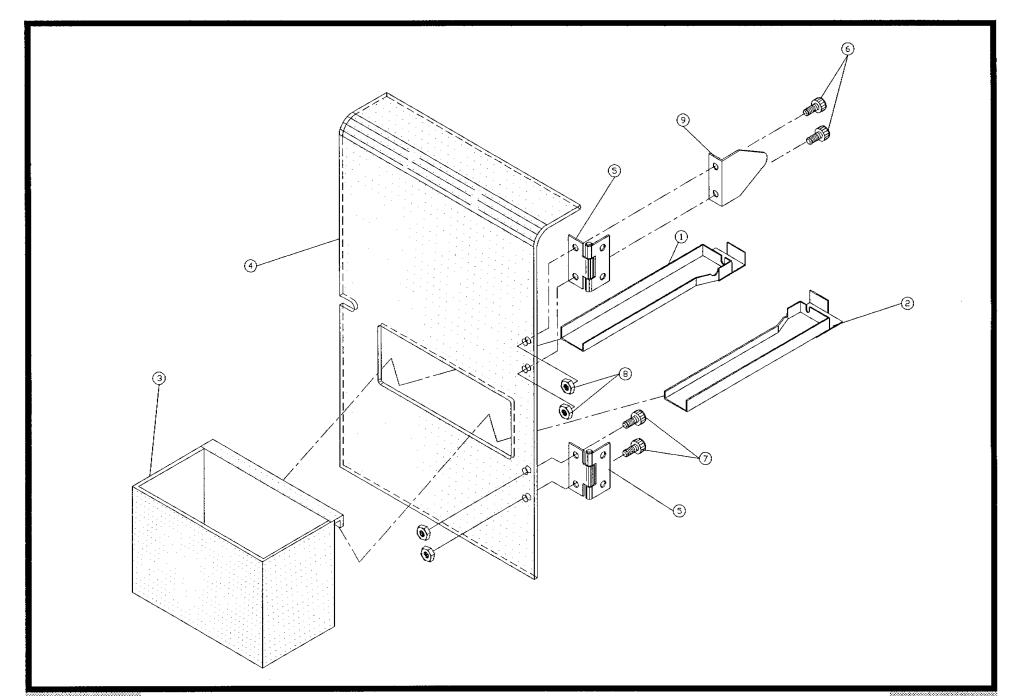

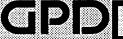

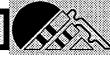

# BoM15 Bill of Material for Assembly 830-705 CF8 Secondary Exit Option

Revision : A Revision Date: 08-27-96 Effective As of: 08-27-96

| ITEM | 1510 | PART#    | DESCRIPTION               | QT | Υ  |
|------|------|----------|---------------------------|----|----|
| 1    | 1    | 820-0-4L | CHUTE.SECONDARY.EXIT.LEFT | 1  | EΑ |
| 2    | 1    | 820-0-4R | CHUTE.SECONDARY.EXIT.RGHT | 1  | EΑ |
| 3    | 1    | 711-1    | SCRAP BIN                 | 1  | EΑ |

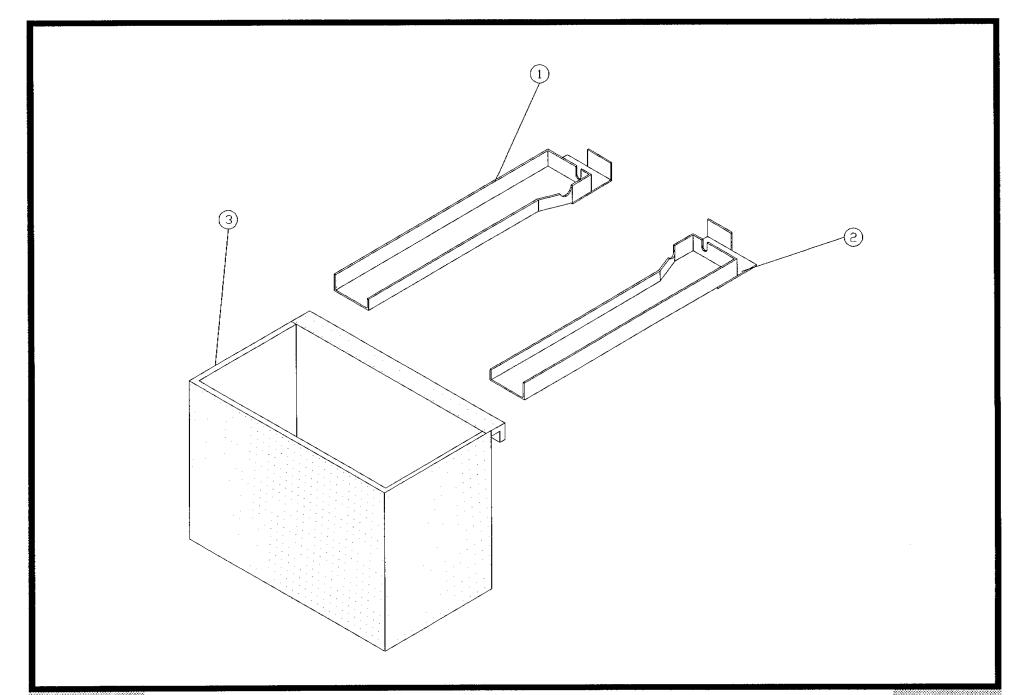

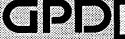

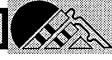

### Bill of Material for Assembly 830-1-720 **BOM15** CF8 Antistatic Shield Package

### Revision : A Revision Date: 08-27-96 Effective As of: 08-27-96

| ITEM | 1510 | PART#        | DESCRIPTION              | QŢ | Υ  |
|------|------|--------------|--------------------------|----|----|
| 1    | 1    | 819-1-1EA    | ANTISTATIC SAFETY SHIELD | 1  | ΕA |
| 2    | 1    | 819-1-3EA    | ANTISTATIC SAFETY SHIELD | 1  | EΑ |
| 3    | 1    | HG-210       | HINGE, SAFETY GUARD      | 3  | EA |
| 4    | 1    | 819-1-5      | HINGE - SAFETY GUARD     | 1  | EΑ |
| 5    | 1    | SACAN1032050 | SCREW, ALLEN, CAP        | AR | EΑ |
| 6    | 1    | SABAN1032037 | SCREW, ALLEN, BUTTON     | AR | EΑ |
| 7    | 1    | NSNA1032     | NUT                      | AR | EΑ |
| 8    | 1    | 810-4-2A     | MICROSWITCH BRACKET      | 2  | EΑ |

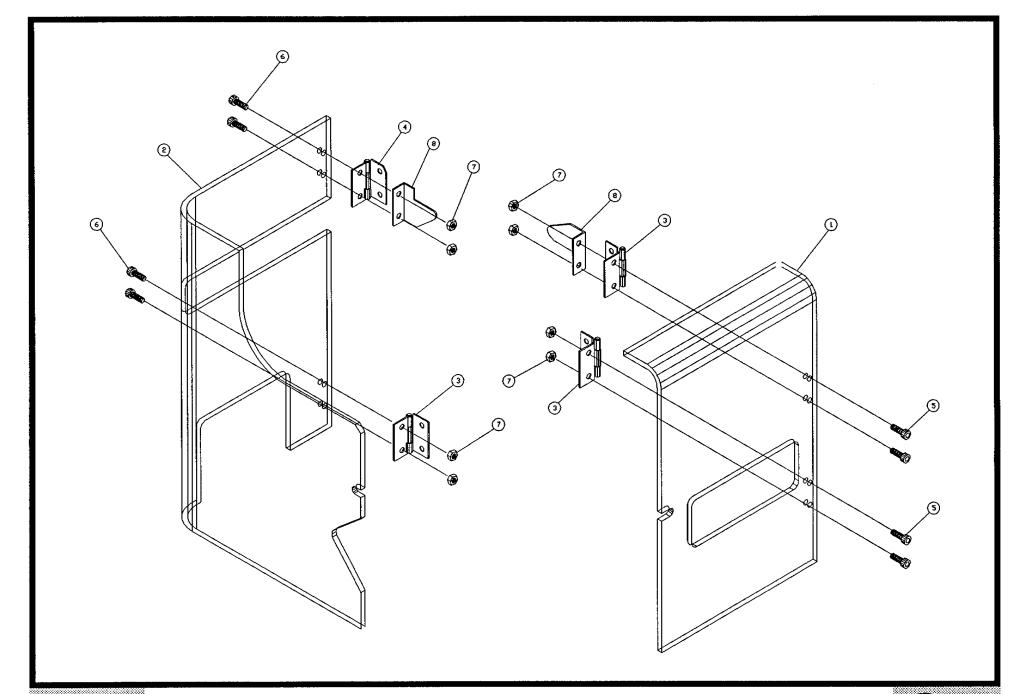

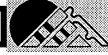

# Bow15 Bill of Material for Assembly 707-107 Reel Holder

### Revision : A Revision Date: 08-27-90 Effective As of: 08-27-90

| ITEM | 1510 | PART#        | DESCRIPTION               | QT | ſΥ |
|------|------|--------------|---------------------------|----|----|
| 1    | 1    | 707-1        | REEL AND TAPE ARM         | 1  | EA |
| 2    | 1    | 707-3        | SPINDLE - REEL & TAPE KIT | 1  | ΕA |
| 3    | 1    | 707-4        | LOCKING COLLAR R&T KIT    | 2  | EΑ |
| 4    | 1    | 707-A        | ALUMINUM WASHER R&T KIT   | 2  | ΕA |
| 5    | 1    | 707-В        | THUMB SCREW               | 2  | EΑ |
| 6    | 1    | 707-F        | SPRING R&T KIT            | 1  | ΕA |
| 7    | 1    | SABSN2520037 | SCR.A.BN.SST.1/4-20X3/8   | AR | EΑ |

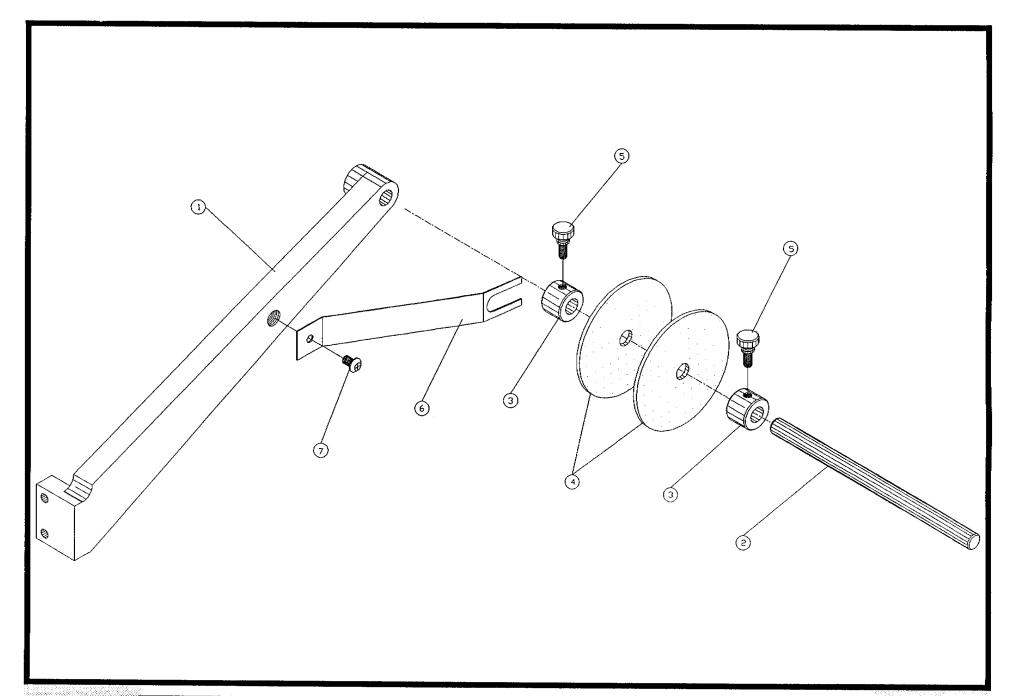

GPD[

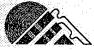

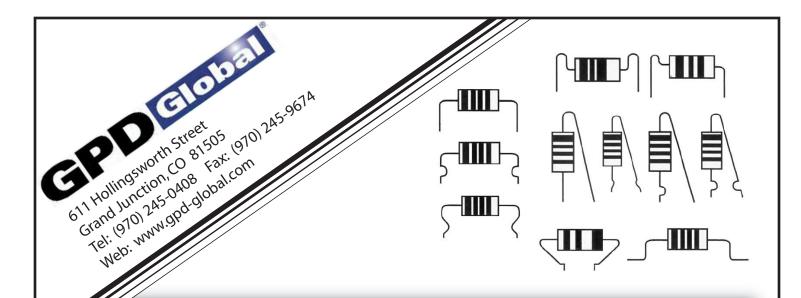

# CF-8 Component Forming Dies

CF-8 Component Forming Dies are precisely manufactured to form Axial Components accurately into horizontally and vertically mounted configurations.

DIES CAN BE SELECTED AND ORDERED BY ACCESSING THE BRIEF INDEX LOCATED AT THE FRONT OF THE CATALOG. THE INDEX IS A NUMERICAL LISTING OF DIE NUMBERS AND A BRIEF EXPLANATION OF EACH. THESE SAME DIES ARE LISTED AGAIN IN THE MAIN BODY OF THE CATALOG AND ILLUSTRATE DIE FUNCTION AND LIMITATION IN A DETAILED FORMAT.

WHEN ORDERING SPECIAL\* DIES OR CONFIGURATIONS NOT SHOWN IN THE CATALOG ADDITIONAL INFORMATION IS REQUIRED IN THE FORM OF COMPONENT SAMPLES, P.C. BOARD SAMPLES, AND DESIRED COMPONENT SHAPE INFORMATION.

\* SPECIAL DIES MAY BE SUBJECT TO A PRE-DETERMINED ENGINEERING CHARGE. IN SOME CASES WE MAY NOT BE ABLE TO ACCOMPLISH THE REQUESTED FORM DUE TO MACHINE AND DIE LIMITATIONS.

WE WOULD LIKE TO HELP YOU IN ANY WAY WITH YOUR FORMING NEEDS. PLEASE CALL 970-245-0408

STANDARD DELIVERY TIMES FOR DIES:

STANDARD DIES STOCK TO

4 WEEKS

MODIFICATIONS OR

+SPECIAL DIES 6-8 WEEKS

CF-8 DIE CATALOG GPD PART NUMBER 800-000

r

## **CF-8 Die Catalog for Component Forming Dies** TABLE OF CONTENTS

| TYPE & P/N           | DESCRIPTION                                   | Pages  |
|----------------------|-----------------------------------------------|--------|
|                      |                                               |        |
| HORIZONTAL           | (for sizes other than standard, add \$100.00) | 1 & 2  |
| 800A-0030            | .030 Std Horizontal Die Set                   |        |
| 800A-0040            | .040 Std Horizontal Die Set                   |        |
| 800A-0060            | .060 Std Horizontal Die Set                   |        |
| 800A-0080            | .080 Std Horizontal Die Set                   |        |
| 800A-0100            | .100 Std Horizontal Die Set                   |        |
| MODIFIED HO          | RIZONTAL                                      | 3 & 4  |
|                      |                                               |        |
| 800B-0030            | .030 Modified Horizontal Die Set              |        |
| 800B-0040            | .040 Modified Horizontal Die Set              |        |
| 800B-0060            | .060 Modified Horizontal Die Set              |        |
| 800B-0080            | .080 Modified Horizontal Die Set              |        |
| 800B-0100            | .100 Modified Horizontal Die Set              |        |
| SINGLE PIN           |                                               | 5 & 6  |
|                      |                                               |        |
| 800D-6030            | .030 Station #6                               |        |
| 800D-7030            | .030 Station #7                               |        |
| 800D-6040            | .040 Station #6                               |        |
| 800D-7040            | .040 Station #7                               |        |
| 800D-6060            | .060 Station #6                               |        |
| 800D-7060            | .060 Station #7                               |        |
| 800D-6080            | .080 Station #6                               |        |
| 800D-7080            | .080 Station #7                               |        |
| 800D-6100            | .100 Station #6                               |        |
| 800D-7100            | .100 Station #7                               |        |
| VEDTICAL DAT         |                                               | 7 % 0  |
| VERTICAL PAR         | RALLEL DIE KITS                               | 7 & 8  |
| 800H-1100            | .015/ .062 (7 piece)                          |        |
| 800H-1000            | .015/ .030 (3 piece)                          |        |
| 800H-3000            | .030/ .045 (3 piece)                          |        |
| 800H-4000            | .045/ .062 (3 piece)                          |        |
| TVPE #24 ፍጥ <b>ጋ</b> | ESS RELIEF KIT .015/ .040                     | 9 & 10 |
| III "AA GIR          | AND LEMINI INTO 10TO                          | J & 10 |
| 800L-002A            | Type #2A Stress Relief Kit .015/ .040         |        |
|                      |                                               |        |

requires purchase of secondary exit chute package
 available on machines after 9/1/89 or CF8s upgraded with extended stroke capability in Stations 4&5

| TYPE & P/N                                                                                                    | DESCRIPTION                                                                                                    | Pages       |
|----------------------------------------------------------------------------------------------------|----------------------------------------------------------------------------------------------------|-------------|
| OF O NOMOLI                                                                                                    |                                                                                                    | 25          |
| CF-8 NOTCH                                                                                                    | ED PLATE KIT                                                                                                    | 35          |
| 800L-0NPK                                                                                                    | CF-8 Notched Plate Kit                                                                                                    |             |
| CENTER-TO-                                                                                                    | CENTER DIE SET                                                                                                    | 11 & 12     |
| 800C-0200<br>800C-1000                                                                                                    | 1/8 Watt 200 CTC Die Set<br>1000 CTC Die Set                                                                                                    |             |
| UNDERFORM                                                                                                    | MING DIE SET (6 PIECE) (previously 800I-0000)                                                                                                    | 13 & 14     |
| 800I-0040<br>800I-0060<br>800I-0080                                                                                                    | Under forming Die Set with .040 Pin Die<br>Under forming Die Set with .060 Pin Die<br>Under forming Die Set with .080 Pin Die                                                                                                    |             |
| REFLOW DIE                                                                                                    | es                                                                                                    | 15 & 16     |
| 800J-0030<br>800J-0035<br>800J-0040<br>800J-0045<br>800J-0050<br>800J-0060<br>800J-0065<br>800J-0070<br>800J-0090<br>800J-0100<br>800J-0110<br>800J-0120<br>800J-0130 | Reflow Die (30) Reflow Die (35) Reflow Die (40) Reflow Die (45) Reflow Die (50) Reflow Die (55) Reflow Die (60) Reflow Die (65) Reflow Die (65) Reflow Die (70) Reflow Die (80) Reflow Die (90) Reflow Die (100) Reflow Die (110) Reflow Die (120) Reflow Die (130) |             |
| 800F-1000<br>800F-1200<br>800F-2000<br>800F-3000<br>800F-4000                                                                                                    | .015/.030 with .040 Modified Horizontal<br>.015/.025 with .040 Modified Horizontal<br>.025/.035 with .040 Modified Horizontal<br>.030/.045 with .060 Modified Horizontal<br>.045/.062 with .060 Modified Horizontal                                                 | 18, 19 & 20 |

requires purchase of secondary exit chute package
 available on machines after 9/1/89 or CF8s upgraded with extended stroke capability in Stations 4&5

TYPE & P/N DESCRIPTION PAGES

18, 19 & 20

### 800P-0900 Lock-In Kit with .015/.030 (AA) Dimple Lock-In Kit with .015/ .030 (A) Dimple 800P-1000 800P-1100 Lock-In Kit with .015/ .030 (B) Dimple 800P-1200 Lock-In Kit with .015/ .030 (C) Dimple Lock-In Kit with .015/ .030 (D) Dimple 800P-1300 Lock-In Kit with .030/.045 (AA) Dimple 800P-2900 Lock-In Kit with .030/ .045 (A) Dimple 800P-3000 800P-3100 Lock-In Kit with .030/ .045 (B) Dimple 800P-3200 Lock-In Kit with .030/ .045 (C) Dimple 800P-3300 Lock-In Kit with .030/ .045 (D) Dimple Lock-In Kit with .045/.062 (AA) Dimple 800P-3900 800P-4000 Lock-In Kit with .045/ .062 (A) Dimple Lock-In Kit with .045/ .062 (B) Dimple 800P-4100 Lock-In Kit with .045/ .062 (C) Dimple 800P-4200 Lock-In Kit with .045/ .062 (D) Dimple 800P-4300 FLUSHMOUNT LOCK-IN (14 PIECE KIT) 21 & 22 800M-1000 .015 / .030 with .040 Modified Horizontal 800M-3000 .030 / .045 with .060 Modified Horizontal 800M-4000 .045 / .062 with .060 Modified Horizontal 23 & 24 LOCK-IN KIT WITH KNIFE (14 PIECE DIE KIT)

|                              | Protrusion) | .040 | (.030) | 15 / .030 | 800G-1000 |
|------------------------------|-------------|------|--------|-----------|-----------|
|                              | Protrusion) | .055 | (.045) | 15 / .030 | 800G-1100 |
| ) w/.040 modified horizontal | Protrusion) | .055 | (.045) | 15 / .025 | 800G-1200 |
| ) w/.040 modified horizontal | Protrusion) | .055 | (.045) | 25 / .035 | 800G-2000 |
|                              | Protrusion) | .040 | (.030/ | 30 / .045 | 800G-3000 |
|                              | Protrusion) | .055 | (.045) | 30 / .045 | 800G-3100 |
|                              | Protrusion) | .040 | (.030/ | 15 / .062 | 800G-4000 |
| )                            | Protrusion) | .055 | (.045/ | 15 / .062 | 800G-4100 |

LOCK-IN KIT (6 PIECE DIE KIT)

<sup># =</sup> requires purchase of secondary exit chute package

<sup>\* =</sup> available on machines after 9/1/89 or CF8s upgraded with extended stroke capability in Stations 4&5

TYPE & P/N **DESCRIPTION PAGES** 

| LOCK-IN KIT                                                                                                    | WITH KNIFE (6 PIECE DIE KIT) * #                                                                                                    | 23 & 24 |
|----------------------------------------------------------------------------------------------------|----------------------------------------------------------------------------------------------------|---------|
| 800R-0900<br>800R-1000<br>800R-1100<br>800R-1200<br>800R-1300<br>800R-3000<br>800R-3100<br>800R-3200<br>800R-3300<br>800R-3900<br>800R-4000<br>800R-4100<br>800R-4200<br>800R-4300 | .015/.030 (AA) Dimple (.045/ .055 Protrusion) .015/ .030 (A) Dimple (.045/ .055 Protrusion) .015/ .030 (B) Dimple (.045/ .055 Protrusion) .015/ .030 (C) Dimple (.045/ .055 Protrusion) .015/ .030 (D) Dimple (.045/ .055 Protrusion) .015/ .030 (D) Dimple (.045/ .055 Protrusion) .030/.045 (AA) Dimple (.045/ .055 Protrusion) .030/ .045 (A) Dimple (.045/ .055 Protrusion) .030/ .045 (B) Dimple (.045/ .055 Protrusion) .030/ .045 (C) Dimple (.045/ .055 Protrusion) .030/ .045 (D) Dimple (.045/ .055 Protrusion) .045/.062 (AA) Dimple (.045/ .055 Protrusion) .045/ .062 (B) Dimple (.045/ .055 Protrusion) .045/ .062 (C) Dimple (.045/ .055 Protrusion) .045/ .062 (C) Dimple (.045/ .055 Protrusion) .045/ .062 (D) Dimple (.045/ .055 Protrusion)                                                                                                    |         |
| STAND OFF D                                                                                                    | IE SET (4 PIECE)                                                                                                    | 25 & 26 |
| 800E-1000<br>800E-3000<br>800E-4000                                                                                                    | .015/ .030 Stand Off Die Set<br>.030/ .045 Stand Off Die Set<br>.045/ .062 Stand Off Die Set                                                                                                    |         |
| STAND OFF D                                                                                                    | IE SET (6 PIECE)                                                                                                    | 25 & 26 |
| 800E-1100<br>800E-3100<br>800E-4100                                                                                                    | .015/ .030 with 040 Modified Horizontal Dies<br>.030/ .045 with 060 Modified Horizontal Dies<br>.045/ .064 with 060 Modified Horizontal Dies                                                                                                    |         |
| STAND OFF D                                                                                                    | IE SET WITH KNIFE (6 PIECE) * #                                                                                                    | 27 & 28 |
| 800S-1000<br>800S-3000<br>800S-4000                                                                                                    | .015/ .030 with .040 Modified Horizontal Dies (.045/ .055 Protrusion .030/ .045 with .060 Modified Horizontal Dies (.045/ .055 Protrusion .045/ .062 with .060 Modified Horizontal Dies (.045/ .055 Protrusion .045/ .062 with .060 Modified Horizontal Dies (.045/ .055 Protrusion .045/ .062 with .060 Modified Horizontal Dies (.045/ .055 Protrusion .045/ .055 Protrusion .045/ .062 with .060 Modified Horizontal Dies (.045/ .055 Protrusion .045/ .062 with .060 Modified Horizontal Dies (.045/ .055 Protrusion .045/ .062 with .060 Modified Horizontal Dies (.045/ .055 Protrusion .045/ .062 with .060 Modified Horizontal Dies (.045/ .055 Protrusion .045/ .062 with .060 Modified Horizontal Dies (.045/ .055 Protrusion .045/ .062 with .060 Modified Horizontal Dies (.045/ .055 Protrusion .045/ .062 with .060 Modified Horizontal Dies (.045/ .055 Protrusion .045/ .062 with .060 Modified Horizontal Dies (.045/ .055 Protrusion .045/ .062 with .060 Modified Horizontal Dies (.045/ .055 Protrusion .045/ .062 with .060 Modified Horizontal Dies (.045/ .055 Protrusion .045/ .062 with .060 Modified Horizontal Dies (.045/ .055 Protrusion .045/ .062 with .060 Modified Horizontal Dies (.045/ .055 Protrusion .045/ .062 with .060 Modified Horizontal Dies (.045/ .055 Protrusion .045/ .062 with .060 Modified .045/ .062 with .060 Modified .045/ .062 with .060 With .060 With .060 With .060 With .060 With .060 With .060 With .060 With .060 With .060 With .060 With .060 With .060 With .060 With .060 With .060 With .060 With .060 With .060 With .060 With .060 With .060 With .060 W | n)      |
| SECONDARY (                                                                                                    | CUTTING DIES *                                                                                                    | 29 & 30 |
| 800K-0000<br>830-705<br>830-700                                                                                                    | Secondary Cutting Dies<br>Secondary Exit Chute Package<br>Secondary Exit Chute Kit (includes Shields)                                                                                                    |         |

requires purchase of secondary exit chute package
 available on machines after 9/1/89 or CF8s upgraded with extended stroke capability in Stations 4&5

TYPE & P/N **DESCRIPTION PAGES** 

#### SPECIAL DOUBLE DIMPLE DIES WITH SECONDARY CUT (6 PIECE)

31

| 800N-6000 | with .030 Modified Horizontal Die, Flush Mount only (.050/ .060 Protrusion)   |
|-----------|-------------------------------------------------------------------------------|
| 800N-7000 | with .030 Modified Horizontal Die, Stand-Off, Lock-In (.050/ .060 Protrusion) |
| 800N-8000 | with .030 Modified Horizontal Die, Stand-Off, Lock-In (.050/ .060 Protrusion) |
| 800N-9000 | with .040 Modified Horizontal Die, Stand-Off, Lock-In (.050/ .060 Protrusion) |

33 & 34 HALF PIN

| 800T-6040 | .020 Station #6 |
|-----------|-----------------|
| 800T-7040 | .020 Station #7 |
| 800T-6060 | .030 Station #6 |
| 800T-7060 | .030 Station #7 |
| 800T-6070 | .035 Station #6 |
| 800T-7070 | .035 Station #7 |
| 800T-6080 | .040 Station #6 |
| 800T-7080 | .040 Station #7 |
| 800T-6100 | .050 Station #6 |
| 800T-7100 | .050 Station #7 |
| 800T-6120 | .060 Station #6 |
| 800T-7120 | .060 Station #7 |
| 800T-6140 | .070 Station #6 |
| 800T-7140 | .070 Station #7 |
| 800T-6160 | .080 Station #6 |
| 800T-7160 | .080 Station #7 |

 <sup># =</sup> requires purchase of secondary exit chute package
 \* = available on machines after 9/1/89 or CF8s upgraded with extended stroke capability in Stations 4&5

#### HORIZONTAL BEND DIES.

HORIZONTAL BEND DIES FORM COMPONENT LEAD WIRES AT 90° TO PRODUCE A HORIZONTAL CONFIGURATION.

#### MFASUREMENTS IN MILLIMETERS

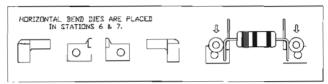

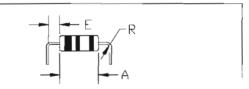

WHEN SELECTING DIES DETERMINE (E) DIMENSION. TO FIND MINIMUM CENTER-TO-CENTER DISTANCE ADD BODY LENGTH (A) + 2(E) + 1 LEAD DIA.

| .030 HDRIZONTAL | DIE | SET | E= | 1.52 | MIN, | RADIUS= 0.38 |
|-----------------|-----|-----|----|------|------|--------------|
| .040 HORIZONTAL | ĎΙΕ | SET | E= | 1.78 | MIN. | RADIUS= 0.76 |
| .060 HURIZUNTAL | ĎΙΕ | SET | E= | 2,29 | MIN. | RADIUS= 1.14 |
| .080 HORIZONTAL | DIE | SET | E= | 2.79 | MIN. | RADIUS= 1.65 |
| 100 HORIZONTAL  | DIE | SET | E= | 3.30 | MIN, | RADIUS= 2,16 |

•

#### HORIZONTAL BEND DIES,

HORIZONTAL BEND DIES FORM COMPONENT LEAD WIRES AT 90° TO PRODUCE A HORIZONTAL CONFIGURATION.

#### MEASUREMENTS IN INCHES

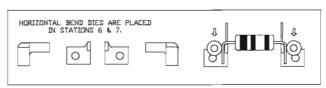

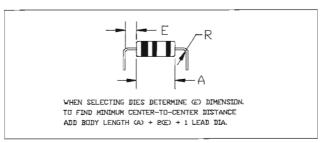

| .030 HORIZONTAL | DIE | SET | E= | .060 | MIN, | RADIUS= .015 |
|-----------------|-----|-----|----|------|------|--------------|
| .040 HDRIZONTAL | DIE | SET | E= | ,070 | MIN. | RADIUS= .030 |
| .060 HDRIZONTAL | DIE | SET | E= | .090 | MIN. | RADIUS= .045 |
| ,080 HORIZONTAL | DIE | SET | E= | .110 | MIN. | RADIUS= .065 |
| .100 HORIZONTAL | DIE | SET | E= | .130 | MIN. | RADIUS= .085 |

#### MODIFIED HORIZONTAL BEND DIES.

MODIFIED HORIZONTAL DIES HAVE A RELIEF GROUND IN THEM TO ALLOW FOR THE BENDING OF LEADS WITH STAND-OFF OR LOCK-IN DIMPLES.

#### MEASUREMENTS IN MILLIMETERS

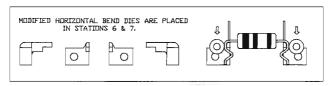

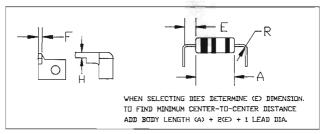

.030 HORIZONTAL DIE SET E= 1.52 MIN. RADIUS= 0.38 H=1.02 F=0.76
.040 HORIZONTAL DIE SET E= 1.78 MIN. RADIUS= 0.76 H AND F=1.02
.060 HORIZONTAL DIE SET E= 2.29 MIN. RADIUS= 1.14 H AND F=1.52
.080 HORIZONTAL DIE SET E= 2.79 MIN. RADIUS= 1.65 H AND F=2.03
.100 HORIZONTAL DIE SET E= 3.30 MIN. RADIUS= 2.16 H AND F=2.54

#### MODIFIED HORIZONTAL BEND DIES.

MODIFIED HORIZONTAL DIES HAVE A RELIEF GROUND IN THEM TO ALLOW FOR THE BENDING OF LEADS WITH STAND-OFF OR LOCK-IN DIMPLES.

#### MEASUREMENTS IN INCHES

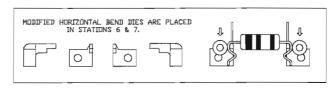

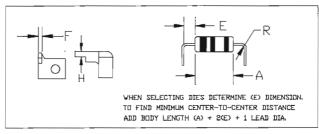

.030 HORIZONTAL DIE SET E= .060 MIN. RADIUS= .015 H=.040 F=.030
.040 HORIZONTAL DIE SET E= .070 MIN. RADIUS= .030 H AND F=.040
.060 HORIZONTAL DIE SET E= .090 MIN. RADIUS= .045 H AND F=.060
.080 HORIZONTAL DIE SET E= .110 MIN. RADIUS= .065 H AND F=.080
.100 HORIZONTAL DIE SET E= .130 MIN. RADIUS= .085 H AND F=.100

#### PIN DIFS.

PIN DIES FORM COMPONENT LEADS AT ANGLES GREATER THAN 90; AND ARE USED IN THE FORMING OF VERTICAL DR SPECIAL UNDERFORMING CONFIGURATIONS.

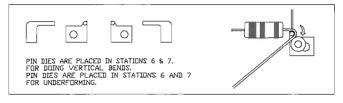

PIN DIES MAY BE ORDERED SEPARATELY OR IN PAIRS AND ARE AVAILABLE IN THE FOLLOWING DIAMETERS

| ,040 | DIE | RADIUS= 0.51 |
|------|-----|--------------|
| ,060 | DIE | RADIUS= 0.76 |
| ,080 | DIE | RADIUS= 1.02 |
| .100 | DIE | RADIUS= 1.27 |

MEASUREMENTS IN MILLIMETERS

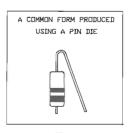

#### PIN DIES,

PIN DIES FORM COMPONENT LEADS AT ANGLES GREATER THAN 90; AND ARE USED IN THE FORMING OF VERTICAL OR SPECIAL UNDERFORMING CONFIGURATIONS.

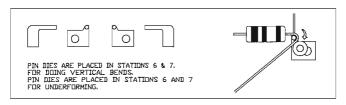

PIN DIES MAY BE ORDERED SEPARATELY OR IN PAIRS AND ARE AVAILABLE IN THE FOLLOWING DIAMETERS

| .040 | DIE | RADIUS= .020 |
|------|-----|--------------|
| .060 | DIE | RADIUS= .030 |
| .080 | DIE | RADIUS= .040 |
| .100 | DIE | RADIUS= .050 |

MEASUREMENTS IN INCHES

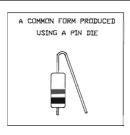

#### VERTICAL PARALLEL DIES.

VERTICAL PARALLEL DIES VORK IN CONJUNCTION VITH PIN DIES FOR VERTICAL COMPONENT PLACEMENT WHEN MOUNTING TO A P.C.BOARD MFASURFMENTS IN MILLIMETERS

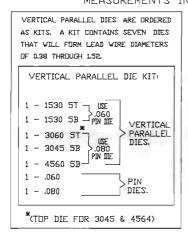

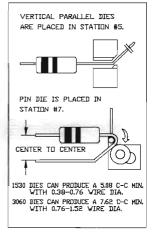

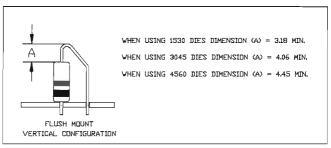

#### VERTICAL PARALLEL DIES.

VERTICAL PARALLEL DIES WORK IN CONJUNCTION WITH PIN DIES FOR VERTICAL COMPONENT PLACEMENT WHEN MOUNTING TO A P.C.BOARD

#### MEASUREMENTS IN INCHES

VERTICAL PARALLEL DIES ARE ORDERED AS KITS. A KIT CONTAINS SEVEN DIES THAT WILL FURM LEAD WIRE DIAMETERS OF JO15 THROUGH JO64, VERTICAL PARALLEL DIE KIT: 1 - 1530 5T -LISE .060 1 - 1530 5B - PIN DE VERTICAL PARALLEL 1 - 3060 5T IKE DIES. 1 - 3045 5B .080. PIN IIIE 1 - 4560 58-1 - .060PIN 1 - .080DIES.

(TOP DIE FOR 3045 & 4564)

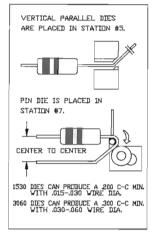

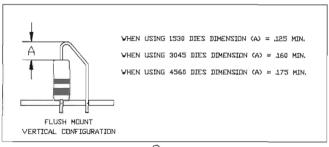

#### TYPE 2A MILITARY STRESS RELIEF DIES

FOR 0.38 - 1.02 WIRE DIAMETERS
MEASUREMENTS IN MILLIMETERS

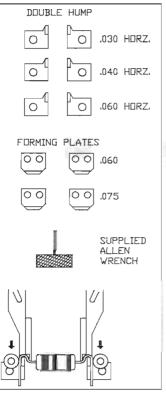

MSR-2A KIT CONTAINS 7 DIES 4 FORMING PLATES, MOUNTING SCREWS, AND MOUNTING WRENCH

6 SPECIAL HORIZONTAL DIES WITH A BLADE THICKNESS OF .030, .040 AND .060 FOR DOUBLE HUMP

DIE MARKED SE IS USED IN STATION 6 FOR A SINGLE HUMP

FORMING PLATES ARE .060 AND .075 THICK, THE .060 IS FOR CLOSE CENTER TO CENTER AND LEAD DIA. OF 0.38 TD 0.76. THE .075 PLATE IS USED FOR CENTER TO CENTER OVER 11.43 AND WHEN USING LEAD DIA. UP TO 1.02.

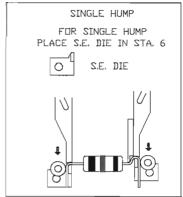

#### TYPE 2A MILITARY STRESS RELIEF DIES

FDR .015 - .040 WIRE DIAMETERS

MEASUREMENTS IN INCHES

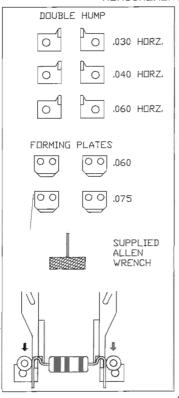

MSR-2A KIT CONTAINS 7 DIES 4 FORMING PLATES, MOUNTING SCREWS, AND MOUNTING WRENCH

6 SPECIAL HORIZONTAL DIES WITH A BLADE THICKNESS OF .030, .040 AND .060 FOR DOUBLE HUMP

DIE MARKED SE IS USED IN STATION 6 FOR A SINGLE HUMP

FORMING PLATES ARE .060 AND .075 THICK, THE .060 IS FOR CLOSE CENTER TO CENTER AND LEAD DIA, DF .015 TO .030, THE .075 PLATE IS USED FOR CENTER TO CENTER TOVER .450 AND WHEN USING LEAD DIA, UP TO .040.

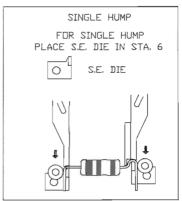

#### CENTER TO CENTER DIES

CENTER TO CENTER DIES ARE DESIGNED TO PRODUCE A 90° BEND CLOSE TO THE COMPONENT BODY WHERE MINIMUM C-C DIMENSIONS ARE REQUIRED.

C-C DIES ARE USED EXCLUSIVELY FOR HORIZONTAL CONFIGURATIONS.

#### MEASUREMENTS IN MILLIMETERS

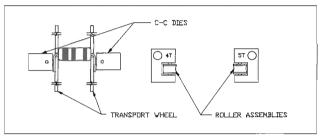

C-C DIES USE ROLLER ASSEMBLIES AND THE TRANSPORT WHEEL TO BEND LEADS AT  $90^{\circ}$ .

C-C DIES ARE PLACED IN STATIONS 4 & 5 AND ARE ADJUSTED BY STATION
DIAL SETS TO ACCOMMODATE COMPONENT BODY LENGTHS.

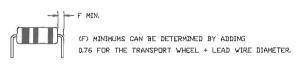

#### CENTER TO CENTER DIES

CENTER TIL CENTER DIES ARE DESIGNED TO PRODUCE A 90° BEND CLOSE TO THE COMPONENT BODY WHERE MINIMUM C-C DIMENSIONS ARE REQUIRED.

C-C DIES ARE USED EXCLUSIVELY FOR HORIZONTAL CONFIGURATIONS.

#### MEASUREMENTS IN INCHES

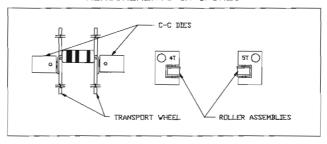

C-C DIES USE ROLLER ASSEMBLIES AND THE TRANSPORT WHEEL TO BEND LEADS AT 90°.

C-C DIES ARE PLACED IN STATIONS 4 & 5 AND ARE ADJUSTED BY STATION DIAL SETS TO ACCOMMODATE COMPONENT BODY LENGTHS.

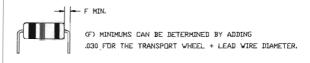

#### UNDER-FORMING DIES.

UNDER-FORMING DIES BEND COMPONENT LEADS UNDERNEATH THE COMPONENT BODY RESULTING IN A CENTER TO CENTER DISTANCE. THAT IS LESS THAN THE COMPONENT BODY LENGTH.

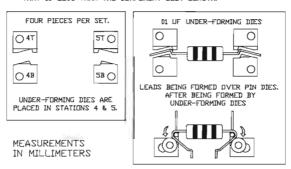

2.29 IS THE MINIMUM BETWEEN BODY AND INSIDE RADIUS, ALLOWING 0.76 CLEARANCE FOR TRANSPORT WHEEL AND 1.52 FOR PIN DIE.

THE COMPONENTS AXIAL CENTER INCREASES AS CENTER TO CENTER DECREASES.

THE CHART BELOW SHOWS INCREASES IN (Y) FOR 0.38, 0.51, 0.64 AND 0.76 LEAD DIAMETERS. THE CHART STARTS WHERE THE CENTER TO CENTER DISTANCE IS THE SAME AS THE BODY LENGTH. FOR SMALLER CENTER TO CENTER DISTANCE EQUATE (B - CENTER TO CENTER DISTANCE = X).

| X       |      | •    | Y    |        | h        |
|---------|------|------|------|--------|----------|
| B-(C-C) | 0.38 | 0.51 | 0.64 | 0.76   |          |
| .000    | 3,81 | 4.06 | 4.32 | 4,57   |          |
| 0.51    | 4.83 | 5.08 | 5.33 | 5.59   |          |
| 1.02    | 5.84 | 6.10 | 6.35 | 6.60   |          |
| 1.52    | 6.86 | 7.11 | 7.37 | 7.62   |          |
| 2.03    | 7.87 | 8.13 | 8.38 | 8.64   |          |
| 2.54    | 8.89 | 9.14 | 9.40 | 9.65   | ] Ų Ų    |
|         |      | 13   | CEN. | TER TO | CENTER - |

#### UNDER-FORMING DIES.

UNDER-FORMING DIES BEND COMPONENT LEADS UNDERNEATH THE COMPONENT BODY RESULTING IN A CENTER TO CENTER DISTANCE THAT IS LESS THAN THE COMPONENT BODY LENGTH.

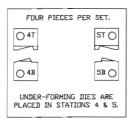

MEASUREMENTS IN INCHES

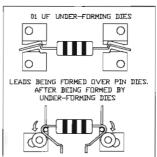

.090 IS THE MINIMUM BETVEEN BODY AND INSIDE RADIUS, ALLOVING
.030 CLEARANCE FOR TRANSPORT VHEEL AND .060 FOR PIN DIE.

THE COMPONENTS AXIAL CENTER INCREASES AS CENTER TO CENTER DECREASES.

THE CHART BELOV SHOVS INCREASES IN (Y) FOR .015, .020, .025 AND .030 LEAD DIAMETERS. THE CHART STARTS WHERE THE CENTER TO CENTER DISTANCE IS THE SAME AS THE BODY LENGTH, FOR SMALLER CENTER TO CENTER DISTANCES EQUATE (B - CENTER TO CENTER DISTANCE =  $\times$ ).

| X       | Y    |      |      |      |     |  |  |
|---------|------|------|------|------|-----|--|--|
| B-(C-C) | .015 | .020 | .025 | .030 | ĺ   |  |  |
| .000    | .150 | .160 | .170 | .180 |     |  |  |
| .020    | .190 | .200 | .210 | .220 | 6   |  |  |
| .040    | .230 | .240 | .250 | .260 | ((  |  |  |
| .060    | ,270 | .280 | .290 | .300 | ] ` |  |  |
| .080    | .310 | .320 | .330 | .340 |     |  |  |
| .100    | .350 | .360 | .370 | .380 |     |  |  |

14

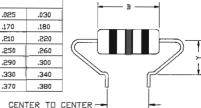

#### REFLOW DIES.

REFLOW DIES FORM LEAD WIRES INTO SURFACE MOUNT CONFIGURATIONS.
THEY PROVIDE A SLIGHT FLATTENING OF THE LEADS IN THE (FDOT) DIMENSION
WHICH STABILIZES THE COMPONENT WHEN SURFACE MOUNTING ON A P.C.BOARD
REFLOW DIES ARE ALSO AVAILABLE WITH KNIVES TO CUT CONTROLLED
(FOOT) DIMENSION LENGTHS. \*\*

#### MEASUREMENTS IN MILLIMETERS

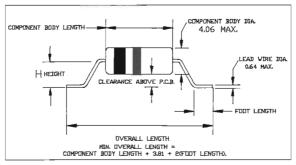

REFLOW DIES ARE IDENTIFIED BY SIZES A THROUGH D.
A40.76 B40.89 C1,02 D41.4 E4.27 F4.40 G4,52 H4.65 I4.78
J24.03 K2.29 L2.54 M42.79 N3.05 D43.00

A-0 DIRECTLY RELATE TO THE (H) DIMENSION. (H)= 1/2 THE BODY DIA, + CLEARANCE IF NEEDED.

#### \* SPECIAL ORDER DIES.

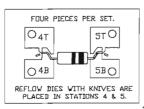

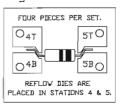

WHEN ORDERING REFLOW DIES WITH KNIVES, BODY LENGTH, DVERALL LENGTH AND THE (H) DIMENSION MUST BE SUPPLIED.

15

#### REFLOW DIES,

REFLOW DIES FORM LEAD VIRES INTO SURFACE MOUNT CONFIGURATIONS.
THEY PROVIDE A SLIGHT FLATTENING OF THE LEADS IN THE (FOOT) DIMENSION
WHICH STABILIZES THE COMPONENT WHEN SURFACE MOUNTING ON A P.C.BOARD
REFLOW DIES ARE ALSO AVAILABLE WITH KNIVES TO CUT CONTROLLED
(FOOT) DIMENSION LENGTHS. \*

#### MEASUREMENTS IN INCHES

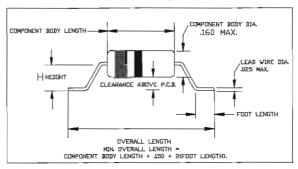

REFLOW DIES ARE IDENTIFIED BY SIZES A THROUGH D.

AL030 BL035 C.040 DL045 EL050 FL055 GL060 HL065 IL070

JL080 KL090 LL100 ML110 NL220 DL30

A-O DIRECTLY RELATE TO THE (H) DIMENTION.

(H)= 1/2 THE BODY DIA, + CLEARANCE IF NEEDED.

#### \* SPECIAL ORDER DIES.

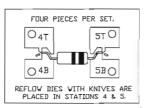

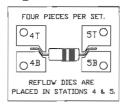

WHEN ORDERING REFLOW DIES WITH KNIVES, BODY LENGTH, OVERALL LENGTH AND THE (H) DIMENSION MUST BE SUPPLIED.

#### THIS PAGE INTENTIONALLY LEFT BLANK

#### LOCK-IN DIES,

LOCK-IN DIES FORM A CONTROLLED DIMPLE INTO LEAD VIRE(S).
THESE DIES ARE AVAILABLE TO ACCOMMODATE VARIOUS LEAD VIRE AND P.C.BDARD HOLE DIA.
AND CAN BE ORDERED AS KITS OR SEPARATELY. USED IN CONJUNCTION WITH OTHER CF-8 DIES
THEY PROVIDE THE LOCK-IN FOR A STAND-OFF OR VERTICAL CONFIGURATION.

(SELECT LOCK-IN DIES AS PER WIRE AND P.C.BOARD HOLE DIA. SEE PAGE 19 AND 20)

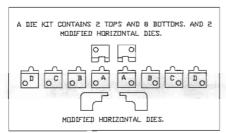

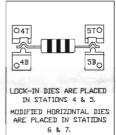

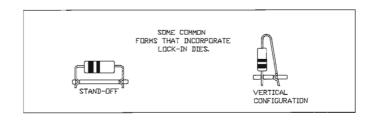

PAGE 1 DF 3

#### LOCK-IN DIE KITS

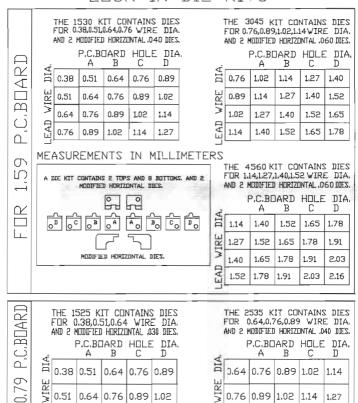

1,14

0.64 0.76 0.89 1.02

1,14

1.27 1.40

0.89 1.02

#### LOCK-IN DIE KITS

|           | THE 1530 KIT CONTAINS DIES FOR .015,020,025,030 WIRE DIA. AND 2 MODIFIED HORIZINTAL .040 DIES.                         | THE 3045 KIT CONTAINS DIES<br>FOR .030,.035,.040,.045 VIRE DIA.<br>AND 2 MODIFIED HORIZONTAL .060 DIES.                     |
|-----------|----------------------------------------------------------------------------------------------------|----------------------------------------------------------------------------------------------------|
|           | P.C.BOARD HOLE DIA,<br>A B C D                                                                                         | P.C.BDARD HOLE DIA.<br>A B C D                                                                                              |
|           | H .015 .020 .025 .030 .035                                                                                             | .030 .040 .045 .050 .055                                                                                                    |
|           | .020 .025 .030 .035 .040                                                                                               | ₩ .035 .045 .050 .055 .060                                                                                                  |
| m         | 1,025   1,030   1,035   1,040   1,045                                                                                  | COU.   COU.   CCU.   CCU.   CFO!                                                                                            |
| P.C.BOARD | [                                                                                                    | .045 .055 .060 .065 .070                                                                                                    |
|           | MEASUREMENTS IN INCHES                                                                                                 |                                                                                                    |
| JR ,062   | A DIE KIT CONTAINS 2 TOPS AND 8 BOTTOMS. AND 2 MODIFIED HORIZONTAL DIES.                                               | THE 4560 KIT CONTAINS DIES FOR .045,050,055,060 WIRE DIA. AND 2 MODIFIED HORIZDNIAL .060 DIES. P.C.BOARD HOLLE DIA. A B C D |
|           | D C B A A B C D                                                                                                    | 045 .055 .060 .065 .070                                                                                                    |
| النا      |                                                                                                    | 3050 .060 .065 .070 .075                                                                                                    |
|           | MODIFIED HORIZONTAL DIES.                                                                                              | 1000   5.00   0.00   500   550                                                                                              |
|           |                                                                                                    | .060 .070 .075 .080 .085                                                                                                    |
|           |                                                                                                    |                                                                                                    |
| P.C.BOARD | THE 1525 KIT CONTAINS DIES FOR .015,020,025 WIRE DIA. AND 2 MODIFIED HORIZONTAL .030 DIES. P.C.BOARD HOLE DIA. A B C D | THE 2535 KIT CONTAINS DIES FOR .025,030,035 WIRE DIA, AND 2 MODIFIED HORIZONTAL A40 DIES. P.C.BOARD HOLE DIA, A B C D       |
|           | .015 .020 .025 .030 .035                                                                                               | 片 .025 .030 .035 .040 .045                                                                                                  |
| 031       | H .020 .025 .030 .035 .040                                                                                             | W ,030 .035 .040 .045 .050                                                                                                  |

20

LEAD

LEAD

.025 .030 .035 .035 .045

PAGE 3 DF 3

.055

.035 .040 .045 .050

### FLUSH MOUNT

FLUSH MOUNT LOCK-IN DIES FORM A CONTROLLED DIMPLE INTO LEAD WIRE(S), THIS ALLOWS A COMPONENT TO BE HORIZONTALLY MOUNTED DN A P.C.BOARD WITH AN IN HOLE LOCK-IN. DIES CAN BE ORDERED AS KITS OR IN PARTIAL KITS. EACH DIE SET COVERS A GIVEN WIRE AND P.C.BOARD HOLE RANGE. (SEE CHART BELDV).

#### MEASUREMENTS IN MILLIMETERS

A DIE KIT CONTAINS 2 TOPS AND 8 BOTTOMS, AND 2
MODIFIED HORIZONTAL DIES,

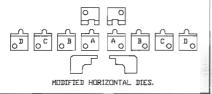

# A COMMON FORM THAT USES THE FLUSH MOUNT LOCK—IN FORM.

NOTE: CUT-OFF, LOCK-IN DIES CAN BE ORDERED WITH PROTRUSION RANGE OF 0.76-1.02 FOR 1.59 P.C.BOARD AND 1.14-1.40 FOR P.C.BOARD.

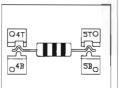

LOCK-IN DIES ARE PLACED IN STATIONS 4 & 5.

MODIFIED HORIZONTAL DIES ARE PLACED IN STATIONS 6 & 7.

#### FOR 1.59 P.C.BOARD

THE 1530 KIT CONTAINS DIES FOR 0.38,0.51,0.64,0.76 WIRE DIA. AND 2 MODIFIED HORIZONTAL .040 DIES.

|     |      | P.C.BI      | <b>JAKI</b> |      | - BIA |
|-----|------|-------------|-------------|------|-------|
| Ä   |      | Α           | В           | С    |       |
| ř   | 0.38 | 0.51        | 0.64        | 0.76 | .035  |
| IRE | 0.51 | 0.64        | 0.76        | .035 | 705   |
|     |      | 0.76        | .035        | 1.02 | 1.14  |
| EAI | 0.76 | <b>.035</b> | 1.02        | 1.14 | 127   |

THE 3045 KIT CONTAINS DIES FOR 0.76,0.89,1.02,1.14 WIRE DIA. AND 2 MODIFIED HORIZONTAL .060 DIES.

| نبر  |      | P.C.B(<br>A | IARD<br>B | HDLE | DIA<br>D |
|------|------|-------------|-----------|------|----------|
| DIA. | 0.76 | 1.02        | 1.14      | 127  | 1,40     |
| WIRE | 0.89 | 1.14        | 1.27      | 1.40 | 1.52     |
|      | 1.02 | 1.27        | 1.40      | 1.52 | 1.65     |
| EAD. | 1.14 | 1.40        | 1.52      | 1.65 | 1.78     |

THE 4560 KIT CONTAINS DIES FOR 1.14,1.27,1.40,1.52 WIRE DIA. AND 2 MODIFIED HORIZONTAL .060 DIES.

P.C.BOARD HOLE DIA. В С D Α 日 1.14 1.40 1.52 1.65 1.7B 1.27 1.52 1.65 1.78 1.91 1.91 1.40 1.65 1.78 203 ₹ 1.52 1.78 1.91 2.03 2.16 ш

### FLUSH MOUNT LOCK-IN DIES.

FLUSH MOUNT LOCK-IN DIES FORM A CONTROLLED DIMPLE INTO LEAD WIRE(S), THIS ALLOWS A COMPONENT TO BE HORIZONTALLY MOUNTED ON A P.C.BOARD WITH AN IN HOLE LOCK-IN. DIES CAN BE ORDERED AS KITS OR IN PARTIAL KITS. EACH DIE SET COVERS A GIVEN WIRE AND P.C.BOARD HOLE RANGE. (SEE CHART BELDV).

#### MEASUREMENTS IN INCHES

A DIE KIT CONTAINS 2 TOPS AND 8 BOTTOMS, AND 2
MODIFIED HORIZONTAL DIES,

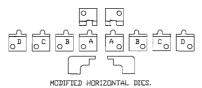

A COMMON FORM THAT USES THE FLUSH MOUNT LOCK—IN FORM,

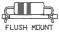

NOTE: CUT-OFF, LOCK-IN DIES CAN BE ORDERED WITH PROTRUSION RANGE OF .030-.040 FDR .062 P.C.BOARD AND .045-.055 FOR P.C.BOARD.

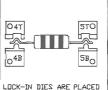

IN STATIONS 4 & 5.

MODIFIED HORIZONTAL DIES
ARE PLACED IN STATIONS
6 & 7.

#### FOR .062 P.C.BOARD

THE 1530 KIT CONTAINS DIES FOR .015,020,025,030 WIRE DIA. AND 2 MODIFIED HORIZONTAL .040 DIES.

| ÷.   |      | Α    | D    | _    | D DLA |
|------|------|------|------|------|-------|
|      |      | .020 |      |      |       |
| IRE  | .020 | .025 | .030 | .035 | .040  |
|      | .025 | .030 | .035 | £140 | .045  |
| EAD. | .030 | .035 | ,040 | .045 | .050  |

THE 3045 KIT CONTAINS DIES FOR 030,035,040,045 WIRE DIA, AND 2 MODIFIED HORIZONTAL 060 DIES. P.C.BOARD HOLE DIA.

| H B C DD .050 .050 .050 .050 .050 .050 .050 .     |   |
|---------------------------------------------------|---|
| U 035 .045 .050 .055 .060 .060 .060 .060 .060 .06 | 5 |
|                                                   | 0 |
| 10 10   1000   1000   1000                        | 5 |
| .045 .055 .060 .065 .07                           | O |

THE 4560 KIT CONTAINS DIES FOR .045,.050,.055,.060 WIRE DIA. AND 2 MODIFIED HORIZONTAL .060 DIES.

|      |      | A<br>Picibi | JARU<br>B | HULE  | . DIA |
|------|------|-------------|-----------|-------|-------|
| DIA. | .045 | .055        | .060      | .065  | .070  |
| IRE  | .050 | .060        | .065      | .070  | .075  |
|      | .055 | .065        | .070      | .075  | .080  |
| EAD  | .060 | .070        | .075      | .080. | .085  |

#### CUT-OFF, LOCK-IN DIES.

CUT-OFF, LOCK-IN DIES PRODUCE THE SAME FORM AS LOCK-IN DIES WITH THE ADDITION OF A KNIFE WHICH IS MANUFACTURED AS PART OF THE DIE. THIS KNIFE MAKES IT POSSIBLE TO CONTROL THE LENGTH OF PROTRUSION THROUGH THE P.C.BOARD AT A RANGE OF 114-140 FOR A L59 P.C.BOARD.\*

#### MEASUREMENTS IN MILLIMETERS

#### FOR 1.59 P.C.BOARD

THE 1530 KIT CONTAINS DIES FOR 0.38,0.51,0.64,0.76 WIRE DIA, AND 2 MODIFIED HORIZONTAL JA40 DIES. P.C. ROBARTI HOI F DIA.

| بتر  |      | Α                | В    | С    | D    |
|------|------|------------------|------|------|------|
| DIA. | 0.38 | 0.51             | 0.64 | 0.76 | 0.89 |
| IRE  | 0.51 | 0.64             | 0.76 | 0.89 | 1.02 |
| ≯    | 0.64 | 0.7 <del>6</del> | 0.89 | 1.02 | 1.14 |
| EAD  | 0.76 | 0.89             | 1.02 | 1.14 | 1.27 |
|      |      |                  |      |      |      |

THE 3045 KIT CONTAINS DIES FOR 0.76,0.89,1.02,1.14 WIRE DIA. AND 2 MODIFIED HORIZONTAL .060 DIES.

| ÷    |      | A    | B    | C    | DIM  |
|------|------|------|------|------|------|
| DIA. | 0.76 | 1.02 | 1.14 | L27  | L40  |
| WIRE | .035 | 1.14 | 1.27 | 1,40 | 1.52 |
|      | 1.02 | 1.27 | 1.40 | 1.52 | 1.65 |
| EAD  | 1.14 | 1.40 | 1.52 | 1.65 | 1.78 |

THE 4560 KIT CONTAINS DIES FOR 1.14,1.27,1.40,1.52 WIRE DIA. AND 2 MODIFIED HORIZONTAL .060 DIES. P.C.BOARD HOLE DIA.

| نبر  |      | A    | В    | C    | ַ מֿ |
|------|------|------|------|------|------|
| DIA. | 1.14 | 1.40 | 1.52 | 1.65 | 1.78 |
| WIRE | 1.27 | 1.52 | 1.65 | 1.78 | 1.91 |
| -    | 1.40 | 1.65 | 1.78 | 1.91 | 2.03 |
| EAD. | 1.52 | 1.78 | 1.91 | 2.03 | 2.16 |
|      |      |      |      |      | _    |

A DIE KIT CONTAINS 2 TOPS AND 8 BOTTOMS, AND 2
MODIFIED HORIZONTAL DIES.

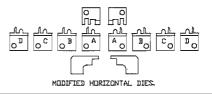

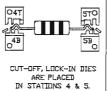

ARE PLACED
IN STATIONS 4 % 5.

MIDDIFIED HORIZONTAL DIES
ARE PLACED
IN STATIONS 6 % 7.

™CUT-OFF, LOCK-IN DIES CAN ALSO BE ORDERED WITH PROTRUSION RANGES OF 0.76-1.02 FOR 1.59 P.C.BOARD AND 1.14-1.40 FOR 0.79 P.C.BOARD FURMS THAT INCURPORATE CUT-OFF, LOCK-IN DIES.

STAND-OFF

VERTICAL
CONFIGURATION

SOME COMMON

NOTE: EXTREME CARE MUST BE TAKEN WHEN INSTALLING THESE DIES, SD AS NOT TO DAMAGE THE CUTTING SURFACE.

#### CUT-OFF, LOCK-IN DIES.

CUT-OFF, LOCK-IN DIES PRODUCE THE SAME FORM AS LOCK-IN DIES WITH THE ADDITION OF A KNIFE WHICH IS MANUFACTURED AS PART OF THE DIE. THIS KNIFE MAKES IT POSSIBLE TO CONTROL THE LENGTH OF PROTRUSION THROUGH THE P.C.BOARD AT A RANGE OF .045-.055 \*. CANDED.4 SOC. A NOT MFASUREMENTS IN INCHES

#### FOR .062 P.C.BOARD

THE 1530 KIT CONTAINS DIES FOR .015,020,025,030 WIRE DIA. AND 2 MODIFIED HORIZONTAL .040 DIES. DUBLINON HUIE DIV

|      |      |      | תאחר | HULL DIE |      |  |
|------|------|------|------|----------|------|--|
| ÷    |      | Α    | В    | С        | D    |  |
| DIA  | .015 | .020 | .025 | ,030     | ,035 |  |
| WIRE | .020 | .025 | .030 | .035     | .040 |  |
|      | .025 | .030 | .035 | .040     | .045 |  |
| EAD  | .030 | .035 | ,040 | .045     | .050 |  |
| _    |      |      | _    |          |      |  |

THE 3045 KIT CONTAINS DIES FOR .030,.035,.040,.045 WIRE DIA. AND 2 MODIFIED HORIZONTAL JOBO DIES. PERDARD HOLE DIA

|      |      | 1,000 | מיוחכ | ,,,,,,,,,,,,,,,,,,,,,,,,,,,,,,,,,,,,,,, |      |
|------|------|-------|-------|-----------------------------------------|------|
| ÷    |      | Α     | В     | С                                       | D    |
| DIA. | .030 | .040  | .045  | .050                                    | .055 |
| WIRE | .035 | .045  | .050  | .055                                    | .060 |
|      | .040 | .050  | .055  | .060                                    | .065 |
| EAD  | .045 | .055  | .060  | .065                                    | .070 |

THE 4560 KIT CONTAINS DIES FOR .045,.050,.055,.060 WIRE DIA, AND 2 MODIFIED HORIZONTAL .060 DIES. PCROAPD HOLE DIA

| ÷    |      | A    | В    | C    | D    |
|------|------|------|------|------|------|
| DIA  | .045 | .055 | .060 | .065 | .070 |
| IRE  | ,050 | .060 | .065 | .070 | .075 |
| 3    | .055 | .065 | ,070 | .075 | .080 |
| EAD. | ,060 | .070 | .075 | .080 | .085 |
|      |      |      |      |      |      |

A DIE KIT CONTAINS 2 TOPS AND 8 BOTTOMS, AND 2 MODIFIED HORIZONTAL DIES.

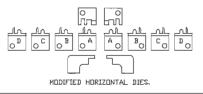

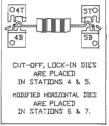

**≋CUT-OFF, LOCK-IN DIES CAN** 

ALST BE DRIVERED ALL BEDTRUSTON RANGES OF JOSE-060, FOR JOSE P.C.BOARD AND .045-.055 FDR .031 P.C.BUARD

SOME COMMON FORMS THAT INCORPORATE CUT-OFF, LOCK-IN DIES. VERTICAL CONFIGURATION

NOTE: EXTREME CARE MUST BE TAKEN WHEN INSTALLING THESE DIES, SD AS NOT TO DAMAGE THE CUTTING SURFACE.

#### STAND-OFF DIES.

STAND-OFF DIES FORM A CONTROLLED DIMPLE INTO LEAD VIRECS). THESE DIES ARE AVAILABLE TO ACCOMMODATE VARIOUS LEAD VIRE SIZES AND P.C.BOARD HOLE DIAMETERS. USED IN CONJUNCTION VITH OTHER OF-8 DIES, FURMS SUCH AS HORIZONTAL STAND-OFF AND VERTICAL STAND-OFF CAN BE PRODUCED.

#### MEASUREMENTS IN MILLIMETERS

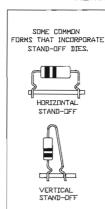

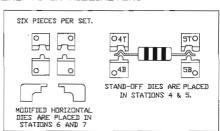

| DIES | S AR | E SEL | ECT. | ED BY    | WIRE    | DIAMET  | ERS. |
|------|------|-------|------|----------|---------|---------|------|
| SET  | 1530 | FORMS | WIRE | DIAMETER | RS 0.38 | THROUGH | 0.76 |
| SET  | 3045 | FDRMS | WIRE | DIAMETER | RS 0.76 | THROUGH | 1.14 |
| SET  | 4560 | FORMS | WIRE | DIAMETER | RS 1.14 | THROUGH | 1.52 |

| SIX PIECE DIE KITS INCLUDE:                     |
|-------------------------------------------------|
| 1530 FORMING DIES AND .040 MODIFIED HORIZONTALS |
| 3045 FORMING DIES AND .060 MODIFIED HORIZONTALS |
| 4560 FORMING DIES AND .060 MODIFIED HORIZONTALS |

#### STAND-OFF DIES.

STAND-OFF DIES FORM A CONTROLLED DIMPLE INTO LEAD WIRE(S). THESE DIES ARE AVAILABLE TO ACCOMMODIATE VARIOUS LEAD WIRE SIZES AND P.C.BOARD HOLE DIAMETERS. USED IN CONJUNCTION WITH OTHER CF-8 DIES, FORMS SUCH AS HORIZONTAL STAND-OFF AND VERTICAL STAND-OFF CAN BE PRODUCED.

#### MEASUREMENTS IN INCHES

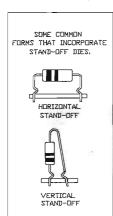

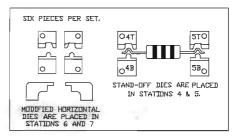

| DIES ARE SELECTED BY WIRE DIAMETERS.            |
|-------------------------------------------------|
| SET 1530 FORMS WIRE DIAMETERS .015 THROUGH .030 |
| SET 3045 FORMS WIRE DIAMETERS .030 THROUGH .045 |
| SET 4560 FORMS VIRE DIAMETERS .045 THROUGH .060 |

SIX PIECE DIE KITS INCLUDE:

1530 FORMING DIES AND .040 MODIFIED HORIZONTALS

3045 FORMING DIES AND .060 MODIFIED HORIZONTALS

4560 FORMING DIES AND .060 MODIFIED HORIZONTALS

#### STAND-OFF CUT-OFF DIES.

STAND-OFF CUT-OFF DIES PRODUCE THE SAME FORMS AS STAND-OFF DIES WITH THE ADDITION OF A SECONDARY CUT-OFF KNIFE. THIS KNIFE MAKES IT POSSTBLE TO CONTROL BELOW BDARD PROTRUSION OF LE7-L52 FOR A L59 P.C.BOARD.

SHORTER PROTRUSIONS OF 0.76-1.02 FOR A 1.59 P.C.BOARD CAN BE SPECIAL ORDERED

#### MEASUREMENTS IN MILLIMETERS

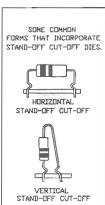

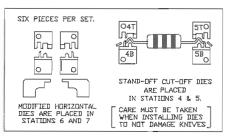

DIES ARE SELECTED BY WIRE DIAMETERS.

SET 1530 FURMS WIRE DIAMETERS 0.98 THROUGH 0.76

SET 3045 FURMS WIRE DIAMETERS 0.76 THROUGH 1.14

SET 4560 FURMS WIRE DIAMETERS 1.14 THROUGH 1.52

SIX PIECE DIE KITS INCLUDE;

1530 FÜRMING DIES AND .040 MÜDIFIED HÜRIZUNTALS

3045 FÜRMING DIES AND .060 MÜDIFIED HÜRIZUNTALS

4560 FÜRMING DIES AND .060 MÜDIFIED HÜRIZUNTALS

#### STAND-OFF CUT-OFF DIES.

STAND-OFF CUT-OFF DIES PRODUCE THE SAME FORMS AS STAND-OFF DIES WITH THE ADDITION OF A SECONDARY CUT-OFF KNIFE. THIS KNIFE MAKES IT POSSIBLE TO CONTROL BELOW BOARD PROTRUSION OF .050-.060 FOR A .062 P.C.BOARD.

SHORTER PROTRUSIONS OF .030-.040 FOR A .062 P.C.BOARD CAN BE SPECIAL DRDERED

#### MEASUREMENTS IN INCHES

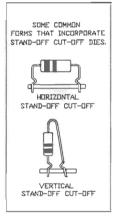

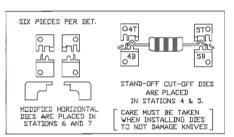

| DIEZ  | ARE    | SELE   | CTED     | BY WI  | RE   | DIAMET  | ERS. |
|-------|--------|--------|----------|--------|------|---------|------|
| SET 1 | .530 F | ORMS V | /IRE DIA | METERS | .015 | THROUGH | 030  |
| SET 3 | 3045 F | ORMS V | /IRE DIA | METERS | .030 | THROUGH | .045 |
| SET 4 | 1560 F | DRMS V | /IRE DIA | METERS | .045 | THROUGH | .060 |

# SIX PIECE DIE KITS INCLUDE: 1530 FORMING DIES AND .040 MODIFIED HORIZONTALS 3045 FORMING DIES AND .060 MODIFIED HORIZONTALS 4560 FORMING DIES AND .060 MODIFIED HORIZONTALS

#### SECONDARY CUT-OFF DIES.

SECONDARY CUT-OFF DIES ARE KNIVES THAT WILL REDUCE THE LEAD LENGTH TO A CONTROLLED DISTANCE FROM THE COMPONENT BODY.

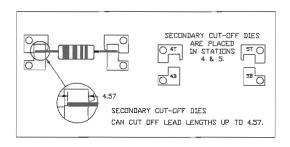

THESE DIES REQUIRE A EXIT CHUTE AND A MODIFIED LEXAN GUARD.
THE EXTT CHUTE IS TO GUIDE THE CUT LEAD FROM THE CRIMPING
DIE POSITICIN, VITHOUT FALLING AND INTERFERING WITH THE BENDING
DIE STATION. THE MODIFIED GUARD ALLOWS THE SCRAP LEADS TO BE
DEPOSITED DUTSIDE OF THE MACHINE.

MEASUREMENTS IN MILLIMETERS

#### SECONDARY CUT-OFF DIES.

SECONDARY CUT-OFF DIES ARE KNIVES THAT WILL REDUCE THE LEAD
LENGTH TO A CONTROLLED DISTANCE FROM THE COMPONENT BODY.

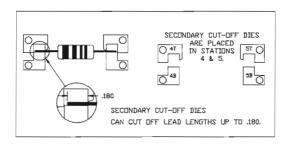

THESE DIES REQUIRE A EXIT CHUTE AND A MODIFIED LEXAN GUARD.

THE EXIT CHUTE IS TO GUIDE THE CUT LEAD FROM THE CRIMPING

DIE POSITION, VITHOUT FALLING AND INTERFERING WITH THE BENDING

DIE STATION. THE MODIFIED GUARD ALLOWS THE SCRAP LEADS TO BE

DEPOSITED GUTSIDE OF THE MACHINE.

MEASUREMENTS IN INCHES

# SPECIAL DOUBLE DIMPLE LOCK-IN DIES WITH KNIFE

#### MEASUREMENTS IN MILLIMETERS

THESE DIES PROVIDE A FLUSH MOUNT STAND OFF LOCK-IN FORM, EACH DIE COVERS A VIRE RANGE AND P.C.BOARD HOLE SIZE RANGE.

DIE SET #6 DOES A FLUSH MOUNT LOCK-IN DNLY.

DIE SETS #7.8 AND 9 DO A FLUSH MOUNT OR STAND-OFF LOCK-IN.

| P.C.BOARD | HOLE           | AND      | W              | 'IRE | RANGES       |
|-----------|----------------|----------|----------------|------|--------------|
| DIE SET   | P.C.B<br>HDI   |          |                | W    | /IRE DIA     |
| 6         | 0.95-1         | .15 M.M. |                | 0.5  | 50-0.60 M.M. |
| 7         | 1,00-1.        | 30 M.M.  |                | 0,6  | 50-0.80 M.M. |
| 8         | 0.80-1,10 M.M. |          | 0.45-0.65 M.M. |      |              |
| 9         | 1.00-1.3       | 30 M.M.  |                | 0.6  |              |

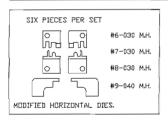

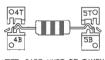

NOTE: CARE MUST BE TAKEN WHEN INSTALLING DIES SD AS NOT TO DAMAGE KNIVES

## SPECIAL DOUBLE DIMPLE LOCK-IN DIES WITH KNIFE

#### MEASUREMENTS IN INCHES

THESE DIES PROVIDE A FLUSH MOUNT STAND OFF LOCK-IN FORM. EACH DIE COVERS A VIRE RANGE AND P.C.BOARD HOLE SIZE RANGE.

DIE SET #6 DOES A FLUSH MOUNT LOCK-IN ONLY. DIE SETS #7,8 AND 9 DO A FLUSH MOUNT OR STAND-OFF LOCK-IN.

| P.C.BDARD | HOLE AND          | WIRE RANGES   |
|-----------|-------------------|---------------|
| DIE SET   | P.C.BOARD<br>HOLE | WIRE DIA.     |
| 6         | .037045 IN.       | .020024 IN.   |
| 7         | .039051 IN.       | .024031 IN.   |
| 8         | .031043 IN.       | .018026 IN.   |
| 9         | .039051 IN.       | .026~.033 IN. |

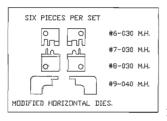

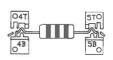

NOTE: CARE MUST BE TAKEN WHEN INSTALLING DIES SO AS NOT TO DAMAGE KNIVES

#### HALF PIN DIES,

#### FOR CLOSE TO BODY VERTICAL BENDS

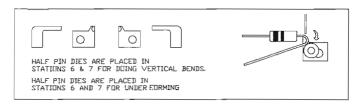

HALF PIN DIES MAY BE ORDERED SEPARATELY OR IN PAIRS AND ARE AVAILABLE IN THE FOLLOWING DIAMETERS

#### MEASUREMENTS IN MILLIMETERS

| RADIUS<br>A DIM. | PIN DIE |  |  |
|------------------|---------|--|--|
| 0,89             | .070    |  |  |
| 1.02             | .080    |  |  |
| 1.27             | ،100    |  |  |
| 1.52             | .120    |  |  |
| 2.03             | .160    |  |  |

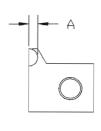

#### HALF PIN DIES.

#### FOR CLOSE TO BODY VERTICAL BENDS

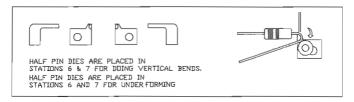

## HALF PIN DIES MAY BE ORDERED SEPARATELY OR IN PAIRS AND ARE AVAILABLE IN THE FOLLOWING DIAMETERS MEASUREMENTS IN INCHES

| RADIUS | PIN DIE |  |  |
|--------|---------|--|--|
| A DIM. | B DIM.  |  |  |
| ،035   | ,070    |  |  |
| .040   | .080    |  |  |
| .050   | ,100    |  |  |
| .060   | .120    |  |  |
| .080   | .160    |  |  |

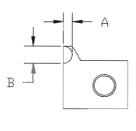

## Installation Instructions CF-8 Notched Plate Kit

P/N 800L-ONPK

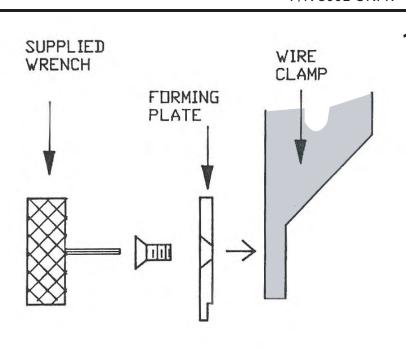

. DPEN STATIONS 6 & 7
REMOVE TRANPORT WHEEL
ATTACH PLATE TO STATION 6
WIRE CLAMP INSIDE FACE.
USING SUPPLIED SCREWS
AND WRENCH

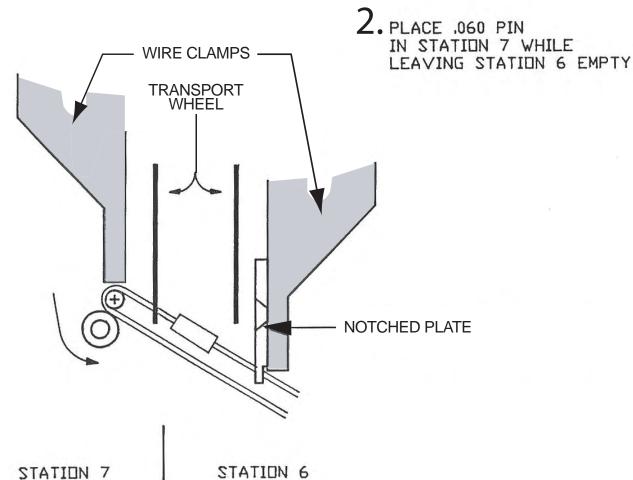

SET STROKE ON STAT. 9 TO 12 SET STROKE ON STAT. 8 TO 4 PART WILL FALL INTO PARTS BIN AS THEY INDEX FROM PIN DIE.

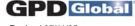

| PREPARED BY | DATE |
|-------------|------|
| CHECKED BY  | DATE |
| CUSTOMER    |      |

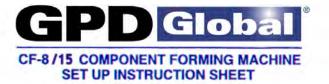

| PART NUMBER<br>OR<br>PROGRAM NUMBER | COMPONENT<br>STYLE | DIE NUMBER AT POSITION |   |   |   | TRANSPORT SCALE READING AT POSITION WHEEL NO. 1 2 3 4 5 6 7 8 9 |   |   |   |   |   |   | EXTRACT AT |   |   |         |
|-------------------------------------|--------------------|------------------------|---|---|---|-----------------------------------------------------------------|---|---|---|---|---|---|------------|---|---|---------|
|                                     |                    | 4                      | 5 | 6 | 7 | NO. 1                                                           | 1 | 2 | 3 | 4 | 5 | 6 | 7          | 8 | 9 | REMARKS |
|                                     |                    |                        |   |   |   |                                                                 |   |   |   |   |   |   |            |   |   |         |
|                                     |                    |                        |   |   |   |                                                                 |   |   |   |   |   |   |            |   |   |         |
|                                     |                    |                        |   |   |   |                                                                 |   |   |   |   |   |   |            |   |   |         |
|                                     |                    |                        |   |   |   |                                                                 |   |   |   |   |   |   |            |   |   |         |
|                                     |                    |                        |   |   |   |                                                                 |   |   |   |   |   |   |            |   |   |         |
|                                     | -                  |                        |   |   |   |                                                                 |   |   |   |   |   |   |            |   |   |         |
|                                     |                    | _                      |   |   |   |                                                                 |   |   |   |   |   |   |            |   |   |         |
|                                     |                    |                        |   |   |   |                                                                 |   |   |   |   |   |   |            |   |   |         |
|                                     |                    |                        |   |   |   |                                                                 |   |   |   |   |   |   |            |   |   |         |
|                                     |                    |                        |   |   |   |                                                                 |   |   |   |   |   |   |            |   |   |         |
|                                     |                    |                        |   |   |   |                                                                 |   |   |   |   |   |   |            |   |   |         |
|                                     |                    |                        |   |   |   |                                                                 |   |   |   |   |   |   |            |   |   |         |
|                                     |                    |                        |   |   |   |                                                                 |   |   |   |   |   |   |            |   |   |         |
|                                     |                    |                        |   |   |   |                                                                 |   |   |   |   |   |   |            |   |   |         |
|                                     |                    |                        |   |   |   |                                                                 |   |   |   |   |   |   |            |   |   |         |
|                                     |                    |                        |   |   |   |                                                                 |   |   |   |   |   |   |            |   |   |         |
|                                     |                    |                        |   |   |   |                                                                 |   |   |   |   |   |   |            |   |   |         |
|                                     |                    |                        |   |   |   |                                                                 |   |   |   |   |   |   |            |   |   |         |
|                                     |                    |                        |   |   |   |                                                                 |   |   |   |   |   |   |            |   |   |         |
|                                     |                    |                        |   |   |   |                                                                 |   |   |   | 1 |   |   |            |   |   |         |
|                                     | -                  |                        |   |   |   |                                                                 |   |   |   |   |   |   |            |   |   |         |
|                                     |                    | -                      |   |   |   |                                                                 |   |   |   |   |   |   |            |   |   |         |
|                                     |                    |                        |   |   |   |                                                                 |   |   |   |   |   | - |            | 1 | - |         |
|                                     |                    |                        |   |   |   |                                                                 |   |   |   |   |   |   |            |   |   |         |
|                                     |                    |                        |   |   |   |                                                                 |   |   |   |   |   |   |            |   |   |         |

#### DIE CODING AND DIE INSTALLATION

EXAMPLE:

#### A DIMPLING DIE MARKED SUCH

T4

REFERS TO "TOP #4" POSITION

REFERS TO WIRE DIA. .030" to .045"

1530 REFERS TO .015 to .030" WIRE DIA. 3045 REFERS TO .030 to .045" WIRE DIA. 4564 REFERS TO .045 to .064" WIRE DIA. FACING THE MACHINE WITH THE POWER SUPPLY FACING YOU, DIES ARE INSTALLED AS FOLLOWS:

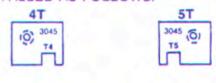

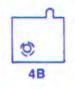

.060"

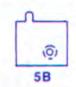

REFERS TO DIE ANVIL WIDTH HORIZONTAL 90° BENDS (ALWAYS USE IN PAIRS)

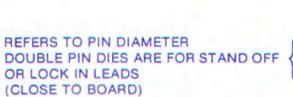

REFERS TO PIN DIAMETER SINGLE PIN DIE IS FOR VERTICAL COMPONENTS

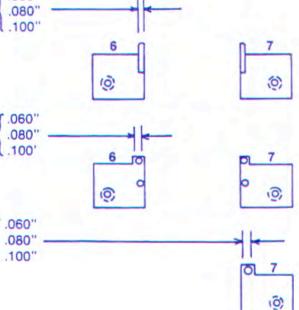

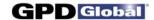

## Transport Wheel Shims MAINTENANCE INSTRUCTIONS

#### **Purpose:**

- The following procedures are intended for use by qualified operator or maintenance personnel.
- Select the desired operation and follow the instructions indicated.

| In order to:                                 | do this:                                                                   |
|----------------------------------------------|----------------------------------------------------------------------------|
| Install rubber pads on transport wheel shims | follow all steps listed.                                                   |
| Replace standard transport wheel shims       | 1. Perform steps 1. through 8.                                             |
| Replace rubber padded transport wheel shims  | <ul><li>2. Skip steps 9. through 13.</li><li>3. Perform step 14.</li></ul> |

#### **Procedure:**

- 1. Remove transport wheels from machine:
  - a. Loosen the *ejector blade thumbscrew* (see below) and remove the component *ejector blade* from between the pair of *transport wheels*.
  - b. Place a 1/8" bent hex "T" wrench (provided in tool kit) in the hole located toward the end of the transport wheel shaft and pull firmly to unlock the shaft.

**NOTE:** To access the shaft's hole, you may have to manually index the machine until it is accessible: Insert the 1/4" hex "T" wrench (provided in tool kit) in the hex cap screw located on machine's right side. Turn the wrench until you can insert a wrench in the transport wheel shaft's hole.

c. Once unlocked, pull the shaft smoothly from its receiver carrier and then support the transport wheels while removing the shaft.

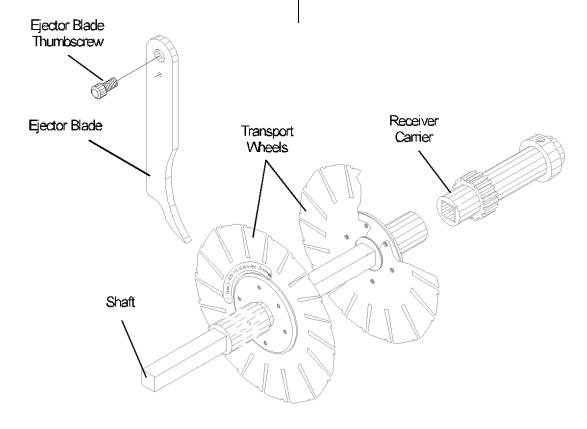

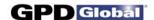

#### 2. Remove the hub and wheel holders.

Remove the six (6) screws securing the hub and wheel holder in place on each transport wheel.

Clean any debris out from between the shim and wheel holder.

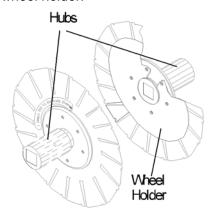

#### 3. Check hub surface for flatness.

If it has a run-out variance over .003" (0.08 mm), replace the hub.

## 4. Check transport wheel holder surface for flatness.

Inspect for flatness on a surface plate or with a dial indicator. If using the dial indicator, indicate the transport wheel holder's outer circumference. Factory specification is ±.002" (0.05 mm) at perimeter.

## 5. Reassemble transport wheel shims, hubs, and holders.

a. Match up the left shim with the left hub.

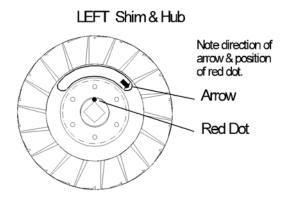

b. Match up the right shim with the right hub.

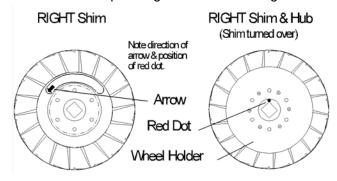

 Install the flat wheel holder on the each shim loosely - DO NOT tighten the screws at this time.

#### 6. Set timing.

- a. Place the right transport wheel and the alignment tool on the square shaft.
- b. Align the notches by locating the alignment tool's pin in the transport wheel's component wire pick-up position and tighten screws to secure.
- c. Repeat for left transport wheel.
- d. Check transport wheel pair timing: Slide both wheels onto the shaft as close together as possible. Check the notches of one wheel to the notches of the other for alignment. If not properly aligned, loosen screws on one wheel and adjust its notches until they are aligned.

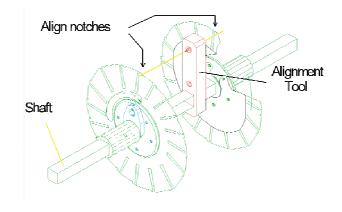

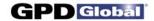

#### 7. Polish the edges.

Using a medium grit (220) sandpaper, polish outer edge of each transport wheel segment.

If possible, also demagnetize the transport wheels.

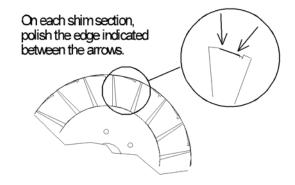

- 8. Tweak transport wheel segments for consistent tension if necessary. Transport wheels should be rechecked monthly or if inconsistent forming occurs.
  - a. With a transport wheel shim mounted on the hub, measure the difference between the outer edge of the transport wheel holder and the outer edge of any segment of the transport shim (see below).

The transport wheel holder should measure .020" (0.51 mm) higher than the transport wheel shim.

Bend the transport wheel shim segment until this measurement is achieved.

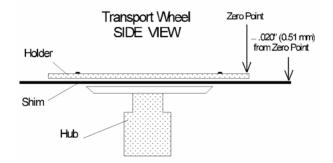

- Indicate the remaining transport wheel shim segments and set them to the same height as the first one you set (±.001" [0.03 mm]).
- Repeat steps for other transport wheel shim.
- Decide if the left, right, or both transport wheels require rubber pads.

This decision is application dependant.

#### 10. Clean the surfaces.

Swab the surfaces of the rubber pads and the transport wheels to receive pads with alcohol.

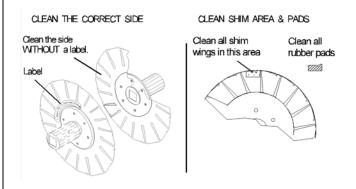

#### 11. Apply glue.

Sparingly apply Loctite's Black Max 380 or 454 Surface Adhesive to each transport wheel segment. *Use light pressure to avoid warpage.* 

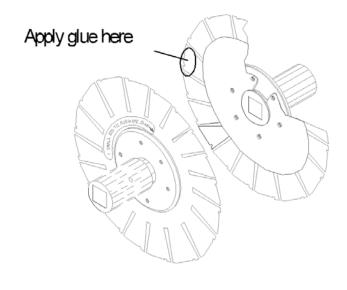

03/28/7 GPD Global® Page 3

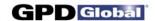

#### 12. Apply rubber pads.

Apply a rubber pad to the transport wheel shims:

- a. Align the bottom of the rubber pad's notch to the bottom of the transport wheel's notch.
- Press outward from the pad's center to expel any excess glue and/or air bubbles. Hold pad in place until the glue sets (3-5 seconds).

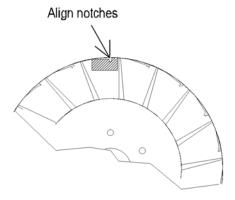

## 13. Trim and bevel rubber and clean off excess glue.

Using a razor blade, trim any excess rubber from the top edge of the transport wheel segment where components will ride:

- Bevel cuts at an approximate 45 degrees.
- Using the razor blade, clean any excess glue out of the notch and off the top edge.

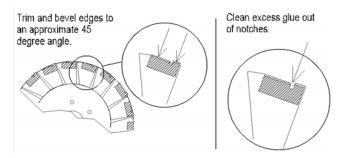

**14. Reinstall transport wheels on machine.** Refer to the transport wheel installation instructions in *CF-8 Operating Instructions*.

#### GPD GLOBAL®

#### **CF-8 FORMULA CALCULATOR SOFTWARE**

#### **USER'S GUIDE**

Version 1.1 June 7, 2001

Copyright © 1995, 2001, 2007 GPD Global® All Rights Reserved

#### **GPD Global**®

611 Hollingsworth Street Grand Junction, CO 81505 (970) 245-0408 FAX (970) 245-9674

web: www.gpd-global.com email: request@gpd-global.com

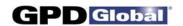

#### **TABLE OF CONTENTS**

| 1.0 | INTR            | RODUCTION                                  | 1  |  |  |  |  |  |  |  |  |
|-----|-----------------|--------------------------------------------|----|--|--|--|--|--|--|--|--|
| 2.0 | FEA             | TURE                                       | 2  |  |  |  |  |  |  |  |  |
|     | 2.1             | THE DATA BASE                              | 2  |  |  |  |  |  |  |  |  |
|     | 2.2             | DEFINING A PART                            | 2  |  |  |  |  |  |  |  |  |
|     | 2.3             | DIE SELECTION AND ADJUSTMENT               | 2  |  |  |  |  |  |  |  |  |
|     | 2.4             | SECURITY                                   | 3  |  |  |  |  |  |  |  |  |
|     | 2.5             | REPORTS                                    | 3  |  |  |  |  |  |  |  |  |
| 3.0 | STAI            | STARTING THE FORMULA CALCULATOR SOFTWARE 4 |    |  |  |  |  |  |  |  |  |
|     | 3.1             | SELECTING A FUNCTION                       | 6  |  |  |  |  |  |  |  |  |
|     |                 | 3.1.1 Programs                             | 7  |  |  |  |  |  |  |  |  |
|     |                 | 3.1.2 Reports                              | 7  |  |  |  |  |  |  |  |  |
|     |                 | 3.1.3 Backup                               | 7  |  |  |  |  |  |  |  |  |
|     |                 | 3.1.4 Exit                                 | 7  |  |  |  |  |  |  |  |  |
| 4.0 | CRE             | CREATING/CHANGING PROGRAMS 8               |    |  |  |  |  |  |  |  |  |
|     | 4.1             | ADDING A NEW PROGRAM                       | 8  |  |  |  |  |  |  |  |  |
|     | 4.2             | CHANGING EXISTING PROGRAMS 1               | 1  |  |  |  |  |  |  |  |  |
|     | 4.3             | DELETING A PROGRAM 1                       | 12 |  |  |  |  |  |  |  |  |
|     | 4.4             | PRINTING A PROGRAM 1                       | 2  |  |  |  |  |  |  |  |  |
| 5.0 | REP             | ORTS 1                                     | 13 |  |  |  |  |  |  |  |  |
|     | 5.1             | LIST ALL PROGRAM INFORMATION 1             | 13 |  |  |  |  |  |  |  |  |
|     | 5.2             | LIST BY PART NUMBER RANGE 1                | 13 |  |  |  |  |  |  |  |  |
|     | 5.3             | LIST BY DESCRIPTION RANGE 1                | 13 |  |  |  |  |  |  |  |  |
| 6.0 | <b>BACKUP</b> 1 |                                            |    |  |  |  |  |  |  |  |  |
|     | 6.1             | FORMAT 1                                   | 15 |  |  |  |  |  |  |  |  |
|     | 6.2             | BACKUP 1                                   | 15 |  |  |  |  |  |  |  |  |
|     | 6.3             | RESTORING DATA 1                           | 16 |  |  |  |  |  |  |  |  |

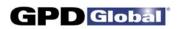

### **CF-8 Formula Calculator**

| 7.0  | SYST  | EM CONFIGURATION                       | 17 |
|------|-------|----------------------------------------|----|
|      | 7.1   | PASSWORDS & TWEAK ENABLES              | 18 |
|      | 7.2   | SET ACCESS LEVELS                      | 19 |
|      | 7.3   | SYSTEM LIMITS                          | 20 |
|      | 7.4   | TOOL CHANGE SETTINGS                   | 20 |
|      | 7.5   | ENVIRONMENT OPTIONS                    | 20 |
|      |       |                                        |    |
| 8.0  | EXIT  | TO MSDOS                               | 22 |
|      |       |                                        |    |
| 9.0  | INST  | ALL SOFTWARE UPDATE(S)                 | 23 |
|      | 9.1   | FIRST TIME INSTALLATION                | 23 |
|      | 9.2   | RUNNING CF-8 CALCULATOR PACKAGE FROM A |    |
|      |       | FLOPPY DISK                            | 24 |
|      |       |                                        |    |
| APPE | ENDIX | FORM DESCRIPTIONS                      | 26 |

06/07/01 iv

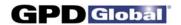

#### 1.0 INTRODUCTION

The CF-8 Calculator Software package (Part No. CF8CALPKG) calculates station settings and die requirements on a customer-supplied IBM PC/XT compatible computer for use on the GPD CF-8 Precision Lead Former.

This software assists with set-ups and new forms. **Operator set up is faster and a lot more accurate.** Just enter the values of the component dimensions, forming parameters, and form type. Strike one function key and the computer automatically calculates all station settings and recommends appropriate dies. If parameters are selected outside the limits of the machine, the program will suggest an optional form or different die selection. This protects the machine from damage due to improper set up.

GPD Global<sup>®</sup>'s CF-8 Precision Lead Former shears and forms leads for a wide variety of axial electrical components. Simple die changes enable the CF-8 to produce many different forms of leads with minimal effort on the part of the machine operator.

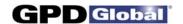

#### 2.0 **FEATURES**

Software residing on the customer-supplied computer communicates with the operator through a series of user-friendly menus and data entry screens, eliminating the need for the operator to know anything about computers. The engineer and/or operator calculates machine settings through the keyboard. Except for selection of a part number, the user does not need to be familiar with a typewriter keyboard beyond using various function keys.

An operator or engineer who is familiar with the use of menus and data entry on a computer can begin using the CF-8 Calculator Package with no additional training beyond acquaintance with the CF-8.

#### 2.1 THE DATA BASE

The CF-8 Calculator Package maintains a data base of known parts in the attached computer. Information is referenced by part number, which may consist of a primary and secondary number. The operator can find a desired part number knowing only a portion of the number.

#### 2.2 **DEFINING A PART**

The engineer can easily enter new data or change existing data for a part. In general, the engineer enters only known information about the part such as part sizes and desired final form. Dies required and die adjustments are calculated automatically.

#### 2.3 DIE SELECTION AND ADJUSTMENT

In most cases, the operator simply uses a part number to select the part to process. The CF-8 Calculator Package then tells the operator what dies to install. After dies are installed, the operator adjusts the machine as required for the selected part.

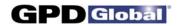

#### 2.4 SECURITY

The engineer can define passwords to restrict selected features of the CF-8 Calculator Package to use only by authorized personnel.

#### 2.5 REPORTS

The CF-8 Calculator Package offers the ability to generate printed reports of material on the data base. These features require the installation of a printer using Epson-compatible controls as LPT1.

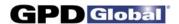

#### 3.0 STARTING THE FORMULA CALCULATOR SOFTWARE

To begin the CF-8 Formula Calculator tutorial:

1. Turn on the computer. At the MSDOS prompt, type

CD\CF12 [ENTER]
CF12 [ENTER]

- 2. The opening screen appears (Figure 1). This screen requests a password to begin operations. When the CF-8 Calculator Package is first installed, no password is in effect; in this case, just press [Enter] to continue.
- 3. If passwords have been placed on the system, enter the password and press [Enter]. If an invalid password is entered, a screen appears to indicate the error; follow the displayed instructions and re-enter the password.

**NOTE:** Always check the bottom of the screen for instructions.

```
CF-8/CF-12 Calculator - Opening Screen

Version 2.5-

Copyright (c) 1989 General Production Devices

All Rights Reserved
```

Figure 1 Opening Screen

12/04/95 4

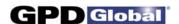

**NOTE:** The password entered will not be displayed on the screen.

When operation continues, the Calibration Mode screen (Figure 2) is displayed. When using this software as a calculator this function is not used. Skip this step by pressing [ESC].

```
CF-8/CF-12 Calculator - Calibration Mode
```

Figure 2 Calibration Mode

12/04/95 5

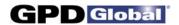

#### 3.1 SELECTING A FUNCTION

After the initial calibration screen is passed, the Main Menu (Figure 3) is displayed. The menu highlight is at the first entry in the top row of the menu. You can move the highlight to any entry along the top row with the [Left ←] and [Right →] keys. Do this now and observe that another sub-menu appears below each entry as the highlight is moved. The highlight can also be moved to an entry by typing the first letter of the entry. The highlight can be moved to an entry on one of these sub-menus with the [Up ↑] and [Down ↓] keys.

The meaning of each selection on this menu is described later in this manual. Select an entry by moving the highlight to the desired entry and pressing [Enter]. If passwords have been defined, you may not be able to select some functions.

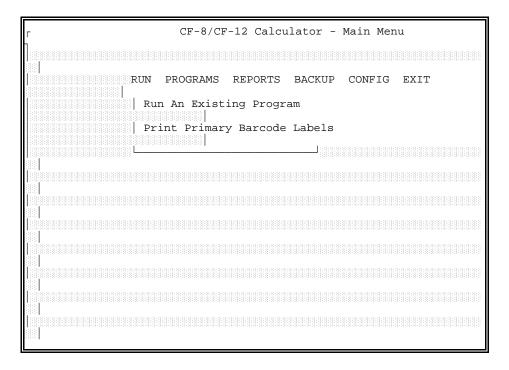

Figure 3 Main Menu

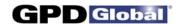

The major selections across the top of the menu allow you to perform functions as follows:

#### 3.1.1 Programs

This option allows you to create or modify parts in the data base. You can define a new part or select a part to modify after selecting PROGRAMS.

#### 3.1.2 Reports

This option allows you to print selected types of reports if you have a printer attached to the customer-supplied computer. You may be able to limit the range of material printed after selecting one of these options. If the printer is not ready, the software will wait until it is ready; if there is no printer attached, the software ignores the request.

#### **3.1.3** Backup

This option allows you to format disks and create a backup of the CF-8 Calculator Package software and data base to the formatted disks.

**NOTE:** Current backups should always be available in case the data base is accidentally destroyed by a power failure or other disaster.

#### 3.1.4 Exit

This selection exits to the MSDOS monitor on the computer. It is usually password-protected and is usually used only to restore the data base from backup disks.

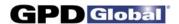

#### 4.0 CREATING/CHANGING PROGRAMS

New CF-8 Calculator Package programs are created or changed by selecting PROGRAMS from the main menu. When this option is selected, the Access Program Information screen (Figure 4) is displayed.

#### 4.1 ADDING A NEW PROGRAM

There are two ways to create a new CF-8 Calculator Package program. If the new program is similar to an existing program, you can duplicate the existing program and edit it by modifying program screen with different function key options; this process is described in Section 4.2 *Changing Existing Programs*. To create an entirely new program not based on an existing program, press [F1] (ADD) in the Access Program Information screen. This displays an empty program screen similar to Figure 4.

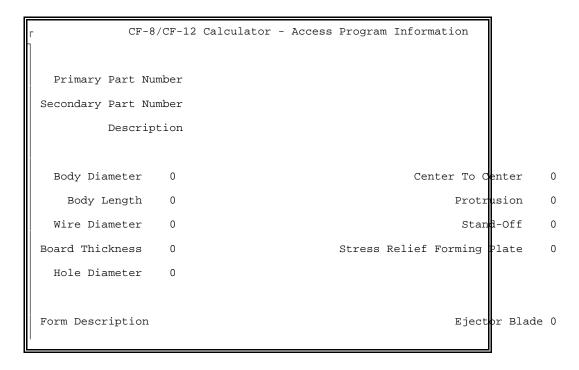

Figure 4 Access Program Information Screen

12/04/95

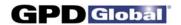

To create the program, begin by filling in the part number and description entries with the desired information (see sample program screen, Figure 5). Enter the raw part characteristics Body Diameter, Body Length, and Wire Diameter as integers (in units of .001 inches or .01 mm depending on your configuration). Then enter the PC board characteristics of Thickness, Hole Diameter, and mounting characteristics of Center To Center hole spacing, Protrusion through the board, Stand-Off spacing, and the Stress Relief Forming Plate (if used) in the same units.

Note that some of the characteristics may have minimum and/or maximum acceptable values. If you enter a value out of the acceptable range, an overlaid display will indicate the acceptable values.

Next move to the Form Description and press [Enter] to display a list of supported forms. Use the [Up  $\uparrow$ ] and [Down  $\downarrow$ ] to select the desired form and press [Enter]. Available forms and their names are shown in Appendix *Form Descriptions*; consult this appendix if, necessary, to obtain the required form name.

Once a form has been selected, press [F1] to calculate the remainder of the entries. If no calculation errors occur, the remainder of the screen is filled with the calculated information. If the calculation was not possible, a Help screen appears with information about why the calculation failed and what you can do to correct it. (If the Help screen exceeds the size of the display, use [Up 1] and [Down 1] to see the rest of the screen). Correct the problem and recalculate.

If you wish to use dies other than those recommended by the software, move to the desired die description (other than Stations 4 (top) or 5 (top)) and press [Enter]. If dies are allowed in that station for the selected form, a list will appear. Use the [Up  $\uparrow$ ] and [Down  $\downarrow$ ] to select a die and press [Enter]. Then press [F1] to recalculate the station settings.

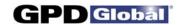

When the calculation is complete, you can test the program by installing the proper dies. Then adjust the machine and run several parts. If any values need changing, change them and repeat the process. Whenever a dimension is modified, pressing [F1] will recalculate both the die descriptions and the station settings. If only a die description is modified, pressing [F1] will only recalculate the station settings.

When you are satisfied with the program, press [F10] to save it. To exit without saving the program, press [Esc].

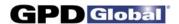

#### 4.2 CHANGING EXISTING PROGRAMS

To change an existing program (or to create a copy of an existing program as a starting point for creating a new program), the existing program must first be displayed. To locate a program, press [F3] (Search) and select the desired program. To see a list of available programs, press [Enter]. A filled-in screen such as that shown in Figure 5 appears.

If you want to change the program displayed, press [F2] to edit. To create a new program from an existing program, press [F9] (Duplicate), change the part number to the new part number, and press [F10] to establish the new program.

To edit the displayed program, simply change the entries as needed, press [F1] to recalculate and [F10] to save the changes. All operations are the same as when adding a new part.

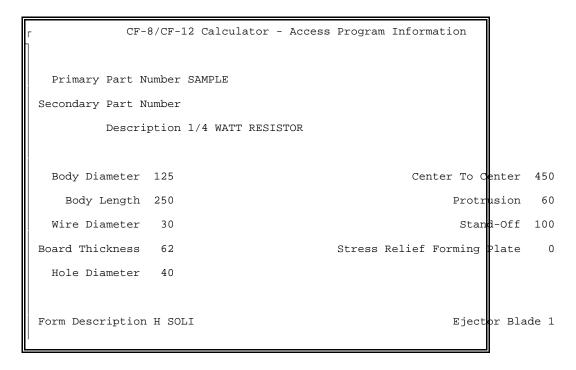

Figure 5 Existing Program Screen

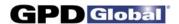

#### 4.3 DELETING A PROGRAM

To delete an existing program, first display it (using the Search function, [F3], if necessary). Then press [F4] (Delete). Press [Y] in response to the message, then press [Enter]. Be sure you want to do this: once a program is deleted, it cannot be restored.

#### 4.4 PRINTING A PROGRAM

If your computer has a printer attached, the program data can be printed. First display the desired program (using the Search function, [F3], if necessary). Then press [F6] (Print). If the printer is not ready, the software waits until it is ready; if there is no printer attached the request is ignored.

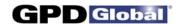

#### 5.0 REPORTS

Program data can be printed, if the computer has a printer attached, by selecting one of the options from the sub-menu under REPORTS on the main menu. If no printer is attached, the request is ignored. If a printer is attached but not ready when a print request is made, the software waits for the printer to become ready.

#### 5.1 LIST ALL PROGRAM INFORMATION

This option first requests a part number, then prints all data associated with the part. It is essentially the same as requesting Print from the PROGRAMS option.

#### 5.2 LIST BY PART NUMBER RANGE

This option requests a primary part number. If you supply no part number, all part numbers are printed. If you supply only a partial part number, all part numbers starting with the supplied characters are printed.

This option allows you to select printing of detail data (the same printout as produced by LIST ALL PROGRAM INFORMATION), or printing of a reduced list containing only primary and secondary part numbers with descriptions.

#### 5.3 LIST BY DESCRIPTION RANGE

This option requests a part description rather than a primary part number. If you supply no description, all part numbers are printed. If you supply only a partial description, all part numbers having descriptions starting with the supplied characters are printed.

This option allows you to select printing of detail data (the same printout as produced by LIST ALL PROGRAM INFORMATION), or

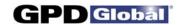

printing of a reduced list containing only primary and secondary part numbers with descriptions.

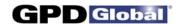

#### 6.0 BACKUP

The BACKUP option on the main menu allows backup to floppy disk of all files in the CF-8 Calculator Package. **Backups are important!** In case of a local disaster, they allow you to restore your system with minimal loss. It is recommended that you back up your files once a week or whenever a large number of programs have been created or changed. Keep the backups in a safe place.

If you are using the stand-alone version of the CF-8 Calculator Package software, you can transfer data between the CF-8 (or CF-12) and the stand-alone system with backup disks. Simply back up the data on one system and restore it on another.

**NOTE:** The BACKUP option on the main menu can only be used with MSDOS versions 5.0 or earlier.

#### 6.1 FORMAT

Prior to selecting BACKUP, a sufficient number of formatted disks must be available for the backup. The FORMAT option allows you to format disks in preparation for a backup. In general, you should format one more disk than was needed for the last backup assuming a regular backup schedule.

**WARNING**: Formatting destroys any data on the disks!

Do not format the disks used for your prior backup. Always keep the last set of backup disks until the next set is complete. It is preferable to keep at least 3 consecutive sets of backup disks.

#### 6.2 BACKUP

To back up data files, obtain a sufficient quantity of formatted disks and select BACKUP from the menu. The software prompts for new disks as needed. As each disk is removed, label it with the date, number of the disk, and any other information pertaining to the backup. When backup is complete, store the disks in a safe place.

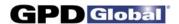

#### 6.3 RESTORING DATA

To restore data from backup disks, first select EXIT from the main menu. When the MSDOS prompt appears, mount the first disk of the backup set and type

RESTORE A: C:[Enter]

to begin the restore. You will be prompted to mount the backup disks in order as they are needed.

When the restore is complete, type

CF12[Enter]

to restart the CF-8 Calculator Package software.

**NOTE:** RESTORE can only be used with MSDOS versions 5.0 or earlier.

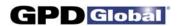

#### 7.0 SYSTEM CONFIGURATION

Many features of the CF-8 Calculator Package are flexible, allowing the individual site to select options tailored to the needs of the site. These features include passwords, operator restrictions, and details such as whether units of displayed values are in inches or millimeters.

To change the system configuration, move the highlight on the main menu to CONFIG. The main menu displays the configuration options shown in Figure 6. Select the appropriate item to perform an operation as described in the remainder of this chapter.

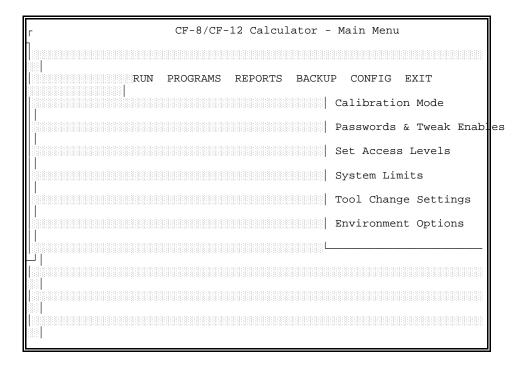

Figure 6 Configuration Options

12/04/95 17

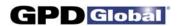

#### 7.1 PASSWORDS & TWEAK ENABLES

The engineer can assign passwords for the operator and engineer and can restrict the use of tweak mode. Select PASSWORDS AND TWEAK ENABLES from the main menu; the screen shown in Figure 7 appears.

Enter the passwords for the operator and engineer (the operator password is not effective if the engineer password is blank). This screen only defines passwords; passwords must be enabled with SET ACCESS LEVELS before they are effective.

Whether tweaking is allowed (enabled) and whether tweak changes may be saved only applies to control software on the CF-12. Ignore this function if using the software as a calculator.

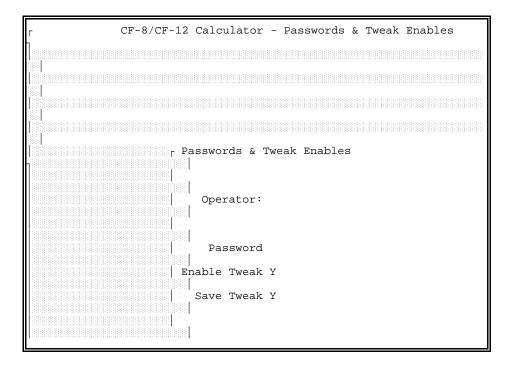

Figure 7 Passwords and Tweak Enables Screen

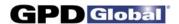

#### 7.2 SET ACCESS LEVELS

The operator can be allowed or denied access to various system features. To change these restrictions, select SET ACCESS LEVELS from the main menu; the display shown in Figure 8 appears. For each feature, Level 0 allows access with no password; Level 1 allows access with the operator password or the engineer password; and Level 2 allows access with the engineer password only. (Passwords are defined with the option PASSWORDS AND TWEAK ENABLES).

Each entry in Set Access Levels Figure 8, controls access to a display screen. Two entries on the list control access to the PROGRAMS and EXIT options on the main menu. The other entries control access to sub-menus of the CONFIG option on the main menu.

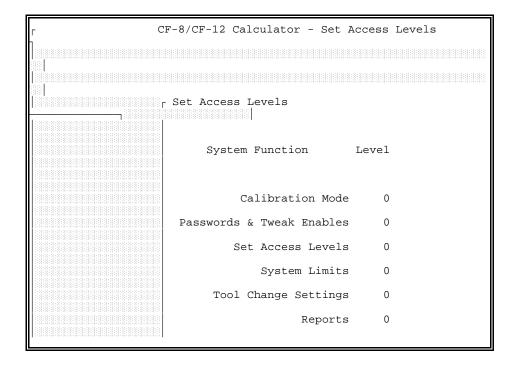

Figure 8 Set Access Levels Screen

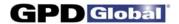

#### 7.3 SYSTEM LIMITS

Not applicable to the CF-8 Calculator Package.

#### 7.4 TOOL CHANGE SETTINGS

Not applicable to the CF-8 Calculator Package.

#### 7.5 ENVIRONMENT OPTIONS

Various internal options can be configured as needed by selecting ENVIRONMENT OPTIONS from the main menu. The screen shown in Figure 9 appears.

Units for display and data entry can be set to inches (I) or millimeters (M) as desired. This value can be changed at any time; existing data are displayed in the selected units regardless of the units used to enter the data.

Detail Parts per Page can be set to 1 or 2.

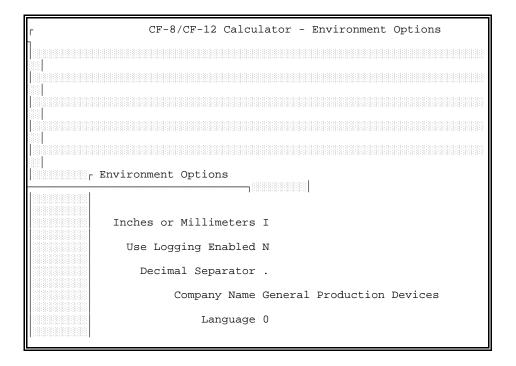

Figure 9 Environment Options Screen

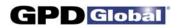

The character used as a decimal separator can be chosen by the site. This character is usually a period for English-speaking sites or a comma for many European sites.

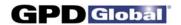

#### 8.0 EXIT TO MSDOS

The EXIT option on the main menu exits from the CF-8 Calculator Package software to the MSDOS operating system. This option is not needed for most CF-8 (or CF-12) operations and is normally disabled for operator usage.

Typically, this feature is used for only two purposes: to restore data from backup disks as described in Chapter 6 *BACKUP*, and to install updated versions of the CF-8 Calculator Package software as described in Chapter 9 *INSTALL SOFTWARE UPDATE(S)*.

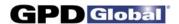

#### 9.0 INSTALL SOFTWARE UPDATE(S)

#### 9.1 FIRST TIME INSTALLATION

If you are installing Version 2.5 of the software on the CF-12 for the first time, or you are installing the CF-8 Calculator Package on a hard disk, perform the following set of instructions applicable to the type of operating system used by your computer:

#### **Windows Operating Systems:**

- Place the new software disk in Drive A. Select Programs > MS-DOS Prompt from the Windows Start button.
- 2. At the C:\WINDOWS prompt, create a directory by typing the following:

MD CF12 [Enter].

3. Copy the CF-8 Calculator Package onto the C: drive by typing the following:

COPY A:\\*.\* C:\WINDOWS\CF12 [Enter].

#### **DOS Operating Systems:**

 Place the new software disk in Drive A. At the MSDOS prompt, type

A:INSTALL [Enter]

2. Follow the instructions given in the install program.

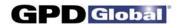

#### 9.2 RUNNING CF-8 CALCULATOR PACKAGE FROM A FLOPPY DISK

If you do not have a hard disk and would like to use the CF-8 Calculator Package on a floppy system, perform the following set of instructions applicable to the type of operating system used by your computer:

#### **Windows Operating Systems:**

- 1. Place the CF-8 Calculator Package disk in Drive A.
- 2. Double-click on the Windows "My Computer" icon.
- 3. Double-click on the Floppy (A:) drive selection.
- 4. Start the CF-8 Calculator Program by double-clicking on the A:\CF12CALC.EXE file.

#### **DOS Operating Systems:**

 Place the CF-8 Calculator Package disk in Drive A. At the MSDOS prompt, type

> A: [Enter] CF12 [Enter]

2. At this point the CF-8 Calculator Package software will load and run.

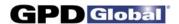

#### APPENDIX FORM DESCRIPTIONS

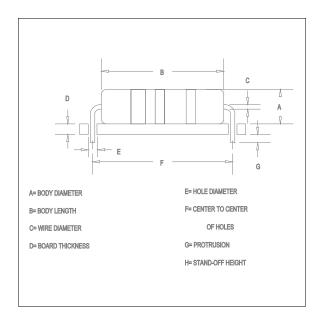

#### **HCTC**

Horizontal Center To Center Max Lead Dia. .030"

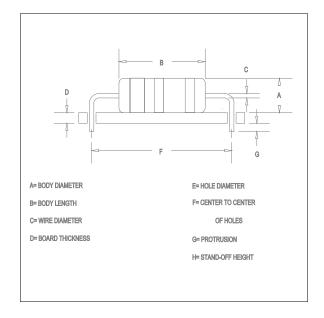

#### H FM

Horizontal Flush-Mount

#### H FM CO

Horizontal Flush-Mount With Cutoff

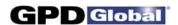

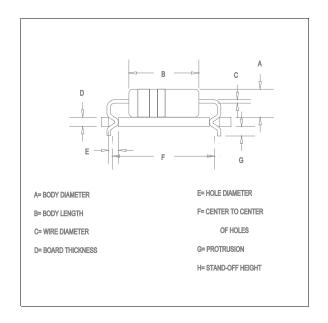

#### **H FMLI**

Horizontal Flush-Mount Lock-In

#### **H FMLI CO**

Horizontal Flush-Mount Lock-In With Cutoff

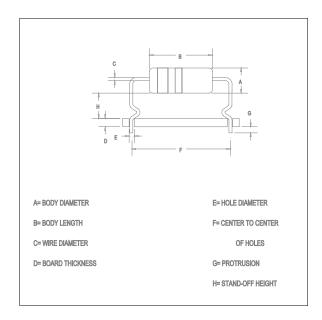

#### H<sub>SO</sub>

Horizontal Stand-Off

#### H SO CO

Horizontal Stand-Off With Cutoff

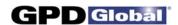

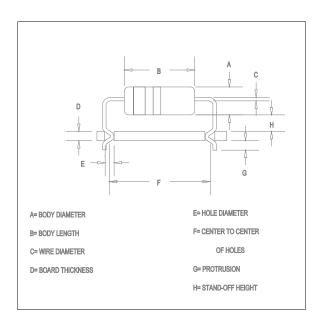

#### **H SOLI**

Horizontal Stand-Off Lock-In

#### **H SOLI CO**

Horizontal Stand-Off Lock-In With Cutoff

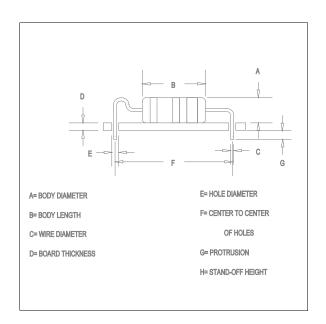

#### **TYPE 2A MSR SGL**

Type 2A Military Stress Relief (Single Hump)

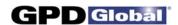

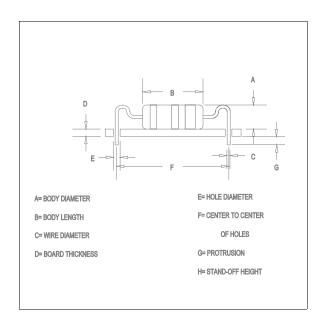

### TYPE 2A MSR DBL

Type 2A Military Stress Relief (Double Hump)

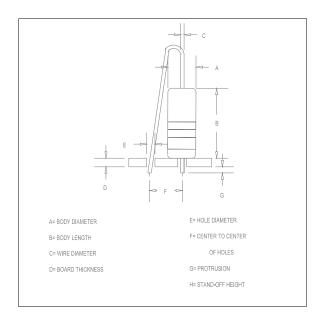

#### **VFM**

Vertical Flush-Mount

#### **V FM CO**

Vertical Flush-Mount
With Cutoff

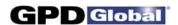

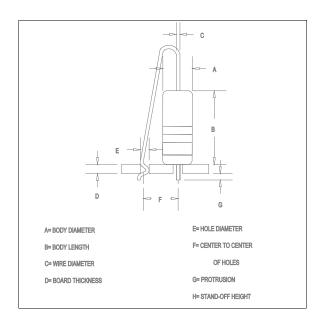

#### **V FMLI**

Vertical Flush-Mount Lock-In

#### **V FMLI CO**

Vertical Flush-Mount Lock-In With Cutoff

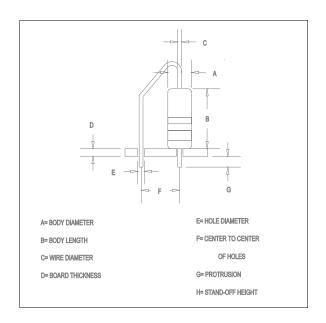

#### **VP FM**

Vertical Parallel Flush-Mount

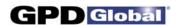

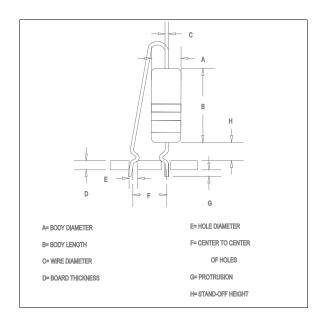

#### V SO B

Vertical Stand-Off (Both Leads)

#### **V SO B CO**

Vertical Stand-Off (Both Leads) With Cutoff

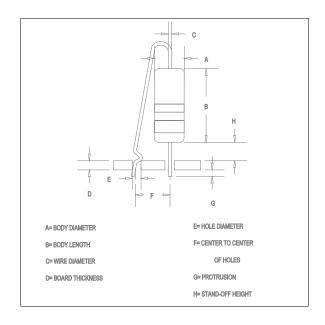

#### V SO L

Vertical Stand-Off (Long Lead)

#### **V SO L CO**

Vertical Stand-Off (Long Lead) With Cutoff

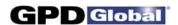

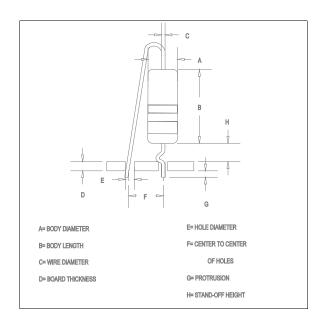

## V SO S Vertical Stand-Off (Short Lead)

# V SO S CO Vertical Stand-Off (Short Lead) With Cutoff

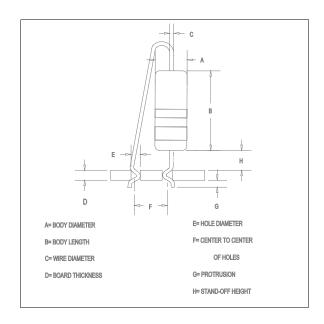

#### **V SOLI B**

Vertical Stand-Off Lock-In (Both Leads)

#### **V SOLI B CO**

Vertical Stand-Off Lock-In (Both Leads) With Cutoff

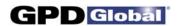

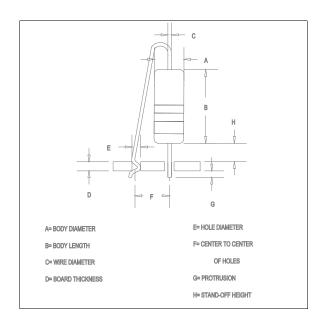

#### **V SOLI L**

Vertical Stand-Off Lock-In (Long Lead)

#### **V SOLI L CO**

Vertical Stand-Off Lock-In (Long Lead) With Cutoff

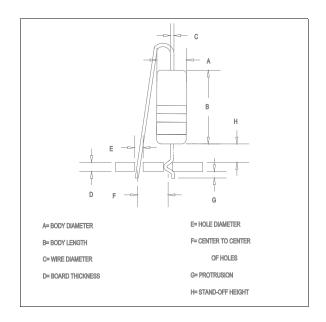

#### **V SOLIS**

Vertical Stand-Off Lock-In (Short Lead)

#### **V SOLI S CO**

Vertical Stand-Off Lock-In (Short Lead) With Cutoff